<span id="page-0-0"></span>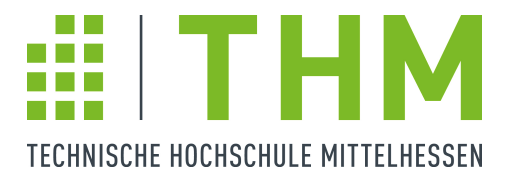

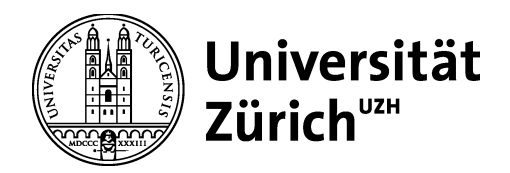

# Diplomarbeit

# Kalibrierung von Flüssig-Xenon-Detektoren zur Suche nach dunkler Materie im Universum

vorgelegt von

# Christopher W. Geis

Technische Hochschule Mittelhessen Fachbereich MND

Betreuer: Prof. Dr. Hans-Justus Eifert (Technische Hochschule Mittelhessen) Prof. Dr. Laura Baudis (Universität Zürich, UZH)

Zürich 2011

# Inhaltsverzeichnis

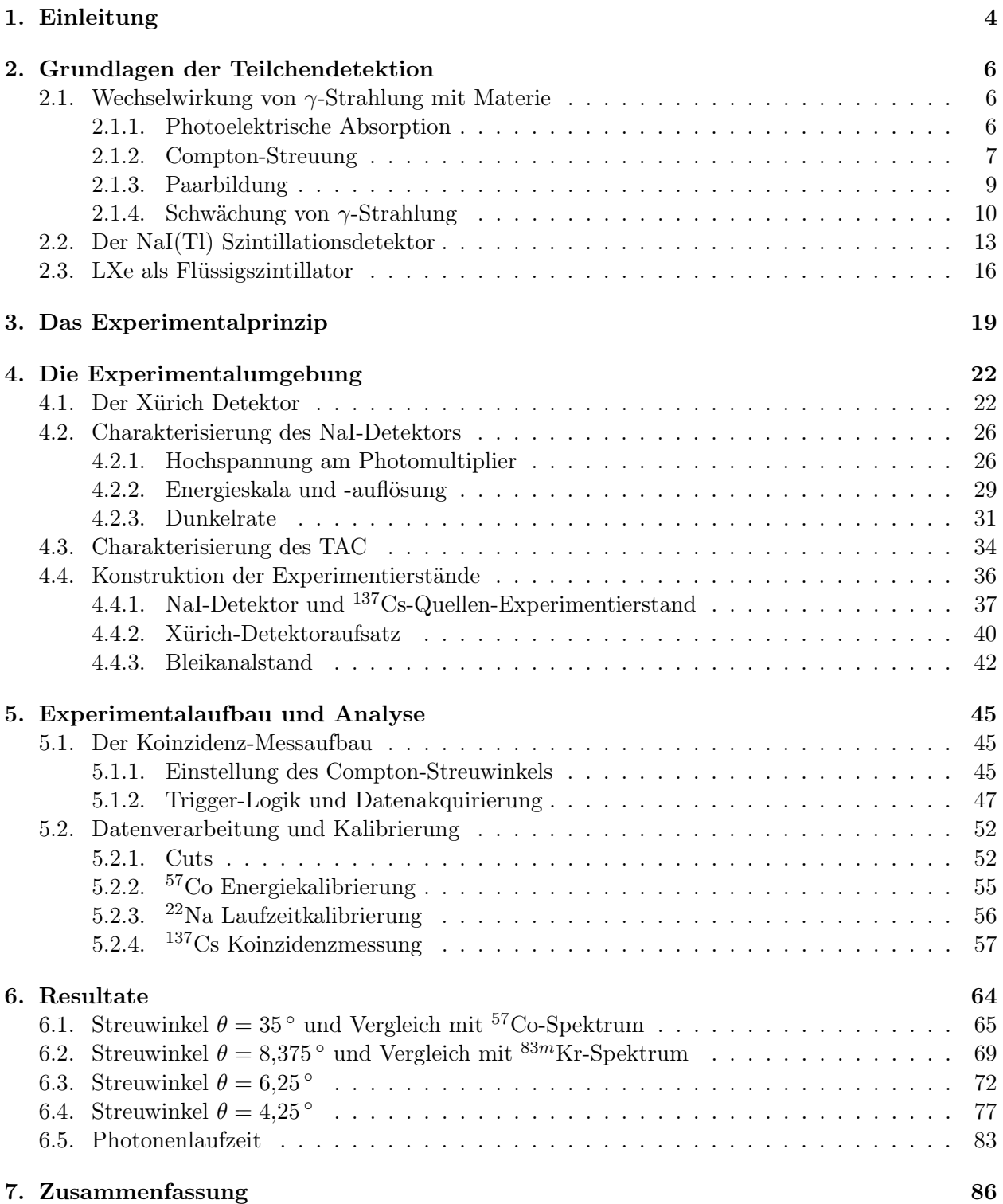

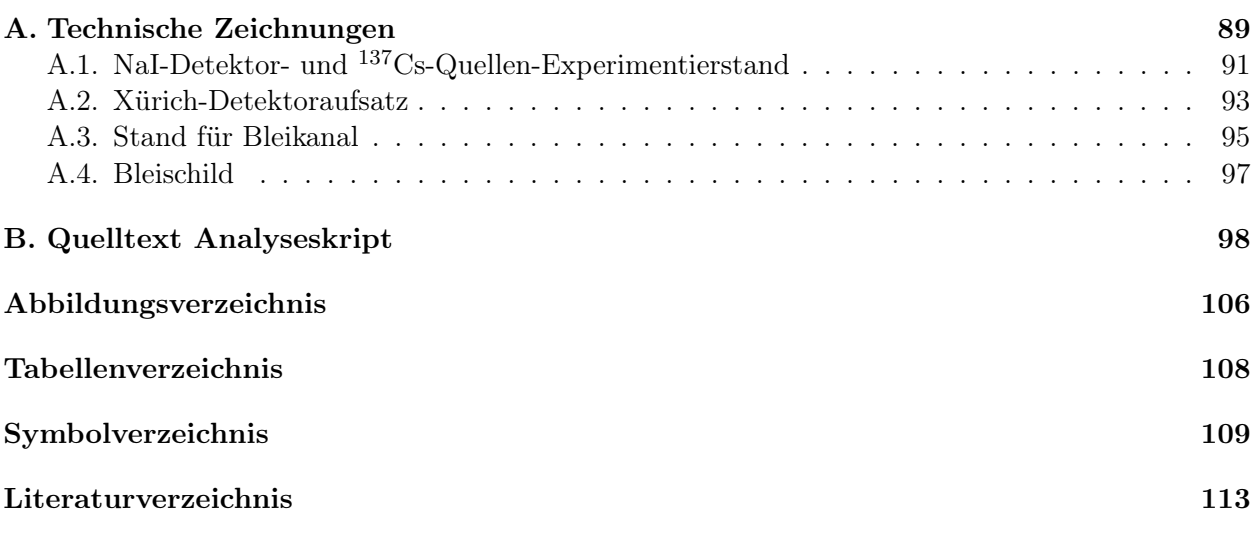

# <span id="page-3-0"></span>1. Einleitung

Flüssiges Xenon ist mit der neueren Generation von Detektoren, die im Universum nach dunkler Materie suchen, zu einem idealen Detektormedium avanciert. Im flüssigen Aggregatszustand ist das Edelgas sowohl ein hervorragender Szintillator, als auch leicht von elektromagnetischer Strahlung zu ionisieren. Das Grundprinzip von Flüssig-Xenon-Detektoren (LXe-Detektoren<sup>[1](#page-3-1)</sup>) beruht darauf, dass bei einer seltenen Wechselwirkung eines Xenon-Kerns mit dunkler Materie in Form eines WIMP[2](#page-3-2) , das Xenon-Atom ionisiert wird oder durch Szintillation Photonen aussendet, die im Anschluss registriert werden können. Die erwartete Energieabgabe von Wechselwirkungen mit Teilchen dunkler Materie liegt im Bereich von nur wenigen keV. Untersuchungen mit flüssigem Xenon als Detektormedium wurden in diesem Energiebereich in der Physik bisher nur mit Neutronen [\[2\]](#page-112-1) und noch nicht mit γ-Strahlen durchgeführt. Aktueller Stand der Forschung sind Untersuchungen mit Strahlungsquellen wie <sup>57</sup>Co und <sup>83m</sup>Kr, deren γ-Strahlen der Energien  $h\nu = 122.1$  keV beziehungsweise 9,4 keV und 32,1 keV die untere Grenzen des untersuchten Energiebereichs für Xenon als Detektormaterial darstellen [\[23\]](#page-113-0).

Ziel der vorliegenden Arbeit ist es, die Antwort von flüssigem Xenon als Szintillationsdetektormedium bei Einfall von γ-Quanten in noch niedrigeren Energiebereichen zu untersuchen. Ein im Labor der Universität Zürich (UZH) aufgebauter LXe-Detektor-Prototyp namens Xürich ist hierbei der Protagonist für die experimentellen Untersuchungen. Er wurde im Rahmen früherer Arbeiten aufgebaut, um Messprinzipien und Problemstellungen bei der Handhabung von flüssigem Xenon als Szintillatormaterial untersuchen zu können. Im Rahmen dieser Arbeit wird der Detektor mit einem Messaufbau umgeben, der die Versorgung mit niederenergetischen Teilchen gewährleistet. Realisiert wird dies durch Nutzung des Prinzips der Compton-Streuung. Mittels einer geeigneten Messanordnung lässt sich über den Winkel, unter dem Photonen einer monoenergetischen <sup>137</sup>Cs-Quelle in dem Flüssig-Xenon-Detektor gestreut werden, steuern, wie viel ihrer ursprünglichen Energie von  $h\nu = 661.7$  keV durch Compton-Streuung an die Hüllelektronen der Xe-Atome abgegeben werden. Auf diese Weise lassen sich im Prinzip beliebig kleine Energiedepositionen kontrolliert in das flüssige Xenon des Detektors einspeisen. Die Detektorantworten und Erkenntnisse, die das flüssige Xenon im Anschluss auf solch kleine Energiedepositionen liefert, wird in Zukunft helfen, detektierte Ereignisse in Dunkle-Materie-Detektoren als solche zu identifizieren, die auf einer elektromagnetischen Wechselwirkung basieren. Die zugrunde liegende Motivation hierfür ist, dass das DAMA/Libra Ex-periment<sup>[3](#page-3-3)</sup> seit Jahren einen Effekt sieht, der von dunkler Materie stammen könnte, was aber allen anderen Experimenten widerspricht [\[31\]](#page-113-1). Neue Theorien lösen dieses Problem, indem sie für dunkle Materie auch die elektromagnetische Wechselwirkung erlauben, weshalb auch das Verhalten von LXe bei Einfall von niederenergetischen Photonen, den Austauschteilchen der elektromagnetischen Wechselwirkung, untersucht werden muss. Der Entwurf und die Konstruktion der erforderlichen Aufbauten für den Compton-Streuungs-Aufbau mit Xürich, sowie die Charakterisierung von benutzten Detektoren sind genauso Teil dieser Diplomarbeit, wie die Kalibrierung der für die Datenakquirierung und -auswertung genutzten elektronischen Module. In Abbildung [1.1](#page-4-0) ist eine Fotografie des kompletten Messaufbaus zu sehen. Die einzelnen Teile und ihre Funktion werden im Anschluss an

<span id="page-3-1"></span> $^{1}$ engl. Liquid Xenon.

<span id="page-3-2"></span><sup>&</sup>lt;sup>2</sup> (von engl. wimp "Schwächling") Weakly Interacting Massive Particles sind hypothetische Teilchen, die der schwachen Wechselwirkung unterliegen und als vielversprechende Kandidaten für kalte, dunkle Materie gelten.

<span id="page-3-3"></span><sup>3</sup>DArk MAtter Experiment [\[13\]](#page-112-2).

diese Einleitung in den folgenden Kapiteln ausführlich erläutert und beschrieben.

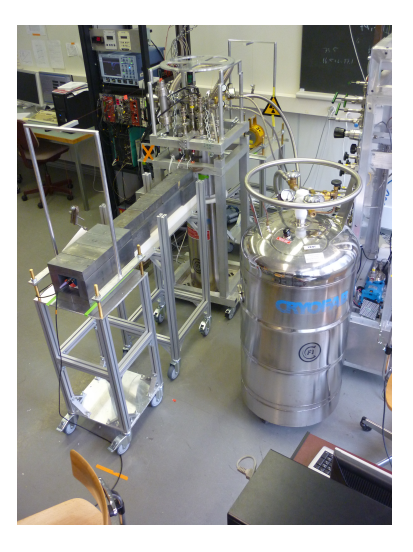

Abbildung 1.1.: Experimentalaufbau im Labor der Universität Zürich.

<span id="page-4-0"></span>Die vorliegende Diplomarbeit ist wie folgt gegliedert: Nach dieser Einleitung werden in Kapitel [2](#page-5-0) die physikalischen Grundlagen, sowie Messtechniken der Strahlungsdetektion von γ-Teilchen behandelt. Es wird darauf eingegangen wie die prinzipiellen Mechanismen der Wechselwirkungen von Strahlung und Materie funktionieren und welche Effekte dabei auftauchen können, vor allem wie diese Effekte genutzt werden um die Strahlung zu messen. In Kapitel [3](#page-18-0) wird das Messprinzip vorgestellt, indem beschrieben wird, wie durch die Nutzung der Compton-Streuung, Xenon als Detektormedium bei niedrigen γ-Energien untersucht werden kann. Kapitel [4](#page-21-0) beginnt mit den Erläuterungen zur Experimentalumgebung und beinhaltet die Beschreibung des Flüssig-Xenon-Detektors, die Charakterisierung und Kalibrierung der eingesetzten Messgeräte, sowie der Ausleseelektronik. Außerdem werden die für die Messaufbauten unabdingbaren, mechanischen Aufbauten und Messwerkzeuge im Detail beschrieben, sowie auf deren Entwurf, Konzeption und Konstruktion eingegangen. Der Messaufbau an sich und die Schaltung der Ausleseperipherie werden in Kapitel [5](#page-44-0) vorgestellt. Eine Beschreibung der für eine Auswertung der Messdaten notwendigen Kalibrierungen des Gesamtmessaufbaus folgt, inklusive der softwareseitigen Vorstellung der Ausleseroutinen, welche die von den Detektoren produzierten Daten in für eine Analyse vernünftige Form bringen und notwendige Berechnungen durchführen. Erste Messungen unter Einsatz des Flüssig-Xenon-Detektors sind in Kapitel [6](#page-63-0) dokumentiert. Es werden die durchgeführten Messungen bei verschiedenen Winkeln und verschiedenen zugeschalteten elektrischen Feldern beschrieben. Die Auswertung und die Ergebnisse dieser Messungen beinhalten neben den Parametern die auf die Eigenschaften des LXe als Szintillatormedium schließen auch eine Untersuchung der Photonenlaufzeit. Eine Zusammenfassung bietet im Anschluss einen Überblick über die wichtigsten Ergebnisse der Arbeit und führt auf, welche folgenden Experimente mit Xürich geplant sind und wie sie aussehen könnten. Technische Zeichnungen, sowie ausgewählter Quellcode der Ausleseroutinen, die nicht in den Fließtext aufgenommen werden können, aber Wichtiges zum Verständnis der betreffenden Sachverhalte beitragen, sind im Anhang einsehbar. Abbildungs-, Tabellen- und Literaturverzeichnis, sowie ein Symbolverzeichnis bilden den Abschluss des Dokuments.

Die vorliegende Diplomarbeit wurde mit  $\mathbb{L}\mathrm{F}\mathrm{E}\mathrm{X}^4$  $\mathbb{L}\mathrm{F}\mathrm{E}\mathrm{X}^4$ erstellt.

<span id="page-4-1"></span><sup>&</sup>lt;sup>4</sup>Version L<sup>4</sup>T<sub>E</sub>X 2<sub>ε</sub>.

## <span id="page-5-0"></span>2. Grundlagen der Teilchendetektion

### <span id="page-5-1"></span>2.1. Wechselwirkung von  $\gamma$ -Strahlung mit Materie

Trifft Strahlung auf Materie wird sie beim Durchgang abgeschwächt. Dies geschieht infolge verschiedener Wechselwirkungen der Teilchen mit den Atomkernen und oder der Elektronenhülle derselbigen. Die Art und Vielseitigkeit dieser Mechanismen sind von Strahlungsart zu Strahlungsart unterschiedlich in Stärke und Häufigkeit ihrer Wirkung. Im Rahmen der vorliegenden Diplomarbeit wurden nur radioaktive Quellen benutzt, die unter Aussendung von  $\gamma$ -Quanten zerfallen. Für diese Art der Strahlung sind drei Arten an Wechselwirkungsmechanismen bekannt, die im folgenden vorgestellt werden. Die Photoelektrische Absorption (Photoeffekt), die Compton-Streuung und die Paarbildung.

#### <span id="page-5-2"></span>2.1.1. Photoelektrische Absorption

Bei der photoelektrischen Absorption wird das einfallende γ-Quant durch Interaktion mit einem Atom komplett absorbiert, worauf das Absorberatom anschließend ein sogenanntes Photoelektron aus seiner Elektronenhülle emittiert. Da bei der Interaktion das Photon verschwindet, können Energie- und Impulserhaltung nur gleichzeitig erfüllt werden, wenn das Atom einen Teil des Impulses aufnimmt. Obwohl die Beträge, die das Atom aufnimmt, vernachlässigbar klein sind, tritt der Photoeffekt nur am ganzen Atomsystem mit Orbital auf und findet niemals an freien Elektronen statt. Für den typischen Energiebereich von  $\gamma$ -Strahlung ist der wahrscheinlichste Ursprungsort des Photoelektrons die innerste Schale der Atomhülle (K-Schale), deren typische Bindungsenergie von wenigen eV bei leichten Elementen (13,6 eV für Wasserstoff) bis zu einigen Dutzend keV für schwerere Elemente reicht. Abbildung [2.1](#page-5-3) zeigt eine schematische Darstellung des Mechanismus.

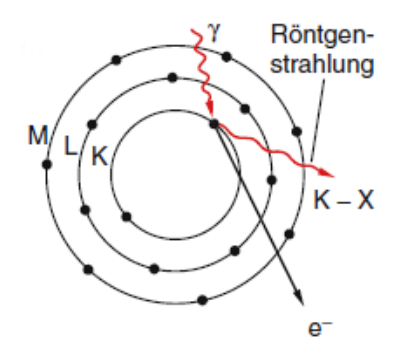

<span id="page-5-3"></span>Abbildung 2.1.: Photoeffekt als Absorption von γ-Quanten durch gebundene Atom-Elektronen [\[15\]](#page-0-0). Das nach Absorption eines  $\gamma$ -Teilchens der Energie  $h\nu$  emittierte Photoelektron besitzt die Energie

$$
E_{e^{-}} = h\nu - E_b,
$$
\n(2.1)

wobei  $E_b$  den Wert der Bindungsenergie des Photoelektrons in seiner Ursprungsschale darstellt. Das emittierte Elektron lässt ein positiv ionisiertes Absorberatom mit einer Leerstelle in der untersten Schale zurück. Diese wird in kürzester Zeit durch das Einfangen eines freien Elektrons oder dem Bandübergang gebundener Elektronen von höheren Schalen in die Leerstelle aufgefüllt, wobei zusätz-lich für die Atomsorte charakteristische Röntgenstrahlung entstehen kann oder ein Auger-Elektron<sup>[1](#page-6-1)</sup> ausgesandt wird, dass den angeregten Energiebetrag abführt. Als ein Beispiel für die Komplexität dieser verschiedenen Interaktionen führt [\[19\]](#page-113-2) die photolektrische Absorption von γ-Teilchen über 30 keV in Xenon an, das auch im Rahmen dieser Arbeit als Detektormaterial verwendet wird. 86 % werden von Elektronen der K-Schale im Xe-Atom absorbiert. Davon verursachen 87,5 % für die K-Schale charakteristische Röntgenstrahlung, während 12,5 % in der Emission von Auger-Elektronen resultieren. Die 14 % der Photonen, die nicht mit der K-Schale interagieren, werden in der L- oder M-Schale absorbiert und können ihrerseits zu, allerdings niederenergetischeren, Röntgenquanten oder Auger-Elektronen führen, die nach einer sehr geringen Wegstrecke (typischerweise etwa ein Millimeter) noch innerhalb des Absorbermaterials ebenfalls wieder absorbiert werden. Da in diesem Falle kein Quant den Detektor wieder verlässt, ist die Summe der kinetischen Energien der enstandenen Elektronen gleich der Energie des  $\gamma$ -Quants und bleibt immer bei diesem Wert. Die photoelektrische Absorption ist daher der ideale Prozess zur Messung der Energie der ursprünglichen, eintreffenden Strahlung. Die Verteilung dN/dE der Elektronenenergien für eine Reihe von photoelektrischen Absorptionen hat idealerweise die Form einer  $\delta$ -Funktion, wie in Abbildung [2.2](#page-6-2) zu sehen. Der einzelne Peak erscheint an dem Energiewert der korrespondierenden  $\gamma$ -Strahlung  $h\nu$ .

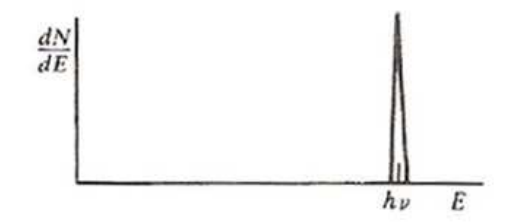

<span id="page-6-2"></span>Abbildung 2.2.: Energieverteilung eines idealen Detektors bei photoelektrischer Absorption [\[19\]](#page-113-2).

Nach [\[15\]](#page-0-0) gilt für den Wirkungsquerschnitt  $\sigma_{ph}$ , das heißt die Wahrscheinlichkeit, dass zwischen einem einfallenden γ-Teilchen und einem Elektron eine Wechselwirkung durch photoelektrische Absorption eintritt

$$
\sigma_{ph} \propto \frac{Z^5}{h\nu}.\tag{2.2}
$$

Für schwere Elemente ist der Photoeffekt somit wegen seiner starken Abhängigkeit zur Kernladungszahl Z der überwiegende Absorptionsmechanismus für niederenergetische  $\gamma$ -Quanten (hv  $>E_b$ ).

#### <span id="page-6-0"></span>2.1.2. Compton-Streuung

Bei höheren Photonenenergien ( $h\nu \gg E_b$ ) wird die Compton-Streuung<sup>[2](#page-6-3)</sup> wichtig. Sie findet zwischen einem einfallenden γ-Photon und einem Elektron im Absorbermaterial statt. Dabei wird das γ-Quant bei gleichzeitiger Vergrößerung seiner Wellenlänge um den Winkel θ gegenüber seinem ursprünglichen Kurs abgelenkt, während es einen Teil seiner Energie an ein Rückstoß-Elektron abgibt (vergleiche Abbildung [2.3\)](#page-7-0).

Nach [\[14\]](#page-0-0) wird im Photonenmodell die Compton-Streuung als Resultat eines elastischen Stoßes zwischen einem Photon der Energie  $h\nu$  und dem Impuls  $\hbar k$  sowie einem schwach gebundenen Elektron des Streumaterials gedeutet, von dem vereinfachend angenommen wird, dass es sich in Ruhe befindet

<span id="page-6-1"></span><sup>1</sup>Pierre Victor Auger, französischer Physiker, 1899-1993.

<span id="page-6-3"></span><sup>2</sup>Arthur Holly Compton, amerikanischer Physiker, 1892-1962.

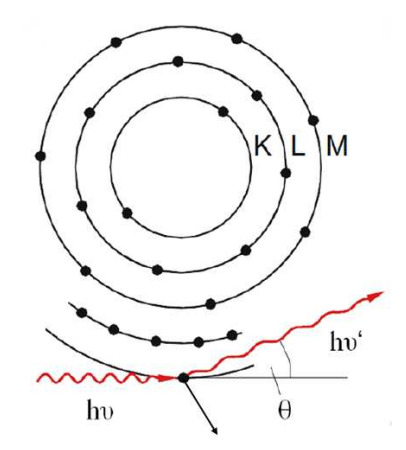

<span id="page-7-0"></span>Abbildung 2.3.: Compton-Effekt als inelastische Streuung von  $\gamma$ -Quanten an Hüllelektronen [\[15\]](#page-0-0).

und somit die Ruheenergie  $m_0c^2 = 511 \,\text{keV}$  hat. Nach dem Stoß fliegt es mit der Geschwindigkeit  $E_{e^-} = (m_0 v'^2)/2$  davon. Aus der Energieerhaltung

$$
h\nu + m_0 c^2 = h\nu' + E_{e^-}
$$
\n(2.3)

und der Impulserhaltung

$$
\hbar k = \hbar k' + m_0 v' \tag{2.4}
$$

lässt sich nach [\[34\]](#page-113-3) folgende Beziehung zwischen dem Energietransfer und dem Streuwinkel herleiten:

<span id="page-7-1"></span>
$$
h\nu' = \frac{h\nu}{1 + \frac{h\nu}{m_0 c^2} (1 - \cos \theta)}.
$$
\n(2.5)

Der übertragene Energiebetrag reicht von seinem Minimalwert bei  $\theta \approx 0$  bis hin zu seinem Maximum für  $\theta = \pi$ 

<span id="page-7-2"></span>
$$
h\nu' \mid_{\theta = \pi} = \frac{h\nu}{1 + \frac{2h\nu}{m_0 c^2}},\tag{2.6}
$$

der eintritt, wenn das Photon um 180<sup>°</sup> genau entgegengesetzt zu seiner Ursprungsrichtung rückgestreut wird. Die Energie des Rückstoß-Elektrons beträgt in dem Fall

$$
E_{e^{-}}|_{\theta=\pi} = h\nu - h\nu'|_{\theta=\pi} = h\nu \left(\frac{\frac{2h\nu}{m_0c^2}}{1 + \frac{2h\nu}{m_0c^2}}\right).
$$
 (2.7)

Der Streuwinkel hängt nach [\(2.5\)](#page-7-1) nur von der ursprünglichen Photonenenergie und dem transferierten Energiebetrag ab und nicht etwa von der Art des streuenden Materials. In einem Detektor finden Streuungen in alle Winkel statt. Somit ist es möglich kontinuierliche Energiewerte an die Rückstoß-Elektronen zu übertragen, die von Null bis zu dem Maximalwert aus [\(2.6\)](#page-7-2) reichen. Abbildung [2.4](#page-8-1) zeigt die Verteilung dN/dE für die Compton-Streuung für monochromatische γ-Strahlung der Energie hν. Das Ende des Compton-Kontinuums nennt man Compton-Kante.

Der Wert der Lücke zwischen der Compton-Kante und dem Energiewert der ursprünglich eingefallenen Photonen folgt der Beziehung

$$
E_C = h\nu - E_{e^-} \mid_{\theta = \pi} = \frac{h\nu}{1 + \frac{2h\nu}{m_0 c^2}}
$$
\n(2.8)

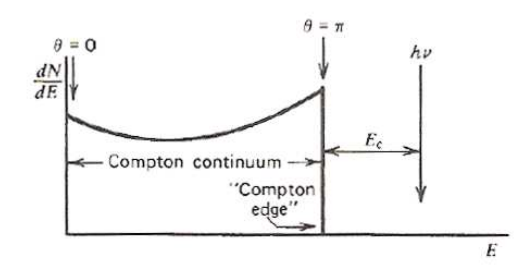

<span id="page-8-1"></span>Abbildung 2.4.: Typische Verteilung detektierter Photonenenergien nach erfolgter Compton-Streuung [\[19\]](#page-113-2).

und entspricht damit der Energie, die bei maximaler Streuung von 180° auftritt. Um erneut ein Maß für die Wahrscheinlichkeit des Auftretens einer Compton-Streuung zu haben, wird der Wirkungsquerschnitt für die Compton-Streuung  $\sigma_C$  definiert. Es gilt nach [\[15\]](#page-0-0):

$$
\sigma_C \propto \frac{Z}{h\nu}.\tag{2.9}
$$

#### <span id="page-8-0"></span>2.1.3. Paarbildung

Ist die Energie des eintreffenden Photons  $h\nu > 2m_0c^2$ , öffnet sich ein neuer Absorptionskanal. Diese dritte signifikante Wechselwirkung von γ-Strahlung mit Materie nennt sich Paarbildung. Im Coulomb-Feld[3](#page-8-2) wird dabei ein Elektron-Positronen Paar erzeugt, während das erzeugende Photon verschwindet. Da für die Erzeugung von Elektron und Positron mindestens eine Energie von  $2m_0c^2 = 1{,}02 \text{ MeV}$  notwendig ist, muss dieser Schwellenwert überschritten sein, um die Paarbildung energetisch zu ermöglichen. Übertrifft die Photonenenergie diesen Wert, wird die überschüssige Energie in kinetische Energie umgewandelt, welche sich Elektron und Positron teilen.

$$
E_{e^{-}} + E_{e^{+}} = h\nu - 2m_0c^2.
$$
\n(2.10)

Der Wirkungsquerschnitt für die Paarbildung

$$
\sigma_{pb} \propto Z^2 \ln h\nu \tag{2.11}
$$

steigt anfangs logarithmisch mit der Photonenenergie  $h\nu$  um dann für höhere Energien  $h\nu \gg m_0c^2$ fast konstant zu werden.

Im experimentellen Rahmen der vorliegenden Diplomarbeit wurden größtenteils Quellen mit einem Energiewert  $h\nu < 2m_0c^2$  verwendet, so dass der Paarbildungseffekt in den Detektoren keine große Rolle spielte. Deshalb wird er an dieser Stelle nur der Vollständigkeit halber erwähnt und nicht derart vertiefend dargestellt wie die photoelektrische Absorption oder die Compton-Streuung.

Wie beschrieben hängt die Bedeutung der einzelnen Prozesse für die Absorption von γ-Quanten in verschiedenen Energiebereichen stark von der Kernladungszahl Z des Absorbermaterials ab. Die drei Absorptionsmechanismen sind dabei in verschiedenen Energiebereichen dominant. Abbildung [2.5](#page-9-1) zeigt die verschiedenen Bereiche dieser Dominanz. Die Kernladungszahlen der im Rahmen der vorliegenden Arbeit verwendeten Detektorelemente Iod ( $Z_{I} = 53$ ) und Xenon ( $Z_{Xe} = 54$ ) sind als gestrichelte Linie eingezeichnet. Bei einer <sup>137</sup>Cs-Quelle, die γ-Photonen der Energie  $h\nu = 661.7$  keV aussendet, kann keine Paarbildung auftreten, da in diesem Fall  $h\nu < 2m_0c^2$  und der für die Paarbildung kritische Energiewert damit zu keinem Zeitpunkt erreicht wird. Somit muss nur mit dem

<span id="page-8-2"></span><sup>3</sup>Charles Augustin de Coulomb, französischer Physiker, 1736-1806.

Auftreten der anderen beiden Mechanismen gerechnet werden. Die Kurven  $\sigma_{ph} = \sigma_C$  respektive  $\sigma_C = \sigma_{pb}$  bezeichnen die Stellen an welchen die benachbarten Effekte jeweils gleich dominant sind.

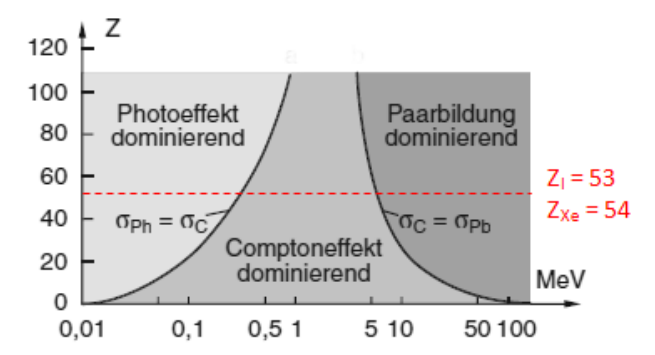

<span id="page-9-1"></span>Abbildung 2.5.: Die dominanten Bereiche für photoelektrische Absorption, Compton-Streuung und Paarbildung als Funktion der Kernladungszahl Z des Absorbers und der Energie  $h\nu$  der absorbierten  $\gamma$ -Quanten [\[15\]](#page-0-0).

#### <span id="page-9-0"></span>2.1.4. Schwächung von  $\gamma$ -Strahlung

Die oben genannten Prozesse sind nicht nur Grundlage zur Detektion von γ-Photonen, sondern sorgen auch für eine weitere nützliche Anwendung in der experimentellen Teilchenphysik: Der Abschirmung von γ-Strahlen. Will man beispielsweise erzwingen, dass nur Photonen einer gewissen Richtung in einen Detektor gelangen, muss dieser in der Art abgeschirmt werden, dass nur die gewünschten Photonen den Detektor erreichen. Die unerwünschten, das Messergebnis verfälschenden Teilchen werden vom Schildmaterial absorbiert oder aus der Detektorrichtung gestreut. Hierfür eignen sich Materialien am besten, deren Atome den einfallenden Photonen einen großen Gesamtwirkungsquerschnitt  $\sigma$  präsentieren, welcher sich, [\[26\]](#page-113-4) folgend, additiv aus den Wirkungsquerschnitten der einzelnen Wechselwirkungsprozesse zusammensetzt:

$$
\sigma = \sigma_{ph} + \sigma_C + \sigma_{pb}.\tag{2.12}
$$

Eine Illustration der additiven Zusammensetzung des Gesamtwirkungsquerschnittes für Blei ist in Abbildung [2.6\(a\)](#page-10-0) zu sehen. Für ein Material, dass n Targetatome pro Volumen aufweist, addiert sich der Wirkungsquerschnitt zum sogenannten *linearen Schwächungskoeffizienten*  $\mu$  auf.

$$
\mu = n \cdot \sigma. \tag{2.13}
$$

Umso mehr Atome pro Volumen im Absorbermaterial vorliegen, umso größer ist der Schwächungskoeffizient  $\mu$ . Abbildung [2.6\(b\)](#page-10-1) verdeutlicht diesen Zusammenhang unter der Betrachtung der Schwächungskoeffizienten von Blei und Kupfer. Sie zeigt die Verringerung der Flussdichte Φ im Vergleich zur Ursprungsflussdichte  $\Phi_0$  der  $\gamma$ -Strahlung einer <sup>137</sup>Cs-Quelle über der Eindringtiefe x. Die Steigung der entstehenden Gerade im halblogarithmischen Plot entspricht dann dem Schwächungskoeffizienten  $\mu$ . Es gilt:

<span id="page-9-2"></span>
$$
\Phi = \Phi_0 \cdot e^{-\mu x}.\tag{2.14}
$$

Der Gebrauch des linearen Schwächungskoeffizienten ist in der Experimentalphysik dahingehend begrenzt, dass er von der Dichte  $\rho$  des Absorbermaterials abhängig ist. Um dies zu verhindern wurde der Massenschwächungskoeffizient µ<sup>\*</sup> eingeführt, der folgender Definition genügt:

$$
\mu^* = \frac{\mu}{\rho}.\tag{2.15}
$$

<span id="page-10-0"></span>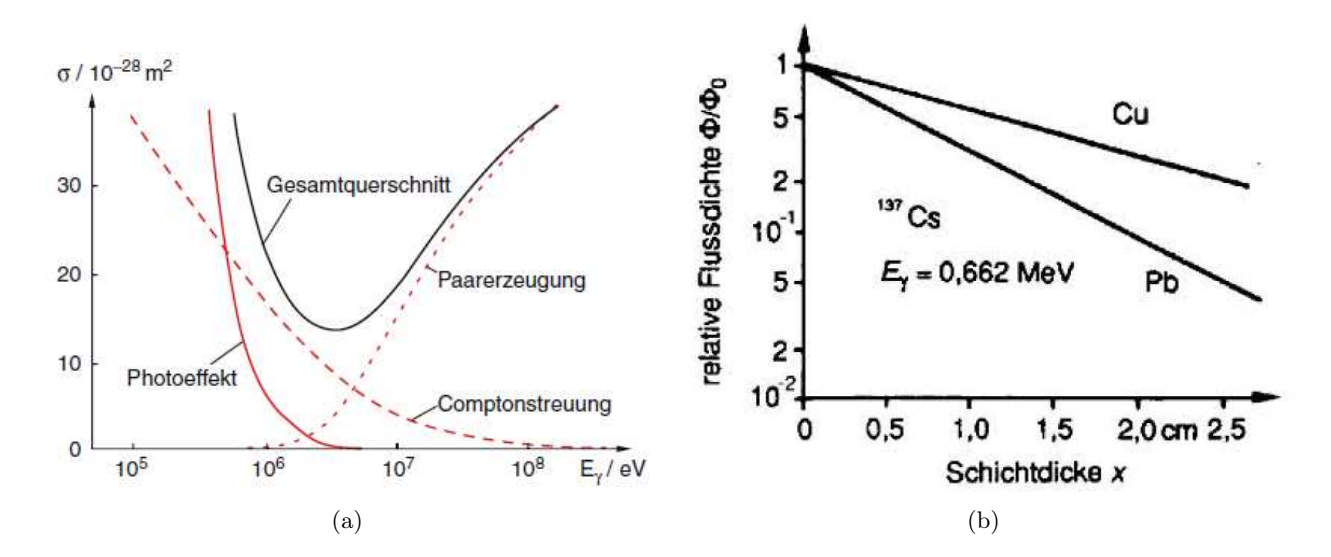

Abbildung 2.6.: (a) Blei als Schildmaterial. Die Wirkungsquerschnitte von photoelektrischer Absorption  $\sigma_{ph}$ , Compton-Streuung  $\sigma_C$  und Paarbildung  $\sigma_{pb}$  addieren sich auf zum Gesamtwirkungsquerschnitt  $\sigma$  [\[15\]](#page-0-0); (b) Flussdichtenverlauf von  $\gamma$ -Photonen einer <sup>137</sup>Cs-Quelle über der Schichtdicke von Blei ( $Z_{\text{Pb}} = 82$ ) und Kupfer ( $Z_{\text{Cu}} = 29$ ) [\[18\]](#page-112-3).

Das Exponentialgesetz aus [\(2.14\)](#page-9-2) lautet dann

<span id="page-10-1"></span>
$$
\Phi = \Phi_0 \cdot e^{-(\mu/\rho)\rho x}.\tag{2.16}
$$

Der Massenschwächungskoeffizient ändert sich nicht mit dem Aggregatzustand des Absorbermaterials, sondern ist nur noch abhängig von der Photonenenergie hν der abzuschirmenden Photonen. Beispielsweise ist $\mu^*_\mathrm{H_2O}$ konstant für Wasser in festem, flüssigem und gasförmigem Zustand. Weiterhin ist es damit möglich das Schwächungsverhalten eines Gemisches aus verschiedenen Materialien zu bestimmen, solange deren Massenanteile  $w_i$  zur Gesamtmasse bekannt sind.

$$
\mu_{Gemisch}^* = \sum_i w_i \cdot \mu_i^*.
$$
\n(2.17)

Tabelle [2.1](#page-10-2) zeigt die Massenschwächungskoeffizienten  $\mu^*$  verschiedener Materialien für verschiedene Photonenenergien  $h\nu$  in cm<sup>2</sup>/g. Die Werte stammen aus [\[7\]](#page-112-4).

| Material | $0.1\,\text{MeV}$ | $0.2 \,\text{MeV}$ | $0.5\,\text{MeV}$ | 1 MeV |
|----------|-------------------|--------------------|-------------------|-------|
| Αl       | 0,161             | 0,120              | 0,084             | 0,061 |
| Fe       | 0,344             | 0,139              | 0,082             | 0,060 |
| Cп       | 0,427             | 0.147              | 0,082             | 0,059 |
| Рb       | 5,290             | 0,898              | 0,145             | 0,065 |

<span id="page-10-2"></span>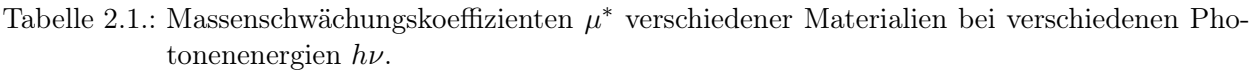

Vor allem bei niedrigen Energien ist die deutliche Abhängigkeit des Massenschwächungskoeffizienten von der Kernladungszahl zu erkennen. Erst bei höheren Energien haben die Kernladungszahlen nicht mehr genug Einfluss, um die Koeffizienten signifikant zu beeinflussen. Für  $h\nu = 0.1$  MeV weist Blei  $(Z_{Pb} = 82)$  einen um mehr als eine Zehnerpotenz größeren Wert auf, als der nächstgrößere Wert von Kupfer ( $Z_{\text{Cu}} = 29$ ). Auch im ungefähren Bereich der im Rahmen dieser Arbeit benutzten  $\gamma$ -Energien

 $h\nu = 0.5 \,\text{MeV}$ , hat  $\mu_{\text{Pb}}^*$  noch einen circa doppelt so hohen Wert als die übrigen Metalle. Aufgrund dieser Eigenschaft ist Blei das geeignetste und am häufigsten benutzte Material für Abschirmzwecke von  $\gamma\text{-Strahlung}$ und wird auch im experimentellen Teil dieser Arbeit für selbige genutzt.

## <span id="page-12-0"></span>2.2. Der NaI(Tl) Szintillationsdetektor

Bei einem Szintillationsdetektor erzeugen die nachzuweisenden Teilchen durch Anregung der Atome in einem geeigneten Material Lichtblitze, die oft durch einen Photomultiplier (PMT) nachgewiesen werden. Als Szintillatormaterial werden häufig anorganische Kristalle, wie Natriumiodid (NaI) benutzt, die mit sogenannten Aktivatoratomen, in diesem Fall Thallium (Tl), dotiert werden, um die Lichtausbeute zu erhöhen. Der Szintillationsmechanismus beruht auf den diskreten Energieniveaus, die das Kristallgitter dem Material vorschreibt. Abbildung [2.7](#page-12-1) zeigt das Valenzband, das Elektronen auf vorgeschriebenen Gitterplätzen beherbergt, und das Leitungsband eines kristallinen Szintillators, in welchem die Elektronen die notwendige Energie besitzen, um frei durch den Kristall zu wandern. Dazwischen liegt die Bandlücke, die zu keiner Zeit mit Elektronenzuständen besetzt werden kann. Die Absorption von Energie (zum Beispiel in Form eines γ-Photons) kann in der Anhebung eines Elektrons aus dem Valenzband in das Leitungband resultieren, welches dort eine Leerstelle hinterlässt. Die Rückkehr des Elektrons ins Valenzband unter gleichzeitiger Abgabe der zuvor aufgenommenen Energie in Form charakteristischer Strahlung, ist der als Szintillation bezeichnete Effekt. Im reinen Kristall sind die Bandlücken typischerweise allerdings so groß, dass die resultierende Strahlung nur selten im sichtbaren Bereich liegt. Um die Ausbeute an sichtbarem Licht zu erhöhen, werden die Tl-Atome benutzt, die als Verunreinigung in den Kristall eingebracht wurden. Diese Lumineszenz-Zentren erweitern die Anzahl der möglichen Energiezustände und bieten dem Elektron dadurch auch Möglichkeiten Energiewerte in der verbotenen Zone der Bandlücke einzunehmen. Die spontane Emission von einem solchen tiefer gelegenen Zustand zurück ins Valenzband resultiert dann in einem Photon dessen Wellenlänge im sichtbaren Bereich liegt.

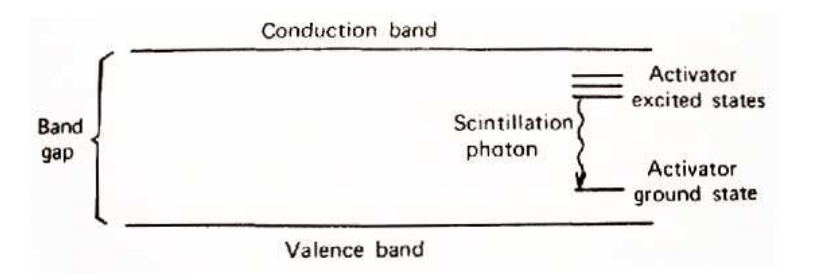

<span id="page-12-1"></span>Abbildung 2.7.: Energiebandschema eines kristallinen Szintillators mit Aktivatorniveaus [\[19\]](#page-113-2).

Natriumiodid ist ein Halogenid, dass im kubisch-flächenzentrierten Raumgitter kristallisiert und aufgrund der hohen Kernladungszahl der Iod-Komponente gerne zum Nachweis von γ-Strahlung benutzt wird. Abbildung [2.8](#page-13-0) zeigt den grundlegenden Aufbau eines Natriumiodid Festkörperszintillationsdetektors, bestehend aus dem Szintillator-Kristall und einem Photomultiplier (-vervielfacher). Laut [\[19\]](#page-113-2) zeichnet sich der NaI Detektor durch eine sehr kurze Anstiegszeit des Pulses aus, bei einer relativ langen Abklingzeit des angeregten Zustands von circa 230 ns. Die Anzahl detektierbarer Photonen pro Energieeinheit, die Lichtausbeute, beträgt 38Photonen/keV bei Raumtemperatur. NaI(Tl) ist hygroskopisch und zerfließt oder verklumpt durch den Wasserdampfanteil der Luft nach einer gewissen Zeit unter normaler Atmosphäre. Aus diesem Grund muss der Kristall luftdicht in ein Gefäß eingeschlossen sein.

Nach [\[15\]](#page-0-0) erzeugt ein Teilchen der Energie  $E_{kin}$ , das im Szintillator völlig absorbiert wird

<span id="page-12-2"></span>
$$
N_{ph} = \xi \cdot \frac{E_{kin}}{h\nu} \tag{2.18}
$$

Photonen der Energie  $h\nu$ , wobei der Faktor  $\xi$  von der Quantenausbeute des Szintillatormaterials abhängt. Von diesen  $N_{ph}$  Photonen kommt nur ein Bruchteil an der Photokathode des PMTs an, wel-

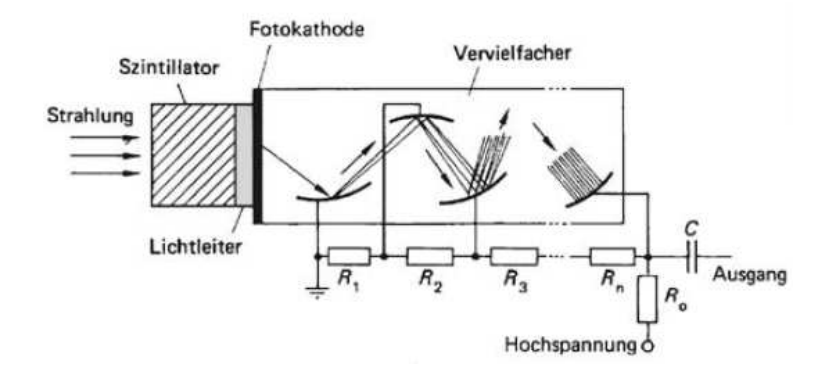

<span id="page-13-0"></span>Abbildung 2.8.: Schematischer Aufbau des NaI-Szintillationsdetektors [\[18\]](#page-112-3).

che dann  $\beta \cdot N_{ph}$  Photoelektronen emittiert. Der Faktor  $\beta$  beinhaltet den Verlust an Photonen durch Absorption und Reflexion im Szintillationsmaterial, sowie die Quantenausbeute der Photokathode. Ein durch die Widerstände  $R_1$  bis  $R_n$  aufgebauter Spannungsteiler beschleunigt die Elektronen in der Dynodenstruktur des PMTs, welche sie um den Faktor M bis zum Ausgang vervielfacht. Dort verursachen sie über der Ausgangskapazität C einen Spannungspuls

$$
U = M \cdot \beta \cdot N_{ph} \cdot \frac{e}{C},\tag{2.19}
$$

dessen Höhe und Fläche unter Berücksichtigung von  $(2.18)$  proportional zur Energie  $E_{kin}$  des einfallenden Teilchens sind. e bezeichnet in der Gleichung die Elemantarladung.

<span id="page-13-1"></span>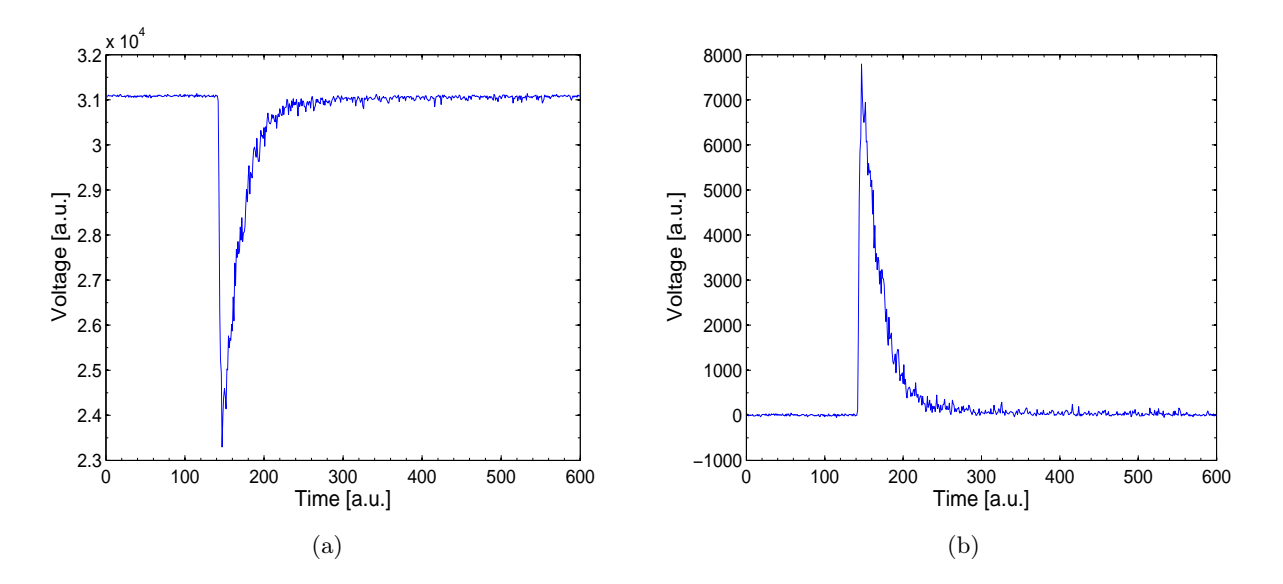

<span id="page-13-2"></span>Abbildung 2.9.: Vom NaI-Detektor generierter Spannungspuls (a) vor der Datenaufbereitung und (b) danach.

Abbildung [2.9\(a\)](#page-13-1) zeigt exemplarisch einen solchen Puls. Die Einheiten an  $x$ - und y-Achse werden durch das Datennahmesystem festgelegt. Die Zeitwerte der x-Achse stellen die voreingestellte Anzahl der abtastenden Punkte dar, mit denen der Analog-Digital-Wandler einen Puls in einem Zeitintervall digitalisiert (in diesem Fall 600 Messpunkte pro digitalisiertem Puls). Die y-Achse stellt die Pulse in willkürlichen Spannungseinheiten eines bestimmten voreingestellten Skalierungswerts dar. Um die Vielzahl der aufgenommenen Pulse vergleichen zu können (eine Messung besteht gewöhnlich aus mehreren 10 000 Pulsen), muss eine einheitliche Grundlinie definiert werden, auf der alle Pulse "genullt" werden. Mittels eines MATLAB-Scripts<sup>[4](#page-14-0)</sup> wird der Mittelwert der Zeitspanne bis zum Auftreten des Peaks der ersten 50 Pulse eines Daten-Sets als "Nulllinie" definiert und alle Pulse danach ausgerichtet. Die erwähnte Zeitspanne ist der Bereich links des Pulses zwischen dem Start der Aufnahme und dem Pulsanstieg. Um positive Werte für die Pulshöhe zu erreichen, wird der Puls außerdem an der Grundlinie gespiegelt. Abbildung [2.9\(b\)](#page-13-2) zeigt den Puls aus Abbildung [2.9\(a\)](#page-13-1) nach der Behandlung durch die MATLAB-Routine.

In Abschnitt [2.1](#page-5-1) wurden die Energieverteilungen einzelner Wechselwirkungsprozesse bereits beschrieben. Für Natriumiodid kommen bei den im Rahmen der Diplomarbeit benutzten Photonenenergien, die nicht die Schwelle zur Paarerzeugung  $E_{pb} = 2m_0c^2$  überschreiten, nur die photoelektrische Absorption und die Compton-Streuung in Frage. Durch Histogrammieren der Flächenwerte der mit dem NaI-Detektor gemessenen Pulse kann man somit eine Mischung der beiden dazugehörigen Spektren (Abbildungen [2.2](#page-6-2) und [2.4\)](#page-8-1) ohne Effekte der Paarerzeugung erwarten. Abbildung [2.10\(a\)](#page-14-1) zeigt ein solches Spektrum eines "mittelgroßen" Detektors. Mittelgroß heißt in diesem Zusammenhang, dass das Detektorvolumen groß genug ist, um nicht nur einzelne Interaktionen im Detektormaterial zu erlauben. Gleichzeitig ist die Ausdehnung noch klein genug um entstandene Compton-Streustrahlung aus dem Detektor entweichen zu lassen. Ein einfallendes γ-Quant kann beispielsweise nach einer erfolgten Compton-Streuung im Material noch photoelektrisch absorbiert oder erneut gestreut werden oder den Detektor ohne weitere Interaktionen verlassen (Abbildung [2.10\(b\)\)](#page-14-2). Die Abbildung zeigt der Vollständigkeit halber auch die photoelektrische Absorption eines durch Paarproduktion entstandenen Photons, dessen Auftreten durch die nicht erreichte Energieschwelle allerdings auszuschließen ist.

<span id="page-14-1"></span>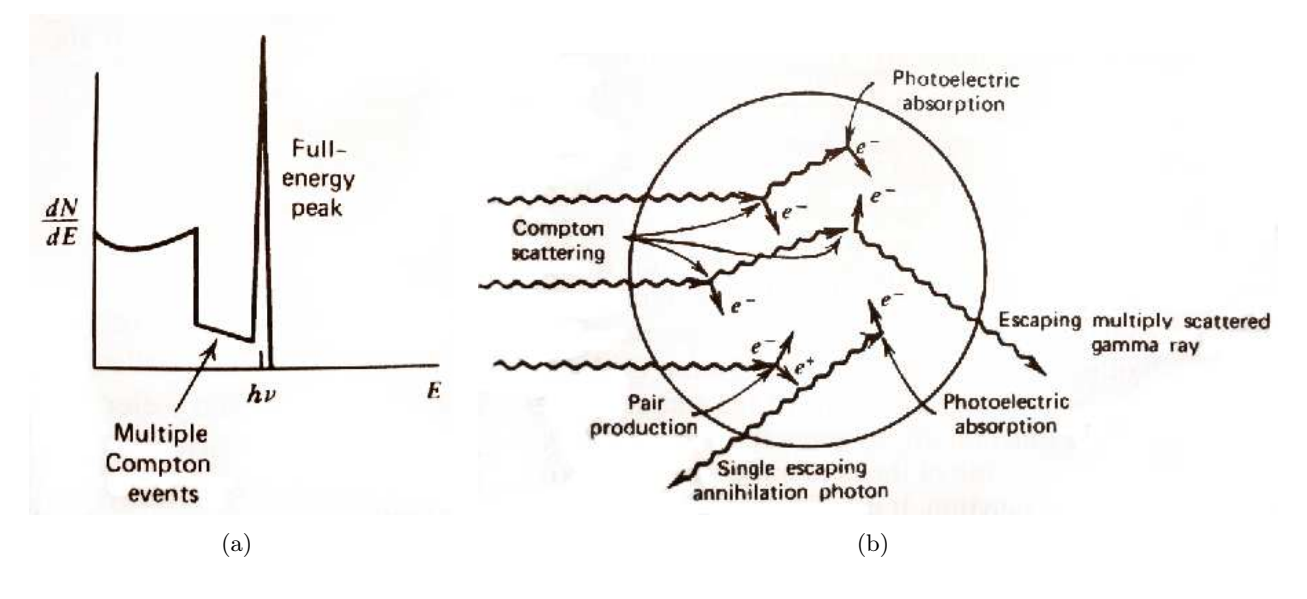

<span id="page-14-2"></span>Abbildung 2.10.: (a) Energieverteilung eines realen, "mittelgroßen" Detektors mit Compton-Kontinuum, Photopeak und dem Beitrag mehrfach gestreuter Photonen [\[19\]](#page-113-2); (b) Verschiedene, teilweise aufeinander folgende Interaktionen im "mittelgroßen" Detektorvolumen [\[19\]](#page-113-2).

<span id="page-14-0"></span><sup>&</sup>lt;sup>4</sup>MATLAB-Scripts (oder m-files) sind in der Programmierumgebung von MATLAB ausführbare Programmdateien mit dem Suffix \*.m [\[25\]](#page-113-5).

### <span id="page-15-0"></span>2.3. LXe als Flüssigszintillator

Es ist möglich, hochreine Gase als Medium in Szintillationsdetektoren zu nutzen. Besonders Edelgase eignen sich im kondensierten (und auch im festen) Aggregatszustand zur Verwendung als effiziente Szintillatoren. Experimentelle Resultate wurden dahingehend nach [\[19\]](#page-113-2) in festem beziehungsweise flüssigem Argon, Krypton, Helium, Neon und vor allem Xenon erreicht. Xenon besticht dabei durch seine hohe Ordnungszahl  $Z_{Xe} = 54$  und die damit einhergehende große Attraktivität für Wechselwirkungen mit γ-Photonen. Flüssig-Xenon (LXe) ist in seinen Eigenschaften als Szintillationsmedium sogar mit kristallinen Szintillatoren wie dem schon beschriebenen NaI(Tl) vergleichbar. Man erwartet zusätzlich von LXe, dass es ein vorzügliches Target- und Detektionsmedium für die Suche nach dunkler Materie in Form von WIMPs darstellt [\[2\]](#page-112-1). Xenon wird deshalb aktuell in vielen Experimenten zur direkten Detektion von dunkler Materie genutzt. Der Mechanismus, der die Erzeugung von Szintillationsphotonen hervorruft, läuft wie folgt ab: Ein sich durch das flüssige Xenon bewegendes γ-Teilchen findet in den Xenon-Atomen zahlreiche Stoßpartner und hinterlässt durch inelastische Stöße eine Spur angeregter, aber elektrisch neutraler Xe-Atome (Xe<sup>∗</sup> einfach angeregt,  $Xe^{**}$  doppelt angeregt, usw.), den sogenannten *Exzitonen*<sup>[5](#page-15-1)</sup> und positiv geladener Xe-Ionen (Xe<sup>+</sup> einfach ionisiert,  $Xe^{2+}$  doppelt ionisiert, usw.). Die Prozesse, die nach der Erzeugung dieser Ionen und Exzitonen auftreten, führen zu Szintillations- und Ionisationssignalen, die für die Teilchendetektion genutzt werden können. Wie alle Edelgase ist Xenon aufgrund seiner Elektronenkonfiguration [Kr] 4d105s25p<sup>6</sup> mit einem vollbesetzten Orbital ausgestattet und somit sehr reaktionsträge. Um überhaupt reaktiv werden zu können, muss Xenon einen der schon erwähnten angeregten oder ionisierten Zustände einnehmen. Die folgende genauere Darstellung der Reaktionen folgt [\[24\]](#page-113-6). Nach der Anregung durch ein γ-Quant reagiert das Xenon-Atom mit einem herkömmlichen Xenon-Atom und bildet das Molekül Xe<sup>\*</sup>, dass nur im angeregten Zustand kurzfristig stabil ist. Dieses sogenannte Excimer<sup>[6](#page-15-2)</sup>

$$
Xe^* + Xe \to Xe_2^* \tag{2.20a}
$$

zerfällt nach Ablauf der Lebensdauer des angeregten Zustands, unter Aussendung eines Photons, wieder in die beiden ursprünglichen Xe-Atome:

<span id="page-15-4"></span><span id="page-15-3"></span>
$$
Xe_2^* \to 2Xe + h\nu. \tag{2.20b}
$$

Beim ersten angeregten Zustand von Xenon Xe<sup>∗</sup> addieren sich die Spins aller Elektronen entweder zu einem Gesamtspin von null oder eins auf. Erstere Konstellation ist als Singulett bekannt, während man Letztere als Triplett bezeichnet [\[5\]](#page-112-5). Die Lebensdauern der beiden Zustände reichen nach [\[2\]](#page-112-1) von 4,3 ns beim Singulett-Zustand bis zu 22 ns für die Triplett-Konstellation. LXe zeigt damit im Vergleich zu den 230 ns Lebensdauer der angeregten Aktivatorzustände in NaI(Tl) eine zehnfach schnellere Antwort. Abbildung [2.11](#page-16-0) zeigt die potentielle Energie  $E$  einiger elektronisch angeregter Zustände von Argon über dem Abstand r. Dieses Schema ist charakteristisch für alle Edelgase, inklusive Xenon. Die Kurve  ${}^{1,3}\Sigma_{u}^{+}$  in der Abbildung bezeichnet den ersten angeregten Zustand eines Argonmoleküls Ar<sub>2</sub><sup>\*</sup>. Der Übergang in dem Grundzustand (in der Abbildung Kurve <sup>1</sup> $\Sigma_g^+$ ) der mit "II" bezeichnet ist, überbrückt für Xenon eine Energiedifferenz von 7 keV und stellt das Intensitätsmaximum des erzeugten Szintillationslichts  $h\nu$  aus Gleichung [\(2.20b\)](#page-15-3) dar. Das während dieser Relaxation ausgesandte Photon hat eine Wellenlänge von  $\lambda = 178 \text{ nm}$  [\[16\]](#page-112-6) und liegt damit im ultravioletten Bereich des Farbspektrums.

<span id="page-15-1"></span><sup>5</sup>Genauer versteht man unter dem Exziton, den als Quasi-Teilchen betrachteten, gebundenen Elektron-Loch-Zustand, der ensteht, wenn durch Anregung ein Elektron höhere Energieniveaus erreicht und ein positiv geladenes "Loch" hinterlässt (zum Beispiel in einem Halbleiter).

<span id="page-15-2"></span><sup>&</sup>lt;sup>6</sup>engl. Excited Dimer.

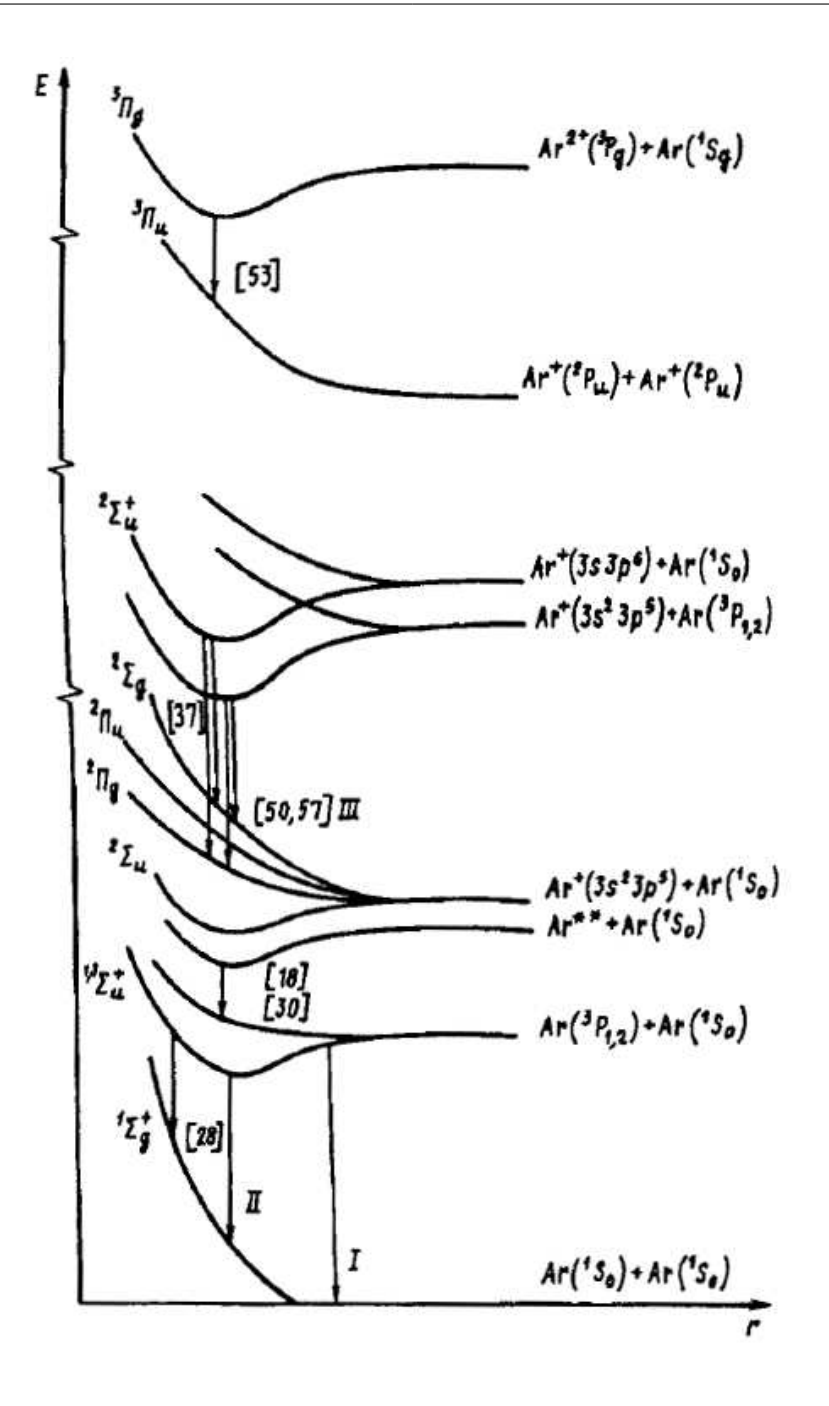

<span id="page-16-0"></span>Abbildung 2.11.: Energieniveaus von angeregten und ionisierten Argon-Molekülen. Die Hauptkomponente des Szintillationslichts resultiert aus dem Übergang "II" [\[9\]](#page-112-7).

Das ionisierte Xenon-Atom Xe<sup>+</sup> durchläuft einen etwas längeren Reaktionsweg als das angeregte Xe<sup>∗</sup> :

<span id="page-16-1"></span>
$$
Xe+ + Xe \rightarrow Xe+2
$$
  
\n
$$
Xe+ + e- \rightarrow Xe** + Xe
$$
  
\n
$$
Xe** \rightarrow Xe* + W\text{airme.}
$$
 (2.21)

Der letzte Schritt ist ein strahlungsloser Übergang, bei dem das doppelt angeregte Xe∗∗-Atom die Energie eines seiner angeregten Zustände in Form von Rotations-, Schwingungs- und Translationsenergie an die umgebenden Atome abgibt. Diese thermische Dissipation der Energie wandelt die Anregungsenergie in Wärmeabgabe an die Umgebung um. Das nach dieser strahlungslosen Desaktivierung verbliebene Xe<sup>∗</sup> durchläuft dann die bereits in [\(2.20a\)](#page-15-4) und [\(2.20b\)](#page-15-3) beschriebenen Reaktionsschritte bis zur Abgabe des Szintillationslichts hν. Die Lichtausbeute von flüssigem Xenon als Szintillatormedium ist die Höchste aller Edelgase und ist mit einem Wert von 40Photonen/keV ([\[19\]](#page-113-2)) vergleichbar mit dem Wert für NaI bei Raumtemperatur (siehe Abschnitt [2.2\)](#page-12-0). Hierbei ist es schwierig die Lichtausbeute des flüssigen Edelgases korrekt und reproduzierbar zu bestimmen, da das kondensierte Edelgas unter tiefen Temperaturen flüssig gehalten werden muss und die Transmission der Szintillationsphotonen durch Streuung beeinflusst wird. Diese Streuung resultiert aus Dichteunterschieden des flüssigen Xenons infolge von Temperaturgradienten in der Nähe der Lichtsensoren oder Gefäßwände. Um diesen Effekt zu minimieren ist es üblich die detektierenden PMTs in die Flüssigkeit einzutauchen oder in dem Dampf über dem Flüssigkeitsspiegel zu platzieren. Beide Varianten werden in dem Detektor verwendet, der das Kernstück der Experimente dieser Diplomarbeit darstellt und weiter unten in Abschnitt [4.1](#page-21-1) genauer beschrieben wird.

Abbildung [2.12](#page-17-0) zeigt das Phasendiagramm von Xenon. Der Übergang von flüssigem zu gasförmigen Zustand findet bei Atmosphärendruck bei  $T_{S,Xe} = 166$  K in der Nähe des Tripelpunkts statt. Durch Erhöhung des Xenondrucks kann der Wert der Siedetemperatur noch erhöht werden. Auf jeden Fall ist es möglich den flüssigen Aggregatszustand von Xenon durch Kühlung mit flüssigem Stickstoff  $(T_{S,N} = 77 \text{ K})$  sicher zu stellen.

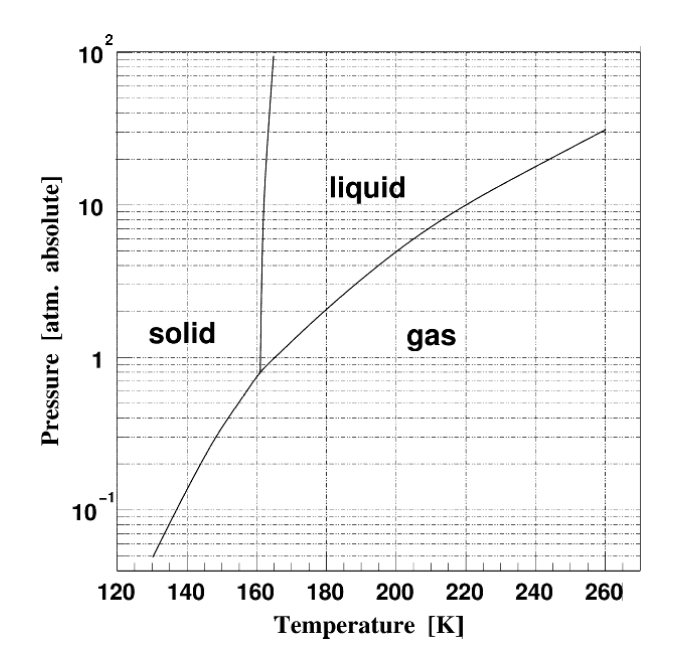

<span id="page-17-0"></span>Abbildung 2.12.: Phasendiagramm von Xenon [\[27\]](#page-113-7).

# <span id="page-18-0"></span>3. Das Experimentalprinzip

Obwohl flüssiges Xenon mittlerweile in vielen Detektoren, die nach dunkler Materie suchen, das Detektormedium darstellt, sind manche Eigenschaften des flüssigen Edelgases in diesem Zusammenhang schlicht noch nicht bekannt. Beispielsweise ist die Lichtausbeute LY von flüssigem Xenon bei niedrigen γ-Energien noch unbekannt und stellt ein interessantes Ziel des experimentellen Teils dieser Diplomarbeit dar. Die Lichtausbeute ist ein Maß dafür, wie viel Szintillationslicht man pro deponierter Energie von einem Detektormedium messen kann.

Bis zu einem gewissen Grad lassen sich diese Eigenschaften mit radioaktiven Quellen untersuchen, deren Isotope unter Aussendung niederenergetischer γ-Quanten zerfallen. Beispiele hierfür sind das Kobalt-Isotop <sup>57</sup>Co mit einer Energie von  $h\nu = 122.1 \,\text{keV}$  oder das in Xenon lösliche  $83m\text{Kr}$ , dessen γ-Linien bei 9,4 keV und 32,1 keV liegen und in der Vergangenheit schon untersucht wurden [\[23\]](#page-113-0). Unterhalb der Linien von  $83m$ Kr, ist es schwierig Radionuklide zu nutzen, die noch niedrigere Energien zur Verfügung stellen. Es gibt zwar Isotope (zum Beispiel  $^{55}$ Fe mit  $h\nu = 5.90 \,\text{keV}$ ) mit noch niederenergetischeren γ-Quanten, das Problem ist aber, dass solche Isotope im flüssigen Xenon gelöst werden müssen, da ihre Strahlung sonst zu schwach ist, um den Kryostaten zu durchdringen. Die Löslichkeit in flüssigem Xenon ist nicht bei vielen Isotopen gegeben, so dass auf  $83m$ Kr als niederenergetischste Referenzquelle gesetzt werden muss. Da das Verhalten von Xenon aber auch bei Energien unterhalb der 9,4 keV des Kr-Isotops untersucht werden soll, muss auf eine andere Möglichkeit zurück gegriffen werden, die niedrigeren Energien zur Verfügung zu stellen. Verwirklichbar ist dies durch die Compton-Streuung. Die komplette Konzeption des Experiments dieser Diplomarbeit basiert auf dem Prinzip der Compton-Streuung und der damit einhergehenden Möglichkeit, über den Streuwinkel die Menge an Energie zu steuern, die man in einem LXe-Detektor, deponieren kann. In Gleichung [\(2.5\)](#page-7-1) wurde dieser Zusammenhang zwischen Winkel und Energie bereits mathematisch ausgedrückt. Für verschiedene Winkel lassen sich verschiedene Energieüberträge erreichen. Tabel-le [3.1](#page-18-1) zeigt die Compton-Streuwinkel für verschieden große Energiedepositionen  $\Delta E$  von  $\gamma$ -Quanten einer <sup>137</sup>Cs-Quelle mit der Energie  $h\nu = 661.7 \,\text{keV}$ .

| $\Delta E$ in [keV] | $\theta$ in $\lceil \circ \rceil$ |
|---------------------|-----------------------------------|
|                     | 2,77                              |
| $\overline{2}$      | 3,92                              |
| 5                   | 6,21                              |
| 10                  | 8,83                              |
| 20                  | 12,59                             |
| 50                  | 20,46                             |
| 122                 | 34,36                             |

<span id="page-18-1"></span>Tabelle 3.1.: Compton-Streuwinkel bei verschiedenen Energiedepositionen von γ-Quanten der Energie 661,7 keV.

Das Isotop <sup>137</sup>Cs wird in den experimentellen Untersuchungen dieser Arbeit genutzt. Die Quelle wird auf einem eigens für die Experimente entworfenen Stand positioniert, der gegenüber dem Flüssig-Xenon-Detektor frei beweglich ist. Die Photonen, welche die Quelle aussendet, werden im Xürich-Detektor in alle Richtungen gestreut. Da eine bestimmte Energiedeposition im Xenon gewünscht ist, wird ein NaI(Tl)-Szintillationsdetektor ebenfalls auf einem Messstand im richtigen Winkel gegenüber der Strahlrichtung der Quelle positioniert. Um nur die Photonen zu analysieren, die genau unter diesem Winkel gestreut wurden, muss nur überprüft werden, wann im flüssigen Xenon und gleichzeitig im NaI-Detektor Szintillationsblitze ausgelöst werden. Die Pulse im LXe und im NaI wurden in diesem Fall von einem Photon verursacht, das erst im Xenon gestreut wurde und dann nach der Streuung im NaI detektiert wurde. Es handelt sich somit um ein Photon, das genau die Menge an Energie im LXe deponiert hat, die durch die Einstellung des Winkels zwischen der Richtung der Austrittsöffnung der <sup>137</sup>Cs-Quelle und der Längsachse des NaI-Detektors, vorgegeben ist und untersucht werden soll.

Abbildung [3.1](#page-19-0) zeigt schematisch die Anordnung der für die Winkeleinstellung wichtigen Komponenten. Die Photonen verlassen die kollimierte <sup>137</sup>Cs Quelle in Richtung einer Austrittsöffnung, welche auf die aktive Detektorregion von Xürich gerichtet ist, also auf die Region, in der die Streuprozesse stattfinden und detektiert werden können. Durch eine im Rahmen dieser Diplomarbeit entworfene und Goniometerscheibe kann der genaue Winkel  $\theta$  zwischen der Austrittsöffnung der Quelle und dem NaI-Detektor eingestellt werden.

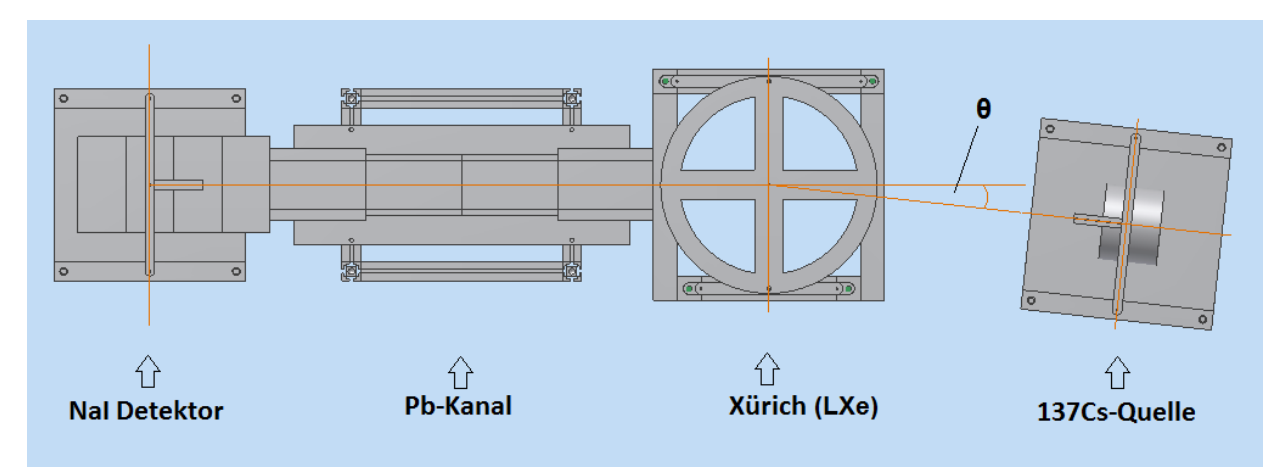

<span id="page-19-0"></span>Abbildung 3.1.: Schematische Darstellung des Experimentalprinzips. Die Compton-Streuung über dem Streuwinkel  $\theta$  sorgt für kleine Energiedepositionen in der aktiven Detektorregion.

Der NaI-Detektor dient dazu, genau die Photonen zu detektieren, die unter dem gewünschten Compton-Streuwinkel interagiert haben. Um den Detektor möglichst nur diesen Photonen auszusetzen, wird der gewünschte Strahlengang von einem Bleikanal umgeben, dessen Eingang von einer Pb-Blende mit einem Durchmesser von 3 cm abgeschlossen ist. Um weitere systematische Fehler durch Detektierung von Hintergrundstrahlung zu vermeiden, wird auch der NaI-Detektor von einem Bleischild umgeben, welches bündig an dem Ausgang des Bleikanals ansetzt.

Eine Messung der Laufzeit, welche die Photonen benötigen um die Strecke zwischen dem Streuzentrum und der Detektion im NaI zu überwinden, stellt ebenfalls ein Ziel der Experimente dar. Für die lichtschnellen γ-Quanten beträgt diese nur wenige Nanosekunden. Für ihre genauere Bestimmung wird ein Time-to-Amplitude-Converter (TAC) benutzt. Dabei handelt es sich um ein elektronisches Modul, welches die Zeit zwischen zwei Pulsen in einer dazu proportionalen Höhe eines Ausgangspulses ausgibt. Der NaI-Detektor, das TAC-Modul, der Xürich-Detektor und die konstruierten Stände, sowie die restlichen Komponenten der Elektronik wie ein Delay-Modul oder der verwendete Analog-Digital-Wandler werden in dieser Diplomarbeit als die Experimentalumgebung zusammengefasst. Der Aufbau des Experiments besteht nicht nur aus der korrekten Positionierung der einzelnen Ele-

mente der Experimentalumgebung im richtigen Winkel. Vielmehr muss zusätzlich eine elektronische Ausleseperipherie zur Verfügung gestellt werden, welche die von den Detektoren gemessenen Pulse in sinnvoller Art und Weise akquiriert. Hauptaugenmerk liegt hierbei auf einer Trigger-Bedingung, die eine Messung nur bei den Pulsen auslöst, die erst im LXe gestreut werden und danach im NaI-Detektor mit Szintillation nachgewiesen werden können. Diese logische Bedingung muss beachtet werden, wenn die Pulse mittels eines Analog-Digital-Wandlers in Signale umgewandelt und im Anschluss durch die datenverarbeitende Komponenten des Experiments zur Analyse herangezogen werden. Durch das Aufbauen einer wie eben beschriebenen Experimentalumgebung um das Kernprinzip der Compton-Streuung herum, lässt sich dieses physikalische Phänomen nutzen, um qualitativ die Detektionseigenschaften von flüssigem Xenon bei niedrigen Energien zu untersuchen. Parameter, wie die Lichtausbeute, welche die Eigenschaften des Detektormediums quantifizieren, können dann im Anschluss aus den durch die Experimente gewonnenen Daten berechnet und zu Vergleichszwecken Ergebnissen früherer Messungen oder, wenn möglich, Literaturwerten gegenübergestellt werden.

# <span id="page-21-0"></span>4. Die Experimentalumgebung

### <span id="page-21-1"></span>4.1. Der Xürich Detektor

Der für die experimentellen Untersuchungen im Rahmen dieser Diplomarbeit benutzte LXe-Detektor trägt den Namen Xürich. Es handelt sich dabei um eine *Time-Projection-Chamber (TPC)* die im Labor der Universität Zürich entworfen und aufgebaut wurde, speziell, um das Verhalten von flüssigem Xenon als Szintillatormaterial bei der Wechselwirkung mit niederenergetischen Teilchen zu untersuchen. Die TPC kann sowohl zweiphasig, mit gleichzeitig flüssigem und gasförmigen Xenon in der Kammer, als auch einphasig betrieben werden, wobei das Xenon nur im flüssigen Aggregatszustand im Detektor vorliegt. Die folgende genauere Beschreibung des Detektoraufbaus folgt den Angaben aus [\[23\]](#page-113-0) und [\[24\]](#page-113-6). Die TPC ist in einem Behälter aus rostfreiem Stahl untergebracht, welches sich wiederum in einem evakuierten Kryostat befindet (Abbildung [4.1\(a\)\)](#page-22-0). Die Kühlung des inneren Kryostats wird mittels eines Cold Fingers sichergestellt. Dabei handelt es sich um einen mit dem Edelstahlgefäß verbundenen, kupfernen Stab mit Kegelspitze, der in eine entsprechende konische Ausbuchtung passt. Diese Ausbuchtung befindet sich an einem weiteren Gefäß, das mit flüssigem Stickstoff gefüllt ist. Die Kühlung geschieht dann ausschließlich über eine Wärmekopplung an der Berührungsstelle von Kegelspitze und Ausbuchtung mittels Wärmeleitung (Abbildung [4.1\(b\)\)](#page-22-1). Diese Anordnung macht es möglich, die Kühlung des Kryostats dauerhaft aufrecht zu erhalten. Der Druck in der Kammer wird konstant bei 2,0 bar gehalten. Da der Gefrierpunkt von Xenon bei diesem Druck mit circa  $T_{M, Xe} = 161$  K höher liegt als die Temperatur flüssigen Stickstoffs  $T_{S,N} = 77$  K (siehe Abbildung [2.12\)](#page-17-0) wird mittels einer Heizung und einem Temperaturregelsystem das Xenon konstant bei einer Temperatur von  $(175.0 \pm 0.1)$  K und damit flüssig gehalten.

Das aktive Volumen von Xürich wird durch einen 3 cm hohen Zylinder aus PTFE[1](#page-21-2) mit einem Durchmesser von 3,5 cm begrenzt, der oben (Gate) und unten (Kathode) mit Gitterelektroden abgeschlossen wird, deren Abstand 3 cm beträgt. Dies bietet Platz für etwa 80 g flüssiges Xenon. Das komplette Stahlgefäß fasst etwa 5 kg Xenon. Eine dritte Gitterelektrode (Anode) befindet sich 0,5 cm über dem Gate. In Abbildung [4.1\(a\)](#page-22-0) ist zu sehen, dass der Pegel des flüssigen Xenon konstruktionsseitig auf die Höhe der Gate-Elektrode begrenzt ist, und dass ab dieser Höhe das Xenon in Auffangausbuchtungen innerhalb der Teflonkonstruktion abfließen kann. Da während dieser Diplomarbeit die TPC im einphasigen Modus betrieben wurde, wurde der Aufbau dahingehend modifiziert, dass der Pegel des flüssigen Xenons permanent über der Anode liegt, bevor es abfließt und über eine Leitung in ein äußeres Gasleitungssystem rückgeführt werden kann. Das Gasleitungssystem ist in einem gesonderten Aufbau untergebracht und dient zur Füllung, Rückgewinnung, Reinigung und Lagerung des Xenons. Zwei Photomultiplier-Röhren decken von oben beziehungsweise unten den Messraum ab, um die Szintillationsblitze zu messen. Es handelt sich um zwei Hamamatsu R9869 Photomultiplier-Röhren [\[17\]](#page-112-8). Die Feldstärke der elektrischen Felder, die zwischen Anode, Gate und Kathode aufgebaut werden, können über das Anlegen verschiedener Hochspannungen an den Elektroden gesteuert werden. Erreichen die Elektronen die Gate-Elektrode, treten sie aus dem flüssigen Xenon aus und geraten in das elektrische Feld, welches sich zwischen der Anode und der Gate-Elektrode befindet. Dort werden sie in Richtung der Anode beschleunigt und besitzen dadurch genug kinetische Energie um jene Xe-Atome zu ionisieren, mit welchen sie beim Durchgang durch das Gas Stoßprozesse ausführen. Dies

<span id="page-21-2"></span><sup>&</sup>lt;sup>1</sup>Polytetrafluorethylen oder Teflon.

<span id="page-22-0"></span>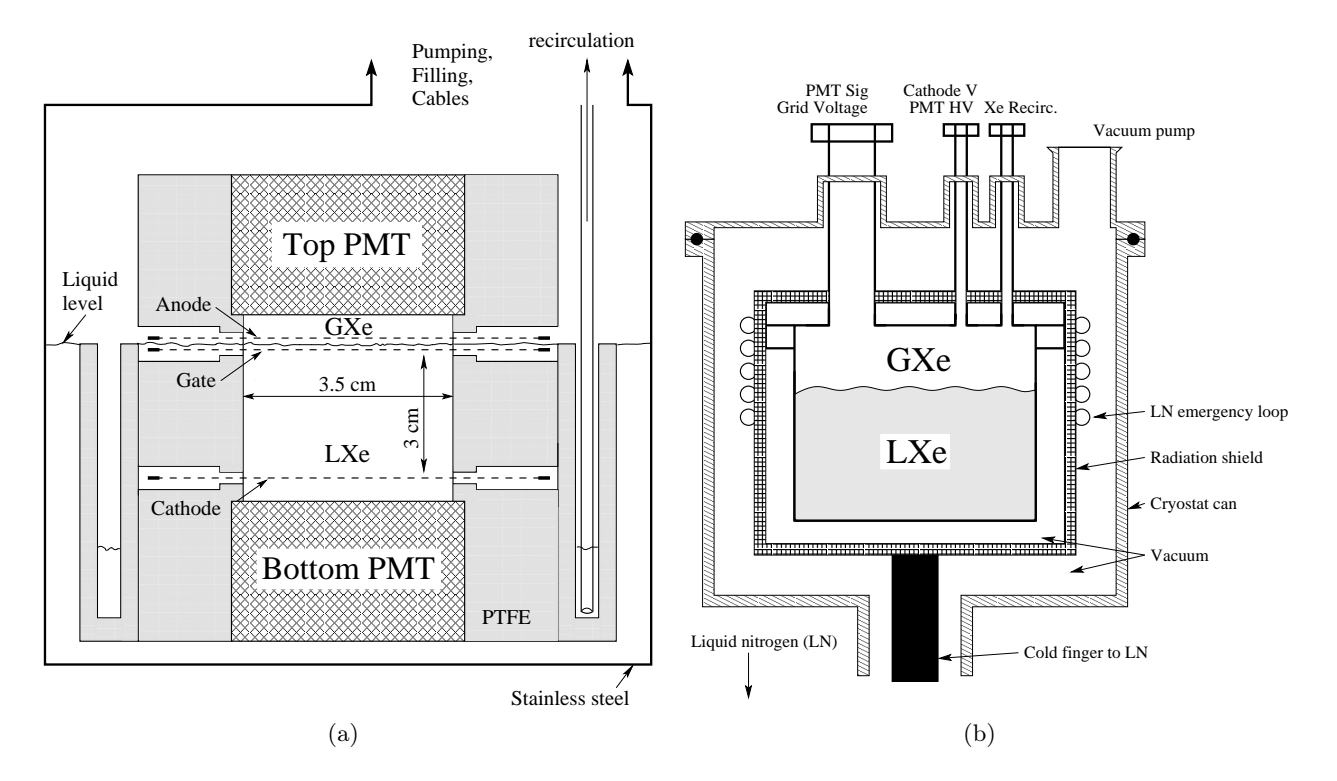

<span id="page-22-1"></span>Abbildung 4.1.: (a) Schematische Darstellung des Xürich-Detektors in zweiphasigem Betrieb. Die PTFE Struktur befestigt die Photomultiplier und Gitterelektroden [\[24\]](#page-113-6); (b) Schnittdarstellung des den Detektor umfassenden Kryostats [\[24\]](#page-113-6).

hat die Reaktion zufolge, die in [\(2.21\)](#page-16-1) beschrieben ist. Durch diesen Aufbau der TPC lassen sich beide der in Abschnitt [2.3](#page-15-0) beschriebenen Mechanismen zur Erzeugung von Szintillationsphotonen ausnutzen:

- 1. Die in [\(2.20a\)](#page-15-4) und [\(2.20b\)](#page-15-3) beschriebene Erzeugung von Szintillationslicht durch die Anregung von Xenon-Atomen im flüssigem Aggregatszustand direkt durch die eintreffende ioniserende Strahlung, und
- 2. Szintillationslicht, das nach [\(2.21\)](#page-16-1) entsteht, wenn durch die einfallende ionisierende Strahlung Elektronen aus den flüssigem Xenon ausgeschlagen werden, die nach ihrer Beschleunigung durch das elektrische Feld im gasförmigen Xenon die Szintillation auslösen.

Im folgenden werden Szintillationsphotonen, die direkt aus der Deaktivierung angeregter Xe-Atome resultieren S1 genannt, während die durch den zweiten beschriebenen Mechanismus erzeugten Photonen als S2 bezeichnet werden.

Zum Zeitpunkt der Durchführung der vorliegenden Diplomarbeit wurde der Detektor im einphasigen Modus betrieben. Erwartungsgemäß tauchen in den experimentellen Untersuchungen der Arbeit dementsprechend nur S1-Signale auf, die direkt aus der Szintillationsmechanismen der Xenon-Atome entstehen. S2 Signale sind nicht zu erwarten.

Sämtliche elektronischen Anschlüsse werden nach oben aus dem Stahlgefäß geführt, um die Spannungsversorgung und Signalübertragung der PMTs sicherzustellen. Eine Kupferrohrspirale umgibt den Kryostat und ist über ein temperaturgeregeltes Ventil an einen Tank mit flüssigem Stickstoff angeschlossen. Steigt die Temperatur innerhalb der Kammer über die Siedetemperatur von Xenon bei dem vorherrschenden Druck, öffnet sich das Ventil und die Kupferspirale wird mit flüssigem Sticktstoff geflutet. Durch dieses Notkühlsystem werden etwaige Beschädigungen des Detektorgehäuses durch die Expansion des Xenonvolumens verhindert, die bei einem Phasenübergang von flüssig zu gasförmig auftreten würde. Da im Labor Raumtemperatur vorherrscht, muss eine Wärmeübertragung zwischen der den Detektor umgebenden Luft und dem Kryostat verhindert werden. Die Luft aus dem Stahlgefäß wird hierfür mittels einer Turbomolekularpumpe inklusive Vorpumpe bis in den Hochvakuumbereich evakuiert und unter 10−<sup>5</sup> mbar gehalten.

<span id="page-23-0"></span>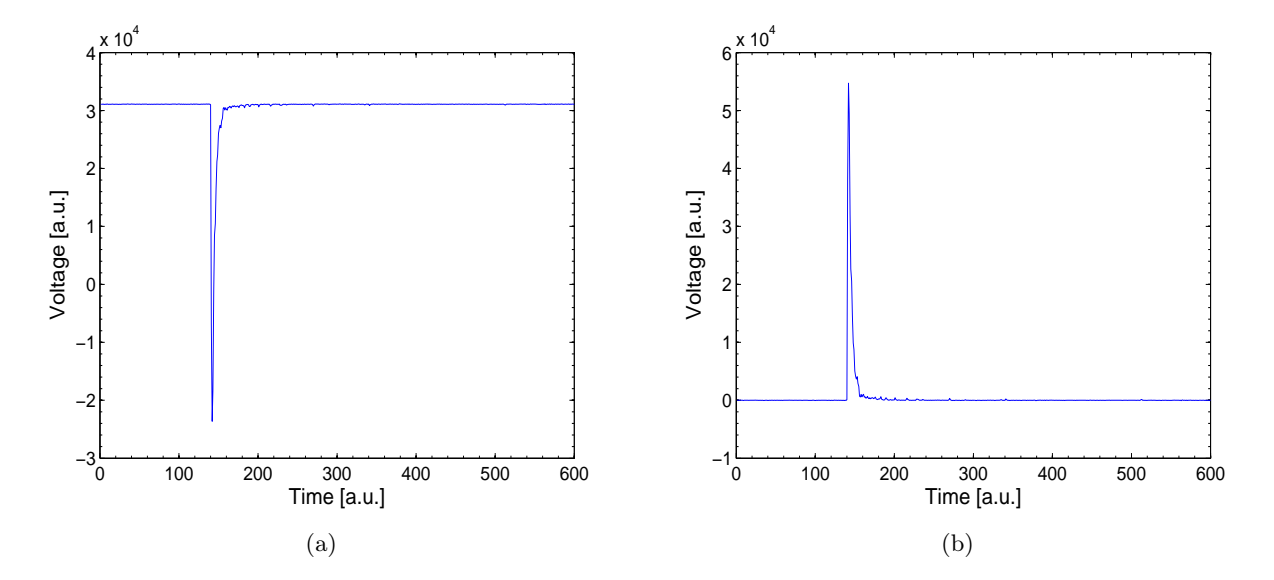

Abbildung 4.2.: Vom LXe-Detektor generierter Spannungspuls eines S1-Signals (a) vor der Datenaufbereitung und (b) danach.

Die Pulse der Photomultiplier des Detektors werden mit dem gleichen Datennahme-System (DAQ-System) behandelt wie die Pulse des NaI-Detektors. Die weiter oben beschriebene, deutlich kürzere Lebensdauer der angeregten Zustände in LXe im Vergleich zu NaI(Tl) äußert sich in kürzeren Pulsen, wie in den Abbildungen [4.2\(a\)](#page-23-0) und [4.2\(b\)](#page-23-1) zu erkennen. Die Abbildungen zeigen die Pulse analog zu Abschnitt [2.2](#page-12-0) vor und nach der Grundlinienbildung und -anpassung mittels MATLAB. Die Messung dieser Pulse erfolgte bei gleicher Abtastfrequenz (600 Datenpunkte pro digitalisiertem Puls).

<span id="page-23-1"></span>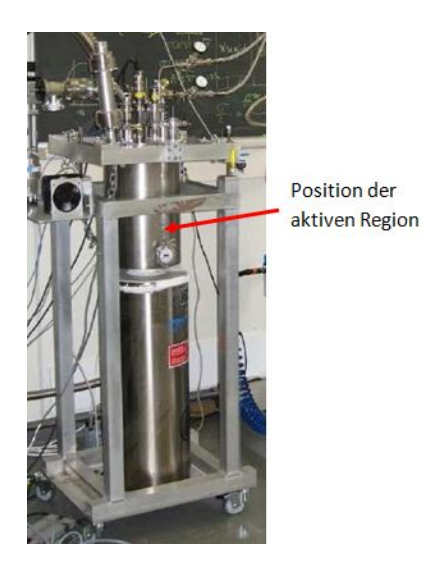

<span id="page-23-2"></span>Abbildung 4.3.: Fotografie des Xürich-Detektors mit Angabe der Position der aktiven Region im Stahlgefäß. Das Kryostat mit flüssigem Stickstoff ist in dem unteren Bereich des Standes zu sehen [\[24\]](#page-113-6).

Bei einer früheren Kalibrierung des Detektors wurde eine  $83m$ Kr-Quelle<sup>[2](#page-24-0)</sup> benutzt, welche γ-Strahlen der Energie 9,4 keV und 32,1 keV aussendet. Als Ergebnis dieser Untersuchungen konnten Lichtausbeuten von  $(6,74 \pm 0,06)$  Photoelektronen (PE) pro keV für 9,4 keV und  $(6,43 \pm 0,04)$  PE/keV für die Photonen der Energie 32,1 keV bestimmt werden [\[23\]](#page-113-0). Im experimentellen Rahmen der vorliegenden Arbeit wird das Verhalten von flüssigem Xenon durch das in Kapitel [3](#page-18-0) vorgestellte Prinzip bei Energien < 9,4 keV untersucht und kalibriert.

Abbildung [4.3](#page-23-2) zeigt eine Fotografie von Xürich im Zürcher Labor. Der rote Pfeil weist auf die Stelle des Stahlgefäßes, an welcher sich das weiter oben beschriebene, aktive Xenon-Volumen, die aktive Region des Detektors, befindet. Die Fotografie dokumentiert den Status des Detektors zu dem Zeitpunkt als die vorliegende Diplomarbeit begonnen wurde. Im Laufe des Abschnittes [4.4](#page-35-0) wird unter anderem beschrieben, inwieweit Modifikationen am Stand des Detektors vorgenommen wurden und welche zusätzlichen Stände entwickelt wurden, um den Detektor für das gewünschten Compton-Streuungs-Experiment zu nutzen.

<span id="page-24-0"></span> $2$ Das <sup>m</sup> symbolisiert den angeregten Zustand in dem sich das  $83$ Kr-Isotop befindet. Der angeregte Zustand ist metastabil und resultiert aus dem Rubidium-Isotop <sup>83</sup>Rb, das sich durch Elektroneneinfang und der nachfolgenden Umwandlung eines Kernprotons in ein Neutron in das angeregte Tochternuklid  $8^{3m}$ Kr umwandelt [\[23\]](#page-113-0).

### <span id="page-25-0"></span>4.2. Charakterisierung des NaI-Detektors

Vor seinem Einsatz als Messgerät muss das charakteristische Verhalten des vorliegenden NaI-Szintillationsdetektors bestimmt werden. Dies beinhaltet die Bestimmung der Betriebsspannung des PMT, bei welcher der Detektor die bestmögliche Auflösung zeigt, sowie die Rate von gemessenen Ereignissen bei dieser Spannung unter bestmöglicher Abschirmung des Detektors, der sogenannten Dunkelrate. Unbedingt notwendig ist außerdem die Bestimmung der Energieskala des Detektors, welche im Anschluss die Umrechnung der vorliegenden, willkürlich gewählten Einheiten der Ausleseperipherie in die physikalische Einheit keV erlaubt. Bei dem verwendeten NaI-Detektor handelt es sich um einen 3"-Detektor der Firma Saint-Gobain Crystals (Modell Modell 3M3/3, Serien-Nummer: 60008-02159) [\[32\]](#page-113-8). Ein Ausschnitt aus der technischen Zeichnung des Detektors ist in Abbildung [4.4](#page-25-2) zu sehen. Der zugehörige Spannungsteiler, Modell P-1410, wird von der selben Firma vertrieben [\[33\]](#page-113-9).

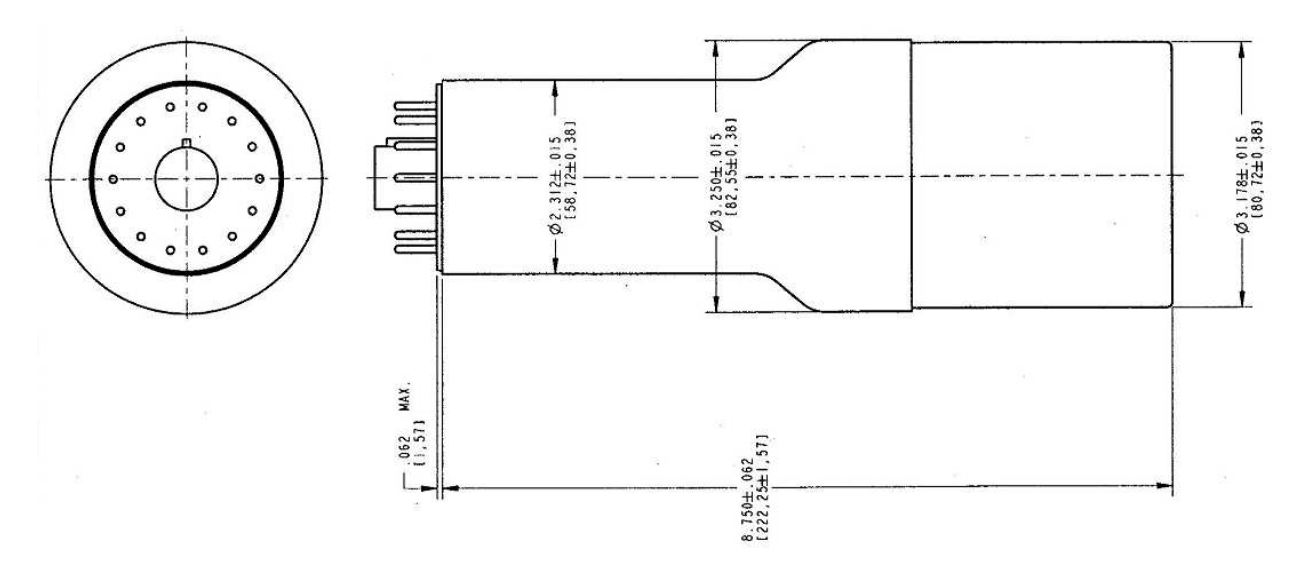

<span id="page-25-2"></span>Abbildung 4.4.: Technische Zeichnung des verwendeten NaI(Tl)-Szintillationsdetektors. Die Längenangaben in eckigen Klammern sind in mm, ohne Klammern in inch [\[32\]](#page-113-8).

#### <span id="page-25-1"></span>4.2.1. Hochspannung am Photomultiplier

Der Szintillationsdetektor zeigt verschiedene Energieauflösungen bei verschiedenen Spannungen am Photomultiplier. Um zwei sehr nahe nebeneinander liegende Peaks unterscheiden zu können, muss die optimale Auflösung in Abhängigkeit von der am PMT anliegenden Hochspannung bestimmt werden. Hierfür wurde bei verschiedenen Hochspannungen das Energiespektrum einer <sup>137</sup>Cs Quelle vermessen. <sup>137</sup>Cs strahlt  $\gamma$ -Quanten der Energie 661,7 keV ab und wird in fester Distanz zum NaI-Detektor platziert. Um die einzelnen Spektren vergleichen zu können, müssen sie über die Messzeit normiert werden. Die Messung des Energiespektrums wurde für verschiedene Hochspannungen zwischen 1100 V und 1500 V durchgeführt. Abbildung [4.5](#page-26-0) zeigt exemplarisch zwei gemessene Energiespektren von <sup>137</sup>Cs mit Hochspannungen von 1200 V und 1250 V. Die Histogramme zeigen die Rate der registrierten Pulse pro Sekunde über den Pulsflächen, die proportional zur Energie der eingefallenen Photonen sind.

Die Compton-Kontinua sind deutlich zu erkennen und enden an den Kanten bei 2,3 · 10<sup>5</sup> a.u. beziehungsweise  $3,2 \cdot 10^5$  a.u. Die Einheit "a.u." steht hierbei für "arbitrary units" und stellt eine willkürliche Einheit dar, die von der Ausleseelektronik abhängt. Es ist ersichtlich, dass bei steigen-

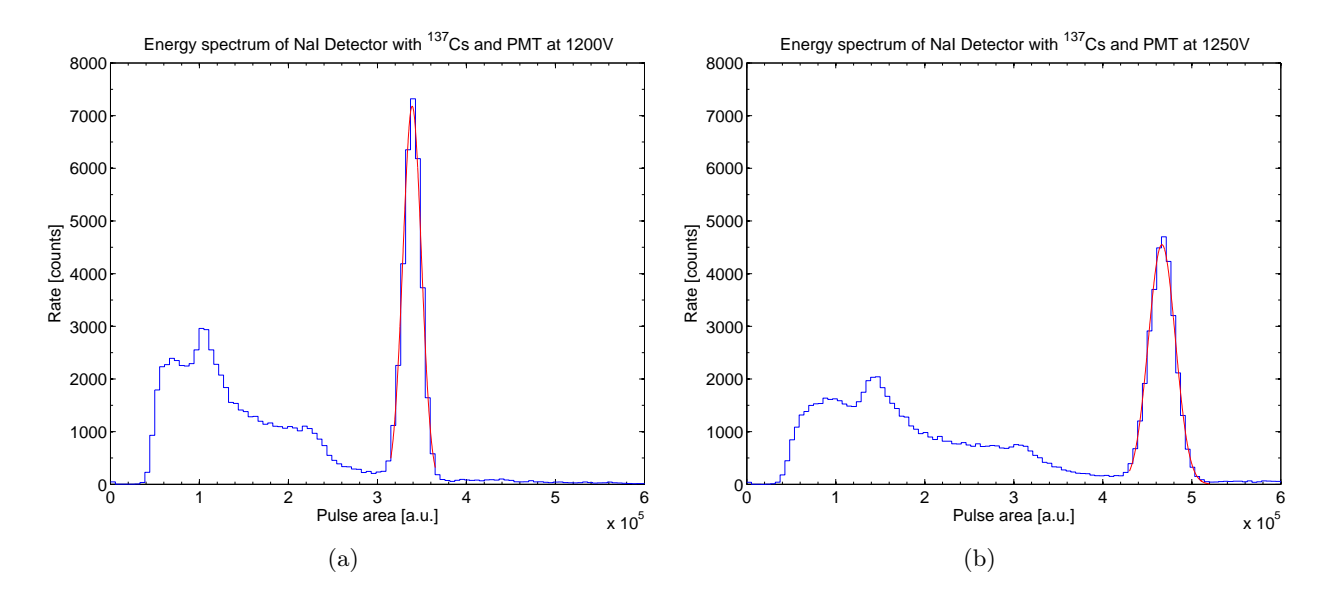

<span id="page-26-0"></span>Abbildung 4.5.: Energiespektrum der <sup>137</sup>Cs Quelle (blau) und Gauß-Fit (rot) über dem Photopeak bei einer am Photomultiplier anliegenden Hochspannung von (a) 1200 V und (b) 1250 V.

der Hochspannung das komplette Spektrum in Richtung höherer Pulsflächen verbreitert wird und die Peakhöhe abnimmt, da das Spektrum normiert ist. Aufgrund statistischer Fluktuationen beim Prozess der Registrierung der Strahlung im Detektor kann der Photopeak mit einer Gaußkurve der Form

<span id="page-26-2"></span>
$$
f(x) = \hat{a} \cdot e^{-\frac{(x - \mu)^2}{2\sigma^2}}
$$
\n
$$
(4.1)
$$

beschrieben werden. Tabelle [4.1](#page-26-1) zeigt die berechneten Fitparameter  $\hat{a}$ ,  $\mu$  und  $\sigma$  für die jeweilige Hochspannung U.

| $U$ in [V] | $\hat{a}$ in [counts] | $\mu$ in 10 <sup>5</sup> [a.u.] | $\sigma$ in 10 <sup>4</sup> [a.u.] |
|------------|-----------------------|---------------------------------|------------------------------------|
| 1100       | $15700 \pm 500$       | $1,730 \pm 0,015$               | $0,560 \pm 0,012$                  |
| 1150       | $\sqrt{8300} \pm 200$ | $2,955 \pm 0,002$               | $0,930 \pm 0,020$                  |
| 1200       | $7200 \pm 200$        | $3,390 \pm 0,026$               | $1,039 \pm 0,002$                  |
| 1250       | $4550 \pm 90$         | $4,664 \pm 0,025$               | $1,510 \pm 0,020$                  |
| 1300       | $3850 \pm 60$         | $5,740 \pm 0,020$               | $\overline{1,870 \pm 0,020}$       |
| 1350       | $1976 \pm 45$         | $8,490 \pm 0,060$               | $\overline{2,780} \pm 0,054$       |
| 1400       | $1770 \pm 50$         | $10,060 \pm 0,004$              | $3,390 \pm 0,030$                  |
| 1500       | $290 \pm 20$          | $8,900 \pm 0,100$               | $4,150 \pm 0,070$                  |

<span id="page-26-1"></span>Tabelle 4.1.: Mittels nichtlinearer Regression berechnete Fitparameter der Gaußfunktion über den Energiespektren bei verschiedenen Hochspannungen am Photomultiplier.

Die Werte dieser Tabelle erlauben es, den linearen Arbeitsbereich des Detektors festzulegen. Der Detektor arbeitet linear, wenn die Fläche der gemessenen Pulse (und damit die gemessene Photonenenergie) eine lineare Funktion der Hochspannung ist. Abbildung [4.6\(a\)](#page-27-0) verdeutlicht, dass eine Linearität im Zusammenhang der Pulsfläche und Hochspannung nur innerhalb des Intervalls  $U \in [1100 \text{ V}, 1300 \text{ V}]$  gegeben ist. Für höhere Spannungen stellen sich Nichtlinearitäten ein. Die bestmögliche Auflösung des Detektors muss also in diesem Bereich gefunden werden. Zu ihrer Bestimmung muss für jeden Spannungswert separat die Auflösung berechnet werden, die als das Verhältnis zwischen den Parametern  $\sigma$  und  $\mu$  definiert ist. Tabelle [4.2](#page-27-1) zeigt die berechneten Werte. Für den Spannungswert von 1200 V wurde die niedrigste und somit beste Auflösung von  $(3.07 \pm 0.06)$  % gefunden.

<span id="page-27-0"></span>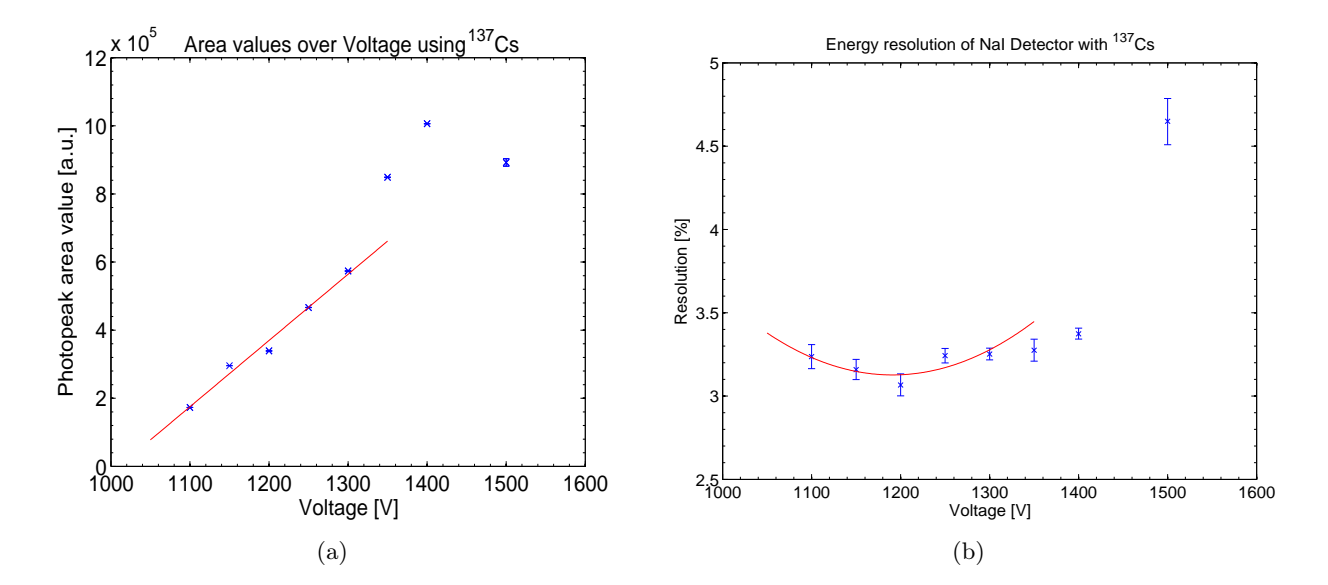

Abbildung 4.6.: (a) Linearer Arbeitsbereich des NaI-Detektors zwischen 1100 V und 1300 V. Die rote Gerade veranschaulicht den linearen Zusammenhang; (b) Auflösung des NaI-Detektors über der Hochspannung am PMT (blau). Der Scheitelpunkt der Fit-Parabel zeigt den Spannungswert mit der niedrigsten Auflösung an (rot).

<span id="page-27-2"></span>

| U in $[V]$ | $\sigma/\mu$ in [%] |
|------------|---------------------|
| 1100       | $3,24 \pm 0,07$     |
| 1150       | $3,16 \pm 0,06$     |
| 1200       | $3.07 \pm 0.06$     |
| 1250       | $3,24 \pm 0,04$     |
| 1300       | $3.25 \pm 0.03$     |
| 1350       | $3,28 \pm 0,06$     |
| 1400       | $3,37 \pm 0,03$     |
| 1500       | $4.65 \pm 0.14$     |

<span id="page-27-1"></span>Tabelle 4.2.: Energieauflösung des NaI-Detektors für verschiedene Hochspannungen am Photomultiplier (vergleiche Abbildung [4.6\(b\)\)](#page-27-2).

Um die optimale Bestriebsspannung des Photomultipliers zu bestimmen wird Abbildung [4.6\(b\)](#page-27-2) herangezogen. Die Kurve zeigt die in Tabelle [4.2](#page-27-1) aufgeführten Auflösungswerte über den Hochspannungswerten. Der Scheitelpunkt einer gefitteten Polynomfunktion 2ter Ordnung

$$
f(x) = a \cdot x^2 + b \cdot x + c \tag{4.2}
$$

gibt den Spannungswert für die niedrigste Auflösung an. Die Regressionsrechnung ergibt für die Parameter  $a = (1,3 \pm 1,0) \cdot 10^{-5} \,\mathrm{V}^{-2}$ ,  $b = (-0,03 \pm 0,02) \,\mathrm{V}^{-1}$  und  $c = 21 \pm 14$ . Der Fit wurde nur im linearen Bereich durchgeführt. Die Abszisse des Scheitelpunkts und somit der Spannungswert der besten Auflösung lautet dann  $U_0 = 1190 \text{ V} \approx 1200 \text{ V}$ . Der weiter oben bereits vermutete, beste Spannungswert von 1200 V wurde bestätigt und wird für alle folgenden Experimente als Hochspannungswert am Photomultiplier des NaI-Detektors eingestellt.

#### <span id="page-28-0"></span>4.2.2. Energieskala und -auflösung

Die Flächen der vom Detektor gelieferten Pulse, und somit die Energie der eingehenden Photonen, werden von der Ausleseelektronik in gleiche Einheiten willkürlicher Spannungswerte (arbitrary units, a.u.) eingeteilt. Die Höhe der einzelnen Spannungswerte ist hierbei von elektrischem Modul zu elektrischem Modul verschieden. Um die Messergebnisse in physikalische Energieeinheiten umwandeln zu können, müssen bei verschiedenen, bekannten Energien die dazugehörigen Werte in a.u. bestimmt werden. Zu diesem Zweck wurden die Energiespektren von vier verschiedenen Quellen vermessen (Abbildung [4.7\)](#page-29-0). Tabelle [4.3](#page-28-1) zeigt eine Übersicht über die verwendeten Isotope und die Energie der von ihnen ausgesandten Photonen (aus [\[11\]](#page-112-9)). Der Parameter  $\mu$  (Energiewert in arbitrary units) sowie der Quotient  $\sigma/\mu$  (Auflösung) nach [\(4.1\)](#page-26-2) wurden durch die Messungen bestimmt.

| Quelle      | $h\nu$ in [keV] | $\mu$ in [a.u.]  | $\sigma/\mu$ in [%] |
|-------------|-----------------|------------------|---------------------|
| $^{22}$ Na  | 511             | $321300 \pm 200$ | $3.67 \pm 0.05$     |
|             | 1274,5          | $776000 \pm 400$ | $2,37 \pm 0,05$     |
| ${}^{57}Co$ | 122,1           | $86000 \pm 100$  | $7,60 \pm 0,20$     |
| ${}^{60}Co$ | 1173,2          | $709200 \pm 600$ | $2,58 \pm 0,08$     |
|             | 1332,5          | $803300 \pm 300$ | $2,36 \pm 0,03$     |
| $^{137}$ Cs | 661,6           | $434200 \pm 200$ | $3,50 \pm 0,04$     |

<span id="page-28-1"></span>Tabelle 4.3.: Photonenenergie der zur Detektorcharakterisierung benutzten γ-Strahler, sowie die dazugehörigen Fitparameter Energie und Auflösung der Gauß-Fits [\[19\]](#page-113-2).

Die Strahler <sup>22</sup>Na und <sup>60</sup>Co liefern jeweils  $\gamma$ -Quanten zweier Energien. Bei <sup>22</sup>Na stellen die Photonen der Energie 511 keV eine Besonderheit dar. Neben den Photonen der Energie 1274,5 keV zerfällt das Isotop zusätzlich unter Aussendung eines Positrons (β<sup>+</sup>-Strahlung). Das Positron vernichtet sich noch im Na-Kristall selbst durch Annihilation mit einem Elektron unter Aussendung zweier antiparalleler γ-Strahlen mit der Energie von jeweils 511 keV. Hierbei handelt es sich um den umgekehrten Effekt zur schon beschriebenen Paarbildung. Abbildung [4.8\(a\)](#page-29-1) zeigt die Energieskala des NaI Detektors. Die Werte der y-Achse entsprechen den  $\mu$ -Werten von Gaußkurven nach [\(4.1\)](#page-26-2), die über die Peaks der Energiespektren gelegt wurden (blau).

Die Regressionsgerade (rot) in Abbildung [4.8\(a\)](#page-29-1) folgt der Gleichung:

$$
f(x) = c \cdot x,\tag{4.3}
$$

wobei die Steigung  $c = (611 \pm 8)$  a.u./keV beträgt. Die Steigung muss noch durch den Wert 16 dividiert werden, um die wahre Auflösung des benutzten Analog-Digital-Wandlers zu berücksichtigen. Die genaue Ursache hierfür wird in Abschnitt [5.1](#page-44-1) ausführlicher erläutert. In allen folgenden Diagrammen wird diese Division bereits vor dem Erstellen der Diagramme durchgeführt und wird nicht mehr zu sehen sein. Die Steigung hat dann nach der Division den Wert  $m = c/16 = (38.2 \pm 0.5)$  a.u./keV. Mit diesem Faktor m lassen sich die gemessenen Flächenwerte der Detektorpulse umrechnen, um die Werte in physikalischen Energieeinheiten zu erhalten. Nach [\[19\]](#page-113-2) gilt für die Auflösung eines Detektors und ihre Abhängigkeit zum jeweiligen Energiewert:

<span id="page-28-2"></span>
$$
\frac{\sigma}{\mu}(E) = \frac{a}{\sqrt{E}} + b. \tag{4.4}
$$

Abbildung [4.8\(b\)](#page-29-2) verdeutlicht diesen Zusammenhang anhand der ermittelten Messwerte und einer nach [\(4.4\)](#page-28-2) modellierten Fitkurve (rot). Die dazugehörigen Fitparameter lassen sich berechnen zu

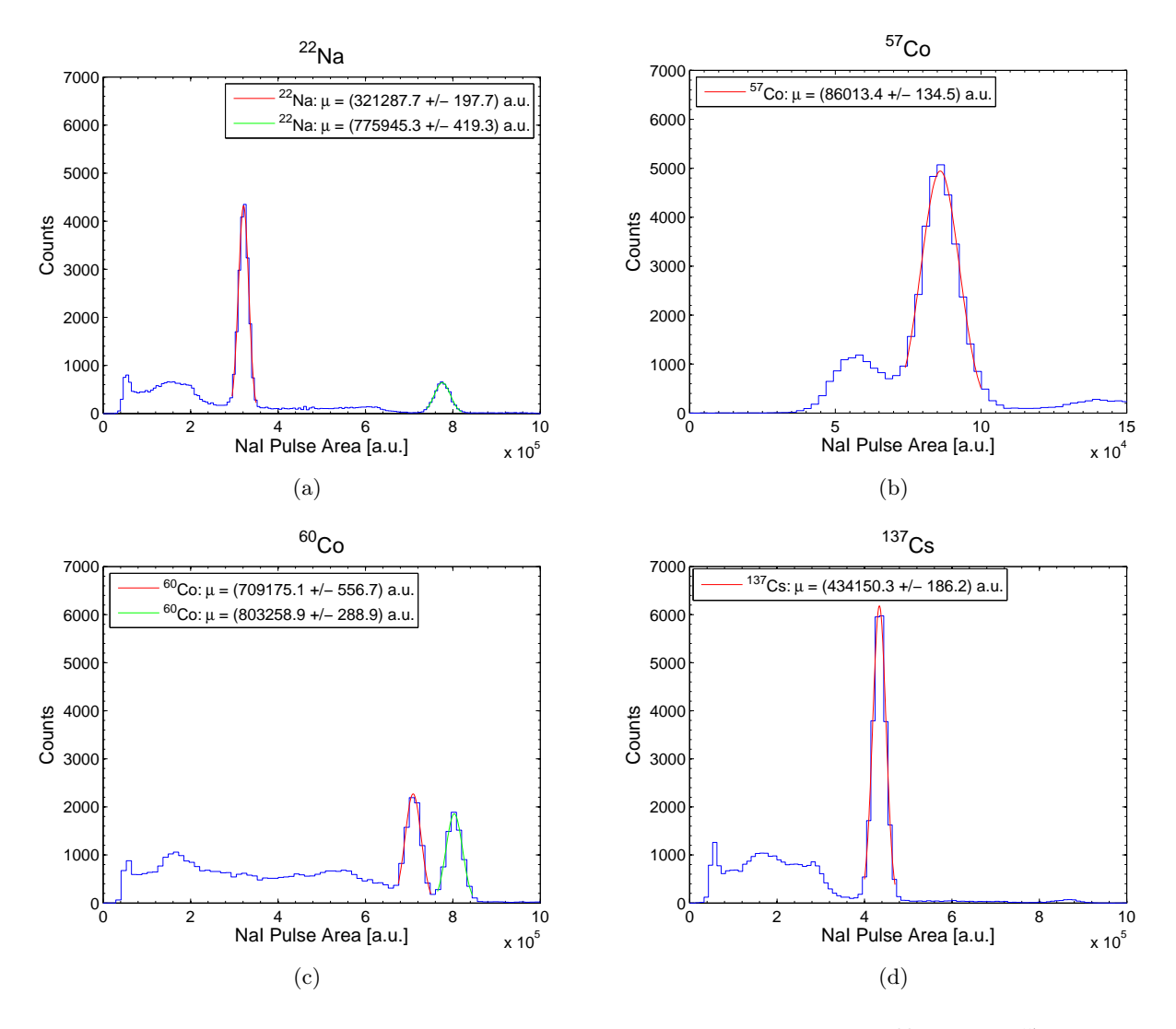

<span id="page-29-0"></span>Abbildung 4.7.: Gemessene Energiespektren verschiedener Quellen; (a) <sup>22</sup>Na; (b) <sup>57</sup>Co (zwecks Übersichtlichkeit andere Skalierung der x-Achse); (c)  $60C$ o; (d)  $137C$ s.

<span id="page-29-1"></span>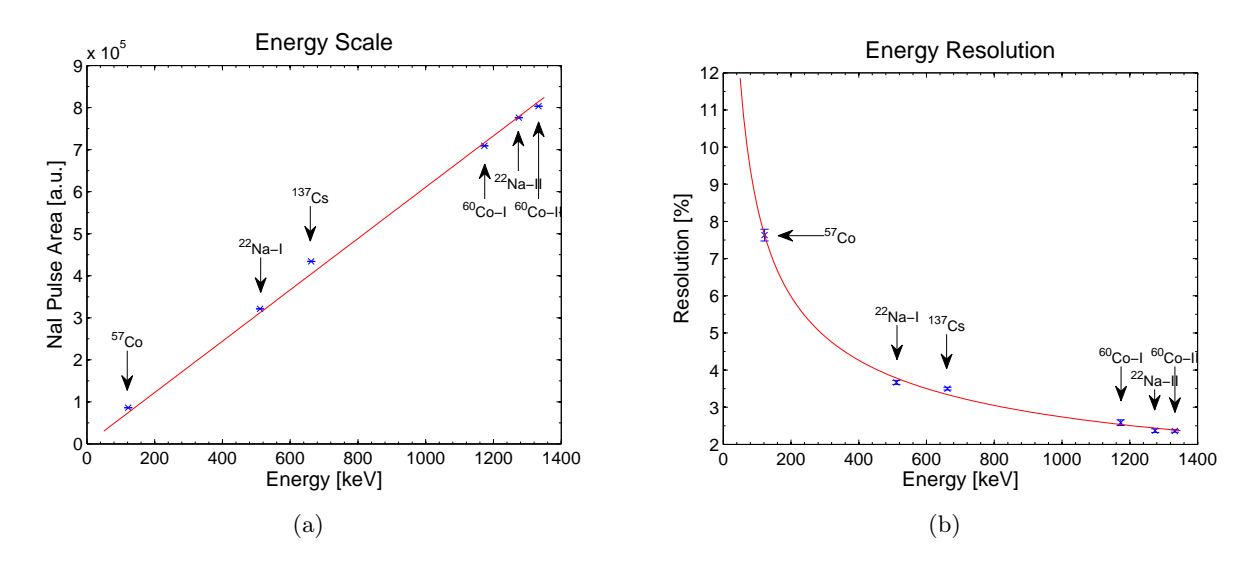

<span id="page-29-2"></span>Abbildung 4.8.: (a) Die Energie-Kalibrierung des NaI-Detektors; (b) Die resultierenden Auflösungen als Funktion der Energie (blau) inklusive Fitfunktion (rot).

 $a = (83 \pm 2) \frac{1}{\sqrt{\text{keV}}}$  und  $b = 0.1 \pm 0.1$ . Durch die geringen Fehlerwerte der Fitparameter  $a$  und  $b$ und das gute Annhähern der Kurve an die Messwerte konnte der Zusammenhang

$$
\frac{\sigma}{\mu}(E) = \propto \frac{1}{\sqrt{E}}\tag{4.5}
$$

somit bestätigt werden.

#### <span id="page-30-0"></span>4.2.3. Dunkelrate

Unter der Dunkelrate eines Detektors versteht man die Anzahl der registrierten Photonen pro Sekunde bei idealer Abschirmung ohne Einsatz einer Strahlungsquelle. Da es sich bei der Dunkelrate um eine systematische Fehlerquelle handelt, muss ihr Wert bestimmt werden, um sicher zu gehen, dass das tatsächliche Messergebnis nicht verfälscht wird. Zu diesem Zweck wurde eine Ummantelung aus Blei entworfen und um den Detektor herum aufgebaut. Um das beste Abschirmergebnis zu erzielen, wurden verschiedene Modifikationen des Bleischilds und Positionen des Detektors darin getestet bis hin zum vollendeten Schild:

- 1. Kein Bleischild (Messung der Hintergrundstrahlung)
- 2. Bleischild ohne Frontbegrenzung
- 3. Bleischild mit Bleibarren als Frontbegrenzung
- 4. Bleischild mit Bleibarren als Frontbegrenzung und um 6 cm eingezogenen Detektor[3](#page-30-1)
- 5. Bleiblende mit  $\varnothing = 3$  cm als kollimierende Frontbegrenzung und um 6 cm eingezogenen Detektor (finales Bleischild)

Die Energiespektren, gemessen mit den einzelnen Modifikationen sind in Abbildung [4.9](#page-31-0) zu sehen. Die gemessenen Spektren wurden über ihre Messzeiten normiert, um sie miteinander vergleichen zu können.

Es ist ersichtlich, dass mit zunehmender Verbesserung des Bleischilds verminderte Photonenausbeuten registriert werden. Ein Bleibarren als Frontbegrenzung zeigt keinen großen Einfluss auf die Messergebnisse. Die Linie "Bleischild ohne Frontbegrenzung" (rot) zeigt nur minimale Unterschiede zu "Bleischild mit Bleibarren als Frontbegrenzung" (grün). Das Einziehen des Detektors und die damit verbundene kollimierende Wirkung verursacht eine deutliche Verminderung der Photonenrate (cyan). Insgesamt lässt sich mit dem finalen Bleischild (schwarz) die in den Detektor einfallende Hintergrundstrahlung (blau) etwa um eine Zehnerpotenz senken. Abbildung [4.10](#page-31-1) zeigt den fertigen Bleischild in zwei Ansichten. Eine technische Zeichnung mit Bemaßung befindet sich in Anhang [A.4.](#page-96-0) In Abbildung [4.9](#page-31-0) ist bei etwa 1400 keV ein signifikanter Peak zu sehen. Diesen kann man <sup>40</sup>K zuord-nen<sup>[4](#page-30-2)</sup>, einem radioaktiven Kalium-Isotop, dass mit einer Strahlungsenergie von  $E = 1350 \,\text{keV}$  und der Halbwertszeit von  $T_{1/2} = 1.5 \cdot 10^5$ a zerfällt (nach [\[15\]](#page-0-0)). Versuche, den Peak durch das Reinigen des Bleis und der Detektoroberfläche mit Ethanol zu verkleinern, schlugen fehl.

Integriert man über jeweils ein komplettes Spektrum, erhält man die Anzahl der Photonen, die pro Sekunde detektiert wurden. Da für die späteren, experimentellen Untersuchungen der Compton-Streuung eine <sup>137</sup>Cs Quelle benutzt wird, ist außerdem eine Integration nur im Bereich des erwarteten Energiewerts von 661,7 keV nützlich. Tabelle [4.4](#page-32-0) zeigt die beiden Werte, sowie die Messzeiten für die verschiedenen Bleischildmodifikationen.

<span id="page-30-1"></span><sup>3</sup>Der Abstand zwischen Eingang des Bleischildes und Oberfläche des NaI-Detektors beträgt 6 cm. Das Einziehen des Detektors wirkt wie ein Kollimator und stellt sicher, dass möglichst nur Photonen waagrecht von vorne in den Detektor gelangen.

<span id="page-30-2"></span><sup>4</sup> 0,0117 % des natürlichen Kaliums liegt als <sup>40</sup>K vor (nach [\[8\]](#page-112-10)). Auf Grund der lebenswichtigen Funktionen von Kalium ist es in allen Organismen meist in beträchtlichen Mengen vorhanden und ist verantwortlich für 10 % der natürlichen, radioaktiven Belastung eines Menschen.

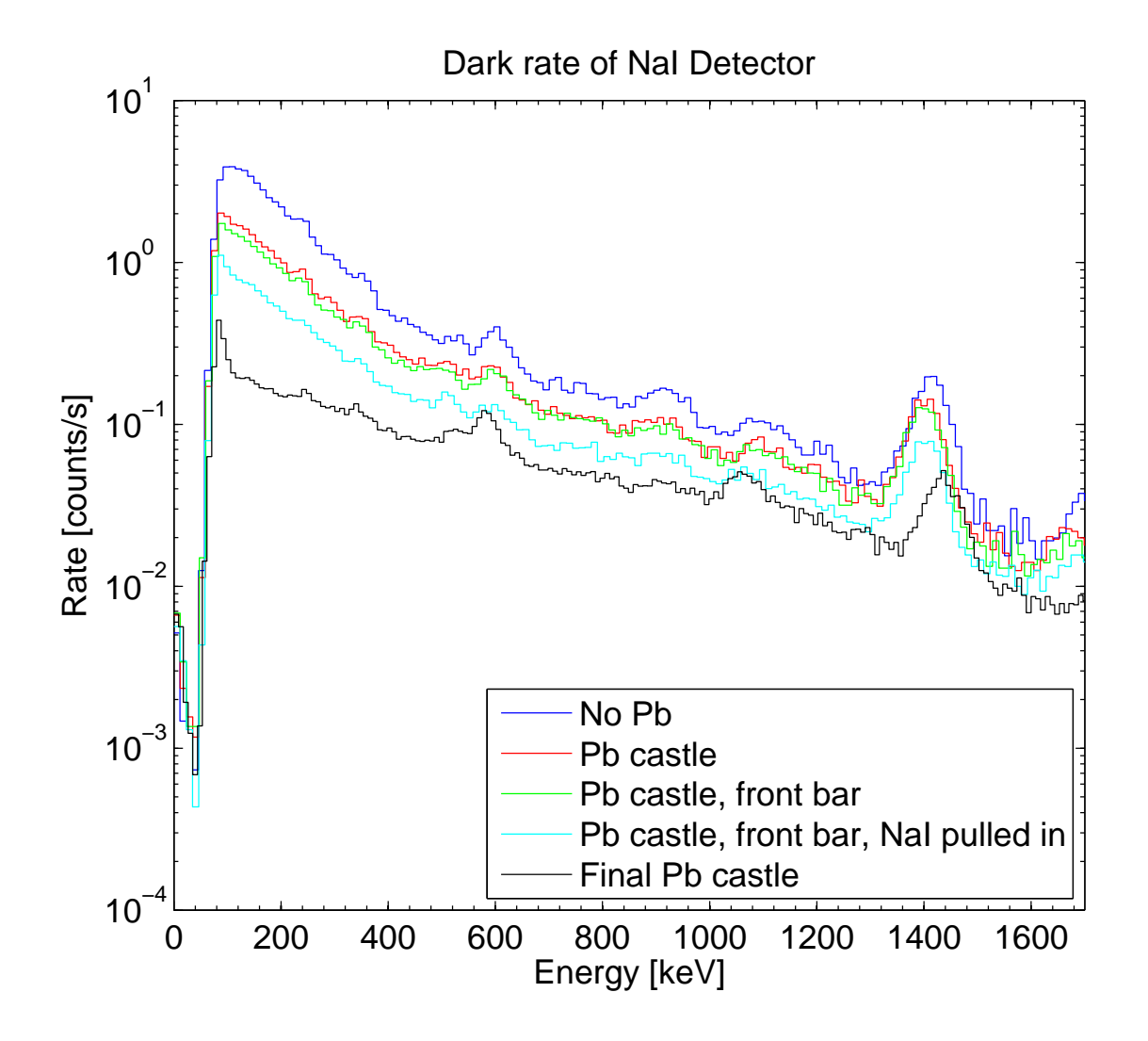

Abbildung 4.9.: Energiespektren der Dunkelratemessung bei verschiedenen Modifikationen des Bleischildes.

<span id="page-31-0"></span>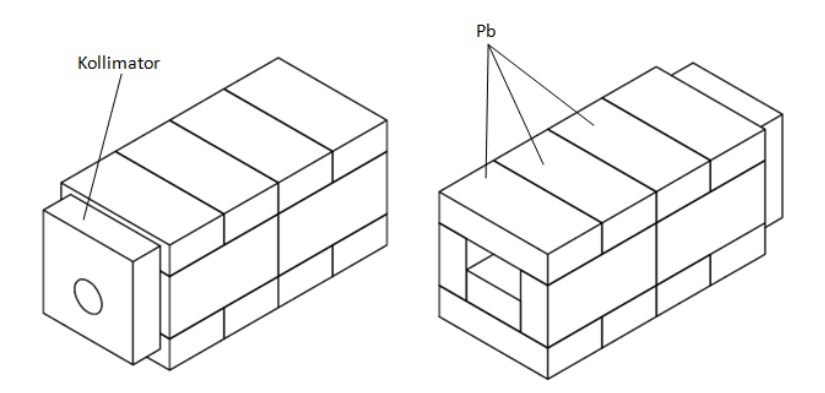

<span id="page-31-1"></span>Abbildung 4.10.: Bleischild des NaI-Detektors. Links: Vorderansicht; Rechts: Rückansicht.

| Modifikation | Farbe   | Messzeit in [s] | Rate in $[counts/s]$ | Rate für <sup>137</sup> Cs $\pm 2\sigma$ in [counts/s] |
|--------------|---------|-----------------|----------------------|--------------------------------------------------------|
|              | blau    | 1360            | $7.35 \pm 0.07$      | $0.96 \pm 0.07$                                        |
|              | rot     | 2564            | $3.90 \pm 0.04$      | $0.65 \pm 0.04$                                        |
|              | grün    | 2935            | $3.41 \pm 0.03$      | $0.62 \pm 0.03$                                        |
|              | cvan    | 4608            | $2.17 \pm 0.02$      | $0.41 \pm 0.02$                                        |
|              | schwarz | 7287            | $1,37 \pm 0,01$      | $0.27 \pm 0.01$                                        |

<span id="page-32-0"></span>Tabelle 4.4.: Messzeiten und Photonenraten der Dunkelrate-Messung

Für die registrierten Dunkelraten könnten neben <sup>40</sup>K weitere strahlende Isotope verantwortlich sein, die sich in der Laborumgebung befinden. Vor allem im Blei des Schildes befinden sich strahlende Blei-Isotope, die für den Untergrund sorgen können. Bei der finalen Bleischildmodifikation liegt die Dunkelrate bei einem Wert von  $(1,37 \pm 0,01)$  Counts/s im Bereich des kompletten gemessenen Energiespektrums. Im Laufe dieser Arbeit wird beschrieben werden, dass im Zuge des Compton-Streuungs-Experiments nur Photonen betrachtet werden, die gleichzeitig im NaI und im LXe detektiert und hierbei Raten von durchschnittlich 0,2 Counts/s gemessen werden. Nur ein kleiner Bruchteil der für die Dunkelrate von  $(1,37 \pm 0,01)$  Counts/s des NaI-Detektors verantwortlichen Photonen dürfte auch gleichzeitig im LXe-Detektor Szintillation auslösen. Eine dahingehend getätigte Beobachtung der Dunkelrate auf gleichzeitige Detektion in NaI und LXe zeigte noch nach 1 h weniger als 10 Counts, weshalb sie für die Untersuchungen des Experiments nicht ins Gewicht fällt und vernachlässigt werden kann.

## <span id="page-33-0"></span>4.3. Charakterisierung des TAC

Im Rahmen der experimentellen Auseinandersetzung mit dem Thema der vorliegenden Diplomarbeit muss gemessen werden, wie lange die γ-Teilchen in der Experimentalumgebung unterwegs sind. Genauer heißt das, die Laufzeit oder Time-of-Flight (ToF) zwischen dem Streuzeitpunkt im Flüssig-Xenon und der Detektion in NaI-Detektor soll bestimmbar sein. Hierfür wird ein Time to Amplitude Converter (TAC) verwendet. Dabei handelt es sich um ein Modul im NIM-Standard<sup>[5](#page-33-1)</sup>. Bei dem verwendeten Gerät handelt es sich um das Modell 556 Time-to-Amplitude Converter der Firma ORTEC [\[29\]](#page-113-10).

Der TAC ist ein Modul, das den Zeitunterschied T zweier logischer Eingangspulse in einen Ausgangspuls umwandelt, dessen Höhe eine Proportionalität zu diesem Zeitintervall aufweist. Der gesamte Vorgang einer Zeitmessung mit dem TAC ist in Abbildung [4.11\(a\)](#page-33-2) illustriert. Eine Zeitmessung mit Hilfe eines TACs wird durch einen START-Puls initiiert und durch ein STOP-Signal beendet. Hierbei wird eine konstante Entladung eines Kondensators mit dem START-Signal begonnen und der Kondensator solange weiter entladen bis das STOP-Signal das Ende der Messung bestimmt. Die vom Kondensator entnommene Gesamtladung ist proportional zur Zeitdifferenz T zwischen dem START- und STOP-Signal und wird zur Erzeugung des Ausganspulses herangezogen. Im Anschluss wird der Kondensator wieder geladen und das TAC Modul ist für ein neues START-Signal bereit.

Wie die Pulse des NaI-Detektors müssen auch die TAC Ausgangspulse einheitlich auf eine Nulllinie gebracht werden. Dies geschieht ebenfalls mittels eines MATLAB m-files, welches, analog zur Auswertung der NaI Pulse, eine Grundlinie ermittelt und die Pulse der Messung daran ausrichtet. Abbildung [4.11\(b\)](#page-33-3) zeigt einen Ausgangspuls des TAC Moduls mit bereits erfolgter Grundlinienanpassung.

<span id="page-33-2"></span>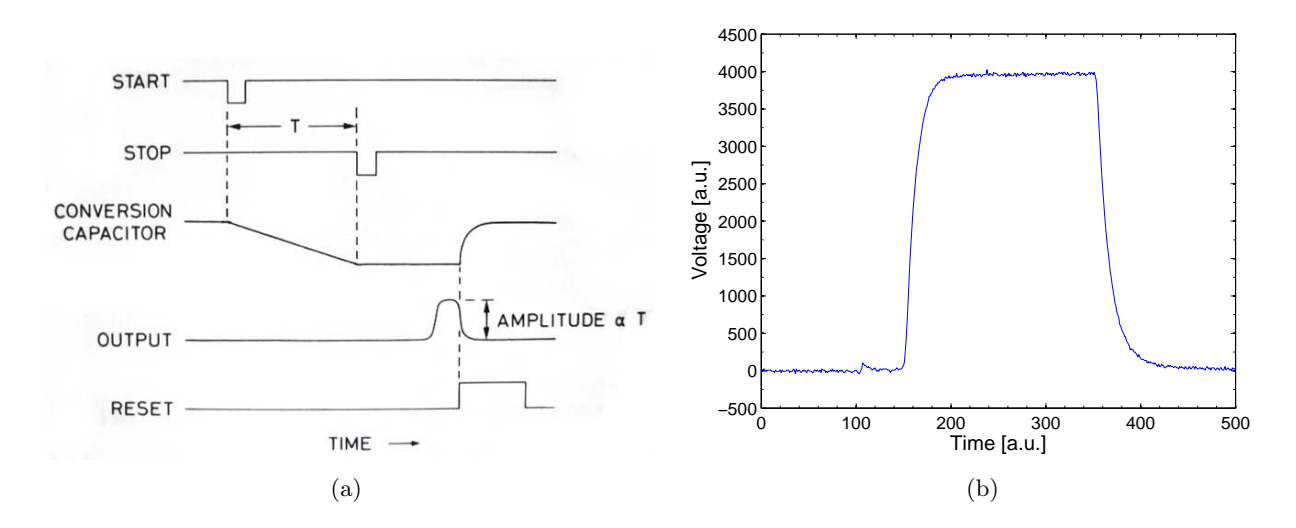

<span id="page-33-3"></span>Abbildung 4.11.: (a) Funktionsprinzip eines Time to Amplitude Converters (TAC) [\[22\]](#page-113-11); (b) Ausgangspuls des TAC Moduls nach erfolgter Datenaufbereitung

Die Höhe der Pulse lässt sich ebenfalls über die MATLAB Routine als Mittelwert des waagrechten Bereichs des Pulses bestimmen. Um daraus das Zeitintervall T zwischen den START und STOP-Signalen ermitteln zu können, muss der Proportionalitätsfaktor  $\alpha$  durch eine Kalibrierung bestimmt

<span id="page-33-1"></span><sup>&</sup>lt;sup>5</sup>Nuclear Instrumentation Modul-Standard ist ein stromdefinierter Standard (0,8 V über 50 Ω) für Elektroniken speziell in der Nuklear- und Hochenergiephysik und steht damit im Gegensatz zur Transistor-Transistor-Logik (TTL) bei welcher die logische "1" beziehungsweise "0" über positive Spannungspegel definiert sind.

werden. Die einfachste Methode hierfür ist, mithilfe eines Pulsgenerators ein Signal zu erzeugen und in zwei Signale aufzuspalten. Während man ein Signal direkt als START-Signal des TAC Moduls benutzt, führt man, wie in Abbildung [4.12\(a\)](#page-34-0) ersichtlich, das zweite Signal durch ein Delay-Modul, das dem Signal verschiedene Verzögerungszeiten aufzwingen kann. Dessen Ausgangssignal wird als STOP-Signal des TACs genutzt. Von den Pulshöhenwerten, die man für verschiedene Verzögerungszeiten messen kann, wird eine lineare Abhängigkeit von den Verzögerungszeiten erwartet. Die Steigung des Graphen dieser linearen Abhängigkeit dient als Umrechnungsfaktor zwischen den TAC a.u. und physikalischen Zeiteinheiten. Tabelle [4.5](#page-34-1) zeigt die korrespondierenden Pulshöhenwerte  $H_{TAC}$  zu im Delay-Modul eingestellten Verzögerungszeiten im Bereich  $T \in [0 \text{ ns}, 127 \text{ ns}]$ . Den dazugehörigen Graphen und die entsprechende lineare Fitfunktion zeigt Abbildung [4.12\(b\).](#page-34-2)

| $T$ in [ns] | $H_{TAC}$ in [a.u.] |
|-------------|---------------------|
| 0           | $248 \pm 1$         |
| 8           | $379 \pm 1$         |
| 16          | $513 \pm 1$         |
| 24          | $647 \pm 2$         |
| 32          | $784 \pm 2$         |
| 48          | $1054 \pm 2$        |
| 64          | $1328 \pm 3$        |
| 96          | $1870 \pm 5$        |
| 127         | $2382 \pm 9$        |

<span id="page-34-1"></span>Tabelle 4.5.: TAC Ausgangspulshöhenwerte  $H_{TAC}$  für verschiedene Verzögerungszeiten T.

<span id="page-34-0"></span>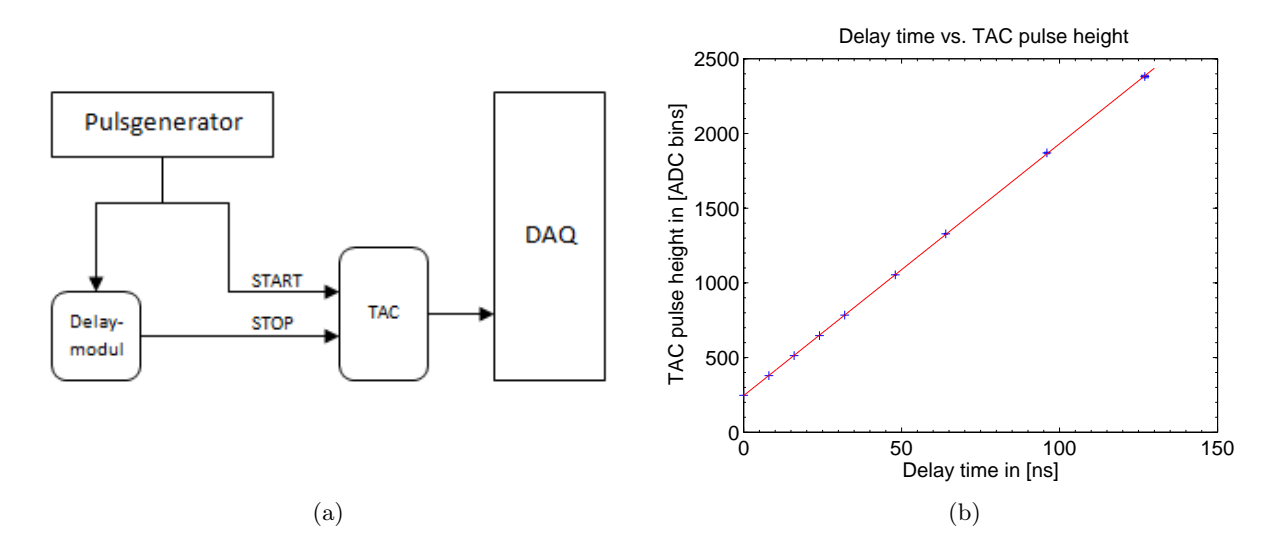

Abbildung 4.12.: (a) Aufbau zur TAC Kalibrierung; (b) Kalibrierung des Time-to-Amplitude-Converters.

Die gefittete Gerade genügt der Gleichung

<span id="page-34-3"></span><span id="page-34-2"></span>
$$
H_{TAC}(T) = \alpha \cdot T + c. \tag{4.6}
$$

Die Fitparameter  $\alpha$  und c lassen sich zu  $\alpha = (16.9 \pm 0.1)$  a.u./ns und  $c = (240 \pm 20)$  a.u. bestimmen. Für die Bestimmung von Laufzeiten durch Nutzung des kalibrierten Time to Amplitude Converter kann nun Gleichung [\(4.6\)](#page-34-3) verwendet werden, indem man die beobachteten Pulshöhen einsetzt und die Zeitdifferenzen T berechnet.

## <span id="page-35-0"></span>4.4. Konstruktion der Experimentierstände

Um den in Abschnitt [4.1](#page-21-1) beschriebenen Flüssig-Xenon-Detektor für eine Untersuchung des Verhaltens von flüssigem Xenon bei Einfall niederenergetischer γ-Quanten zu nutzen, bedient man sich der Compton-Streuung. Dies geschieht, indem man die <sup>137</sup>Cs-Quelle unter kleinen Winkeln gegenüber dem NaI-Detektor positioniert. Das Vorgehen bei der Nutzung dieses Effekts und der eigentliche Versuchsaufbau wurde in Kapitel [3](#page-18-0) dieser Arbeit bereits vorgestellt. Da die Energiedeposition bei der Compton-Streuung vom Streuwinkel θ abhängt, ist es am Einfachsten, schon von vornherein den Ort der Aussendung der Strahlung (kollimierte <sup>137</sup>Cs-Quelle) und der Detektion (NaI(Tl)-Detektor in Bleigehäuse) in der gleichen, horizontalen Ebene zu platzieren um Winkelberechnungen in schiefen Ebenen zu vermeiden. Um den LXe-Detektor für das Experiment mit einzubeziehen, muss diese Ebene zusätzlich waagrecht durch das aktive Xenon-Volumen gelegt werden, in dem die Photonen ihre Energie abgeben. Zur Verwirklichung dieser Ziele wurden drei Messstände aufgebaut. Der bereits vorhandene Xürich-Stand wurde dabei als Referenzsystem verwendet, welches die Höhe der Stände vorgibt. Für die Strahlungsquelle und den NaI-Detektor wurde jeweils ein Stand gleicher Bauart konstruiert. Ein kollimierend und abschirmend wirkender Tunnel aus Bleibarren wird auf einem separaten Stand gelagert. Um die Möglichkeit zu gewährleisten, die Winkel mit akzeptabler Genauigkeit einzustellen, wurde ein Goniometergerüst mit aufgebrachter Winkelskala entwickelt, das auf den bereits bestehenden Stand von Xürich aufgesetzt wird. Der Großteil der erwähnten Stände besteht aus 40 mm × 40 mm Aluminium-Profilstangen die von [\[20\]](#page-113-12) hergestellt werden. Die Querschnittsform einer solchen Profilstange inklusive der Abmessungen zeigt Abbildung [4.13\(a\).](#page-35-1) Um die Ausrichtung nach den entsprechenden Compton-Streuwinkeln zu gewährleisten, gilt für alle Stände die Anforderung frei drehbar zu sein. Dies wird durch Lenkrollen (jeweils zwei mit und zwei ohne Feststellbremse) bewerkstelligt, die als Zubehörmaterial vom Hersteller der Profilstangen angeboten werden. Abbildung [4.13\(b\)](#page-35-2) zeigt eine technische Zeichnung der Rollen die [\[20\]](#page-113-12) entnommen wurde.

<span id="page-35-1"></span>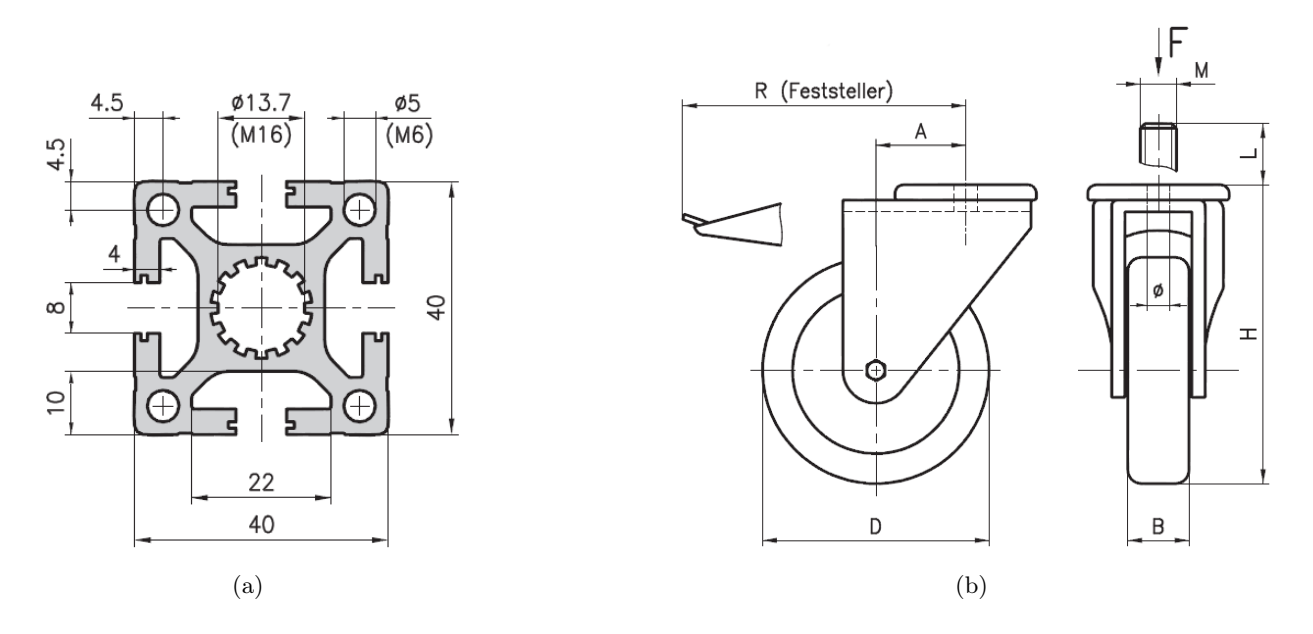

<span id="page-35-2"></span>Abbildung 4.13.: (a) Querschnittsprofil der für die Messstände verwendeten Profilstangen [\[20\]](#page-113-12); (b) Zeichnung der Lenkrollen an den Fußenden der Stände [\[20\]](#page-113-12).

Die eingezeichneten Maße betragen für die verwendeten Lenkrollen  $A = 42$  mm,  $B = 32$  mm,  $D =$ 75 mm,  $R = 118$  mm und  $H = 132$  mm, wobei die Maße A, B, D und R für die experimentellen
Zwecke keine Rolle spielen. Die Höhe der Rolle  $H$  ist wichtiger, da sie später bei der Höheneinstellung der Standplattformen auf das Niveau des aktiven Xenon-Messvolumens berücksichtigt werden muss. Der Gewindebolzen ( $M = M16$ ) am oberen Ende der Rolle ragt  $L = 25$  mm heraus und kann komplett in die bereits vorgeschnittenen M16-Gewindebohrungen in der Mitte der Profilstangen an dem unteren Enden der Stände eingeschraubt werden. Die maximale Tragfähigkeit F beträgt 800 N pro Rolle. Technische Zeichnungen und Teilelisten der einzelnen Stände sind in Anhang [A](#page-88-0) einzusehen. Im folgenden werden die einzelnen Stände erläutert, sowie Hinweise zu ihrer Funktion, Fertigung und Konstruktion genauer beschrieben.

## 4.4.1. NaI-Detektor und <sup>137</sup>Cs-Quellen-Experimentierstand

Die Hauptanforderungen an die baugleichen Messstände für NaI-Detektor und Strahlungsquelle sind, neben der Drehbarkeit zur Winkeleinstellung, das Gewicht der Bleiabschirmungen des Detektors und der Quelle zu tragen und die beiden Geräte auf die Höhe des messenden Xenon-Volumens des Xürich-Detektors zu bringen. Hierfür muss die Höhe über dem Boden bekannt sein, in der sich die aktive Detektorregion befindet. Die Höhe des in Abbildung [4.3](#page-23-0) markierten Punktes konnte nach Messung auf  $H_{\text{Xe}} = 1009 \text{ mm}$  bestimmt werden. Auf diese Höhe gilt es die Mittelpunkte des NaI(Tl)-Detektors und der kollimierten <sup>137</sup>Cs-Quelle anzuheben. Abbildung [4.14](#page-37-0) zeigt den Experimentierstand als animiertes Modell, das mit der Software Autodesk Inventor 2008 [\[6\]](#page-112-0) entworfen wurde. Vier Holme, bestehend aus Aluminium-Profilstangen der Länge  $L_1 = 766$  mm, bilden die Pfeiler der Konstruktion. Weitere Profilstangen der Länge  $L_2 = 320$  mm sorgen als Querverstrebungen für mehr Stabilität gegenüber einer Scherbelastung. Die vier Holme enden auf einer Grundplatte und sind dort mit mehreren Winkeln und M8-Schrauben an den Bohrungen in der Platte stabil arretiert (weder die Winkel noch die sich unter der Platte befindlichen, bereits beschriebenen Rollen sind in der Abbildung zu sehen).

Am oberen Ende jedes Pfeilers wird je eine 200 mm lange Gewindestange M16 aus Messing in die vorgeschnittenen Gewindelöcher 50 mm tief eingeschraubt und eine Deckenplatte analog zur Bodenplatte aufgesetzt. Zwei Gerüstelemente können mittels jeweils einer M16-Mutter ober- und unterhalb des Elements an der Gewindestange auf und ab bewegt und dabei stabilisiert werden. Dies ermöglicht es, die Höheneinstellung des darauf aufgebauten Gerüsts, bestehend aus zwei Gerüststangen, einem Querelement und einer Führungsschiene für Draht, von der Höhe der Deckenplatte zu entkoppeln und unabhängig davon zu verstellen. Durch die Führungsschiene lässt sich später der Draht spannen, über welchen der Streuwinkel eingestellt wird, um eine möglichst perfekte Ausrichtung des kompletten Standes in Bezug auf den Winkel sicher zu stellen.

### Ausführung als NaI-Detektor-Experimentierstand

Der verwendete NaI-Detektor mit Aktivatoratomen aus Thallium wurde bereits weiter oben beschrieben und kalibriert. Zur größtmöglichen Vermeidung der Detektion von Hintergrundstrahlung wird der Detektor in den Bleischild eingebettet, den Abbildung [4.10](#page-31-0) zeigt. Der Bleischild besteht aus zwölf Bleibarren des Volumens  $V_{\text{Pb}} = 1000 \text{ cm}^3$  bei Abmessungen von 200 mm  $\times$  100 mm  $\times$  50 mm (vergleiche Anhang [A.4\)](#page-96-0) und befindet sich auf der Deckenplatte des Standes. Bei einer Dichte des Bleis von  $\rho_{\rm Pb} = 11{,}34\,{\rm g/cm^3}$  ergibt sich nach

<span id="page-36-0"></span>
$$
m_{BS} = \rho_{\rm Pb} \cdot 12 \cdot V_{\rm Pb} \tag{4.7}
$$

für die Gesamtmasse des Bleischilds ein Wert von  $m_{BS} = 136,1 \text{ kg}$ . Diese Masse gilt es für den Experimentierstand zu tragen. Abbildung [4.15\(a\)](#page-38-0) zeigt den Messstand inklusive des aufgebauten Bleischilds auf der Deckenplatte, so wie er auch bei der Compton-Streumessung verwendet wurde. Die Deckenplatte aus Aluminium mit einer Dicke d von 10 mm hält dem Gewicht durch die hohe Biegefestigkeit des Metalls problemlos stand. Die Tragfähigkeit der vier Rollen mit der Einzeltragfähigkeit F addiert sich zu 3200 N auf, was einer Masse von circa 326 kg entspricht und somit mit

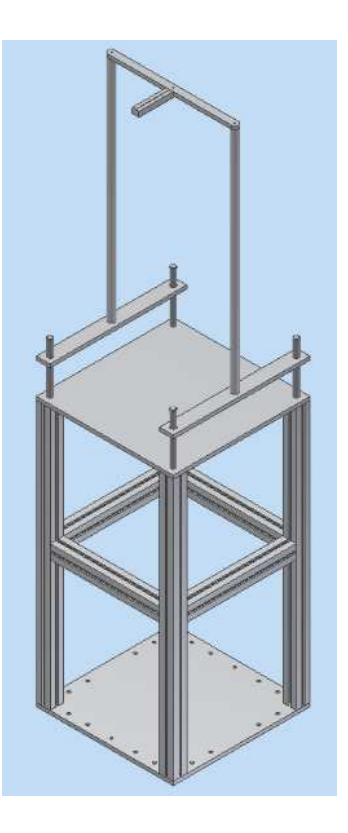

Abbildung 4.14.: Konstruktionsmodell des Experimentierstands für die Compton-Streuungs-Messung.

<span id="page-37-0"></span>mehr als dem Zweifachen der benötigten Gewichtskraft des Bleischildes und den übrigen Aluminiumteilen belastet werden kann. Der Detektor muss nun auf das Niveau der aktiven Region von Xürich gehoben werden, welches sich in der Höhe  $H_{Xe}$  befindet. Hierfür müssen alle Maße berücksichtigt werden, die in die Höhe des Standes mit einfließen um zu gewährleisten, dass das Zentrum des Natriumiodid-Detektors sich exakt auf der Höhe der aktiven Region befindet. Es muss gelten:

$$
\underbrace{H + L_1 + 2 \cdot d}_{H_S} + d_{\text{Pb}} + r_{\text{NaI}} = H_{\text{Xe}}.\tag{4.8}
$$

Die Höhe  $H_S$  ist die Addition aller zu dem Stand gehörenden Maße die in die Höhe  $H_{Xe}$  mit eingehen und hat einen Wert von  $132 \,\mathrm{mm} + 766 \,\mathrm{mm} + 2 \cdot 10 \,\mathrm{mm} = 918 \,\mathrm{mm}$ . Die Dicke der Aluminiumplatte d geht doppelt mit ein, da die Bodenplatte die gleiche Dicke wie die Deckenplatte hat. Auf der Deckenplatte liegen die ersten Bleibarren des Bleischildes mit der Dicke  $d_{\text{Pb}} = 50 \text{ mm}$ . Der NaI-Detektor liegt direkt auf diesen Bleibarren. Der Radius  $r_{\text{NaI}}$  des NaI-Detektors beläuft sich auf 41 mm. Die Addition dieser Werte ergibt eine Position der Mittelachse des NaI-Detektors die genau auf der Höhe der aktiven Region von Xürich liegt. Die Fotografie in Abbildung [4.16\(a\)](#page-39-0) zeigt den Detektor im oben geöffneten Bleischild. Um einen nahtlosen Anschluss an den Bleikanal zu gewährleisten, wird der Bleischild so auf der Deckenplatte platziert, dass er auf der Seite des Bleikanalstands 5 cm überlappt.

#### Ausführung als <sup>137</sup>Cs-Quellen-Experimentierstand

Ein baugleicher Stand wird ebenfalls verwendet, um die Strahlungsquelle zu tragen. Es wird eine <sup>137</sup>Cs-Quelle benutzt, die γ-Strahlen der Energie 662 keV bei einer Halbwertszeit von  $T_{1/2} = 30,07$  a [\[11\]](#page-112-1) aussendet. Die Aktivität A der Quelle zum Zeitpunkt des Kaufs (07.11.1978) ist bekannt. Die Aktivität betrug zu diesem Zeitpunkt 37 000 kBq. Durch Bemühen des Zerfallsgesetzes

<span id="page-38-0"></span>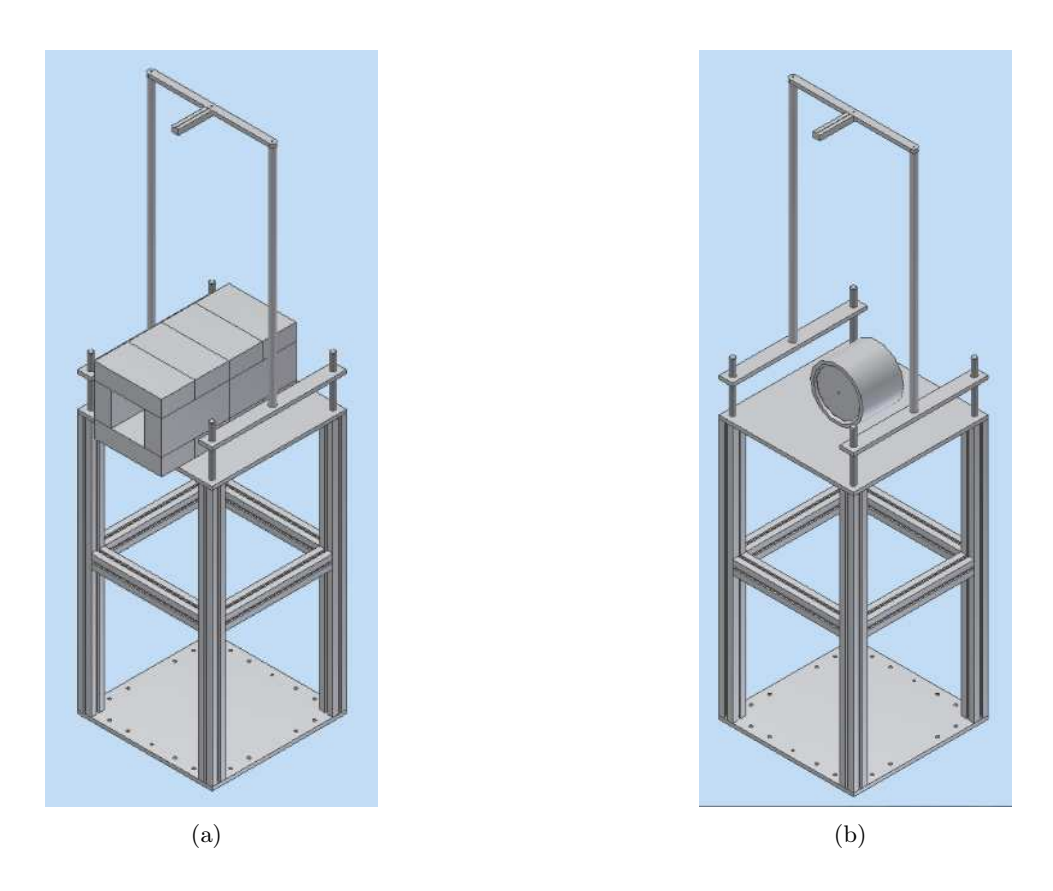

Abbildung 4.15.: (a) Ausführung als NaI-Detektor-Experimentierstand; (b) Ausführung als <sup>137</sup>Cs-Quellen-Experimentierstand.

<span id="page-38-2"></span><span id="page-38-1"></span>
$$
A(t) = A_0 \cdot e^{-\lambda t} \tag{4.9}
$$

ist es möglich die aktuelle Aktivität aus der bekannten Zerfallskonstante  $\lambda$  zu bestimmen. Die Zerfallskonstante lässt sich berechnen indem man die Halbwertszeit  $T_{1/2}$ , also die Zeit nach der die Hälfte der Zerfallsprozesse bereits stattgefunden haben  $(A(t) = A_0/2)$ , in [\(4.9\)](#page-38-1) einsetzt. Das Zerfallsgesetz reduziert sich dann zu:

$$
\lambda = \frac{\ln 2}{T_{1/2}}.\tag{4.10}
$$

Die Zerfallskonstante steht somit in direktem Zusammenhang zur Halbwertszeit und lässt sich für <sup>137</sup>Cs zu  $\lambda_{137Cs} = 7.31 \cdot 10^{-10}$  1/s berechnen. Die aktuelle Aktivität (am 17.03.2011) beträgt somit noch  $A = 17540$  kBq. Es ist erkennbar, dass die Aktivität unabhängig von der Photonenenergie eines Strahlers ist, aber für die im Rahmen dieser Diplomarbeit durchgeführten Energiemessungen in der Art relevant ist, dass sie die gemessenen Messraten bestimmt. Eine hohe Aktivität verkürzt indirekt proportional die Messzeit einer festen Anzahl von zu messenden Photonen, da mehr Zerfälle pro Sekunde stattfinden. Die Kenntnis der Aktivität des benutzten Strahlers ist somit bei der optimalen Auswahl verschiedener Quellen gleichen Typs von Vorteil.

Die Quelle besteht aus einem Bleizylinder mit dem <sup>137</sup>Cs im Inneren und ist auf der Fotografie in Abbildung [4.16\(b\)](#page-39-1) zu sehen. Durch eine im Durchmesser 5 mm messende Öffnung treten die  $\gamma$ -Quanten auf der Vorderseite der Quelle aus. Die Öffnung wirkt kollimierend und zwingt die Photonen auf einen nahezu parallelen Strahlungsverlauf in Richtung der Austrittsöffnung. Zum Transport und der allgemeinen Handhabung umgibt die Quelle ein zylindrischer Mantel aus Stahl (gelb) an dem ein Handgriff befestigt ist. Der Zylinder hat eine Länge von 121 mm bei einem Radius inklusive des Stahlmantels von  $r_S = 78.5$  mm. Abbildung [4.15\(b\)](#page-38-2) zeigt die auf dem Experimentierstand ausgerichtete Quelle als dreidimensionales Modell. Um die Quelle für die Experimente optimal zu nutzen, ist es notwendig die Austrittsöffnung der Quelle auf die bereits eingeführte Höhe  $H_{\text{Xe}}$  der aktiven Detektorregion von Xürich zu bringen, um zu der gewünschten, waagrechten Messebene zu gelangen. Da  $H_S + r_S < H_{Xe}$  wird die Quelle noch auf der Deckenplatte des Standes unterbaut und um die fehlenden 12,5 mm angehoben. Dies geschieht über zwei Längsleisten die die Quelle in die richtige Höhe bringen und gleichzeitig die Ausrichtung der Austrittsöffnung exakt in Richtung der Drahtführung sicherstellen.

<span id="page-39-0"></span>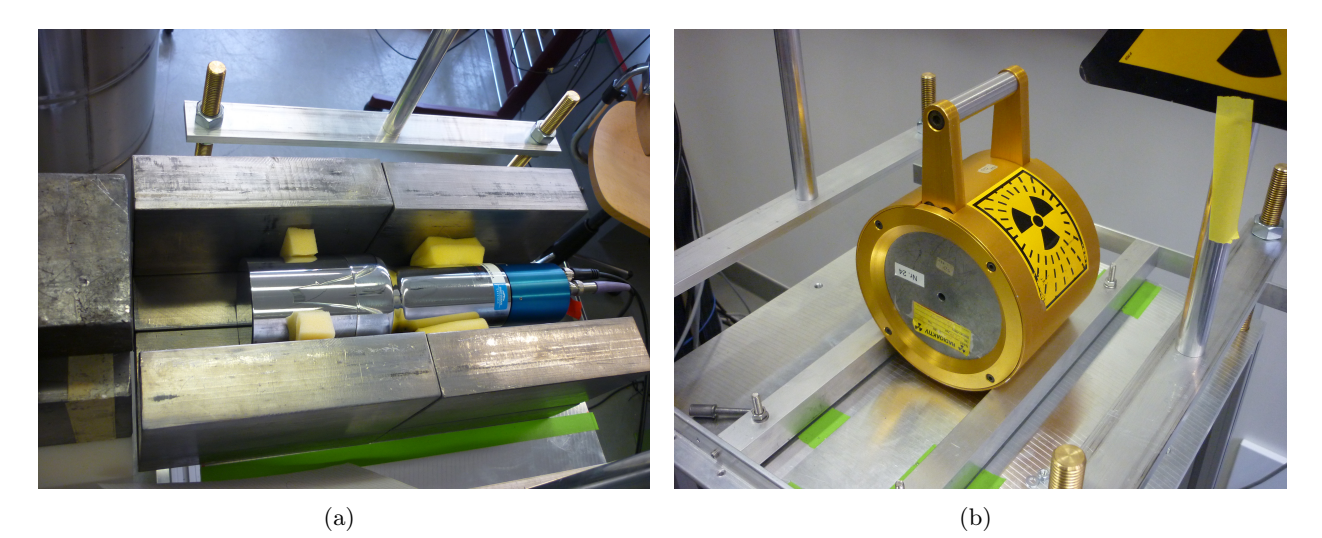

Abbildung 4.16.: (a) Der NaI(Tl)-Detektor befindet sich in einem Bleischild; (b) Kollimierte  $^{137}$ Cs-Quelle (geöffnet).

## <span id="page-39-1"></span>4.4.2. Xürich-Detektoraufsatz

Eine Fotografie des Flüssig-Xenon-Detektors Xürich wurde bereits in Abbildung [4.3](#page-23-0) gezeigt.

Der Stand, in dem Xürich untergebracht ist, eignet sich in diesem Zustand nur bedingt für eine präzise Winkeleinstellung wie sie für die Compton-Messung notwendig ist. Es musste daher eine Möglichkeit geschaffen werden, den Winkel zwischen der Richtung der gestreuten Photonen und der ursprünglichen Ausgangsrichtung der γ-Strahlen einzustellen. Die aktive Region von Xürich liegt konzentrisch in der Mitte des Stahlgefäßdurchmessers. Um die Winkel sinnvoll zu justieren, wurde ein Aufsatz entworfen, der auf den bereits bestehenden Stand von Xürich aufgebaut werden kann. In Abbildung [4.17](#page-40-0) ist zu sehen, wie der Aufsatz auf den Stand aufgebaut wird. Die oberen Kanten des im Querschnitt quadratischen Xürich-Standes sind in der Abbildung angedeutet und dienen als Fundament für vier Gerüststangen, die in den Rahmen des Standes eingeschraubt werden. Die Stangen überragen die oben aus dem Detektor heraus stehenden Armaturen und Schläuche, so dass diese bei der Winkeleinstellung nicht stören. Vier weitere Distanzstücke werden auf die Stangen aufgeschraubt und verkleinern den Abstand zwischen den Stangen durch ihre "L"-Form. Jeweils auf zwei Seiten werden Querelemente aufgesetzt, die es ermöglichen, das Goniometer anzubringen. Bei dem Goniometer handelt es sich um eine 1 cm dicke, kreisrunde Aluminium-Scheibe mit Winkelskala, die mit zwei Senkkopfschrauben auf die Querelemente geschraubt wird. Die Winkelskala wurde so dimensioniert, dass sich entlang des Randes der Kreisscheibe etwa eine Skalierungsmarkierung pro  $b = 1$  mm Bogenlänge befindet. Der Radius der Kreisscheibe  $r_G = 226$  mm führt unter dieser Bedingung gemäß dem Bogenmaß

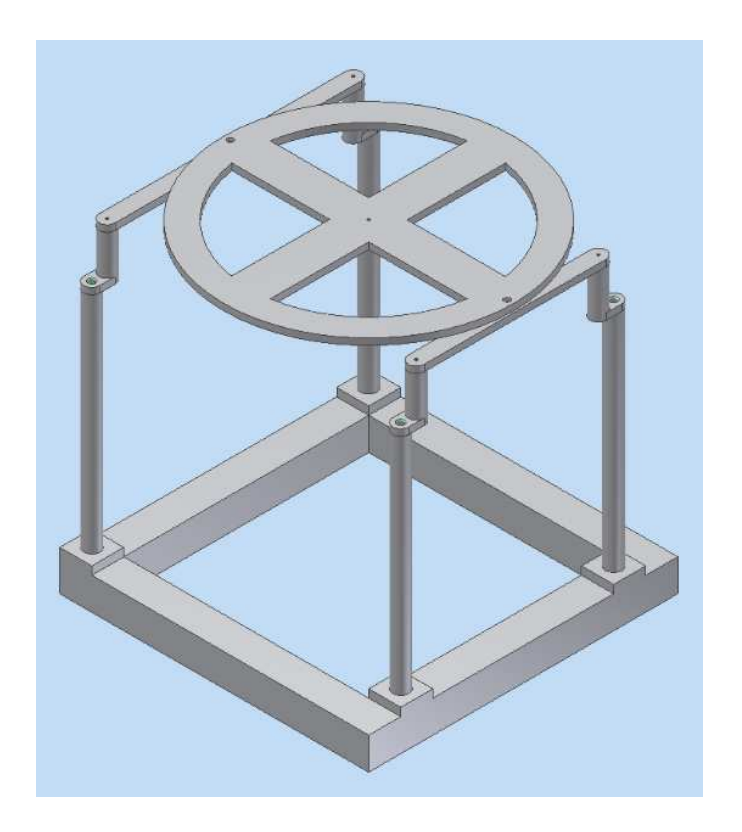

Abbildung 4.17.: Xürich-Detektoraufsatz mit Goniometer.

<span id="page-40-0"></span>
$$
\theta = \frac{b}{r_G} \cdot \frac{360^{\circ}}{2\pi} \tag{4.11}
$$

zu einer Skalierung, die bis auf  $1/4$ ° genau ablesbar ist. Die Skala wurde von der institutseigenen Werkstatt der Universität Zürich mittels eines Lasers in die Aluminiumscheibe eingraviert. Zusätzlich zu den Skalierungsstrichen wurde die Scheibe mit Beschriftungen der Gradzahlen in Schritten von 5<sup>°</sup> versehen. In Abbildung [4.18](#page-40-1) sieht man den Sektor der Skala, dessen Winkelwerte in dem Bereich liegen, die für die Compton-Streumessung relevant sind (circa 4,25 ◦ bis 35 ◦ ). Dies entspricht Werten für deponierte Energien von 2,5 keV bis 125 keV.

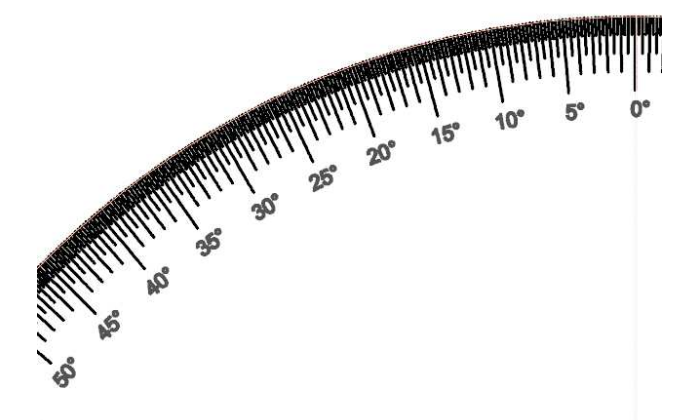

Abbildung 4.18.: Die Skala des Goniometers weist eine Genauigkeit von 1/4 ◦ auf.

<span id="page-40-1"></span>Die technische Zeichnung des kompletten Aufsatz-Systems befindet sich in Anhang [A.2.](#page-92-0) Zentral

durchstößt eine Bohrung das Goniometer, in welche ein M5-Gewinde geschnitten wurde. An einer hier angebrachten Schraube werden zwei Kupferdrähte befestigt, die jeweils zu dem NaI- beziehungsweise dem <sup>137</sup>Cs-Quellenstand führen. Über die 90<sup>°</sup> Winkelführungen dieser beiden Stände werden die Drähte geführt und mit Gewichten beschwert, um sie unter Spannung zu halten. Der Draht verläuft über die Winkelskala und macht die Winkeleinstellung möglich. Um systematische Fehler durch ein Abknicken des Drahtes zu vermeiden, darf der Draht die Goniometerscheibe nicht berühren. Dies wird sichergestellt indem die Querelemente der beiden baugleichen Stände für NaI-Detektor und Quelle über die M16 Muttern auf die gleiche Höhe justiert werden, in der die Drähte auf dem Goniometer befestigt sind. Der Aufsatz auf den Xürich Stand wurde so dimensioniert, dass sich diese Gesamthöhe auf exakt  $H<sub>q</sub> = 1700$  mm befindet. Die Gesamthöhe der Experimentierstände für Quelle und Detektor ergibt sich dann aus der Standhöhe  $H<sub>S</sub>$ , der Höhe der Rollen H und der Höhe des Gerüsts  $H_G = 650$  mm.

$$
H + HS + HG = Hg.
$$
\n
$$
(4.12)
$$

#### <span id="page-41-0"></span>4.4.3. Bleikanalstand

Ziel der Compton-Streumessungen ist es, das Verhalten von Xenon bei kleinsten Energiedepositionen zu untersuchen. Dies stellt große Ansprüche an die Reduzierung von Rauschen und die Unterdrückung von Hintergrundstrahlung, die im LXe und NaI gemessen werden könnten. Da der Natriumiodid-Detektor nicht direkt an Xürich angebracht ist, sondern in einer gewissen Entfernung zur aktiven Region des LXe-Detektors steht, muss sichergestellt werden, dass auf dieser Strecke die gestreuten γ-Teilchen möglichst wenig von Photonen anderer Quellen oder unter einem spitzeren oder stumpferen Winkel gestreuter Strahlung überlagert wird. Ebenso muss verhindert werden, dass Strahlung über die direkte Luftlinie zwischen Quelle und NaI-Szintillator detektiert wird, ohne überhaupt den Weg durch das flüssige Xenon genommen zu haben. Aufgrund der bereits in Abschnitt [2.1.4](#page-9-0) erläuterten exzellenten Abschirmungseigenschaften von Blei für elektromagnetische Strahlung wird ein Kollimator aus Bleibarren aufgebaut, der direkt an das Bleischild des NaI-Detektors sowie so nahe wie möglich an den LXe-Detektor anschließt.

Auf diese Weise können größtenteils nur im gewünschten Winkel gestreute Photonen den Tunnel durchqueren und vom NaI-Detektor gemessen werden. Der Tunnel besteht aus 16 Standard-Bleibarren, die so angeordnet sind, dass sie einen Korridor von 5 cm Breite und 10 cm Höhe bilden. Wie an der dreidimensionalen Zeichnung in Abbildung [4.19](#page-42-0) zu sehen, befindet sich der Bleikanal auf einer 10 mm starken Platte aus Aluminium mit den Abmessungen 700 mm × 250 mm. Gehalten wird diese Platte von einem Gestell aus den Aluminium-Profilstangen, der Länge  $L_3 = 420$  mm respektive  $L_4 = 320$  mm. Bei diesem Stand wurde eine rechteckige Grundfläche des Standes gewählt, um das Kippmoment in Richtung des Bleitunnels geringer zu halten, als dies bei einer quadratischen Grundfläche der Fall wäre. Zwei weitere Profilstücke der Länge L<sup>4</sup> dienen der Platte als Befestigung. Durch Winkel, die in der Abbildung nicht zu sehen sind, werden die Stücke an die längeren Stangen mittels jeweils vier M8-Schrauben befestigt und zwar in der Höhe, dass der von den Bleibarren gebildetet Korridor sich exakt auf der Höhe  $H_{Xe}$  der aktiven Region von Xürich und damit auch auf der Höhe des NaI-Detektors befindet. Außerdem ist durch diese Art der Befestigung auch die Gefahr einer Scherbewegung in beide Richtungen gebannt. Das Gesamtgewicht des Bleis teilt sich wie bei den weiter oben bereits beschriebenen Experimentierständen auf die vier Profilstangen und die darunter befestigten Rollen auf. Analog zu Gleichung [\(4.7\)](#page-36-0) beträgt die Gesamtmasse des Bleikanals  $m_{BK} = 181.4$  kg und belastet damit die Rollen nur mit der Hälfte der maximal zulässigen Tragfähigkeit.

Durch den Bleikanal wird bei optimaler Ausrichtung parallel zur Richtung der gestreuten Photonen die Störstrahlung so weit wie möglich reduziert und die Dunkelrate so tief wie möglich gehalten. Wie jeder Kollimator hat aber auch der Bleikanal eine Wirkung auf die Energie der durchquerenden Photonen und zwar dahingehend, dass er die Energien in Richtung kleinerer Werte verschiebt. Dieser

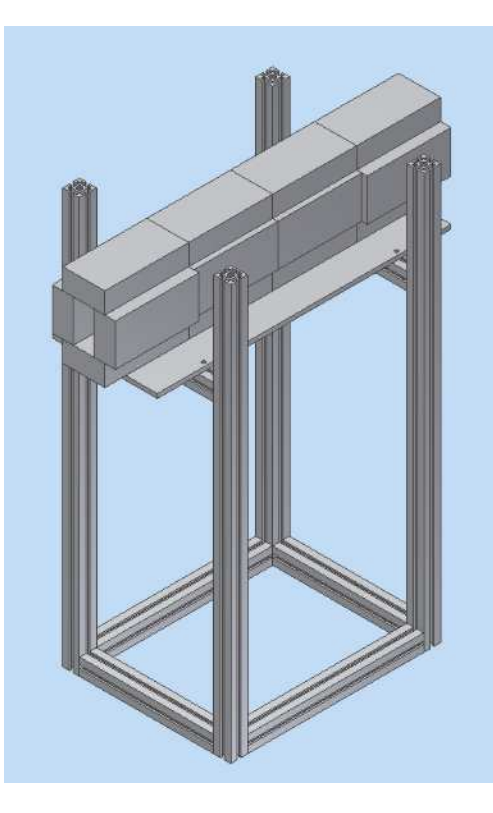

Abbildung 4.19.: Der kollimierende Bleikanal und der dazugehörige Stand.

<span id="page-42-0"></span>Effekt rührt daher, dass Photonen, die nicht waagrecht sondern schräg in den Kollimator einfallen, an den Kanalwänden mehrfach unter Abgabe von Energie gestreut werden und dann nicht mehr ihre Ursprungsenergie im NaI-Detektor deponieren können. In Abschnitt [5.2.4](#page-59-0) wird dieser Effekt quantifiziert, um die Energieverschiebung aus den Messergebnissen heraus zu rechnen. Die beiden mittleren Segmente des Bleikanals sind etwas enger angeordnet als die äußeren beiden, um den Tunnel für einen Teil dieser schräg einfallenden Strahlung zu verschmälern und wieder in Gegenrichtung zu streuen. In Abbildung [4.20](#page-42-1) ist dies verdeutlicht.

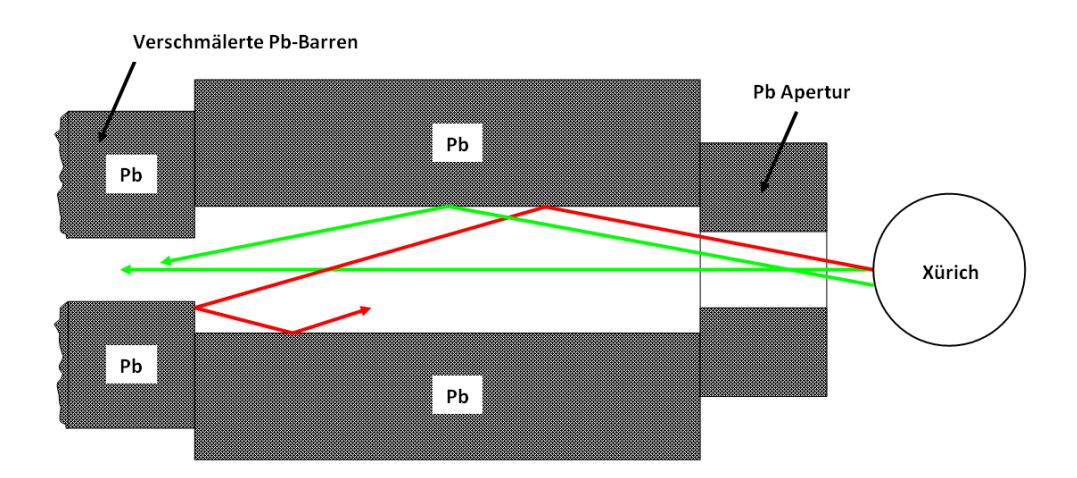

<span id="page-42-1"></span>Abbildung 4.20.: Die Verschmälerung der mittleren Segmente des Bleikanals führt zur Rückstreuung unerwünschter Photonen. Ein Teil der schräg einfallenden Strahlen kann den NaI-Detektor nicht erreichen (rot), während der Rest, sowie frontal einfallende Teilchen den Bleikanal passieren (grün).

Es ist der Strahlenverlauf von Photonen zu sehen, die Xürich verlassend, von rechts nach links erst die Blei-Apertur und das äußere Paar Bleibarren durchqueren und dann auf die verschmälerten Barrenpaare treffen. Dort werden die Strahlen, die im falschen Winkel in den Kanal eintreten rückgestreut. Die Blende aus Blei am vorderen Ende des Kollimators dient dem gleichen Zweck. Die Apertur der Blende hat einen Durchmesser von 3 cm und hindert Photonen mit sehr spitzem Winkel am Eintritt in den Kollimator. Durch diese Maßnahmen kann der Anteil an schräg einfallenden Photonen größtenteils eliminiert werden, auch wenn es letztendlich keine Möglichkeit gibt, alle unerwünschten Photonen von dem NaI-Detektor fern zu halten.

# 5. Experimentalaufbau und Analyse

## 5.1. Der Koinzidenz-Messaufbau

Die verschiedenen für die Compton-Streuversuche notwendigen und verwendeten Gerätschaften wurden in den vorangehenden Kapiteln erläutert und charakterisiert. Besonders hervorzuheben sind hierbei die beiden Xürich-Photomultiplier und der NaI-Festkörperszintillator, die als die detektierenden Elemente das Kernstück des Messaufbaus bilden. Mithilfe des Time-to-Amplitude-Converter Moduls kann die Laufzeit der Photonen zwischen den beiden Detektoren untersucht werden. Die Experimentierstände sorgen für die Mobilität der Messelemente und ihre Positionierung und Abschirmung. Nun gilt es diese verschiedenen Elemente in einem Messsystem zusammenzufassen um sinnvolle Ergebnisse der Messung zu erhalten. Dies bezieht sich nicht nur auf die räumliche Anordnung der Geräte, sondern auch auf den elektronischen und datenverarbeitenden Aufbau der Messung. Insbesondere die nahezu koinzidente, sprich gleichzeitige, Detektion von gestreuten Photonen im Flüssig-Xenon und nur wenige ns später im NaI erfordert eine Triggerbedingung, die alle Detektoren mit einschließen. Im folgenden Abschnitt wird der Messaufbau und die Anordnung der einzelnen Elemente des Streuversuchs zueinander erläutert, sowie die Architektur der Ausleseperipherie, hardware- und softwareseitig, vorgestellt.

#### 5.1.1. Einstellung des Compton-Streuwinkels

Die im Flüssig-Xenon-Detektor deponierte Energiemenge lässt sich nach Gleichung [\(2.5\)](#page-7-0) über den Streuwinkel, in dem die Quelle angeordnet ist, steuern. In Abschnitt [4.4](#page-35-0) wurde während der Beschreibung der einzelnen Messstände bereits angedeutet, wie die Winkeleinstellung vonstatten geht und dass sie, durch die auf das Goniometer aufgebrachte Skala, bis auf  $1/4^{\circ}$  genau einstellbar ist. Das Ablesen erfolgt über zwei dünne Kupferdrähte, die mit einem Ende an einer Schraube an dem Goniometer befestigt sind und mit dem anderen Ende zu den beiden Experimentierständen für NaI-Detektor und <sup>137</sup>Cs-Quelle führen. Die Drähte werden in die Nut der 90°-Führungsschiene eingefädelt und über eine Kerbe im Querelement der Standgerüste nach unten geführt. Gewichte am Ende der Drähte sorgen dafür, dass die Drähte immer gespannt sind und nicht aus der Nut herausgleiten. Abbildung [5.1](#page-45-0) zeigt schematisch die Anordnung der für die Winkeleinstellung wichtigen Elemente. Der Mittelpunkt der Strahlungsquelle ist  $l_1 = 880$  mm von dem Mittelpunkt der aktiven Region des Flüssig-Xenon-Volumens entfernt. Diese Entfernung wird konstant gehalten für alle Streuwinkel θ. Die von der Quelle ausgesandten Photonen treten nach der Streuung im Xenon durch die Bleiblende in den Bleikanal ein. Die Apertur ist am Rahmen des Xürich-Standes befestigt und schließt mit ihren Maßen von  $10 \text{ mm} \times 10 \text{ mm}$ , bei einer Offnung von 3 cm Durchmesser, die vordere Öffnung des Kollimators komplett ab. Der Strahlenverlauf ist in der Abbildung als dicke, unterbrochene Linie angezeigt. Nachdem die Photonen die volle Länge von 800 mm des Kanals durchlaufen haben, treten sie in den Bleischild ein, der den Natriumiodid-Detektor umgibt (In der Abbildung sind die oberen Barren des Bleischildes nicht dargestellt, um einen Blick auf den NaI-Detektor zu ermöglichen). Der Bleischild schließt den Kollimator ebenfalls komplett ab, so dass die Abschirmung des kompletten Strahlengangs nach der Streuung der Photonen weitgehend gewährleistet ist. Der Detektor ist wie bei den Dunkelratemessungen aus Unterabschnitt [4.2.3](#page-30-0) um 6 cm in den Schild eingezogen. Die gesamte Entfernung zwischen dem Zentrum des LXe-Szintillators und dem NaI-Detektor beläuft sich dann insgesamt auf  $l_2 = 1120$  mm. Da die Distanzen zwischen aktiver Detektorregion und der Quelle respektive des NaI-Detektors groß sind, im Vergleich zu den Targetbereichen (aktive Region und NaI-Detektorfläche), spielt die Ausrichtung der Elemente entlang des Drahtes eine große Rolle. Nach

<span id="page-45-1"></span>
$$
\sin \epsilon = \frac{r_{\text{Xe}}}{l_1} \tag{5.1}
$$

führt bereits eine Winkelabweichung von  $\epsilon \approx 1^{\circ}$  der Quelle dazu, dass das zylinderförmige aktive Detektorvolumen von Xürich mit einem Radius von  $r_{Xe}$  verfehlt wird. Es muss also sorgfältig darauf geachtet werden, dass die Quelle parallel zu dem Draht verläuft und damit direkt in Richtung der aktiven Detektorregion zeigt.

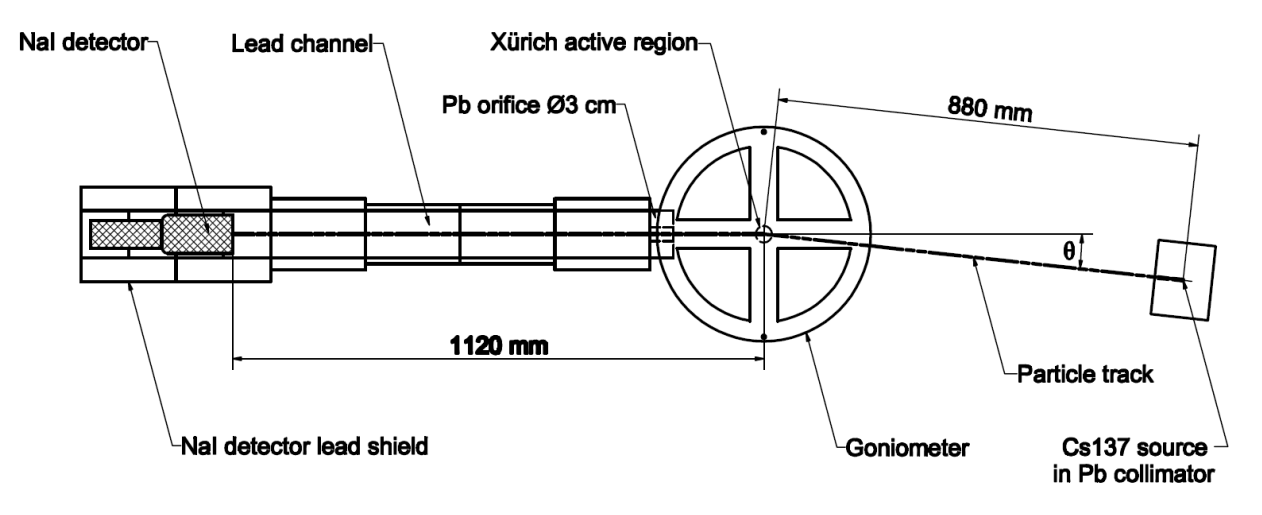

<span id="page-45-0"></span>Abbildung 5.1.: Aufbau der Compton-Streumessung unter dem Winkel θ.

Gleiches gilt für den NaI-Detektor. Auch dieser muss parallel zu dem Draht ausgerichtet sein um sicherzugehen, dass die bereits gestreuten Strahlen auch detektiert werden können. Bemüht man Gleichung [\(5.1\)](#page-45-1) mit dem Wert $r_{\rm NaI} = 41\,\rm mm$ erhält man eine Winkelabweichung von  $\epsilon \approx 2^{\,\circ}$ bei der Entfernung  $l_2 = 1120 \,\mathrm{mm}$  vom Flüssig-Xenon-Detektor. Die Ausrichtung muss gewährleisten, dass die NaI-Detektorachse und die Mitte des Bleikanals in exakt derselben Richtung stehen und die Blickrichtung direkt durch die Apertur der Bleiblende führt. Die Fotografie in Abbildung [5.2](#page-46-0) zeigt diese Ausrichtung während des Aufbaus des Experiments. Wie man sieht, werden die beiden Stände orthogonal zur Kante des Xürich-Standes ausgerichtet. Aufgrund ihres hohen Gewichts werden sie nach der erstmaligen Ausrichtung nicht mehr bewegt, da die große, träge Masse des vielen Bleis kleine Winkeländerungen sehr schwierig machen würde. Die Streuwinkel werden somit nur über den vergleichsweise leichten <sup>137</sup>Cs-Experimentierstand durchgeführt.

Theoretisch sind damit alle Winkel um Xürich herum möglich, außer jene, bei denen der Quellenstand mit dem Bleikanal kollidieren würde. Da aber das Verhalten von flüssigem Xenon als Szintillatormedium bei kleinen Winkeln untersucht werden soll, sind nicht alle dieser Winkel sinnvoll. Als größten Winkel wird in dieser Diplomarbeit 35° eingestellt. Dies entspricht einer Energiedeposition von 126 keV im flüssigen Xenon und wurde als Grenzwert gewählt, da es nahe an der Photonenenergie  $h\nu = 122.1$  keV des Isotops <sup>57</sup>Co liegt, welches Kalibrationsstandard für niederenergetische γ-Messungen ist. Dies macht es möglich einen Eindruck zu gewinnen, ob die Ergebnisse der Compton-Streuung zu den Messungen mit der Kobalt-Quelle konsistent sind. Die Energiekalibrierungen mit <sup>57</sup>Co werden im Laufe dieses Kapitels noch genauer beschrieben. Für die Auswahl weiterer untersuchter Winkel sollten dementsprechend auch korrespondierende Energiedepositionen gewählt werden, die durch andere Experimente verifiziert werden können. Zum Beispiel wurde be-reits in [\[23\]](#page-113-0) das Verhalten von Xürich unter dem Einfluss einer  $83m$ Kr-Quelle und deren Photonen der Energie 9,4 keV untersucht. Der entsprechende Compton-Streuwinkel ist  $\theta = 8.375$ °. Sind diese Messungen mit den Vergleichsmessungen kompatibel, werden in weiteren Schritten noch kleinere Winkel wie 6,25 ◦ und 4,25 ◦ untersucht, welche Energiewerten von 5,1 keV und 2,3 keV entsprechen.

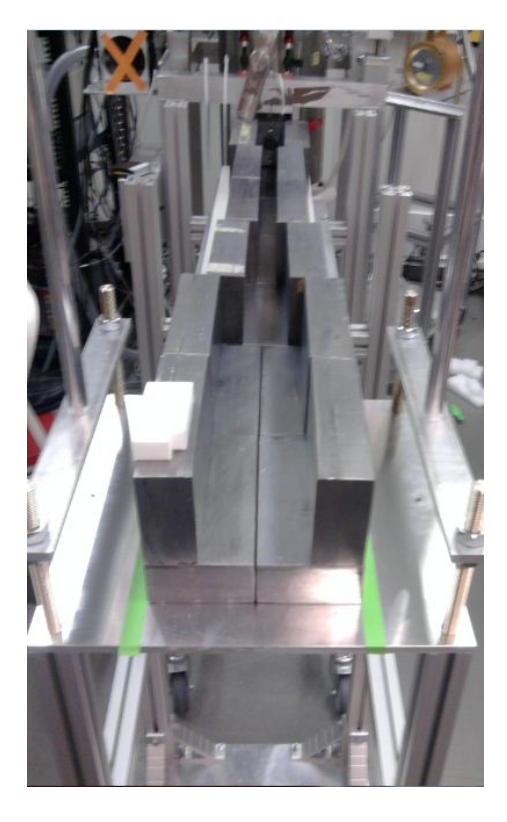

Abbildung 5.2.: Die NaI-Detektorachse liegt auf einer Linie mit dem Bleikanal und führt durch die Apertur der Bleiblende.

### <span id="page-46-0"></span>5.1.2. Trigger-Logik und Datenakquirierung

Im vorigen Abschnitt wurde erläutert, wie die einzelnen Elemente des Experiments zueinander ausgerichtet und positioniert werden müssen, um die Compton-Streuung sinnvoll zu messen. Nun geht es darum, die durch die gestreuten Photonen generierten Signale auszulesen und zu digitalisieren. Dafür muss die Ausleseelektronik so geschaltet werden, dass nur dann Pulse digitalisiert werden, wenn das Photon im flüssigen Xenon und im NaI-Detektor quasi gleichzeitig ein Szintillationssignal erzeugt. Der logische Schaltungsaufbau dieser Koinzidenz-Messung ist in Abbildung [5.3](#page-47-0) schema-tisch dargestellt und wird aus BNC- und LEMO-Koaxialkabeln<sup>[1](#page-46-1)</sup> aufgebaut. Die Signale PMT1 und PMT2 stellen die Spannungspulse der beiden Photomultiplier von Xürich dar. Der Verlauf dieser Signale wird durch die grünen Pfeile dargestellt, der Verlauf des Signals NaI des Festkörperszintillators durch rote Pfeile. Die Signale sind zunächst analoge Spannungspulse, die in die ersten drei Kanäle (Ch1, Ch2 und Ch3) des Datenakquirierungssytems (DAQ) eingespeist werden, um sie als digitalisierte Pulse für die Analyse zu nutzen. Um das Triggersignal zu generieren, werden die drei Signale vorher aufgespalten und in ein Diskriminatormodul geleitet. Es handelt sich um ein CAEN-8- Kanal Leading Edge Discriminator (LED) [\[10\]](#page-112-2), der die analogen Spannungspulse in Rechtecksignale der NIM-Logik umwandelt. Das Modul vergleicht jedes eingespeiste Signal mit einem einstellbaren Schwellenwert (Threshold) und wandelt nur Pulse um, die größer sind als dieser Threshold. Auf diese Weise kann man bei günstiger Einstellung der Schwellenwerte sichergehen, dass nicht auf zu-

<span id="page-46-1"></span><sup>&</sup>lt;sup>1</sup>Bayonet Neill Concelman-Steckverbinder und LEMO-Steckverbinder ([\[21\]](#page-113-1)) sind weit verbreitete Steckerbauformen für Koaxialkabel.

fälliges Rauschen in den Leitungen, sondern nur auf tatsächliche PMT-Pulse getriggert wird. Die Werte werden angepasst, indem auf dem Oszilloskop überprüft wird, ab wann ein Rechtecksignal ausgegeben wird, obwohl keine PMT-Pulse am Eingang anliegen.

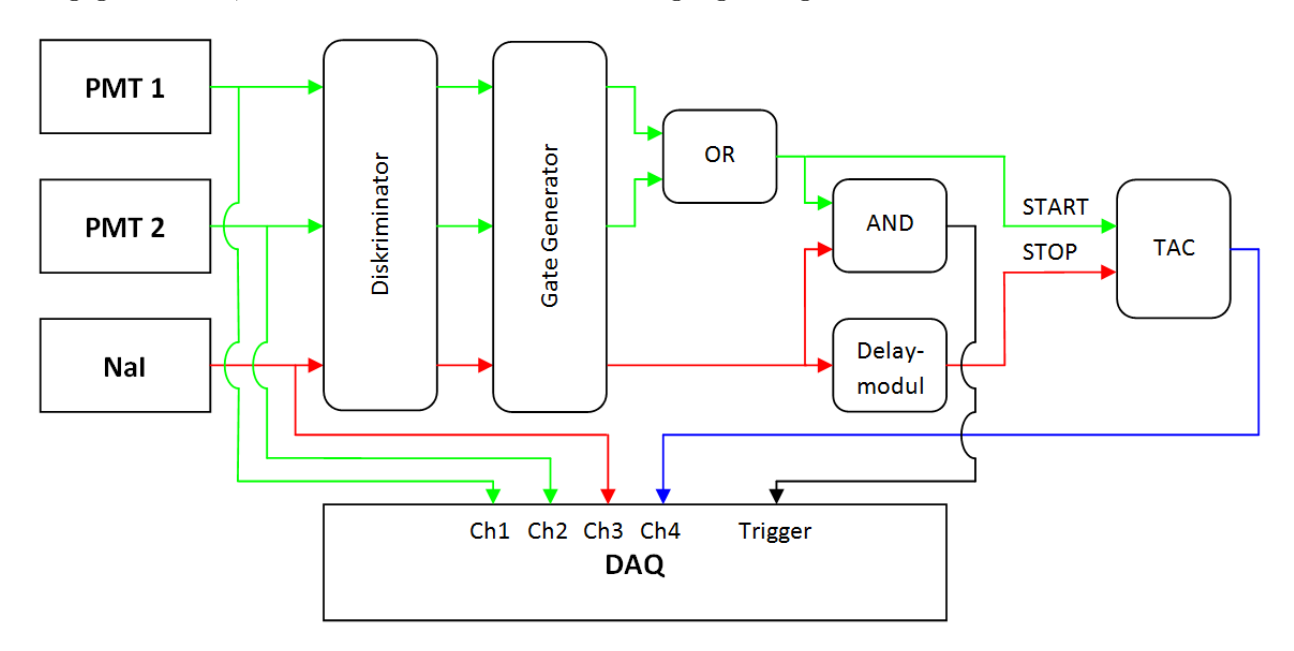

Abbildung 5.3.: Schematische Darstellung der Triggerlogik für den Koinzidenz-Messaufbau.

Tabelle [5.1](#page-47-1) zeigt eine Übersicht über die eingestellten Schwellenwerte für jeden Kanal, sowie die an den Photomultipliern anliegende Hochspannung.

<span id="page-47-1"></span><span id="page-47-0"></span>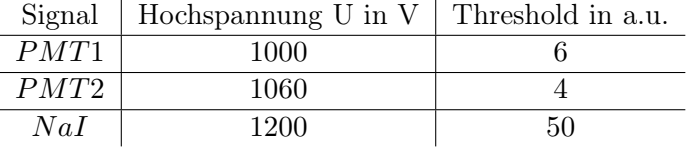

Tabelle 5.1.: Hochspannungs- und Diskrimantoreinstellungen für die Photomultiplier.

Die Rechteckspulse des Diskriminators müssen nun auf Koinzidenz überprüft werden, um ein Triggersignal auszulösen. Die Photonen bewegen sich mit Lichtgeschwindigkeit. Da sich der Experimentierstand mit dem sich darauf befindlichen NaI-Detektor etwas mehr als einen Meter vom Streuzentrum entfernt befindet, brauchen die Photonen noch etwa 3 ns bis sie auf den NaI-Detektor treffen und dort das Szintillationssignal auslösen (eine genauere Untersuchung der Laufzeiten der Photonen wird später in dieser Arbeit durchgeführt). Um trotzdem die Koinzidenz der Signale zu gewährleisten, müssen die Rechteckpulse des Diskriminatorausgangs über Gate-Generatoren aufgeweitet werden. Diese verlängern die Pulsdauer auf 20 ns, so dass sicher gegangen werden kann, dass sich die Pulse zwischen den Xürich-PMTs und den NaI-Detektorpulse überlappen und somit als koinzident betrachtet werden können. Das Triggersignal (in der Abbildung schwarz dargestellt) soll dann ausgelöst werden, wenn entweder von dem unteren oder dem oberen der beiden Xürich-PMTs und gleichzeitig von dem NaI-Detektor ein Signal vorliegt. Die logische Triggerbedingung lautet damit:

$$
(PMT1 \lor PMT2) \land NaI.
$$
\n
$$
(5.2)
$$

Durch diese Bedingung kann jedes Photon, das im Xenon gestreut wird und danach in den NaI Detektor eintritt, digitalisiert werden, selbst wenn nur einer der beiden PMT in Xürich Szintillationslicht sieht und der andere nicht. Das disjunktive Signal der OR-Verknüpfung wird außer in Richtung des AND-Gatters noch zu dem TAC Modul geführt und dort als START-Signal zum Zwecke der Laufzeitmessung eingespeist. Für das STOP-Signal wird das NaI-Detektorsignal benutzt, nachdem es mit einem Delaymodul um anfänglich 8 ns, in späteren Messungen dann um 63,5 ns verzögert wurde. Die Verzögerung ist notwendig, um einen Effekt auszugleichen, der Verzögerung kleinerer PMT-Pulse gegenüber größeren Pulsen bewirkt. Für den Effekt ist die Nutzung des Leading-Edge-Diskriminators und seine Eigenschaft der Fußpunkt-Triggerung verantwortlich. Zur Erläuterung des Effekts wird Abbildung [5.4](#page-48-0) herangezogen. Es sind zwei Pulse derselben Form, aber mit unterschiedlichen Pulshöhen zu sehen, die in ihrer Form den Pulsen des NaI-Detektors entsprechen. Die dunkelblaue Linie steigt durch ihre größere Pulshöhe steiler an als die Hellblaue. Bis auf diesen relativen Größenunterschied haben beide Pulse dieselben Eigenschaften. Da Leading-Edge-Diskriminatoren den ersten Wert über dem eingestellten Threshold (rote Linie) als zeitlichen Beginn des Pulses ansehen, kann sich dieser Punkt  $t = 0$  deutlich unterscheiden bei Pulsen verschiedener Höhe. Obwohl beide Pulse zur gleichen Zeit beginnen, überschreiten sie den Schwellenwert zu verschiedenen Zeitpunkten. Durch die Verzögerung des NaI-Signals um 63,5 ns ist gewährleistet, dass die komplette Anzahl der Ereignisse, welche die Koinzidenzbedingung erfüllen, auch digitalisiert werden.

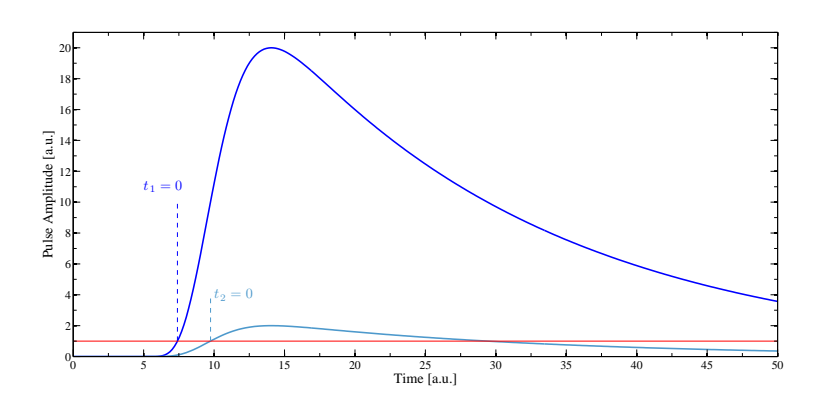

<span id="page-48-0"></span>Abbildung 5.4.: Illustration der Abhängigkeit des Triggerzeitpunkts von der Pulshöhe bei Leading-Edge-Diskriminatoren. Obwohl beide Pulse dieselbe reale Startzeit haben überschreiten sie den Threshold (rote Linie) zu verschieden Zeiten. Abbildung erstellt von Aaron Manalaysay.

Das OUTPUT-Signal des Time-to-Amplitude-Converters (blauer Pfeil) wird zu dem vierten Kanal (Ch4) des DAQ-Systems geführt und digitalisiert. Das Daten-Akquirierungssystem besteht aus einem Analog-Digital-Wandler (Acqiris DC436 [\[1\]](#page-112-3) der Abtastfrequenz  $f_s = 100 \,\text{MS/s}$ <sup>[2](#page-48-1)</sup>. Um das Abtastheorem nicht zu verletzen und dem damit einhergehenden Alias-Effekt<sup>[3](#page-48-2)</sup> vorzubeugen, sind die Kanäle des AD-Wandlers intern mit einem Bandbreitenfilter ausgestattet, der Signalkomponenten unterdrückt, deren Frequenz größer als 50 MHz beträgt.

Der ADC übermittelt die digitalisierten Daten an den angeschlossenen Rechner, auf dem sie mit dem Programmiersystem LabVIEW [\[28\]](#page-113-2) verarbeitet und gespeichert werden. Abbildung [5.5](#page-50-0) zeigt einen Screenshot der Benutzeroberfläche des für die Datenakquirierung benutzten Programms, dass von Dr. Aaron Manalaysay erstellt wurde. Die Signale der vier Kanäle können wie bei einem Oszilloskop zur Überprüfung betrachtet werden. In der Abbildung sind auf den oberen beiden Diagrammen jeweils die Pulse der beiden Xürich-PMTs zu sehen. Das zweite Diagramm von oben auf der linken Seite zeigt einen NaI-Puls und rechts ist das TAC-OUTPUT-Signal zu sehen. Desweiteren wird in der Benutzeroberfläche der Pfad des Speicherorts angegeben und verschiedene Einstellungen können

<span id="page-48-1"></span> $2S/s =$  Samples per second ist eine gebräuchliche Einheit der Abtastfrequenz von Analog-Digital-Umsetzern.

<span id="page-48-2"></span><sup>3</sup>Höhere Frequenzen werden als niedrigere interpretiert, wenn im abzutastenden Signal Frequenzen vorkommen, die größer als  $f_s/2$  sind.

vorgenommen werden. Die dabei für die nachfolgende softwareseitige Analyse wichtigen Parameter werden im Folgenden beschrieben:

- Events per file: Anzahl der gespeicherten Ereignisse in einer Datei
- Number of events: Gesamtzahl der zu messenden Ereignisse
- Number of samples: Anzahl der Abtastpunkte pro Ereignis
- Delay Time: Position des Pulses auf der x-Achse (Zeitachse)
- Full Scale: Maximaler Spannungsbereich in dem das Signal digitalisiert wird
- Offset: Position des Pulses auf der *y*-Achse (Spannungsachse)

Tabelle [5.2](#page-49-0) zeigt die in den Experimenten dieser Diplomarbeit benutzten Werte dieser Parameter.

| Parameter         | Wert                                             |
|-------------------|--------------------------------------------------|
| Events per file   | 1000                                             |
| Number of events  | 99999                                            |
| Number of samples | 600                                              |
| Delay Time        | $-1.5 \cdot 10^{-6}$ s                           |
| <b>Full Scale</b> | $0.2 V$ (Ch <sub>1</sub> und Ch <sub>2</sub> )   |
|                   | 5.0 V (Ch3)                                      |
|                   | $2,0 \text{ V} \text{ (Ch4)}$                    |
|                   | $0,095$ V (Ch <sub>1</sub> und Ch <sub>2</sub> ) |
| Offset            | $2,45$ V (Ch <sub>3</sub> )                      |
|                   | 0.95 V (Ch4)                                     |

<span id="page-49-0"></span>Tabelle 5.2.: Für die Analyse relevanten Parameter des LabVIEW-Programms.

Unter Verwendung dieser Parameter und den Signalen des DAQ speichert das LabVIEW Programm die digitalisierten Pulse in binären \*.dat Dateien mit der Nomenklatur x01\_YYYYMMDDThhmm\_00001.dat (zum Beispiel x01\_20110215T1701\_0001.dat) ab. Diese Files können im Anschluss durch die Software-Analyse zur Auswertung der gemessenen Daten herangezogen werden.

An dieser Stelle kommt es zu einer Problematik aufgrund der unterschiedlichen Art und Weise, wie LabVIEW und der AD-Wandler von Acqiris intern ihren Speicher verwalten. Das DAQ-System digitalisiert die analogen Pulse in eine 12 Bit-Binärzahl. LabVIEW allerdings rechnet intern mit vierstelligen Hexadezimalzahlen, die sich als eine binäre 16 Bit-Zahl darstellen lassen. Die vom DAQ-System gelieferten digitalisierten Pulse sind für LabVIEW somit um vier Bit zu kurz. Um einem Fehler vorzubeugen füllt die LabVIEW-Software automatisch die vier fehlenden digitalen Stellen herstellerbedingt und nicht veränderbar mit vier Nullen am rechten Ende der 12 Bit-Binärzahl auf, wodurch sie die Zahl um den Faktor 2 <sup>4</sup> = 16 erhöht. Dieser Faktor verfälscht, wie während der NaI-Detektorkalibrierung bereits kurz erwähnt, das Ergebnis und muss während der Analyse heraus gerechnet werden. Das folgende Beispiel dient dazu den Vorgang zu verdeutlichen: Angenommen ein gemessener Puls hätte die Fläche von 500 a.u. Nach dem Hinzufügen von vier Nullen durch LabVIEW an der rechten Seite der binären Zahl, erhält man als Ergebnis einen Dezimalwert von 8000 a.u. Die Division dieser Zahl durch 16 ergibt wieder den ursprünglichen korrekten Wert.

$$
500_d = 0001 1111 0100_b
$$
  
\n
$$
8000_d = 0001 1111 0100 0000_b
$$
  
\n
$$
Von LabVIEW \n binzugefügt\n
$$
\frac{8000_d}{16} = 500_d.
$$
\n(5.3)
$$

| <b>EX DAQ FULL v4.vi</b>                                                                                                    |                                                                                                    |                     |
|----------------------------------------------------------------------------------------------------|----------------------------------------------------------------------------------------------------|---------------------|
| File Edit Operate Tools Browse Window Help                                                                                                    |                                                                                                    | F.                  |
| $\rightarrow$ $\otimes$ $\bullet$ $\blacksquare$                                                                                                    |                                                                                                    | $\overline{2}$      |
| Neg for Data, Pos for LED                                                                                                    |                                                                                                    | $\hat{\phantom{a}}$ |
| Iterations<br>Trig Slope Trig Thresh<br>Number Events per file<br>Stop after<br>2425<br>$\frac{4}{9} - 400$<br>1000<br>Neg<br>Set Configuration<br>Saving Data<br>Number of Segments Master Board<br>Number Iterations<br>and Start Acquisition<br>2424<br>17169 (default) •                                                                                                    | Data file and path<br>Elapsed time (s)<br>18792<br>C:\DATA\Run11\x01_20110328T1308\x01_20110328T1308_00003.dat<br>Filename Base<br>x01 20110328T1308<br>Displaying Traces                                                                                                    |                     |
| Start!<br>17169 (100 MS/s)<br>Ext Gain2<br>Ext Gain1<br>Ch1<br>Ch2<br>Number of<br>Sampling<br>Full Scale (V) Offset (V)<br>Full Scale (V) Offset (V)<br>Interval (s)<br>Delay (s)<br>Samples<br>$= 0.095$<br>10.095<br>3600<br>$21.05 - 8$<br>$\frac{4}{9} - 1.5E - 6$<br>$0.2$ $\blacktriangledown$<br>$0.2$ $\blacktriangledown$                                                                           | Ch_1 32768-<br>$Ch_2$<br>32768-<br>$20000 -$<br>$20000 -$<br>$0 -$<br>$0 -$<br>$-20000 -$<br>$-20000 -$<br>$-32768-$<br>$-32768 -$<br><b>TERRITORY</b><br><b>THE REPORT OF STREET</b><br>$-1$<br><b>EXT 31 51</b><br>$\mathbf{E}$ and $\mathbf{E}$<br>50 100 150 200 250 300 350 400 450 500 550 600<br>50 100 150 200 250 300 350 400 450 500 550 600<br>$\Omega$<br>$\alpha$                                                                                                 |                     |
| 17170 (100 MS/s)<br>Ext Gain3<br>Ext Gain4<br>Ch4<br>Ch3<br>Number of<br>Samping<br>Full Scale (V) Offset (V)<br>Full Scale (V) Offset (V)<br>Interval (s)<br>Samples<br>Delay (s)<br>$1.05 - 8$<br>3600<br>$\frac{4}{7} - 1.5E - 6$<br>$= 0.95$<br>$\frac{4}{3}$ -2.45<br>2.0<br>5.0                                                                                                    | Ch_4 32768-<br>Ch 3 32768-<br>$20000 -$<br>$20000 -$<br>$0 -$<br>$10000 -$<br>$-20000 -$<br>$-32800 -$<br>$0 - $<br>50 100 150 200 250 300 350 400 450 500 550 600<br>50 100 150 200 250 300 350 400 450 500 550 600<br>$\theta$                                                                                                    |                     |
| 17157 (1 GS/s)<br>Ext Gain5<br>Ext Gain6<br>Ch5<br>Ch6<br>Ð<br>U)<br>Full Scale (V) Offset (V)<br>Full Scale (V) Offset (V)<br>50.90<br>$= 0.90$<br>Number of<br>Sampling<br>$2.0$ $\blacktriangledown$<br>$2.0$ $\nabla$<br>Interval (s)<br>Samples<br>Delay (s)<br>Ext Gain8<br>Ext Gain7<br>$0.00 + 0$<br>2100<br>$21.05 - 8$<br>Ch7<br>Ch8<br>Ð<br>Full Scale (V) Offset (V)<br>Full Scale (V) Offset (V) | Ch 5 128-<br>Ch 6 128-<br>$0 -$<br>$0 -$<br>$-128$<br>$-128$<br><u>in the community of the community of the community of the community of the community of the community of the community of the community of the community of the community of the community of the community of the community </u><br>200 400 600 800 1000 1200 1400 1600 1800 2000<br>500 1000 1500 2000 2500 3000 3500 4000 4500 5000<br>$\Omega$<br>n<br>Ch_7 128-<br>$Ch_8$<br>$128 -$<br>$0 -$<br>$0 -$ |                     |
| $= 0.90$<br>$\frac{2}{7}0.90$<br>$2.0$ $\blacktriangledown$<br>$2.0$ $\blacktriangledown$<br>Data Saving Path<br>C:\DATA\Run11\                                                                                                    | $-128-$<br>150 200 250 300 350 400 450 500<br>50 100 150 200 250 300 350 400<br>$0^{\circ}$<br>450<br>50 100<br>$\circ$<br>500<br>STOP<br><b>HILL</b>                                                                                                    | ×<br>$\rightarrow$  |

<span id="page-50-0"></span>Abbildung 5.5.: Benutzeroberfläche des zur Datenakquirierung genutzten LabVIEW-Programms.

Die von LabVIEW gespeicherten Pulse müssen somit durch 16 dividiert werden, bevor sie analytisch behandelt werden, um der korrekten Auflösung des AD-Wandlers zu begegnen. Dies geschieht direkt nach dem Einlesen der Daten in die MATLAB-Skripte, die unter anderem auch im nächsten Abschnitt genauer erläutert werden.

# 5.2. Datenverarbeitung und Kalibrierung

Die von der LabVIEW-Software generierten \*.dat-Dateien enthalten die digitalisierten Daten als binäre Zahlenfolgen. Um die Daten zu analysieren, werden Software-Skripte benutzt, die in diesem Abschnitt vorgestellt werden. Zunächst werden die Binärdateien von einer MATLAB-Routine prozessiert, um sie in eine besser zugängliche Form zu bringen. Dieses von Dr. Aaron Manalaysay geschriebene Programm liest die Binärdateien ein und stellt eine daraus entwickelte MATLAB-Workspace Datei<sup>[4](#page-51-0)</sup> zur Verfügung, die eine Variable des Datentyps struct enthält. Die Strukturvariable enthält verschiedene Attribute, welche die Form und Eigenschaften der akquirierten Daten beschreiben. Im folgenden wird nur auf die für die durchgeführten Experimente relevanten Attribute eingegangen. Die Strukturvariable d ist wie folgt aufgebaut:

```
d =
```

```
setName: 'x01_20110215T1701'
     par: [1x1 struct]
  evtNum: [1x18499 uint32]
            .
            .
            .
  t1_S1: [2x18499 double]
      S1: [4x18499 double]
  BS_ave: [4x18499 double]
  BS_std: [4x18499 double]
     Sat: [4x18499 logical]
 TAC_ave: [1x18499 double]
NaI_Area: [1x18499 double]
```
Die ersten drei Attribute beinhalten den Dateinamen (d.setName), die weiter oben bereits beschriebenen, in der Benutzeroberfläche von LabVIEW eingegebenen Parameter (d.par) und die Anzahl der aufgenommenen Pulse dieser Messung (d.evtNum). Die letzten der Attribute sind für die Analyse am relevantesten. Das Attribut d.S1 ist ein Datenfeld und enthält die Flächenwerte der S1-Pulse der beiden Xürich-PMTs. d.BS\_ave und d.BS\_std beinhalten die Werte für den Mittelwert der Grundlinienbestimmung und die dazugehörige Standardabweichung, d.t1\_S1 steht für den Zeit-Wert des Peakpulses. Das Attribut d.Sat enthält eine boolesche Variable, die anzeigt ob der entsprechende Puls den ADC-Kanal saturiert hat (und somit nicht für die Auswertung geeignet ist) oder nicht. d.TAC\_ave und d.NaI\_Area sind mit den Höhenwerten des TACs  $H_{TAC}$  respektive den Flächenwerten der NaI-Detektorpulse gefüllt. In diesem Abschnitt der Diplomarbeit wird beschrieben, wie anhand dieser Variablen die Analyse der Koinzidenz-Messung und der Energie- und Laufzeit-Kalibrierungen durchgeführt wird, sowie welche Pulse als unbrauchbar markiert werden und wie sie aus der Analyse ausgeschlossen werden können.

#### 5.2.1. Cuts

Nur einige der digitalisierten Pulse sind für die Auswertung geeignet. Die Gründe hierfür sind so vielseitig wie verschieden. Manche Pulse verursachen Sättigung in den Photomultiplieren und verlieren somit ihre Energieaussage, da nicht die komplette Pulsfläche detektiert wird. Auch kann es vorkommen, dass elektronisches Rauschen in den Leitungen den Trigger auslöst und ein Puls aufge-

<span id="page-51-0"></span><sup>4</sup>MATLAB-Workspace-Dateien sind direkt in die MATLAB-Entwicklungsumgebung einlesbare Files mit dem Suffix \*.mat und stellen eine einfache Möglickeit dar, Variablen zu speichern und zum Beispiel auf anderen Rechnern wieder einzulesen.

nommen wird, ohne dass ein Szintillationsmechanismus vonstatten ging. Durch verschieden geartete Einschränkungen der Pulseigenschaften, sogenannte Cuts, lassen sich die Daten dahingehend manipulieren, dass ungültige Pulse während der Analyse markiert und von ihr ausgeschlossen werden. Abbildung [5.6\(a\)](#page-52-0) zeigt ein zweidimensionales Histogramm aus einer <sup>57</sup>Co-Messung mit Xürich. Auf der x-Achse sind die gemessenen S1-Signal-Flächenwerte in der Einheit PE (Photoelektronen) aufgetragen. Es handelt sich dabei um die Summe der mit dem unteren und oberen PMT detektierten Anzahl von Photoelektronen. Der Parameter auf der y-Achse ist der sogenannte Asymmetrieparameter  $S1_{Asy}$ , der ungefähr umgekehrt proportional zum geometrischen Ort in der aktiven Detektorregion ist, an welchem ein Photon absorbiert wurde und ein Szintillationsvorgang stattfand. Der Asymmetrieparameter ist definiert als der Quotient aus der Differenz der Detektorsignale des oberen (A) und unteren (B) PMTs und der Summe aus beiden.

$$
S1_{Asy} = \frac{A - B}{A + B}.\tag{5.4}
$$

Die Definition lässt nur einen Wertebereich von  $S1_{Asy} \in [-1, 1]$  zu. Ist der Parameter −1 heißt das, dass der Szintillationsvorgang nur vom unteren PMT beobachtet wurde und für den Fall 1 nur vom oberen. Für alle Werte dazwischen gibt der Parameter an, ob die Vorgänge näher an einem der beiden PMTs stattfanden, je nachdem ob die Asymmetrie-Werte positiv oder negativ sind. Dies hängt mit der Raumwinkelabdeckung des aktiven Volumens durch die beiden PMTs zusammen. Die Farbskala in dem Diagramm ist logarithmisch von kühleren zu wärmeren Farben unterteilt und beschreibt, wieviele Punkte auf den entsprechenden Koordinaten liegen. Vergleicht man das Histogramm mit dem Farbbalken auf der rechten Seite der Abbildung, erkennt man, dass vor allem am linken Rand der Abbildung eine sehr hohe Punktedichte (circa 250 Punkte) herrscht, sowie eine Anhäufung von Punkten bei etwa 800 Photoelektronen und den Ordinaten 0,1 bis −0,6. Über den ganzen Plot verteilt, überwiegt hellblaue Farbe, was etwa der durchschnittlichen Anzahl von 10 Punkten pro Koordinate entspricht. Gleichzeitig zeigt das Farbfeld weite Ausläufer bis hin zu Werten von 4000 PE.

<span id="page-52-0"></span>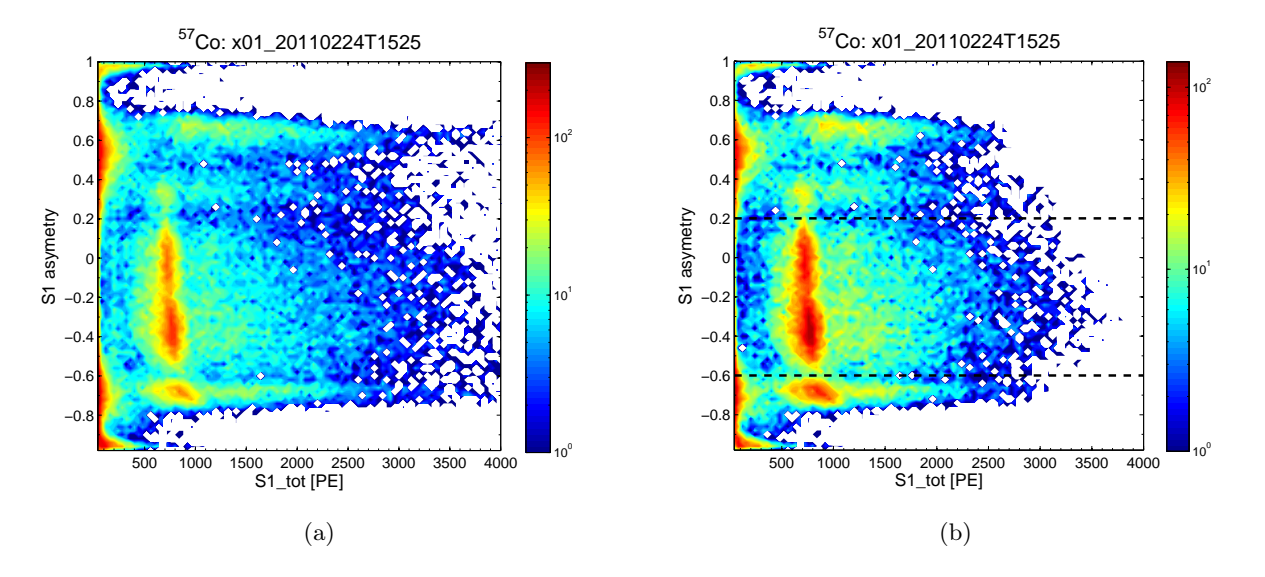

<span id="page-52-2"></span><span id="page-52-1"></span>Abbildung 5.6.: S1-Asymmetry-Plot einer <sup>57</sup>Co-Energiekalibrierung vor (a) und nach (b) den Quality Cuts. Die schwarzen Strichlinien verdeutlichen die Grenzen der Asymmetry-Cuts.

Hier werden nun die ersten Cuts angewandt. Diese sogenannten Quality-Cuts entscheiden anhand der Attribute d.BS\_ave, d.BS\_std und d.t1\_S1, ob ein Puls für die Auswertung gültig ist oder nicht. Wie dies von statten geht wird in Abbildung [5.7](#page-53-0) exemplarisch für die drei Parameter demonstriert. Der linke Plot zeigt die berechneten Nulllinienwerte von allen gemessenen Pulsen dieser Messung. Der Großteil der Grundlinienwerte liegt auf einem ähnlichen Wert (hier circa 1400), während manche Ausreißer extrem niedrigere Werte haben. Diese Pulse gilt es bei der Analyse nicht zu berücksichtigen. Der rechte Plot der Abbildung zeigt einen solchen typischen Puls, der von dem d.BS\_ave-Cut aussortiert wird. Hier hat Rauschen zum Auslösen des Triggers geführt und der Plot unterscheidet sich deutlich von einem Photomultiplierpuls, wie sie zum Beispiel in Abbildung [2.9\(b\)](#page-13-0) oder [4.2\(b\)](#page-23-1) bereits vorgestellt wurden. Der Mittelwert der ersten 50 Werte dieses Pulses ergibt nicht den Wert der für einen regulären Puls berechnet wird und erscheint damit in der Abbildung [5.7\(a\)](#page-53-1) als einer der Ausreißer. Durch eine obere und untere Schranke (rote Linien) wird der Bereich der gültigen Werte so weit eingegrenzt, dass die Ausreißer aus der Analyse ausgeschlossen werden. Analog wird mit den Attributen d.BS\_std und d.t1\_S1 verfahren, um weitere Pulse als ungültig zu markieren, die abnorme Standardabweichungen der Nulllinie beziehungsweise abnorme Peakpositionen enthalten.

<span id="page-53-1"></span>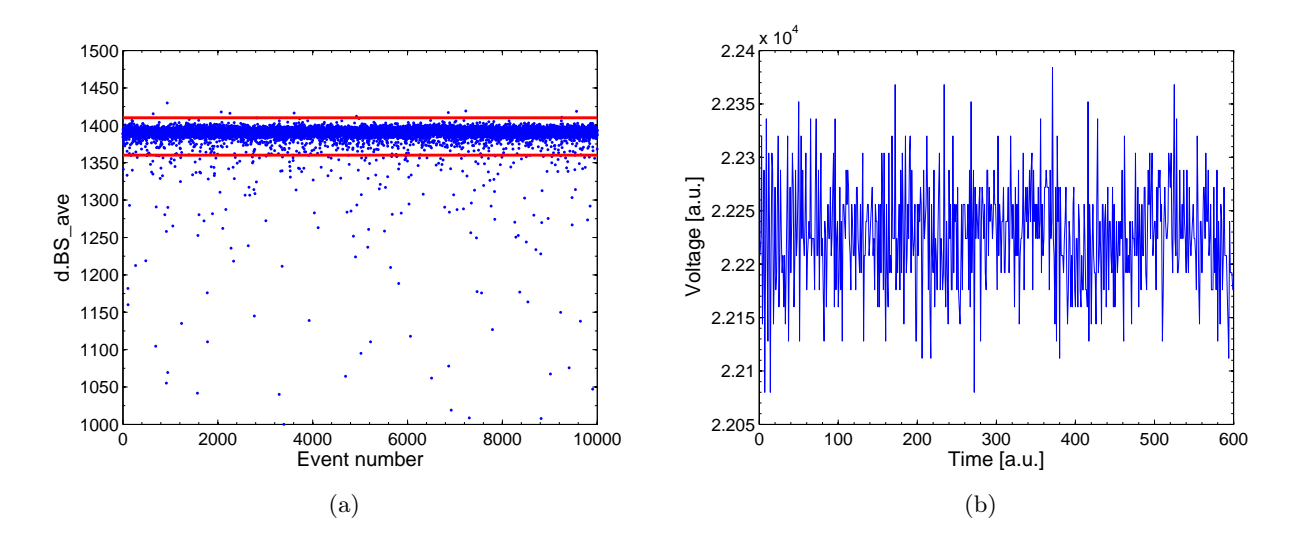

<span id="page-53-0"></span>Abbildung 5.7.: (a) Durch Grenzwerte (rote Linien) werden die gültigen Datenpunkte von ungültigen getrennt; (b) Ungültiger Puls, der durch rauschinduziertes Triggern digitalisiert wurde und durch die Cuts aussortiert wird.

Nach der Anwendung der Quality-Cuts erscheint das Farbendiagramm wie in Abbildung [5.6\(b\).](#page-52-1) Die Dichte der Datenpunkte wurde deutlich verringert. An dem Farbbalken lässt sich ablesen, dass sich die Anzahl der Punkte um etwa den Faktor 2 verringert hat. Allerdings stammen viele der abgelehnten Ereignisse nicht von gültigen γ-Wechselwirkungen, sondern von beispielsweise dem oben beschriebenen Rauschen. Für höhere S1-Werte (3500 − 4000PE) sind viele der Datenpunkte durch die Cuts eliminiert worden. Das kräftigere Rot der Anhäufung in der Mitte im Vergleich zu dem Plot links und die allgemeine Verschiebung zu höherwertigen Farben lässt darauf schließen, dass die im "vorher"-Plot vorhandene hohe Punktedichte bei extrem niedrigen S1-Werten eliminiert wurde. Nach erfolgter Anwendung der Quality-Cuts kann eine weitere Art von Cuts definiert werden, die Asymmetry-Cuts. Für die Auswertung sind nur die Events brauchbar, die im Bereich der aktiven Detektorregion auftreten, der als rote Population in den Abbildungen zu sehen ist. Die zwei schwarzen Strichlinien grenzen die Werte aus, deren aus den Attributen d.S1 gebildeten Asymmetrieparameter  $S1_{Asy}$  nicht in dem Intervall  $S1_{Asy} \in [-0.6, 0.2]$  liegen. Vor allem Ereignisse bei sehr kleinen S1-Signalen werden dadurch ausgeschlossen. Durch die vorgestellten Cuts lassen sich die Daten für die Auswertung und die Erstellung der Energiespektren bestmöglich filtern. Obwohl die Ergebnisse durch die Cuts umfassend verbessert werden können, ist eine absolute Filterung aller ungültigen Events nicht möglich, aber auch nicht notwendig.

### 5.2.2. <sup>57</sup>Co Energiekalibrierung

In Experimenten, durchgeführt im Rahmen von [\[23\]](#page-113-0) und [\[24\]](#page-113-3), wurde die Kalibrierung des Xürich-LXe-Detektors mit einer <sup>57</sup>Co-Quelle bereits durchgeführt. Auch im Rahmen dieser Diplomarbeit wurden Kalibrierungen mit dieser Quelle, die γ-Strahlen der Energie 122,1 keV aussendet durchgeführt, um Vergleiche zwischen den Ergebnissen erzielen zu können. Ziel der Kalibrierungen ist die Berechnung der *Lichtausbeute LY*, die definiert ist, als die Anzahl  $N_{PE}$  der von den PMT-Kathoden emittierten Photoelektronen pro Energieeinheit.

<span id="page-54-1"></span>
$$
LY = \frac{N_{PE}}{E_{ph}}.\tag{5.5}
$$

Hierfür wird die Quelle an einer festgelegten Position auf Höhe des aktiven Detektorvolumens an das Stahlgefäß des Detektors geklebt und die Signale PMT1 und PMT2 des Detektors digitalisiert. Pulse aus NaI-Detektor und TAC sind für diese Kalibrierung nicht von Interesse und werden deshalb nicht aufgenommen. Die beschriebenen Cuts werden auf die digitalisierten Pulse angewandt und jene, die übrig bleiben, werden histogrammiert. Abbildung [5.8](#page-54-0) zeigt ein durch diese Kalibrierung erhaltenes Spektrum. Es handelt sich um dieselbe Messreihe, die auch zur Beschreibung der Cuts im vorherigen Abschnitt verwendet wurde. Der Zusammenhang zwischen dem Spektrum und den Diagrammen aus Abbildung [5.6](#page-52-2) ist folgendermaßen zu verstehen: Jede horizontale Linie, die man zwischen den schwarzen Strichlinien von 0PE bis 4000PE ziehen kann, entspricht einem Spektrum. Softwareseitig muss man diese Einzelspektren aufaddieren, um das Gesamtspektrum der folgenden Abbildung zu erhalten. Der Zusammenhang ist ersichtlich, da auch im Spektrum die hohen Werte am linken Rand sowie der Photopeak auftauchen, welcher der auffälligen Population aus den obigen Abbildungen entspricht. Die <sup>57</sup>Co-Energiekalibrierungen wurden etwa einmal in der Woche durchgeführt, um eine Kontrolle zu haben, ob sich die Detektoreigenschaften während der Experimente ändern.

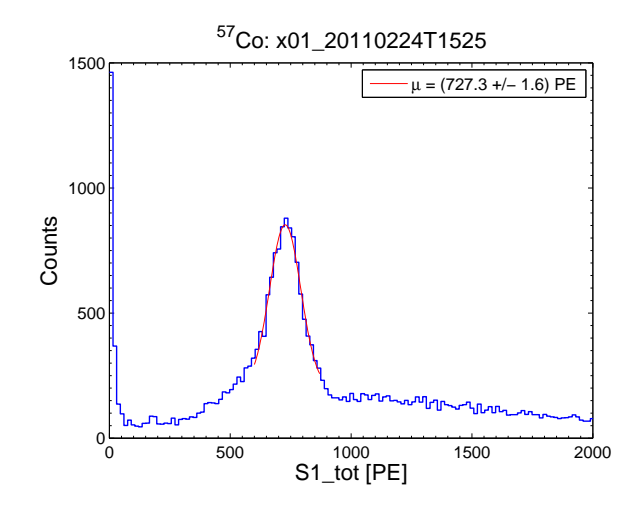

<span id="page-54-0"></span>Abbildung 5.8.: Aus Energiekalibrierung gewonnenes <sup>57</sup>Co-Spektrum (blau) inklusive Gauß-Fit (rot).

Über den Photopeak wurde eine Gaußfunktion gemäß [\(4.1\)](#page-26-0) gelegt und angefittet. Für die Bestimmung der Lichtausbeute ist nur die Position  $\mu$  des Peaks der Normalverteilung auf der x-Achse interessant, die den emittierten Photoelektronen  $N_{PE}$  der Kathoden entspricht. In diesem Fall beträgt der Wert  $\mu = (727 \pm 2)$  PE. Bemüht man nun Gleichung [\(5.5\)](#page-54-1) beläuft sich die Lichtausbeute auf einen Wert von  $LY = (5.96 \pm 0.01)$  PE/keV, was in der gleichen Größenordnung liegt, wie der in [\[24\]](#page-113-3) erhaltene Wert  $(6.35 \pm 0.05)$  PE. Direkt vergleichbar sind die Werte allerdings nicht, da die Lichtausbeute auch von Parametern wie den Cut-Grenzen und der Detektorkonfiguration abhängt, die sich bei den Messungen unterscheiden können.

### 5.2.3. <sup>22</sup>Na Laufzeitkalibrierung

<sup>22</sup>Na ist ein  $\beta^+$ -Strahler, der damit unter Aussendungen von Positronen zerfällt. Die Positronen interagieren augenblicklich mit einem Elektron im Na-Kristall und führen nach der Annihilation zur Aussendung zweier antiparalleler γ-Quanten der Ruheenergie eines Elektrons oder Positrons  $m_0c^2 = 511 \,\text{keV}$  (nach [\[7\]](#page-112-4)). Diese Eigenschaft wurde verwendet, um die Kalibrierungen der Laufzeitmessungen für die Compton-Streu-Versuche durchzuführen. Dafür wird die <sup>22</sup>Na-Quelle in dem Bleikanal genau in der Mitte zwischen der aktiven LXe-Detektorregion und dem NaI-Detektor positioniert, so dass die beiden ausgesendeten Photonen gleichzeitig von den Detektoren registriert werden können. Die Triggerlogik hierfür ist unverändert zu der in Abbildung [5.3](#page-47-0) dargestellten. Die Höhe der vom Time-to-Amplitude-Converter gelieferten Ausgangspulse ist unter diesen Vorraussetzungen mehrheitlich gleich und gilt als "Nullpunkt" der Laufzeit. In Abbildung [5.9](#page-55-0) sind die NaI-Pulsflächen über der TAC-Amplitude in a.u. aufgetragen. Die Quality-Cuts wurden bereits auf die Daten angewendet. Der Photopeak der deponierten 511 keV ist als deutliche Population in der Mitte des Plots zu sehen. Man kann ebenfalls eine Abhängigkeit der TAC-Amplituden von den NaI-Pulsflächen erkennen, die sich als Schweif unterhalb des Photopeaks äußern. Dies ist weniger auf physikalische Effekte zurückzuführen, als auf den bereits in Abbildung [5.4](#page-48-0) beschriebenen Effekt, der durch die Leading-Edge-Diskriminatoren entsteht. Kleine NaI-Pulse werden durch das spätere Überschreiten der Triggerschwelle später detektiert und verursachen demnach höhere TAC Amplituden. Für die Time-of-Flight-Kalibrierung sind diese Pulse allerdings nicht zu gebrauchen, so dass mit den Time-of-Flight-Cuts eine neue Art von Cuts definiert wird, die in der Abbildung als roter Kasten, den Photopeak umgebend, zu sehen sind. Diese stellen zusätzlich zu den Quality-Cuts die Bedingungen, dass die Attribute d.TAC\_ave und d.NaI\_Area zwischen den entsprechenden roten Linien liegen müssen.

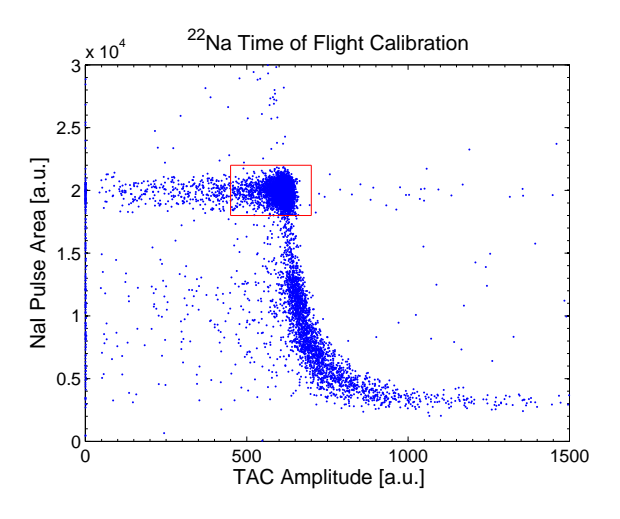

<span id="page-55-0"></span>Abbildung 5.9.: Die Time-of-Flight-Cuts akzeptieren nur Datenpunkte des Photopeaks.

Die Abszisse des Photopeakmittelpunktes steht für den Laufzeitwert  $t = 0$ . Nach Umrechnung mit den in den Abschnitten [4.2](#page-25-0) und [4.3](#page-33-0) bestimmten Kalibrierungsfaktoren lässt sich der Ursprungspunkt der Laufzeit in physikalischen Einheiten bestimmen. Da es keinen TAC-Amplitudenwert geben kann, der nach Division durch den Skalierungsfaktor "Null" ergibt, äußert sich der Laufzeitnullpunkt als ein Offset-Wert von einer bestimmten Anzahl von Nanosekunden. Abbildung [5.10\(a\)](#page-56-0) zeigt dieselben Daten aus Abbildung [5.9](#page-55-0) nach den Time-of-Flight-Cuts in physikalischen Einheiten. Der Schweif und die anderen Datenpunkte außerhalb der Grenzwerte wurden eliminiert. Die Abbildung zeigt den Photopeak als Farbdiagramm.

<span id="page-56-0"></span>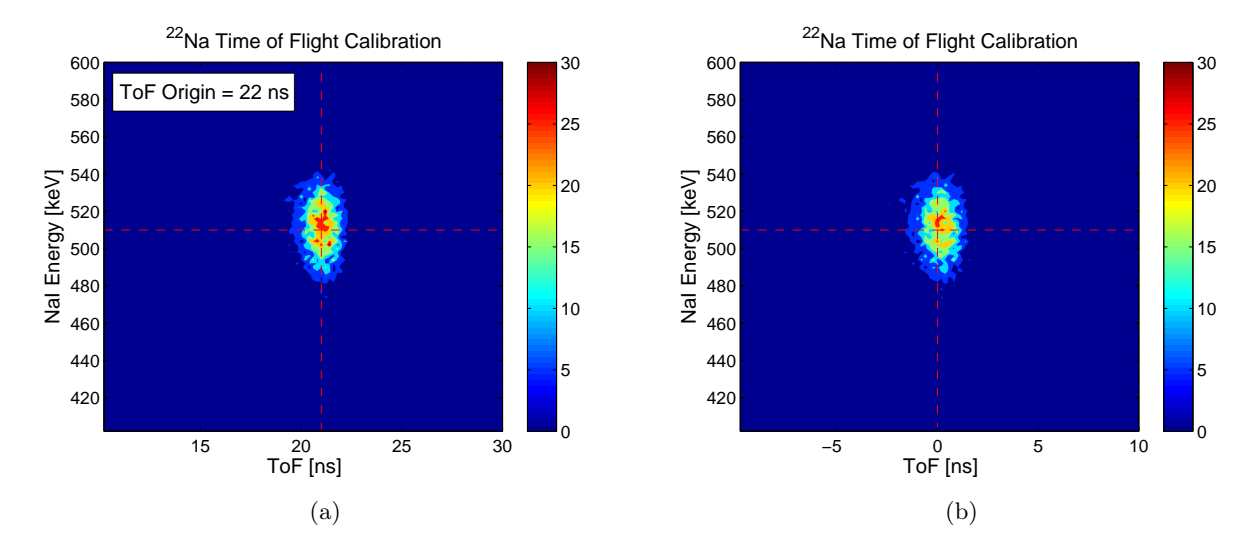

<span id="page-56-2"></span><span id="page-56-1"></span>Abbildung 5.10.: (a) Der Time-of-Flight-Nullpunkt äußert sich in physikalischen Einheiten als zeitlicher Offset (vertikale, rote Strichlinie); (b) Durch Koordinatentransformation um diesen Offset-Wert lässt sich der Photopeak über den Ursprungspunkt legen.

Die horizontale rote Strichlinie markiert den Energiewert von 511 keV während die vertikale Strichlinie die Extrapolation des berechneten Schwerpunkts der Population auf die Laufzeit-Achse darstellt. Der besagte Offset zur Bestimmung des Time-of-Flight-Nullpunkts hat in diesem Fall somit einen Wert von 22 ns. Durch Koordinatentransformation lässt sich der Ursprungspunktspunkt um den Offset auf die Position des Photopeaks schieben, wie in Abbildung [5.10\(b\)](#page-56-1) zu sehen ist. Damit ist die Time-of-Flight-Messung kalibriert. In den späteren Koinzidenzmessungen kann unter der Kenntnis des Offsets die Laufzeit bestimmt werden, welche die Photonen benötigen, um die Strecke zwischen Xürich und dem NaI-Detektor zurückzulegen. Da sich die Photonen mit Lichtgeschwindigkeit bewegen und die Wegstrecke ungefähr 1 m beträgt, muss die Laufzeit etwa 3 ns betragen. In einem Diagramm analog zu Abbildung [5.10,](#page-56-2) müsste sich für die vom NaI-Detektor registrieren <sup>137</sup>Cs-Datenpunkte ein horizontaler Abstand auf der Zeitachse in diesem Bereich messen lassen. Die <sup>22</sup>Na-Laufzeitkalibrierung ist direkt proportional abhängig von der Einstellung der Verzögerungszeit am Delay-Modul. Wird die Verzögerungszeit verändert, muss somit auch eine aktuelle Laufzeitkalibrierung durchgeführt werden.

## <span id="page-56-3"></span>5.2.4. <sup>137</sup>Cs Koinzidenzmessung

In den beiden vorherigen Abschnitten wurde die analytische Behandlung der Kalibrierungen beschrieben, die für eine Umsetzung des Compton-Streu-Experiments notwendig sind. Im Folgenden werden die Prinzipien genannt, die auf die Ergebnisse dieser Koinzidenzmessung angewendet werden müssen, um sinnvolle Ergebnisse aus den Messungen zu erhalten. Zu berücksichtigen sind hierbei die beiden Signale  $PMT1$  und  $PMT2$ , sowie das Natriumiodid-Detektorsignal NaI. Der Quelltext des Analyseskripts dass die im Folgenden beschriebenen Analyseverfahren ausführt, ist stellvertretend für eine Winkeleinstellung in Anhang [B](#page-97-0) einsehbar.

#### <span id="page-56-4"></span>LXe-Energiespektrum

Die beiden Signale PMT1 und PMT2 der beiden Photomultiplier des Xürich-Detektors werden nach der Digitalisierung in dem zweidimensionalen Array d.S1 abgespeichert. Mit den Daten in diesem Feld können die Spektren der S1-Signale erstellt werden, die Auskünfte über die Energieabgabe der Photonen im flüssigen Xenon liefern. Bevor man die Signaldaten jedoch auswerten kann, müssen sie mit einem Verstärkungsfaktor (Gain) G multipliziert werden. Dabei handelt es sich um die durchschnittliche totale Verstärkung der kompletten Dynoden-Kette des Photomultipliers. Zusätzlich vollführt der Gain-Faktor durch seine Einheit eine Konvertierung von a.u. in die Einheit PE. Der Gain-Faktor ist abhängig von den Spannungen, die an den PMTs anliegen, welche somit direkten Einfluss auf die zu erhaltenen Spektren haben. Der Verstärkungsfaktor für den jeweiligen PMT kann mit einer blauen Leuchtdiode<sup>[5](#page-57-0)</sup>, die bereits in Xürich verbaut ist, regelmäßig bestimmt werden. Abbildung [5.11](#page-57-1) zeigt den Verlauf und die Bestimmung des Verstärkungsfaktors über alle Messungen (Zeitraum circa zwei Monate) für beide Photomultiplier. Da etwa in der Mitte der Messungen die Spannung für PMT1 von 915 V auf 1000 V und für PMT2 von 975 V auf 1060 V erhöht wurde, lässt sich auch eine Erhöhung des Gains von  $G_1 = (6.41 \pm 0.23) \cdot 10^6 \text{ PE/a.u.}$  und  $G_2 = (6.81 \pm 0.69) \cdot 10^6 \text{ PE/a.u.}$ auf  $G_1 = (1,37 \pm 0,03) \cdot 10^7$  PE/a.u. und  $G_2 = (1,27 \pm 0,01) \cdot 10^7$  PE/a.u. deutlich in der Abbildung erkennen. Dies ist bei den Messungen zu berücksichtigen.

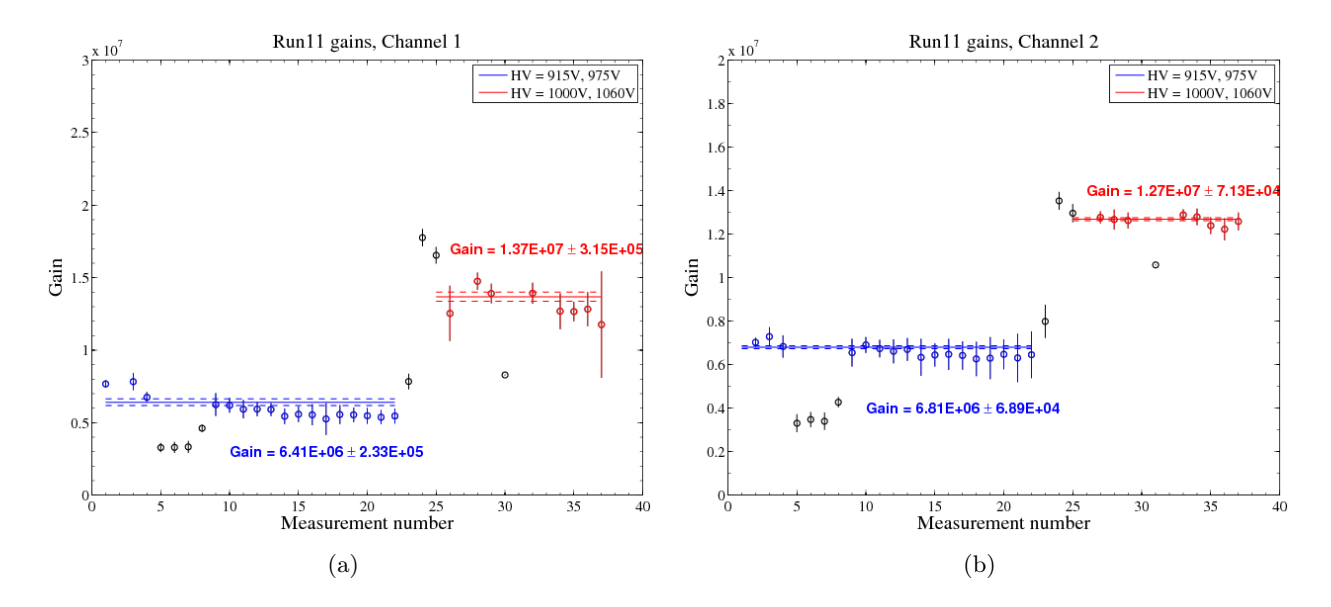

<span id="page-57-1"></span>Abbildung 5.11.: Verlauf des Gain-Faktors der Xürich-PMTs über den Messungen  $(a)$  PMT1  $(b)$ PMT2. Abbildung erstellt von Aaron Manalaysay.

Nach der Beaufschlagung mit dem Verstärkungsfaktor wird die Summe der beiden PMT-Signale histogrammiert, um das Energiespektrum der deponierten Photonenenergie zu erhalten. Ziel ist es, analog zur <sup>57</sup>Co-Energiekalibrierung, die Lichtausbeute zu bestimmen, indem die Position des Histogramm-Peaks durch den Wert der deponierten Energiemenge geteilt wird, die durch die Einstellung des Compton-Streuwinkels  $\theta$  fest bestimmt ist. Ein solches Histogramm ist in Abbildung [5.12\(a\)](#page-58-0) als blaues Stufendiagramm mit Fehlerindikatoren zu sehen. Nun gilt es eine Fitkurve zu finden, die den Kurvenverlauf gut beschreibt, gleichzeitig eine Information über den höchsten Energiewert liefert und damit zur Berechnung der Lichtausbeute genutzt werden kann. Die tatsächliche Fitfunktion würde durch Monte Carlo Simulationen<sup>[6](#page-57-2)</sup> gewonnen, die allerdings erst in den kommenden Monaten durchgeführt werden und zum Zeitpunkt dieser Diplomarbeit noch nicht vorliegen. Aus diesem Grund wurde eine vorläufige Lösung aus zwei Fitfunktionen gewählt, von welchen Eine das Spektrum hinreichend gut annähert, während die Andere die Peakposition liefert. Beide Fitfunktionen

<span id="page-57-0"></span><sup>5</sup>Da UV-Leuchtdioden verhältnismäßig teuer sind, wird eine blaue LED verwendet, wegen der ähnlichen Wellenlänge zu der 178 nm des Szintillationslichts von Xenon.

<span id="page-57-2"></span> $^6$ Eine Monte Carlo Simulation ist ein stochastisches Simulationsverfahren, dass auf der Grundlage von sehr häufig durchgeführten Zufallsexperimenten aufgebaut ist.

sind in der Abbildung eingezeichnet. Die schwarze Funktion, die das komplette Spektrum beschreibt ist die Gamma-Wahrscheinlichkeitsverteilung  $\gamma(k, \theta)$ . Bei der Gammaverteilung handelt es sich um eine reelle Wahrscheinlichkeitsverteilung, die für  $x \geq 0$  wie folgt definiert ist:

<span id="page-58-2"></span>
$$
\gamma(k,\theta) = \hat{a}_{\gamma} \cdot \frac{x^{k-1}}{\Gamma(k) \cdot \theta^k} \cdot e^{-\frac{x}{\theta}}.
$$
\n(5.6)

Γ(p) steht für die Gamma-Funktion, während die Parameter θ und k die Form, respektive die Skalierung der Gammaverteilung bestimmen. Abbildung [5.12\(b\)](#page-58-1) zeigt zur Verdeutlichung dessen die Gamma-Wahrscheinlichkeitsverteilung für verschiedene Parameter  $\theta$  und k.

<span id="page-58-0"></span>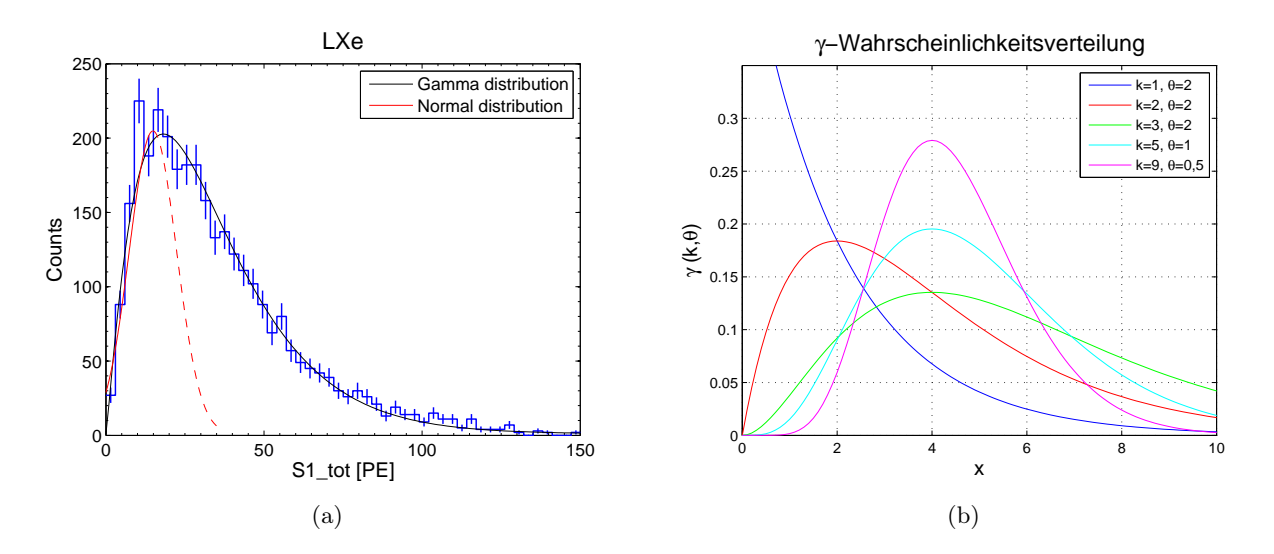

Abbildung 5.12.: (a) S1-Spektrum in flüssigem Xenon (blau) mit Fit aus Gammaverteilung (schwarz) und Gaußfunktion (rot); (b) Gamma-Warscheinlichkeitsverteilungen  $\gamma(k, \theta)$  für verschiedene Parameter  $\theta$  und k.

Die Gamma-Wahrscheinlichkeitsverteilung bietet eine sehr gute Möglichkeit, das gemessene Spektrum anzunähern. Die Position des Maximalwerts  $\mu_{\gamma}$  der Verteilung beläuft sich nach [\[12\]](#page-112-5) zu

<span id="page-58-3"></span><span id="page-58-1"></span>
$$
\mu_{\gamma} = (k-1) \cdot \theta. \tag{5.7}
$$

Ein Nachteil dieser Funktion unter den hier vorliegenden Bedingungen liegt allerdings darin, dass der berechnete Positionswert des Maximums nicht dem tatsächlichen Energiewert der Energiedeposition entspricht. Viel mehr verbreitern multiple Compton-Streuvorgänge den Peak und verursachen die nicht gaußförmige Verteilung der Ereignisse. Zur Lösung dieses Problems wird softwareseitig der Maximalwert der Gammaverteilung bestimmt und als obere Grenze des  $\hat{a}$ -Amplitudenparameters einer gaußförmigen-Fitfunktion nach Gleichung [\(4.1\)](#page-26-0) festgelegt. Auf diese Weise kann man erzwingen dass die entstehenden Gaußsche Glockenkurve nur den Anstieg des Spektrums bis zum Wert  $\mu$ beschreibt und den nicht normalverteilten Rest des Spektrums außen vorlässt. Der Gaußfit ist in der Abbildung als rote Linie eingezeichnet. Zur Verdeutlichung, dass es sich um die Glockenkurve handelt, wurde der Verlauf der Funktion in einer Strichlinie weitergeführt. Der Wert  $\mu$  des Gaußfits kann im Anschluss zur Berechnung der Lichtausbeute LY benutzt werden, indem man ihn durch den Wert der erwarteten Energiedeposition teilt, die man über die Einstellung des Streuwinkels kontrolliert.

#### <span id="page-59-0"></span>Einfluss des Bleikanals auf die Photonenenergie

Wie in Abschnitt [4.4.3](#page-41-0) bereits erwähnt und insbesondere in Abbildung [4.20](#page-42-1) zu sehen, strömen nicht alle Photonen in gerader Linie durch den Bleikanal. Viele der Lichtteilchen die in den Kollimator eintreten, werden mehrfach an den Grenzflächen des Kanals reflektiert und gestreut. Bei jeder Streuung der Photonen an einem Hüllelektron der Bleibarren, geben sie durch Compton-Streuung kleine Teile ihrer Energie an die Elektronen ab, und vergrößern damit ihre Wellenlänge. Die dann letztlich im NaI-Kristall detektierten Photonen besitzen dann eine geringere Energie, als zu dem Zeitpunkt kurz nach der Streuung im LXe. Im Energiespektrum des NaI-Detektors äußert sich dies in einer Verschiebung des Photopeaks zu niedrigeren Energiewerten als durch die Compton-Streuung im Xenon erwartet. Dieser Effekt muss durch Messungen quantifiziert und in der Analyse des NaI-Signals eliminiert werden, um die korrekten Energiewerte ohne die Verschiebung durch den Bleikanal untersuchen zu können. Dafür wurde mit den gleichen Isotopen aus Tabelle [4.3,](#page-28-0) jeweils ein Energiespektrum mit der Quelle direkt vor dem NaI-Detektor und eines mit der Quelle am Eingang des Bleikanals aufgenommen. In Abbildung [5.13](#page-59-1) sind die Spektren zweier Strahler ( $^{22}$ Na und  $^{137}$ Cs) zu sehen. Die Spektren sind jeweils über ihrer Messzeit normiert, um sie vergleichbar zu machen. Es sind deutliche Unterschiede zwischen den Energiewerten aus den Messungen direkt vor dem NaI-Detektor (rote Histogramme) und jenen zu sehen, bei welchen die γ-Strahlen der Quelle erst den Bleikanal durchqueren mussten, um zum Detektor zu gelangen. Gaußfits über den Photopeaks liefern Unterschiede von circa 300 a.u. für <sup>22</sup>Na und 1000 a.u. für <sup>137</sup>Cs. Dies würde Energiedifferenzen ∆E von bis zu 8 keV respektive 26 keV entsprechen. Die Abweichungen haben somit zu viel Einfluss auf die Messung, um vernachlässigt werden zu können. Ebenfalls wird deutlich, dass der Bleikanal die Spektren nicht nur um einen konstanten Energiewert verschiebt, sondern seine Energieverschiebung auch von der ursprünglichen Energie der Photonen abhängt, die ihn durchlaufen.

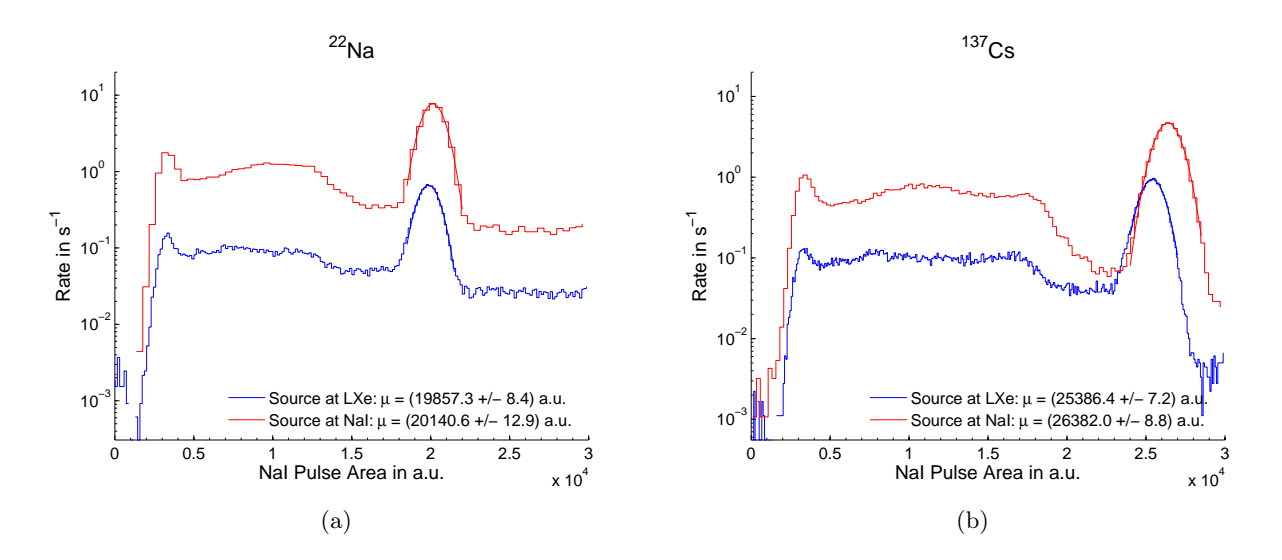

<span id="page-59-1"></span>Abbildung 5.13.: Der Bleikanal verschiebt die Photonenenergie zu niedrigeren Werten durch Streuung der Photonen an Hüllelektronen der Grenzflächen. (a) Energiespektrum einer <sup>22</sup>Na Messung mit dem NaI-Detektor mit (blau) und ohne (rot) den Einfluss des Bleikanals; (b) Spektrum unter analogen Bedingungen für <sup>137</sup>Cs.

Da der Effekt sich nicht nur auf eine konstante Verschiebung beschränkt, sondern von der Photonenenergie abhängig ist, hat er auch Einfluss auf die Energieskala des NaI-Detektors. Abbildung [5.14\(a\)](#page-60-0) zeigt Energieskalen, die aus den oben beschriebenen Messungen erhalten wurden. Wie in den obigen Abbildungen entsprechen die blauen Daten den Messungen vor dem Bleikanal und die Roten jenen ohne den Bleikanal. Es wurden zwei Geraden gefittet, die nur durch die Punkte bei 511 keV (Na-I steht für die erste γ-Linie von <sup>22</sup>Na bei 511 keV) und 661,7 keV definiert werden, da sich in

<span id="page-60-0"></span>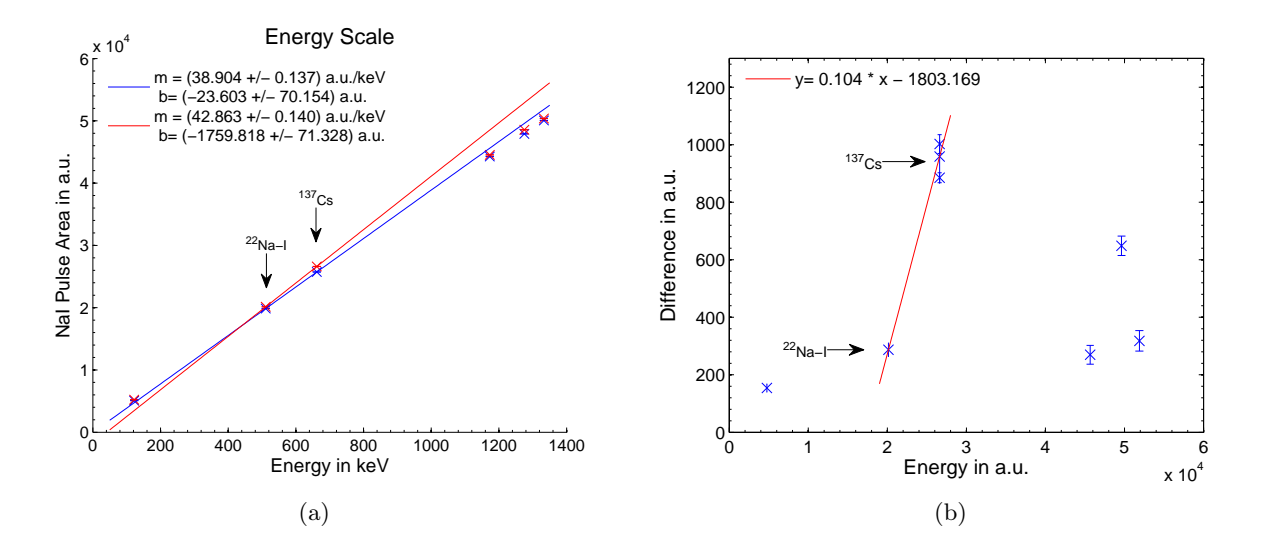

<span id="page-60-1"></span>Abbildung 5.14.: (a) Die Energieskalen der Messungen mit (blau) und ohne (rot), die durch den Bleikanal verursachte Energieverschiebung unterscheiden sich deutlich; (b) Die Verschiebung zeigt eine nichtlineare Abhängigkeit zur Photonenenergie. Für die quantitative Erfassung des Effekts wird der Bereich zwischen 511 keV und 661 keV als linear betrachtet (rote Fitgerade).

diesem Energiebereich die Messwerte der Compton-Streumessung bewegen, in der keine größeren Energiedifferenzen als 126 keV eingestellt werden. Die in der Abbildung angegebenen Steigungen der Fitgeraden unterscheiden sich um 10 %. Interessant ist, dass sowohl alle roten als auch alle blauen Messpunkte eher zu der blauen Geraden passen als zu der roten, mit Ausnahme des <sup>137</sup>Cs-Messwerts, der die mit Abstand größte Differenz zwischen den Messungen mit und ohne Bleikanal zeigt. Dies legte den Verdacht nahe, dass es sich bei der <sup>137</sup>Cs-Messung um einen Messfehler hätte handeln können, so dass die Messung weitere zwei Male wiederholt wurde. Die Differenz von circa 1000 a.u. zwischen den Photopeaks der Messung konnte aber in allen Wiederholungen bestätigt werden, wie Abbildung [5.14\(b\)](#page-60-1) demonstriert, in die alle Messungen mit <sup>137</sup>Cs eingetragen sind. Die Abbildung zeigt die Differenz zwischen den roten und blauen Daten über der jeweiligen Energie. Der Effekt des Bleikanals auf die Energie der ihn durchlaufenden Photonen zeigt ein klares, nichtlineares Verhalten mit einer deutlichen Abweichung, gerade bei der Energie der von <sup>137</sup>Cs ausgesandten Photonen. Um trotzdem eine Möglichkeit zu haben, den Effekt analytisch zu erfassen wurde angenommen, das wenigstens in dem Bereich zwischen 511 keV und 662 keV eine lineare Abhängikeit vorliegt und eine Fitgerade durch die beiden Punkte gelegt. Die Gleichung der linearen Fitfunktion

$$
\Delta_{BK} = a \cdot x + b \tag{5.8}
$$

beschreibt die Abhängigkeit des Effekts von der Photonenenergie in dem besagten Energiebereich. Für die Koinzidenzmessung bedeutet dies konkret, dass die Daten die der NaI-Detektor liefert, vor ihrer Umrechnung in physikalische Einheiten erst die durch den Bleikanal verursachte Energieverschiebung  $\Delta_{BK}$  mit den Parametern  $a = (0,104 \pm 0,02)$  und  $b = (-1800 \pm 10)$  a.u. berechnet werden muss, um diese dann auf die Daten aufzuaddieren. Die Konsequenzen aus dieser Untersuchung zeigen auch, dass die Energieskala, die in Abschnitt [4.2](#page-25-0) mit allen Quellen durchgeführt wurde in dem Energiebereich, der für die Compton-Messungen zu erwarten ist, besser durch die aus der roten Geraden in Abbildung [5.14\(a\)](#page-60-0) gewonnene Energieskala mit dem Umrechnungsfaktor  $m = (42.9 \pm 0.1)$  a.u./keV und dem Offset  $b = (-1860 \pm 70)$  a.u. ersetzt wird, um den Messwerten genauer zu begegnen und die Unsicherheit so klein wie möglich zu halten. Für jede Messung bei einem neuen Winkel wird daher auch eine aktuelle Bestimmung der Parameter m und b durchgeführt.

#### NaI-Energiespektrum

Der NaI(Tl)-Szintillationsdetektor registriert die Photonen, nachdem sie im flüssigen Xenon gestreut wurden und anschließend den Weg durch den Kollimator gefunden haben. Durch Histogrammieren der vom DAQ-System digitalisierten Pulse erhält man das Energiespektrum der Strahlung, die in den NaI-Detektor gelangt. Während der Charakterisierung des NaI-Detektors in Abschnitt [4.2](#page-25-0) wurden bereits einige dieser Spektren gezeigt und erläutert, wie deren Photopeaks mit einfachen Gauß-Funktionen nach Gleichung [\(4.1\)](#page-26-0) approximiert werden können. Die Energiespektren der gestreuten Photonen sind allerdings nicht so scharf in ihrer Form begrenzt. Wie bei der Beschreibung des mittelgroßen Detektors haben manche γ-Teilchen durch wiederholte Streuvorgänge oder Streuung unter einem etwas kleineren, respektive größeren Winkel, entsprechend kleinere oder größere Energiemengen im NaI-Kristall zu deponieren. Um die größtmögliche Genauigkeit der Analyse zu gewährleisten, reicht ein einfacher Gauß-Fit nicht aus, um die Position des Photopeaks genau genug zu bestimmen. Gerade bei kleinen Streuwinkeln und den damit einhergehenden kleinen Energiedifferenzen zwischen ursprünglicher und im NaI-Detektor registrierter Strahlung muss eine modifizierte Fitfunktion benutzt werden um das Spektrum genauer zu beschreiben. Abbildung [5.15\(a\)](#page-62-0) zeigt ein Energiespektrum der Form, wie es vom NaI-Detektor im Compton-Streuexperiment detektiert wird. Es handelt sich um ein simuliertes Spektrum um die modifizierte Fit-Methode zu demonstrieren. Die Energiewerte stammen nicht aus Messungen sondern sind willkürlich. Die Compton-Kante des Spektrums fällt nicht mehr so deutlich ab, wie es noch in den Spektren während der Charakterisierung zu sehen war. Viel mehr äußert sich die Compton-Kante nur als kleine Stufe bei 400 keV und geht nahtlos in den Photopeak über. In diesem Bereich überlagert sich der Photopeak additiv mit den Ausläufern der Compton-Kante. Da diese additive Überlagerung die Peakposition eines simplen Gauß-Fits beeinflussen würde, muss der Ausläufer der Compton-Kante analytisch beschrieben und in die Fit-Funktion integriert werden. Als Möglichkeit hierfür bietet sich die Fehlerfunktion erf $(x)$ an. Ihre Definition lautet nach [\[30\]](#page-113-4):

<span id="page-61-0"></span>
$$
\operatorname{erf}(x) = \frac{2}{\sqrt{\pi}} \cdot \int_{0}^{x} e^{-\tau^2} d\tau.
$$
 (5.9)

Der Graph der Funktion −erf(x) für verschiedene Vorfaktoren ist in Abbildung [5.15\(b\)](#page-62-1) zu sehen. Die Art, wie die Fehlerfunktion abfällt, kann als gute Näherung angesehen werden für die Beschreibung des Ausläufers der Compton-Kante.

In Abbildung [5.15\(a\)](#page-62-0) ist die für den Fit benutzte Fehlerfunktion bereits als rote Strichlinie eingezeichnet. Die Addition der Fehlerfunktion mit einer herkömmlichen Gauß-Funktion (rote Strichpunktlinie) ergibt den Verlauf der Fitfunktion, die für die Analyse der Energiespektren herangezogen wird, die mit dem NaI-Detektor gemessen wurden. Die Gleichung der modifizierten Fitfunktion lautet demnach:

<span id="page-61-1"></span>
$$
f(x) = \frac{a}{2} \cdot \text{erf}\left(\frac{(x-\mu)}{\sqrt{2} \cdot \sigma}\right) - \frac{a}{2} + \hat{a} \cdot \text{e}^{-\frac{(x-\mu)^2}{2\sigma^2}}.
$$
 (5.10)

a ist ein Fitparameter, der die Form und Höhe der Fehlerfunktion beschreibt und immer zu negativen Werte bestimmt wird, um den Verlauf der Fehlerfunktion von positiven zu negativen Werten zu führen (vergleiche Abbildung [5.15\)](#page-62-2). Die Parameter  $\hat{a}$  und  $\sigma$  stehen für die Höhe, beziehungsweise die Standartabweichung der Gaußschen Glockenkurve. Die Peakposition wird von dem Parameter  $\mu$  zur Verfügung gestellt. Aufgrund einer Verwandtschaft der Fehlerfunktion mit der Verteilungs-funktion der Normalverteilung ([\[12\]](#page-112-5)) wird durch das Verwenden von  $\mu$  und  $\sigma$  im Argument der Fehlerfunktion sichergestellt, dass ihr Wendepunkt an der Stelle  $\mu$  liegt und ihre Ausläufer nicht über  $\pm\sigma$  hinausragen, bevor sie ihren konstanten Wert erreichen. Durch die Nutzung dieser modifizierten Fitfunktion lassen sich die Spektren genauer analysieren und der fehlerbehaftete Einfluss der

<span id="page-62-0"></span>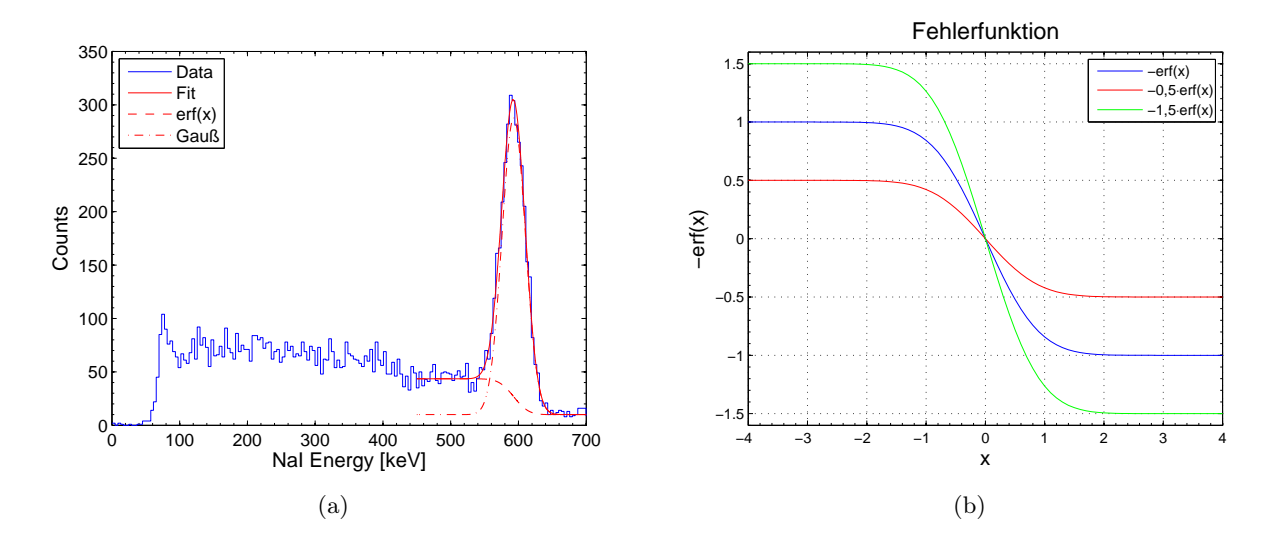

<span id="page-62-2"></span><span id="page-62-1"></span>Abbildung 5.15.: (a) NaI-Energiespektrum mit modifizierter Fitfunktion gebildet aus der Addition einer Gauß- und Fehlerfunktion; (b) Graph der Fehlerfunktion für verschiedene Vorfaktoren.

Compton-Kante auf den Peak kann analytisch ausgeschlossen werden. Die resultierende Peakposition  $\mu$  gibt schließlich genaue Auskunft über die Energie der vom NaI(Tl)-Szintillator detektierten  $\gamma$ -Teilchen.

# 6. Resultate

In den vorangehenden Kapiteln wurden der Experimentalaufbau sowie die relevanten Analysemethoden der Compton-Streumessung beschrieben. Im Folgenden gilt es die aus der Analyse gewonnenen Resultate vorzustellen. Die Eigenschaften von flüssigem Xenon als Detektormedium bei niedrigen γ-Energiedepositionen wurden bis jetzt noch nicht untersucht. Besondere Bedeutung kann der Bestimmung der Lichtausbeute LY zugeschrieben werden. Die eingestellten Streuwinkel wurden anfänglich so gewählt, dass die korrespondierenden Energien mit den Photonenenergien niederenergetischer und im Labor vorhandener γ-Strahlungsquellen vergleichbar waren. Konkret bedeutet dies, dass jeweils eine Messung bei  $\theta = 35^{\circ}$  und eine unter dem Winkel von  $\theta = 8.375^{\circ}$  durchgeführt wurde, deren Energiedeposition mit den Photonenenergien von  ${}^{57}Co$  und  ${}^{83m}Kr$ -Quellen verifiziert werden kann. Anschließend wurden die Streuwinkel verkleinert, um sukzessive zu niedrigeren Energiedepositionen im Detektor vorzustoßen. Tabelle [6.1](#page-63-0) zeigt eine Übersicht der hier untersuchten Streuwinkel und ihrer korrespondierenden Energien im LXe.

| Streuwinkel $\theta$ in $\circ$ | Deponierte Energie E in keV   Vergleichsquelle $(h\nu$ in keV) |                           |
|---------------------------------|----------------------------------------------------------------|---------------------------|
| 35,0                            | 125.5                                                          | ${}^{57}Co(122,1)$        |
| 8,375                           | 9,0                                                            | ${}^{83m}\text{Kr}$ (9.4) |
| 6.25                            | 5,1                                                            |                           |
| 4.25                            | 2.3                                                            |                           |

<span id="page-63-0"></span>Tabelle 6.1.: Untersuchte Compton-Streuwinkel und ihre korrespondierenden Energiedepositionen im LXe, sowie, falls vorhanden, Vergleichsquellen zur Verifikation (nach [\[11\]](#page-112-1)).

Desweiteren wird die Auswirkung eines elektrischen Feldes auf die Messungen untersucht, das zwischen den Elektroden des Xürich-Detektors aufgebaut wird. Die Lichtausbeute verringert sich bei eingeschaltetem elektrischen Feld aufgrund der Separation, der durch von einfallenden γ-Quanten erzwungener Ionisation getrennten Elektronen und Atomrümpfe der Xenon-Atome. Die dadurch verhinderte Rekombination von beiden zu angeregten Xe<sup>∗</sup> -Atomen führt zu weniger Szintillationsvorgängen und damit zu niedrigeren Lichtausbeuten. Dieser Effekt wird als "Quenching" bezeichnet. Die Höhe der Feldstärke richtet sich nach den Werten der elektrischen Felder, die in bereits laufenden dunkle Materie-Detektoren angewendet werden. Dabei handelt es sich um das XENON10- Experiment, das eine Feldstärke von  $E = 730 \text{ V/cm}$  ([\[3\]](#page-112-6)) verwendet hat und dessen Nachfolger das XENON100-Experiment, dessen elektrisches Feld  $E = 530 \text{ V/cm}$  beträgt ([\[4\]](#page-112-7)). Somit lassen sich die Ergebnisse unter Bedingungen untersuchen, die auch in bereits laufenden dunkle Materie-Detektoren herrschen, um Kenntnisse über das Detektormedium zu gewinnen. Die unter diesen Bedingungen gewonnenen Analyseergebnisse der einzelnen Messungen werden in jeweiligen Unterabschnitten im folgenden vorgestellt und verglichen.

# 6.1. Streuwinkel  $\theta = 35^{\circ}$  und Vergleich mit <sup>57</sup>Co-Spektrum

Für die erste Messreihe wurde ein Winkel von  $\theta = 35^{\circ}$  eingestellt. Dieser relative große Winkel führt durch die Compton-Streuung zu einer Energieabgabe der Photonen von 125,5 keV. Somit sind die Vorraussetzungen geschaffen, das erhaltene Spektrum mit dem Energiespektrum einer <sup>57</sup>Co-Quelle zu vergleichen, die γ-Teilchen der Energie 122,1 keV aussendet. Die beiden PMTs des Xürich-Detektors wurden mit den Spannungen +915 V und +975 V betrieben und schreiben somit die Verwendung der "blauen" Gain-Werte aus Abbildung [5.11](#page-57-1) als Verstärkungsfaktor vor. Der NaI-Detektor bleibt unverändert bei  $U = +1200$ V. Die Daten unter diesem Winkel wurden innerhalb des Zeitraums vom 31.01.2011 bis zum 08.02.2011 akquiriert. Die gesamte, effektive Messdauer beträgt damit  $t = 8,24$  d. Vorerst wurde auf die Einstellung eines elektrischen Feldes verzichtet und am Delay-Modul ein Wert von 8 ns eingestellt. Tabelle [6.2](#page-64-0) zeigt eine Übersicht über diese für die Messung gewählten Einstellungen.

| Spannung am PMT1 $U_{PMT1}$      | $+915V$  |
|----------------------------------|----------|
| Spannung am PMT2 $U_{PMT2}$      | $+975V$  |
| Spannung am NaI $U_{NaI}$        | $+1200V$ |
| Verzögerungszeit $T$             | 8 ns     |
| Elektrisches Feld $\cal E$       |          |
| Effektive Messdauer t            | 8,24d    |
| Anzahl Events vor den Cuts $N_0$ | 44684    |
| Anzahl Events nach den Cuts $N$  | 3965     |
| Verhältnis $N/N_0$               |          |

<span id="page-64-0"></span>Tabelle 6.2.: Verschiedene Einstellungen für die Koinzidenzmessung bei  $\theta = 35^{\circ}$ .

Insgesamt konnten unter diesen Bedingungen  $N_0 = 44684$  Events detektiert werden, welche durch die gewählten Cuts gefiltert werden. Abbildung [6.1](#page-65-0) zeigt ein Diagramm, das verdeutlicht, welche Events die Cuts passieren und welche aussortiert werden. Das Diagramm zeigt analog zur Ab-bildung [5.6](#page-52-2) den Asymmetrieparameter  $S1_{Asy}$  über den S1-Signalen. Diesmal allerdings nicht als zweidimensionales Histogramm, sondern es wird jedes registrierte Event als roter Punkt in der Abbildung dargestellt, so dass die Information, wie viele Punkte übereinander liegen, verloren geht. Gewonnen wird allerdings eine Vorstellung darüber, wie viele Punkte die Cuts überwinden (schwarz) und wo diese liegen.  $N = 3965$  Punkte passieren die Cuts und sind für die Verwendung in der Analyse geeignet. Es ist zu erkennen, dass mehrheitlich die Punkte die Cuts überwinden, die zu der bereits in den Farbdiagrammen der <sup>57</sup>Co-Messung beschriebenen Anhäufung gehören und dass der Großteil der Messpunkte die Cuts nicht überwinden kann.

Die Punkte, welche die Cuts überwinden, werden für die Analyse herangezogen. Abbildung [6.2](#page-65-1) zeigt die gemessenen Spektren der S1-Signale und des NaI-Detektor-Signals. Links sind die histogrammierten Pulse der beiden Xürich-PMTs zu sehen. Der eingezeichnete Gauß-Fit liefert den Wert, an welchem das S1-Spektrum den charakteristischen Peak aufweist, zu  $\mu = (868 \pm 5)$ PE. Unter diesem Winkel wurde noch nicht die in Gleichung [\(5.6\)](#page-58-2) vorgestellte Gammaverteilung als Fit verwendet, da die Kurve von einem einfachen Gauß schon gut beschrieben wird und zu weit von dem Ursprungspunkt der Abszisse entfernt ist, um von der Gammaverteilung gut angenähert werden zu können. Bei kleineren Energien ist ein relativ großer Untergrund zu erkennen, der etwa konstant auf dem Wert von 50 Counts bleibt. Dieser muss von den Werten abgezogen werden, aus welchen der Gauß-Fit berechnet wird. Hierfür wurde Gleichung [\(5.9\)](#page-61-0) verwendet, die den Hintergrund gut beschreibt und als rote Strichlinie im Plot zu sehen ist. Die eingezeichneten blauen Fehlerbalken beschreiben die Unsicherheit der Histogrammbalken und haben aufgrund der statistischen Eigen-

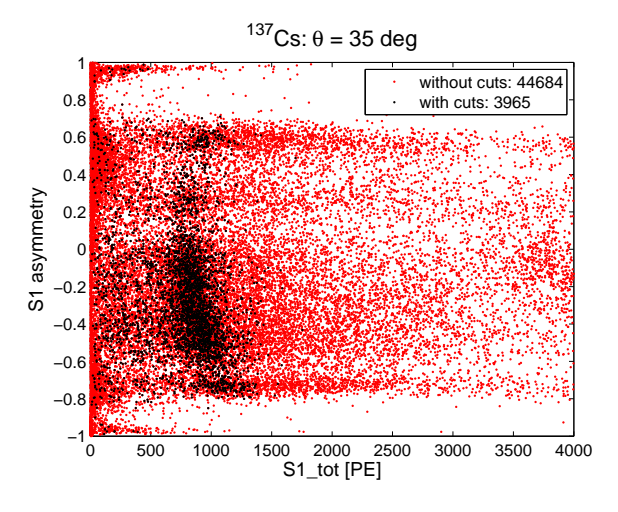

<span id="page-65-0"></span>Abbildung 6.1.: Anzahl der registrierten Events vor (rot) und nach (schwarz) der Anwendung der Cuts für  $\theta = 35$ °.

schaft von "gezählten" Häufigkeitsverteilungen den Wert  $\pm$ √  $N$ , wobei  $N$  die Häufigkeit der Events pro Klassenbreite des Histogramms darstellt.

<span id="page-65-2"></span>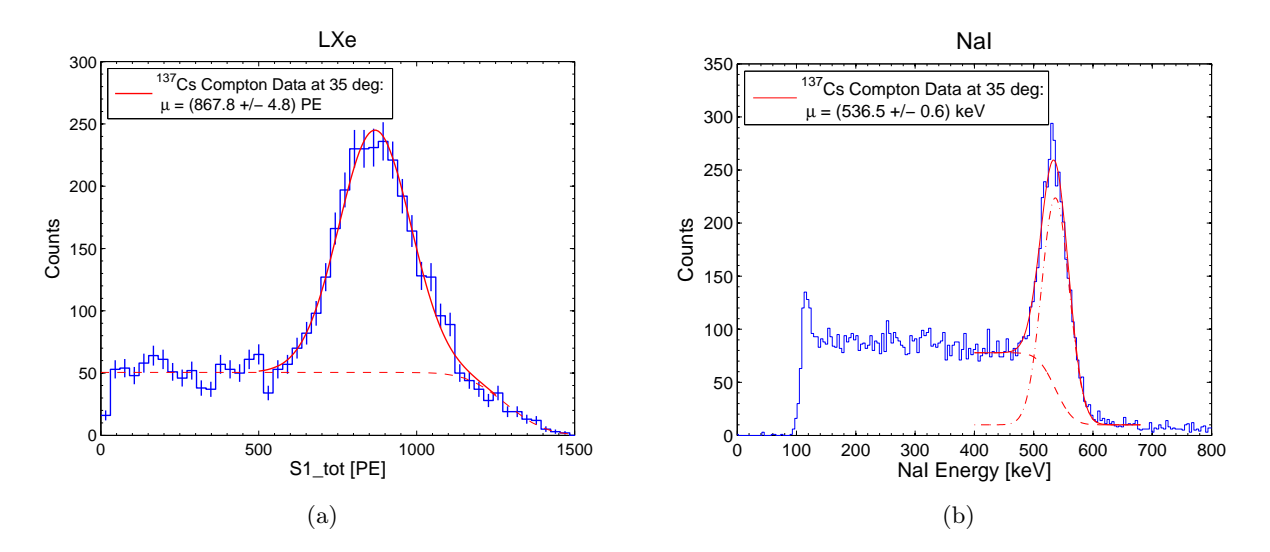

<span id="page-65-1"></span>Abbildung 6.2.: (a) S1-Energiespektrum der Koinzidenzmessung bei einem Streuwinkel  $\theta = 35^{\circ}$ (blau) mit Gauß-Fit über dem Peak (rot);  $(b)$  NaI-Spektrum (blau) dieser Messung mit Fit aus Gauß- und Fehlerfunktion (rot).

Das Histogramm auf der rechten Seite der Abbildung zeigt das Energiespektrum der mit dem NaI-√ Detektor registrierten Photonen. Die Unsicherheit der Häufigkeitswerte des Spektrums  $\pm \sqrt{N}$ . An dem Spektrum ist zu erkennen, dass das Compton-Kontinuum erst bei ungefähr 100 keV beginnt, weil die Pulse niedriger Energien durch den relativ hoch gewählten Threshold der  $NaI$ -Signale geblockt werden. Da die Peaks, die mit dem NaI-Detektor nach der Streuung gemessen werden sollen, nur in dem Bereich > 500 keV auftreten, gehen dadurch keine für die Messung interessanten Informationen verloren.

Das Compton-Kontinuum hat in etwa die Höhe von 100 Counts und bleibt konstant auf diesem Wert bis zum Peak. Eine Compton-Kante lässt sich nur erahnen, was bedeutet, das eine große Anzahl an mehrfach gestreuten Photonen den Bereich der Compton-Energie auffüllt. Dementsprechend groß ist der Einfluss der Fehlerfunktion auf die Position des Peaks, was sich in der relativ großen Abweichung der roten Fitkurve von der roten Strichlinie der Fehlerfunktion äußert, wenn der Gauß-Fit (rote Strichpunktlinie) beginnt, sich aufzuaddieren. Der Betrag der deponierten Energie  $\Delta E = 125.5$  keV in dieser Winkeleinstellung führt dazu, dass am NaI-Detektor die eingehenden γ-Quanten noch die Energie  $E = h\nu - \Delta E = 661.7 \,\text{keV} - 125.5 \,\text{keV} = 536.2 \,\text{keV}$  besitzen. Die Fitfunktion liefert einen Wert von  $\mu = (536.5 \pm 0.6)$  keV für den Mittelwert. Der erwartete Betrag wird in dem statistisch berechneten Fehlerbereich also erreicht. Die anderen Fitparameter nach Gleichung [\(5.10\)](#page-61-1) lauten:  $a = (-68 \pm 2)$  Counts,  $\hat{a} = (214 \pm 6)$  Counts, sowie  $\sigma = (23.3 \pm 0.5)$  keV.

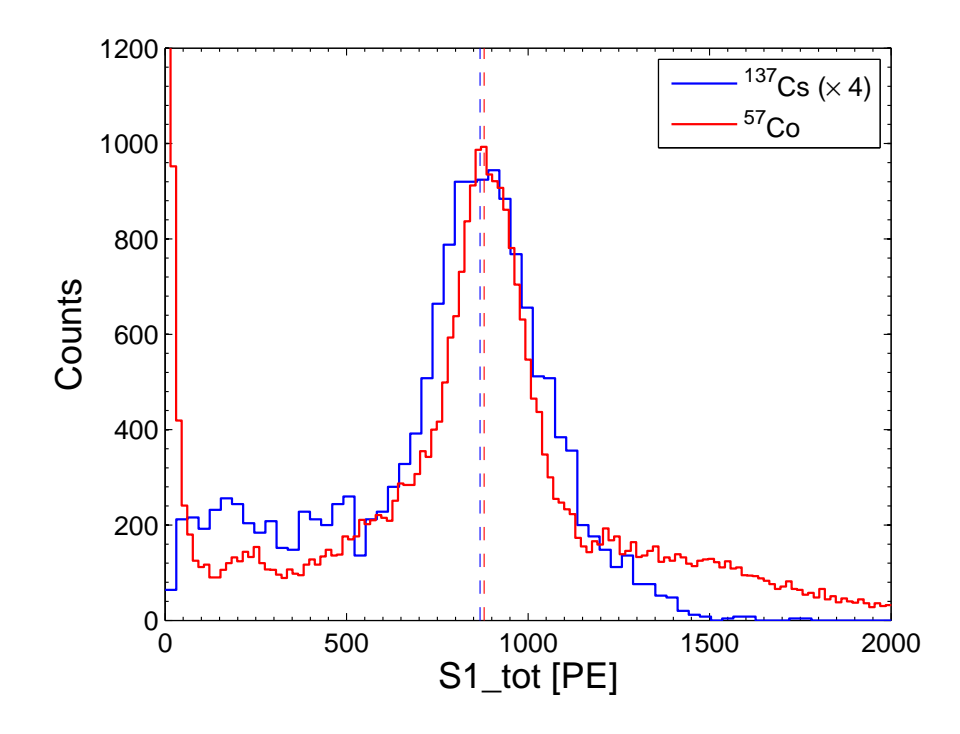

<span id="page-66-0"></span>Abbildung 6.3.: Vergleich zwischen der Koinzidenzmessung bei  $\theta = 35^{\circ}$  (blau) und einem <sup>57</sup>Co-Spektrum (rot). Das Koinzidenzspektrum wurde mit dem Faktor 4 skaliert, um die Spektren einfacher zu vergleichen. Die vertikalen Strichlinien stehen für die jeweilige Peakposition  $\mu$  der Spektren.

Wie bereits erwähnt, wurde der Streuwinkel  $\theta = 35^{\circ}$  ausgesucht, um die damit zusammenhängende Energiedeposition mit dem Energiespektrum einer <sup>57</sup>Co-Quelle vergleichen zu können. Die <sup>57</sup>Co-Quelle besteht aus einer kleinen Menge Cobalt-Pulver das in eine Scheibe aus Expoxidharz eingegossen wurde, so dass man bei Verwendung nicht mit dem strahlenden Material in Berührung kommen kann. Die Scheibe mit dem Durchmesser von circa 2 cm wird an einer vorgeschriebenen Position an das Stahlgefäß des Xürich-Detektors geklebt und das von ihrer ausgesendeten Strahlung im LXe produzierte Szintillationslicht wird mit den zwei Xürich-PMTs vermessen. Abbildung [6.3](#page-66-0) zeigt das Spektrum einer solchen Messung, die im oben genannten Zeitraum durchgeführt wurde (blaues Spektrum). Bei dem roten Spektrum handelt es sich um das S1-Spektrum der Koinzidenzmessung, dass bereits in Abbildung [6.2\(a\)](#page-65-2) zu sehen war, allerdings ohne die Fitkurven. Außerdem wurde das Spektrum mit dem Faktor 4 multipliziert, um es ungefähr auf die Größe des blauen Spektrums zu skalieren. Die Peakpositionen der beiden Spektren, die weiter oben durch die Fitfunktionen berechnet wurden, sind in der Abbildung als rote und blaue Strichlinie am entsprechenden Wert von (861,5  $\pm$  2,7) PE respektive (867,9  $\pm$  4,8) PE eingetragen. Die Energiedifferenz zwischen der Photoenenergie des <sup>57</sup>Co (122,1 keV) und der Energiedeposition bei 35<sup>°</sup> (125,5 keV) von 3,4 keV ist als kleine Verschiebung des roten Spektrums in Richtung höherer Energiewerte zu erkennen. Ansonsten gleicht sich die gaußartige Peakform in beiden Spektren. Während das Koinzidenzspektrum nahezu auf Null abfällt, ist am <sup>57</sup>Co-Spektrum eine große Abklingfläche zu erkennen, die nur sehr langsam abfällt. Die Ursache hierfür ist Hintergrundstrahlung, die von der <sup>137</sup>Cs-Quelle stammt, die sich auch während der Energiekalibrierung mit <sup>57</sup>Co in der Nähe befindet. Zwar ist die Cs-Quelle verschlossen, aber trotzdem gelangen durch Compton-Streuung im Kollimator der Quelle Photonen mit Energien < 661,7 keV nach außen, die auch im flüssigen Xenon Szintillationen auslösen. Da das rote Spektrum mit genau dieser Quelle aufgenommen wurde, entfällt die <sup>137</sup>Cs-Quelle als Ursache für Hintergrundstrahlung und die große Abklingfläche des Peaks taucht in diesem Spektrum nicht auf. Auf der anderen Seite des Peaks macht man die genau umgekehrte Beobachtung. Hier sieht man im roten Spektrum einen Hintergrund während das blaue Spektrum von nahezu Null startet. Zur Bestimmung der Lichtausbeuten werden nun die  $\mu$ -Parameter der Gaußfunktionen herangezogen. Wie bereits erwähnt emittiert die <sup>57</sup>Co-Quelle Photonen der Energie 122,1 keV. Zusätzlich strahlt das Isotop allerdings noch eine geringere Menge an Photonen der Energie 136 keV ab [\[23\]](#page-113-0). Diese beiden γ-Linien sind aufgrund der Detektorauflösung nicht von den Xürich-PMTs zu trennen, weswegen ein gewichteter Mittelwert für die beiden Energien zu 123,6 keV berechnet werden muss. Aus diesem Grund werden für die Bestimmung der Lichtausbeute die µ-Werte nicht durch die bisher genannten Energien geteilt, sondern durch diesen gewichteten Mittelwert. Dies führt zu Lichtausbeuten von  $LY_{\text{LXe}} = (7.02 \pm 0.04)$  PE/keV für die Koinzidenzmessung und  $LY_{\text{57}}_{\text{Co}} = (6.97 \pm 0.02)$  PE/keV für die Messung mit dem Kobalt-Isotop. Diese Werte stimmen nicht mit dem in [\[23\]](#page-113-0) gefundenen Wert von  $(6,38 \pm 0,05)$  PE/keV überein. Die Werte sind allerdings nicht exakt vergleichbar, da die Lichtausbeute auch von anderen Parametern wie der Hochspannung an den PMTs, der Reinheit des Xenons oder den Cut-Grenzen der Software-Analyse abhängt, die zwischen den Messungen und den in [\[23\]](#page-113-0) getätigten Untersuchungen verschieden sind. Um diese systematischen Fehler so klein wie möglich zu halten, wurden die Klassenbreiten beider Spektren mit dem Verhältnis aus  $LY_{57C_0}$  und  $LY<sub>LXe</sub>$  multipliziert, um eine normierte Klassenbreite zu gewährleisten.

# 6.2. Streuwinkel  $\theta = 8.375$ ° und Vergleich mit  $83m$ Kr-Spektrum

Für die nächste Messung wurde ein Streuwinkel von  $\theta = 8.375^{\circ}$  eingestellt. Die korrespondierende, im flüssigen Xenon deponierte Energie berechnet sich nach Gleichung [\(2.5\)](#page-7-0) zu 9,0 keV. Die Hochspannungen an den Xürich-Photomultipliern und dem PMT des NaI-Detektors wurden vorerst, genau wie die Verzögerungszeit am Delay-Modul von 8 ns, unverändert gelassen. Als Gain-Faktor muss damit derselbe Wert in der Analyse benutzt werden, wie in der vorherigen Messung. Zwischen dem 11.02.2011 und dem 15.02.2011 wurden unter diesem Streuwinkel in einem effektiven Zeitraum von 4,43 d insgesamt  $N_0 = 102907$  Pulse digitalisiert. In Tabelle [6.3](#page-68-0) sind die Einstellungen für diesen Streuwinkel zusammengefasst.

| Spannung am PMT1 $U_{PMT1}$      | $+915V$                  |
|----------------------------------|--------------------------|
| Spannung am PMT2 $U_{PMT2}$      | $+975\,\overline{\rm V}$ |
| Spannung am NaI $U_{NaI}$        | $+1200V$                 |
| Verzögerungszeit $T$             | 8 <sub>ns</sub>          |
| Elektrisches Feld $\cal E$       |                          |
| Effektive Messdauer t            | 4,43d                    |
| Anzahl Events vor den Cuts $N_0$ | 102907                   |
| Anzahl Events nach den Cuts N    | 2 3 2 6                  |
| Verhältnis $N/N_0$               | $2.3\%$                  |

<span id="page-68-0"></span>Tabelle 6.3.: Verschiedene Einstellungen für die Koinzidenzmessung bei  $\theta = 8.375^{\circ}$ .

Abbildung [6.4](#page-68-1) zeigt den Asymmetry-Parameter über der Summe der S1-Signale. Es zeigt sich, dass die angewandten Cuts die Zahl der Events auf  $N = 2326$  Events verringern. Jeder Datenpunkt, dessen Summe aus den S1-Signalen größer als etwa 400PE ist, wird durch die Cuts aussortiert. Im Vergleich zu dem Plot bei  $\theta = 35^{\circ}$  lässt sich somit deutlich erkennen, dass die Anhäufung der für die Analyse gültigen Punkte (schwarz) deutlich in Richtung niedrigerer S1 Werte verschoben ist. Dies war aufgrund der geringeren Energiedeposition des kleineren Winkels zu erwarten.

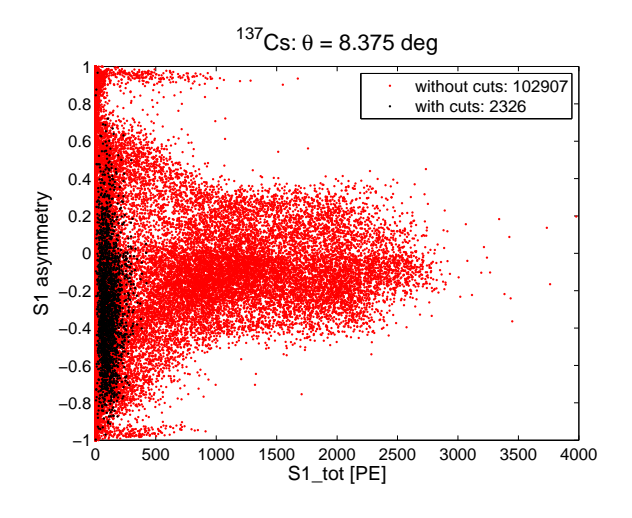

<span id="page-68-1"></span>Abbildung 6.4.: Anzahl der registrierten Events vor (rot) und nach (schwarz) der Anwendung der Cuts für  $\theta = 8,375$ °.

In der Abbildungen [6.5\(a\)](#page-69-0) ist das S1-Spektrum der Messung zu sehen. Für diesen Winkel kann die in Abschnitt [5.2.4](#page-56-3) beschriebene Fit-Methode mit einer Gamma-Wahrscheinlichkeitsverteilung verwendet werden, da sich der Peak nahe genug an dem Nullpunkt der x-Achse befindet. Die gefittete Verteilung ist in der Abbildung als schwarze durchgezogene Linie eingezeichnet, die das komplette Spektrum gut annähert. Die ermittelten Fit-Parameter für die Gammadistribution lauten  $\hat{a}_{\gamma} = (1300 \pm 300)$  Counts,  $k = 3.4 \pm 0.1$  und  $\theta = (31 \pm 1)$  PE. Nach Gleichung [\(5.7\)](#page-58-3) lässt sich der Abzissen-Wert des höchsten Punktes der Verteilung zu  $\mu_{\gamma} = (74 \pm 6)$  PE berechnen. Wie bereits in Abschnitt [5.2.4](#page-56-4) erwähnt, handelt es sich bei diesem Wert aufgrund von multiplen Compton-Streuungen nicht um den tatsächlichen Wert der deponierten Energie. Vielmehr muss der Funktionswert der Gammaverteilung an dieser Stelle als obere Grenze des Amplitudenparameters  $\hat{a}$  einer Gauß-Verteilung benutzt werden, um den Peak besser zu beschreiben. Der Gauß-Fit ist in der Abbildung als rote Kurve eingezeichnet und die Regressionsrechnung liefert folgende Parameter:  $\hat{a} = 107.4$  Counts,  $\mu = (65.5 \pm 2.8)$  PE und  $\sigma = (39 \pm 3)$  PE. Der Parameter  $\hat{a}$  hat keine Fehlertoleranzen, da er die für ihn maximal zulässige obere Grenze erreicht und somit keine Unsicherheit an der Stelle hat.

<span id="page-69-0"></span>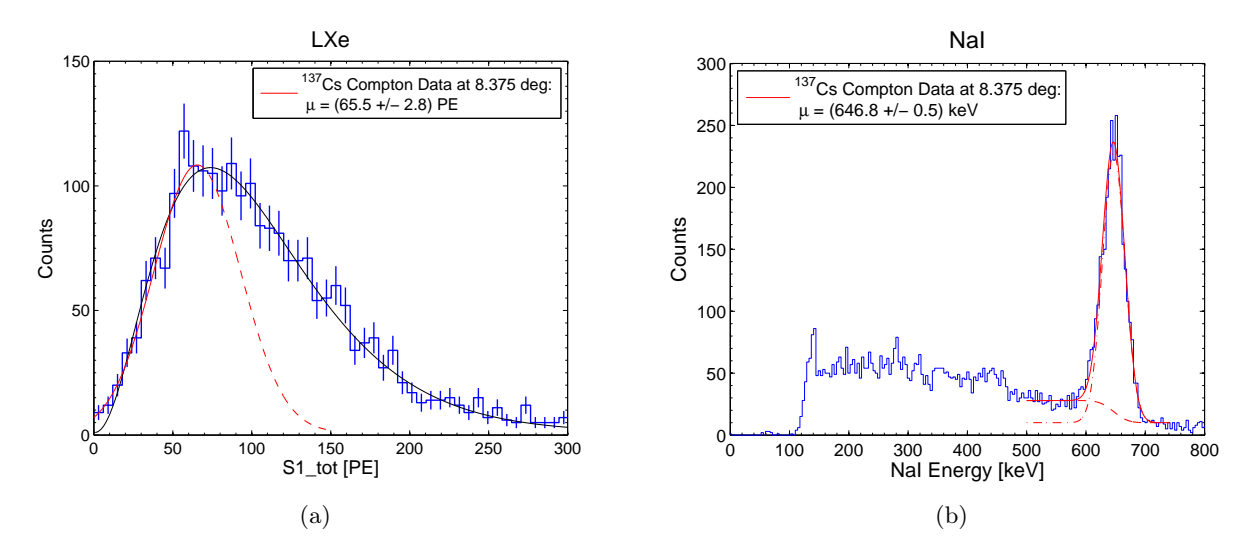

<span id="page-69-1"></span>Abbildung 6.5.: (a) S1-Energiespektrum der Koinzidenzmessung bei einem Streuwinkel  $\theta = 8.375$ ° (blau) mit Gauß-Fit über dem Photopeak (rot); (b) NaI-Spektrum (blau) dieser Messung mit Fit aus Gamma-Wahrscheinlichkeitsverteilung (schwarz) und Gaußfunktion (rot).

Abbildung [6.5\(b\)](#page-69-1) zeigt das NaI(Tl)-Detektor gemessene Spektrum der bereits gestreuten Photonen. Das Compton-Kontinuum hat in etwa eine Höhe von 50 Counts. In diesem Fall ist die Compton-Kante deutlich bei einem Wert von circa 460 keV zu erkennen. Der Peak erscheint deutlich und kann durch die Fitfunktion auf den Positionswert  $\mu = (646.8 \pm 0.5)$  keV bestimmt werden. Die restlichen Fitparameter der Funktion belaufen sich zu:  $a = (-18 \pm 1)$  Counts,  $\hat{a} = (218 \pm 6)$  Counts und  $\sigma = (18.9 \pm 0.4)$  keV. Nach der Streuung unter diesem Winkel im flüssigen Xenon haben die Photonen noch die Energie  $E = h\nu - \Delta E = 661.7 \,\text{keV} - 9.0 \,\text{keV} = 652.7 \,\text{keV}$ . Der ermittelte Energiewert von  $\mu = (646.8 \pm 0.5)$  keV weist dazu eine relative Abweichung von 0,9% auf und erreicht den theoretischen Wert in seinen statistisch berechneten Fehlertoleranzen nicht.

Die aus diesem Streuwinkel  $\theta = 8.375$  keV resultierende Energiedeposition gleicht in etwa der Photonenenergie die das radioaktive Kr-Isotop  $83m$ Kr aussendet. Messungen mit diesem Isotop wurden bereits im Rahmen der Experimente mit dem Xürich-Detektor durchgeführt und in [\[23\]](#page-113-0) beschrieben. Eine Messreihe mit diesem Isotop und den dazugehörigen γ-Strahlen der Energie  $h\nu = 9.4$  keV aus diesen Experimenten stand für die Analyse dieser Diplomarbeit zur Verfügung, um sie mit der Streumessung bei  $\theta = 8.375^{\circ}$  zu vergleichen. Abbildung [6.6](#page-70-0) zeigt den Vergleich des gemessenen Koinzidenzspektrums mit dem Spektren aus [\[23\]](#page-113-0). Um die Spektren auf die gleiche Größe zu bringen wurde das Koinzidenzspektrum mit dem Faktor 1,1 skaliert und zur Übersichtlichkeit auf das Einzeichnen der Fitkurven verzichtet.

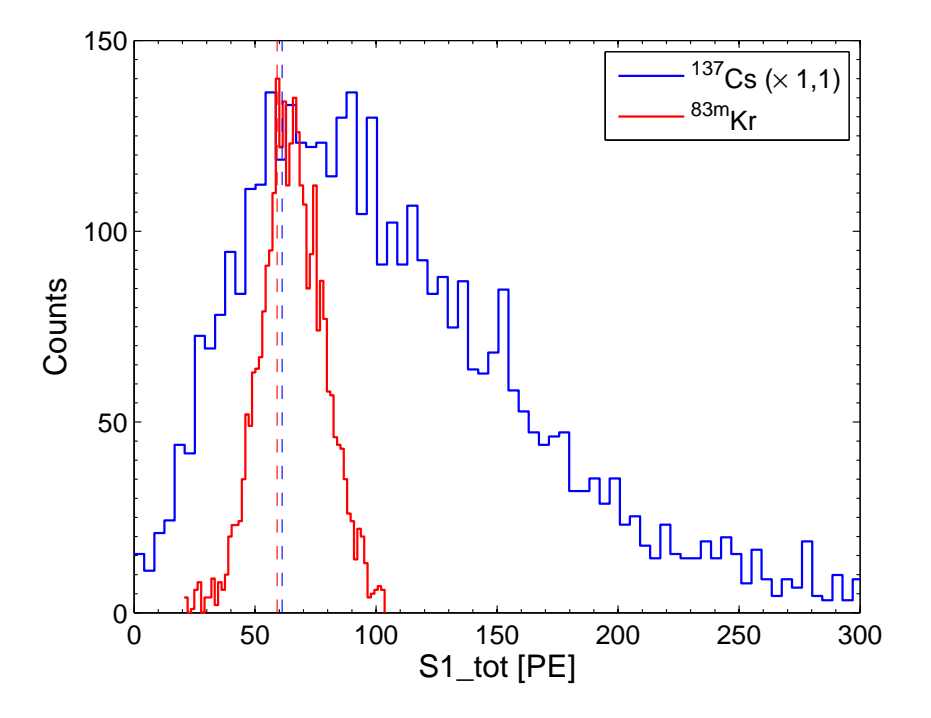

<span id="page-70-0"></span>Abbildung 6.6.: Vergleich zwischen der Koinzidenzmessung bei  $\theta = 8.375^{\circ}$  (blau) und einem  $83m$ Kr-Spektrum (rot). Das Koinzidenzspektrum wurde mit dem Faktor 1,1 skaliert, um die Spektren einfacher zu vergleichen. Die vertikalen Strichlinien stehen für die jeweilige Peakposition  $\mu$  der Spektren.

Das Koinzidenzspektrum erscheint durch multiple Streuvorgänge im Xenon deutlich verbreitert gegenüber dem gaußförmigen Kr-Spektrum. Die vertikalen Strichlinien symbolisieren die Positionswerte µ der Photopeaks der beiden Spektren. Die blaue Linie steht für den oben bestimmten Positionswert der Gaußverteilung und die rote Strichlinie für den Positionswert einer Gaußverteilung über dem roten  $83m$ Kr-Spektrum ( $\mu = (59.1 \pm 8.8)$  PE). Da sich die beiden Werte im Rahmen des Fehlers an gleicher Position befinden, ist die Lage des gaußförmigen Kr-Spektrum ein gutes Indiz dafür, wo der tatsächliche Photopeak für die Koinzidenzmessung läge, wenn jedes Photon nur einfach im LXe gestreut werden würde und es keine mehrfachen Streuungen gäbe. Die Position aus dem Gaußfits stimmt also akzeptabel mit der Wirklichkeit überein. Die berechnete Lichtausbeute für das Koinzidenzspektrum lautet:  $LY_{\text{LXe}} = (6.97 \pm 0.30) \text{PE/keV}$ . In [\[23\]](#page-113-0) wird eine aus dem Kr-Spektrum ermittelte Lichtausbeute von  $LY_{83m_{\text{Kr}}} = (6.74 \pm 0.06) \text{PE/keV}$  genannt. Die durch Koinzidenzmessung ermittelte Lichtausbeute wurde somit etwas höher bestimmt, als die der Kryptonmessung. Auch hier gilt erneut, dass die Vorraussetzungen der beiden Messungen in Hinsicht der Cut-Grenzen und der anderen Parameter nicht übereinstimmen. Um trotzdem einen bestmöglichen Vergleich zu ziehen, wurde wie bei dem Vergleich zwischen Koinzidenzmessung und <sup>57</sup>Co-Spektrum, die Klassenbreite beider Spektren mit dem Verhältnis aus  $LY_{83m_{K_r}}$  zu  $LY_{LXe}$  skaliert um weitere systematische Fehler auszuschließen.

# 6.3. Streuwinkel  $\theta = 6.25^{\circ}$

Nachdem in den beiden vorhergehenden Messungen erfolgreiche Analysen bei Streuwinkeln durchgeführt wurden, deren korrespondierende Energiedepositionen zu den Photonenenergien bekannter γ-Strahler passten, konnte im Anschluss mit Messungen begonnen werden, deren Energiedepositionen nicht von einer Quelle verifizierbar sind. Für eine dieser Messungen wurde ein Winkel von 6,25<sup>°</sup> eingestellt, entsprechend einer Energiedeposition von  $\Delta E = 5,1$  keV. Unter diesem Winkel wurden Messungen zwischen dem 09.03.2011 und dem 06.04.2011 durchgeführt. Bereits zuvor wurden die Hochspannungen der Photomultiplier von Xürich von 915 V auf 1000 V respektive von 975 V auf 1060 V erhöht. Die Spannung am NaI(Tl)-Detektor blieb unverändert, da schon während der Charakterisierung und der dabei gefundenen optimalen Detektorauflösung alle Energiebereiche abgedeckt wurden, die in den Streuexperimenten auftreten. Für die neuen PMT-Hochspannungen werden in der Analyse die Gain-Werte benutzt, die in Abbildung [5.11](#page-57-1) rot eingetragen sind, nämlich  $G_1 = 1.37 \cdot 10^7 \text{ PE/a.u.}$  für die vom ersten PMT registrierten Pulse und  $G_2 = 1.27 \cdot 10^7 \text{ PE/a.u.}$ für die des Zweiten. Auch wurden unter diesem Streuwinkel Messungen mit zugeschaltetem elektrischen Feld durchgeführt. Anfänglich mit einer elektrischen Feldstärke  $E = 530 \text{ V/cm}$ , die später auf  $E = 730 \,\mathrm{V/cm}$  erhöht wurde. Tabelle [6.4](#page-71-0) zeigt eine Übersicht über die gewählten Einstellungen für die Messungen.

| Spannung am PMT1 $U_{PMT1}$      | $+1000V$  |                      |                      |
|----------------------------------|-----------|----------------------|----------------------|
| Spannung am PMT2 $U_{PMT2}$      |           | $+1060V$             |                      |
| Spannung am NaI $U_{NaI}$        | $+1200V$  |                      |                      |
| Verzögerungszeit $T$             | $63,5$ ns |                      |                      |
| Elektrisches Feld $\cal E$       |           | $530\,\mathrm{V/cm}$ | $730\,\mathrm{V/cm}$ |
| Effektive Messdauer $t$          | 4,43d     | 4,55d                | 6,38d                |
| Anzahl Events vor den Cuts $N_0$ | 131 206   | 58193                | 67714                |
| Anzahl Events nach den Cuts N    | 2881      | 2646                 | 3719                 |
| Verhältnis $N/N_0$               | $2.2\%$   | $4.6\,\%$            | $5.5\%$              |

<span id="page-71-0"></span>Tabelle 6.4.: Verschiedene Einstellungen für die Koinzidenzmessung bei  $\theta = 6.25^{\circ}$ .

Die elektrischen Felder werden aufgebaut, indem verschiedene negative Spannungen an die vorhandenen Elektroden angelegt werden. In Abschnitt [4.1](#page-21-0) wurde erläutert, dass der Abstand zwischen Kathode und Gate 0,5 cm beträgt, sowie 3 cm zwischen Gate und Anode. Um die gewünschten Feldstärken einzustellen müssen im Fall des Feldes mit 530 V/cm negative Spannungen der Werte −265 V, −530 V und −2120 V an Kathode, Gate beziehungsweise Anode angelegt werden. Bei Spannungen von −365 V, 730 V und −2920 V entsteht zwischen den Elektroden jeweils ein elektrisches Feld der Feldstärke  $E = 730 \text{ V/cm}$ .

Tendenziell ist zu erkennen, dass mit höherem elektrischem Feld, mehr Datenpunkte die Cuts passieren können. Erklärbar ist dies dadurch, dass das E-Feld die S1-Signale durch "Quenching" verkleinert und diese somit in niedrigeren Werten auf der S1 tot-Achse des Asymmetry-Plots erscheinen. Solche Punkte auf niedrigeren Werten können die Cuts eher passieren als Events mit hohen Energien. Das elektrische Feld hat großen Einfluss auf die Asymmetry-Plots (vergleiche Abbildung [6.7\)](#page-72-0). Auf der linken Seite zeigt sie den Asymmetry-Parameter über den S1-Signalen der Messung ohne elektrisches Feld und rechts die Messung mit einer angelegten elektrischen Feldstärke von 730 V/cm. Die elektrische Feldstärke äußert sich in den Abbildungen in der Art, dass sie die Form des Asymmetry-Plots stark beeinflusst. Anstelle der Ansammlung der Punkte in der Mitte der Abbildung bilden sich zwei Ausläufer aus. Die Datenpunkte der Ausläufer werden alle durch die Quality-Cuts aus der Analyse ausgeschlossen. Genauer ist hierfür der Cut zuständig, der Pulse ausschließt, welche
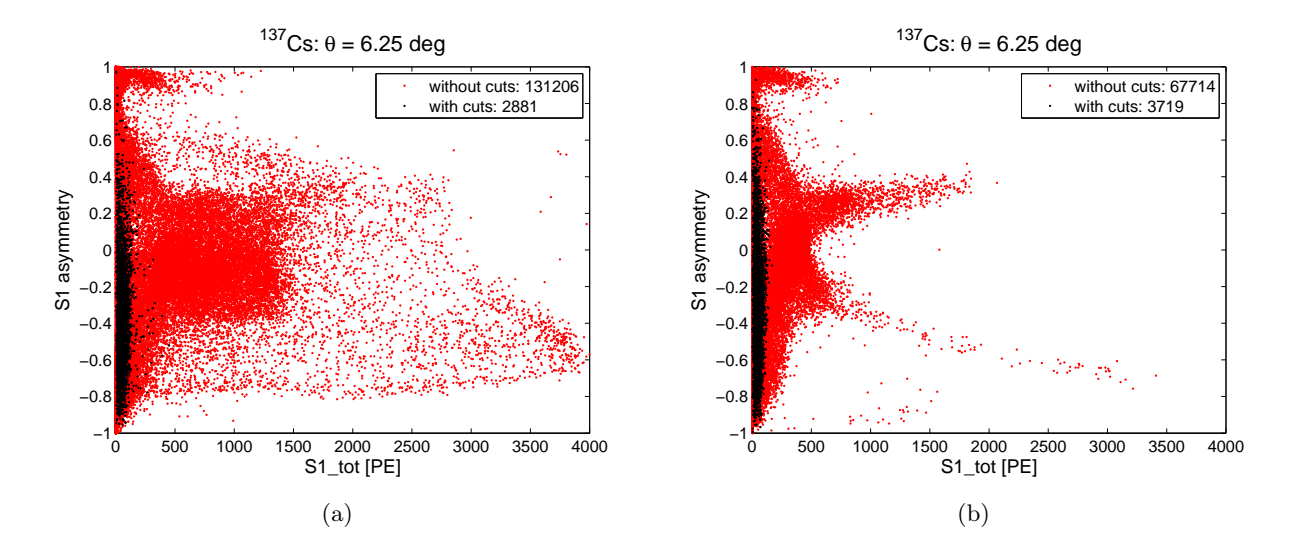

<span id="page-72-0"></span>Abbildung 6.7.: Anzahl der registrierten Events vor und nach den Cuts für einen Streuwinkel von  $\theta = 6.25^{\circ}$  ohne (a) und mit (b) angelegtem elektrischen Feld der Feldstärke  $E = 730 \text{ V/cm}$ . Das elektrische Feld "staucht" die gültigen, schwarz eingezeichneten S1-Signale, so dass sie an niedrigeren Werten erscheinen. Die beiden Ausläufer repräsentieren Events, die Sättigung verursachen und enthalten keine physikalisch verwertbaren Informationen.

die ADC-Kanäle saturieren. Aus diesem Grund lässt sich nichts physikalisch sinnvolles aus der Bildung der beiden Ausläufern lernen, da sie Pulse repräsentieren, die ihre korrekte Energieinformation durch die verursachte Sättigung bereits verloren haben. Desweiteren ist zu erkennen, dass obwohl circa nur halb so viele Pulse digitalisiert werden, die Anzahl der gültigen Pulse für die Messung mit Feld höher ist, als ohne Feld. Das elektrische Feld komprimiert das S1-Spektrum durch "Quenching" in Richtung niedrigerer Werte und ermöglicht es somit mehr Pulsen die Cuts zu passieren. Abbildung [6.8](#page-73-0) zeigt die S1-Spektren der drei Messungen ohne und mit angelegtem elektrischem Feld. Der Fit dieser Histogramme lieferte nicht so gute Ergebnisse wie in den vorherigen Fällen. Die Wahrscheinlichkeitsverteilung näherte die Spektren nicht über den kompletten Verlauf hinreichend gut an und zeigte vor allem bei höheren  $S1$  tot-Werten nicht mehr vernachlässigbare Abweichungen. Der Effekt zollt der Tatsache Tribut, dass es sich trotz der guten Fit-Ergebnisse bei anderen Winkeln, bei der Regressionsrechnung unter Nutzung der Gamma-Verteilung immer noch um eine vorläufige Methode zur Annäherung einer Funktion an die Histogramme handelt und die "wahre" Fit-Funktion erst nach späteren Monte Carlo Simulationen, die nicht mehr im Rahmen dieser Diplomarbeit liegen, verfügbar ist. Um trotzdem einen ordentlich Fit zu gewährleisten, wurde die Verteilung nur soweit über das Spektrum gefittet, soweit sie den Verlauf des Histogramms noch verlässlich annähert. In Abbildung [6.8\(a\)](#page-73-1) ist das Spektrum zu sehen, für dessen Messung noch kein elektrisches Feld angelegt wurde. Der Fit wurde nur bis etwa 70PE berechnet und eingezeichnet. Die Fitparameter der als schwarze Linie eingezeichneten Gamma-Verteilung lauten:  $\hat{a}_{\gamma} = (9900 \pm 1300)$  Counts,  $k = 2.0 \pm 0.1$ und  $\theta = (35 \pm 7)$  PE. Aus den Parametern lässt sich die Position des Maximalwerts der Verteilung zu  $\mu_{\gamma} = (35 \pm 12)$  PE berechnen. Genau in dem Bereich des maximalen Wertes der Fits zeigen sich große statistische Fluktuationen, die einen Einfluss auf die Unsicherheiten der bestimmten Positionswerte der Peaks hat. Aus diesem Grund ist auch der statistische Fehler des  $\mu$ -Wertes des Gauß-Fits dieses Spektrums größer als die Fehler der anderen Spektren. Der Gauß-Fit liefert Parameter-Werte von  $\hat{a} = 105$  Counts,  $\sigma = (19 \pm 2)$  PE und  $\mu = (26.1 \pm 2.3)$  PE. Die beiden unteren Abbildungen zeigen die Spektren bei angelegtem elektrischem Feld der Feldstärken 530 V/cm (Abbildung [6.8\(b\)\)](#page-73-2) und 730 V/cm (Abbildung [6.8\(c\)\)](#page-73-3). Die Fitparameter sind in Tabelle [6.5](#page-74-0) zusammengefasst. Auch bei diesen beiden Spektren konnten die Fits nur bis zu bestimmten S1\_tot-Werten berechnet

<span id="page-73-2"></span><span id="page-73-1"></span>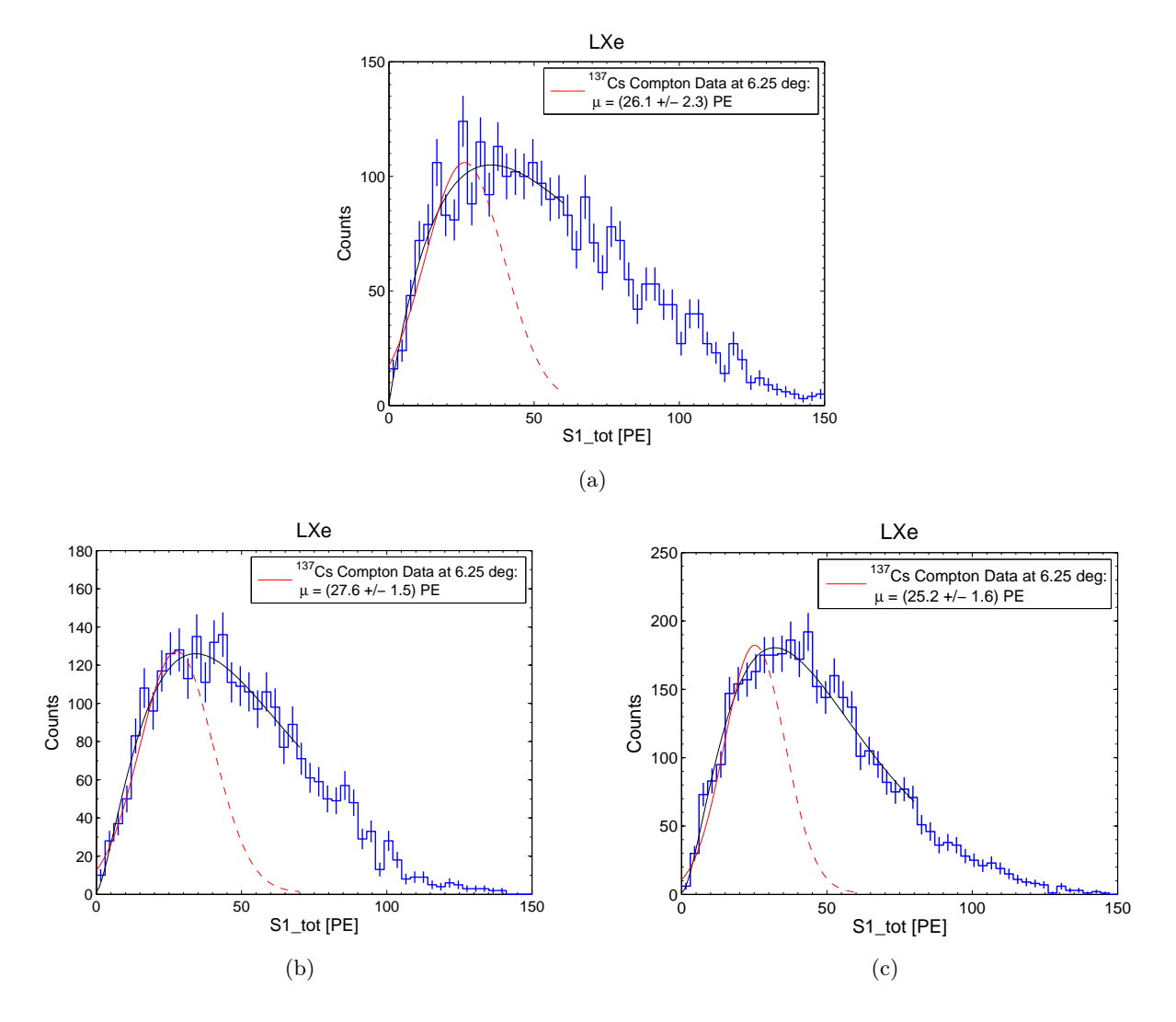

<span id="page-73-3"></span><span id="page-73-0"></span>Abbildung 6.8.: Gemessene S1-Spektren aus der Koinzidenzmessung bei einem Streuwinkel von  $\theta = 6.25$ <sup>o</sup> mit Fit einer Gamma-Wahrscheinlichkeitsverteilung (schwarz) und Gauß-Fit (rot). (a) Ohne elektrisches Feld; (b) Mit angelegtem elektrischen Feld der Feldstärke  $E = 530 \text{ V/cm}$  respektive (c)  $E = 730 \text{ V/cm}$ .

werden, da sie das komplette Spektrum bei höheren Werten nicht optimal annäherten. Im Bereich des Gaußfits erreichen die Fehlerangaben der Peak-Positionen in beiden Fällen nicht die Höhe der oben berechneten Fehlertoleranzen für  $E = 0$ . Da bei höherem Feld die S1-Signale mehr in Richtung niedrigerer Werte verschoben werden, müsste sich mit Steigerung der Feldstärke eine Abnahme des Positionswerts  $\mu$  beobachten lassen. Die hohen Fehlertoleranzen der Werte lassen eine Bestätigung dahingehend bei den beiden Spektren mit angelegtem elektrischen Feld aber nicht zu.

Die in Abbildung [6.9](#page-74-1) zu sehenden Diagramme zeigen die Energiespektren, die mit dem NaI(Tl)- Detektor gemessen wurden. Der obere Plot erneut ohne Feld, während die unteren beiden Abbildungen ein Analyseergebnis der Messungen mit den elektrischen Feldern darstellen. Die Compton-Kanten sind in allen Abbildungen deutlich zu erkennen bei Werten von etwa 500 keV. Desweiteren kann beobachtet werden, dass zu Beginn des Compton-Kontinuums die kleine Erhöhung registrierter Punkte bei etwa 100 keV in den Spektren bei welchen elektrische Felder anlagen, nicht mehr zu sehen ist. Diese, auch in den beiden vorherigen Messungen bei 35 ◦ und 8,375 ◦ aufgetretenen, Peaks müssen ihren Ursprung im Xürich-Detektor haben, da die elektrischen Felder im Prinzip keinen Einfluss auf den NaI(Tl)-Detektor haben und verschwinden sobald ein Feld angelegt wur-

|               | Fit Gamma-Verteilung         |               |                |                      | Fit Gauß-Verteilung |                |                |
|---------------|------------------------------|---------------|----------------|----------------------|---------------------|----------------|----------------|
| $E$ in $V/cm$ | $\hat{a}_{\gamma}$ in Counts | $\kappa$      | $\theta$ in PE | $\mu_{\gamma}$ in PE | $\hat{a}$ in Counts | $\mu$ in PE    | $\sigma$ in PE |
|               | $9900 \pm 1300$              | $2.0 \pm 0.1$ | $35 \pm 7$     | $35 \pm 12$          | 105                 | $26.1 \pm 2.3$ | $19 \pm 2$     |
| 530           | $9200 \pm 400$               | $2.5 \pm 0.1$ | $23 \pm 2$     | $34.1 \pm 5.6$       | 126                 | $27.6 \pm 1.5$ | $18 \pm 2$     |
| 730           | $1200 \pm 300$               | $2.7 \pm 0.1$ | $19 \pm 1$     | $32.0 \pm 3.3$       | 181                 | $25.2 \pm 1.6$ | $15 \pm 1$     |

<span id="page-74-0"></span>Tabelle 6.5.: Fitparameter der Gamma-Wahrscheinlichkeits- und Normalverteilung für die S1- Spektren bei einem Streuwinkel von  $\theta = 6.25^{\circ}$ .

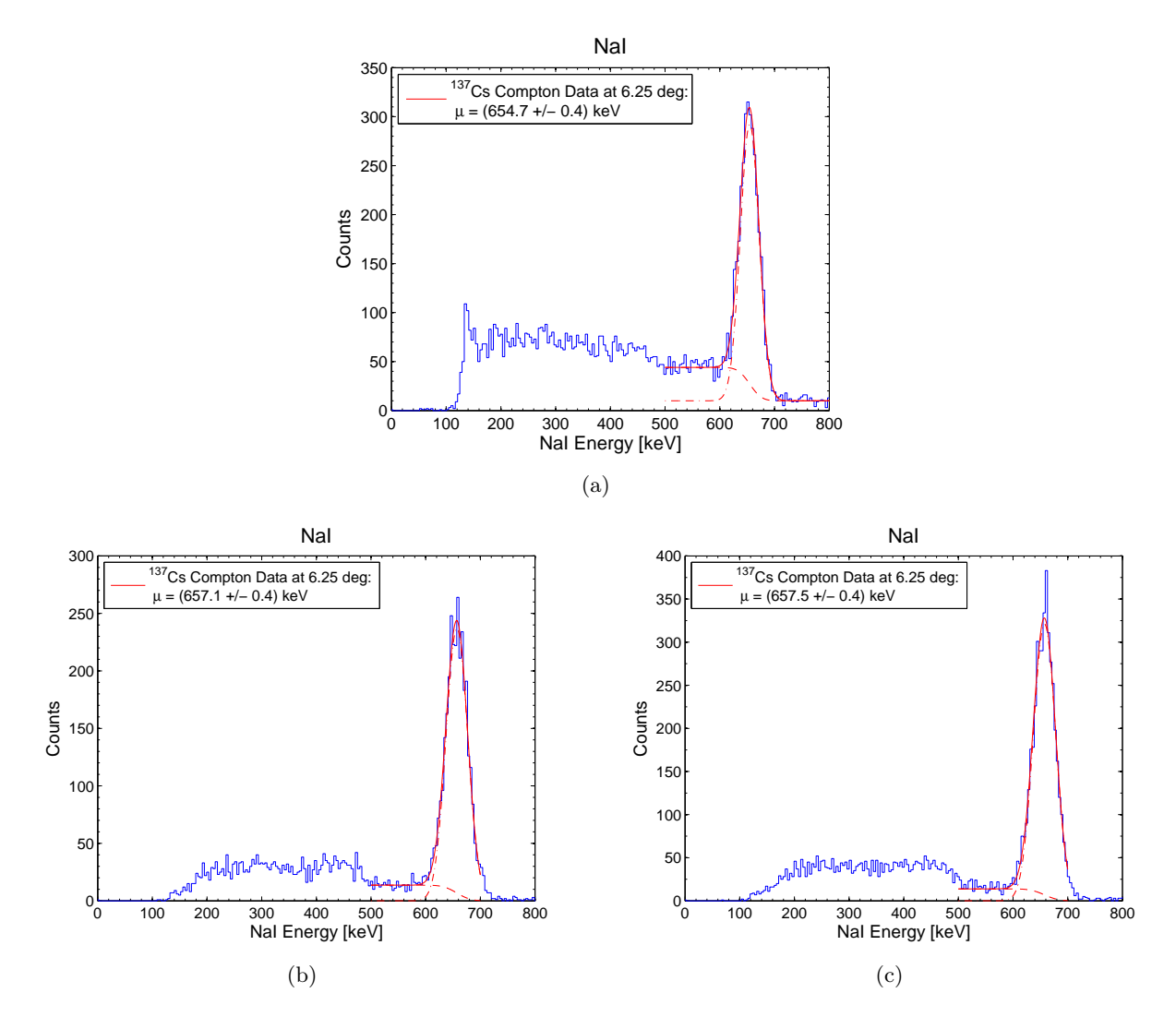

<span id="page-74-1"></span>Abbildung 6.9.: Gemessene NaI-Spektren aus der Koinzidenzmessung bei einem Streuwinkel von  $\theta = 6.25$ ° mit Fitfunktion (rot). (a) Ohne elektrisches Feld; (b) Mit angelegtem elektrischen Feld der Feldstärke $E=530\,\mathrm{V/cm}$  beziehungsweise (c)  $E=730\,\mathrm{V/cm}.$ 

de. Sie verschwinden, da kleine gemessene Energien im NaI-Detektor Photonen entsprechen, die große Energiedepositionen im Xenon hinterlassen haben. Nach der Energieabgabe  $\Delta E = 5.1 \text{ keV}$ der Photonen im flüssigen Xenon, dürften die unter dem eingestellten Winkel gestreuten Photonen am NaI(Tl)-Detektor noch die Energie  $E = h\nu - \Delta E = 661.7 - 5.1 = 656.6 \text{ keV}$  besitzen. Keiner der drei berechneten Peakpositionswerte  $\mu$  erreicht diesen Wert in seinen statistischen Fehlerbereichen, wobei die beiden Spektren mit E-Feld knapp über dem Wert liegen, während die Messung ohne Feld knapp darunter liegt. In keinem der drei Fälle erreicht die Abweichung allerdings einen höheren Wert als 0,3 %. Offenbar wird der Fehler der Energieeichung leicht unterschätzt. Tabelle [6.6](#page-75-0) fasst die Fitparameter der Fitfunktion aus Gleichung [\(5.10\)](#page-61-0) für die drei Spektren zusammen.

|     | E in V/cm   a in Counts   $\hat{a}$ in Counts   $\mu$ in keV   $\sigma$ in keV |             |                                  |  |
|-----|--------------------------------------------------------------------------------|-------------|----------------------------------|--|
|     | $-34 \pm 1$                                                                    | $282 \pm 7$ | $654.7 \pm 0.4$   $17.1 \pm 0.3$ |  |
| 530 | $-14+1$                                                                        | $237 \pm 6$ | $657.1 \pm 0.4$   $19.8 \pm 0.4$ |  |
| 730 | $-14 \pm 1$                                                                    | $321 \pm 7$ | $657,5 \pm 0,4$   $20,3 \pm 0,3$ |  |

<span id="page-75-0"></span>Tabelle 6.6.: Fitparameter für die NaI-Spektren bei einem Streuwinkel von  $\theta = 6.25^{\circ}$ .

Um die aus den  $\mu$ -Werten bestimmbaren Lichtausbeuten zu vergleichen, steht unter diesem Winkel und der damit einhergehenden Energieabgabe im Xenon keine Strahlungsquelle zur Verfügung, die Photonen aussendet, die eine ähnlich niedrige Energie besitzen. Die aus den  $\mu$ -Werten nach Gleichung [\(5.5\)](#page-54-0) aus den Koinzidenzmessungen berechneten Werte für die Lichtausbeute LY der drei Messungen sind in Tabelle [6.7](#page-75-1) zu sehen.

| $E$ in $V/cm$ | $\mu$ in PE    | $LY$ in $PE/keV$ |
|---------------|----------------|------------------|
|               | $26.1 \pm 2.2$ | $5,12 \pm 0,43$  |
| 530           | $27.6 \pm 1.5$ | $5.41 \pm 0.30$  |
| 730           | $25.2 \pm 1.6$ | $4.94 \pm 0.32$  |

<span id="page-75-1"></span>Tabelle 6.7.: Vergleich der berechneten Lichtausbeuten LY für die Koinzidenzmessungen bei  $\theta =$  $6,25^\circ$ .

Die Werte für die Lichtausbeuten erreichen sich weitgehend in ihren Fehlerbereichen. Über eine durch das Einwirken des elektrischen Feldes erwartete Verkleinerung der Lichtausbeute lässt sich unter diesen Fehlertoleranzen nichts sagen.

#### 6.4. Streuwinkel  $\theta = 4.25^{\circ}$

Als kleinsten Winkel der Messreihe wurde ein Compton-Streuwinkel von  $\theta = 4.25^{\circ}$  ausgesucht. Nach Gleichung [\(2.5\)](#page-7-0) entspricht dies einer Energiedeposition von  $\Delta E = 2.3$  keV im flüssigen Xenon des Xürich-Detektors. Dieser Streuwinkel wurde am 07.02.2011 eingestellt und es wurden vorerst Messungen bis zum 08.03.2011 durchgeführt. Diese Messungen wurden noch mit einer Verzögerungszeit von 8 ns begonnen. Während der Messreihe wurde allerdings festgestellt, dass eine Verzögerungszeit von 63,5 ns als besser angesehen werden kann, und sicherstellt, dass wirklich auch die kleinsten Pulse des NaI-Detektors detektiert werden können (vergleiche Abbildung [5.4\)](#page-48-0). Um die kleineren Pulse besser detektieren zu können, wurden außerdem die Spannungen an den beiden Photomultipliern des Xürich-Detektors auf 1000 V respektive 1060 V erhöht. Daher musste zur Analyse dieser beiden Messungen darauf geachtet werden, den nach Abbildung [5.11](#page-57-0) entsprechend richtigen Gain-Faktor zu verrechnen, der von der Verzögerungszeit abhängig ist. Am 06.04.2011 wurde nach der zwischenzeitlichen Messung mit  $\theta = 6.25^{\degree}$  erneut der Experimentalaufbau auf den Winkel von 4,25° geändert, um auch unter diesem Streuwinkel Messungen unter dem Einfluss eines elektrischen Feldes durchzuführen. Diese Untersuchungen bei den bereits bekannten Feldstärken 530 V/cm und 730 V/cm konnten am 20.04.2011 abgeschlossen werden. Es konnten also vier Messreihen unter diesem Winkel durchgeführt werden. Eine mit einer Verzögerungszeit von 8 ns am Delay-Modul und jeweils eine bei 63,5 ns ohne elektrisches Feld und mit elektrischem Feld der Feldstärken 530 V/cm und 730 V/cm. Tabelle [6.8](#page-76-0) fasst die Einstellungen der Messungen in einer Übersicht zusammen.

| Spannung am PMT1 $U_{PMT1}$      | $+915V$         |           | $+1000V$             |                      |
|----------------------------------|-----------------|-----------|----------------------|----------------------|
| Spannung am PMT2 $U_{PMT2}$      | $+975V$         |           | $+1060V$             |                      |
| Spannung am NaI $U_{NaI}$        |                 |           | $+1200V$             |                      |
| Verzögerungszeit $T$             | 8 <sub>ns</sub> |           | $63,5$ ns            |                      |
| Elektrisches Feld $\cal E$       |                 |           | $530\,\mathrm{V/cm}$ | $730\,\mathrm{V/cm}$ |
| Effektive Messdauer $t$          | 4,28d           | 9.71d     | 5,72d                | 6,92d                |
| Anzahl Events vor den Cuts $N_0$ | 93 2 35         | 216058    | 58193                | 75493                |
| Anzahl Events nach den Cuts N    | 1754            | 3393      | 2779                 | 3163                 |
| Verhältnis $N/N_0$               | $1,9\%$         | $1,6\,\%$ | 4.7%                 | 4,2%                 |

<span id="page-76-0"></span>Tabelle 6.8.: Verschiedene Einstellungen für die Koinzidenzmessung bei  $\theta = 4.25^{\circ}$ .

Die Tabelle zeigt, dass erneut festgestellt werden konnte, dass mit eingeschalteten elektrischen Feldern aufgrund des "Stauchens" der S1-Signale prozentual mehr Pulse die Cuts passieren, als in den Messungen ohne Feld. Zur Verdeutlichung der Änderung der Verzögerungszeiten wird Abbildung [6.10](#page-77-0) herangezogen. Die Abbildungen zeigen die Flächen der vom NaI(Tl)-Detektor registrierten Pulse über der Amplitude des Time-to-Amplitude-Converter OUTPUT-Signals. Jeder blaue Punkt steht für einen registrierten Puls. Auf die Punkte in diesen Abbildungen wurden noch keine Cuts angewendet. Die Kästen aus roten Strichlinien, stehen für die Time-of-Flight-Cuts, die um den Photopeak herum aufgebaut werden, um in der späteren Analyse die Datenmenge einzuschränken. Die Kästen aus roten Strichlinien wurden zu einer Abschätzung des Hintergrunds benutzt, indem man einen Bereich auswählt, der in dem Energiebereich des Photopeaks liegt, aber einen größeren Bereich der TAC-Amplituden abdeckt. Die Menge an Punkten in diesem Bereich wird während der Analyse aller Winkelmessungen von den Spektren abgezogen, um die Hintergrundstrahlung aus den Analysen zu eliminieren. Abbildung [6.10\(a\)](#page-77-1) zeigt den Plot für die Messung mit einer Verzögerungszeit von 8 ns. Der Photopeak und der Schweif des Compton-Spektrums befinden sich circa bei TAC-Werten von 900 a.u. Nach der Erhöhung der Verzögerungszeit auf 63,5 ns zeigt sich der Photopeak und der Schweif an einer Stelle von circa 1850 a.u., wie in Abbildung [6.10\(b\)](#page-77-2) zu erkennen ist. Die Erhöhung der Verzögerungszeit führt somit zu einer Verschiebung von etwa 950 a.u. zu höheren Werten. Bemüht man den in Abschnitt [4.3](#page-33-0) gefundenen Umrechnungsfaktor von a.u. in ns für den Time-to-Amplitude-Converter, bedeutet dies eine Verzögerung von circa 56 ns, was sich mit der realen Differenz von (63,5 − 8) ns = 55,5 ns konsistent zeigt. Der scheinbar höhere Hintergrund auf der linken Seite, der im Widerspruch zu Tabelle [6.8](#page-76-0) stünde, ist der Tatsache geschuldet, dass diese Art von Plots schlecht über der Messzeit normiert darstellbar ist, da man keine "halben" Punkte einzeichnen kann. Ein Vergleich des Hintergrunds zwischen beiden Plots wäre allerdings nur nach einer solchen Normierung sinnvoll.

<span id="page-77-1"></span>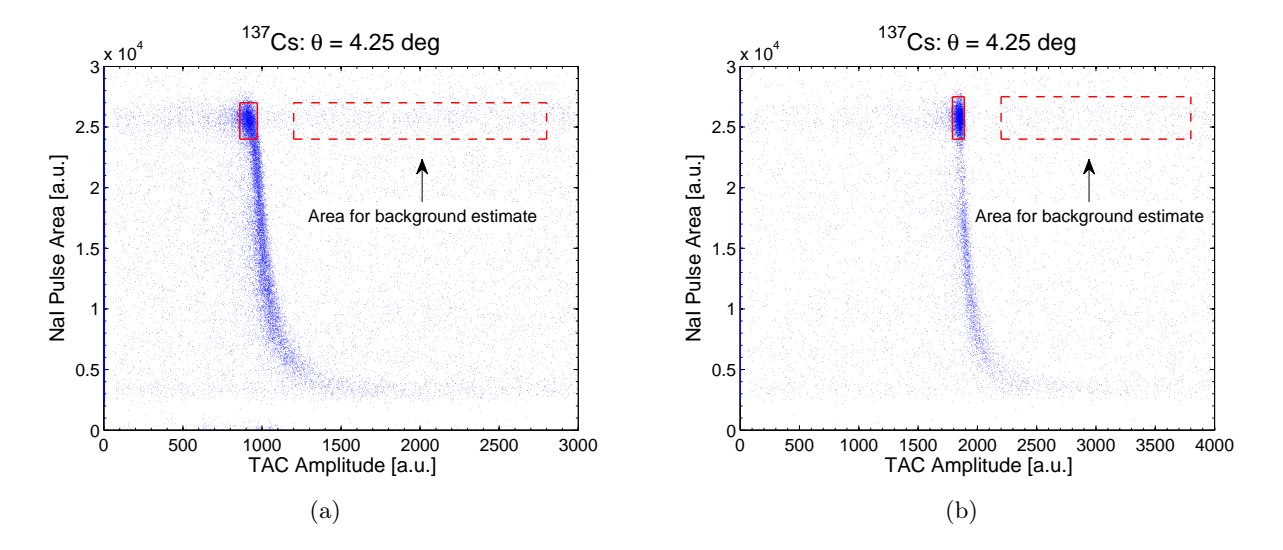

<span id="page-77-2"></span><span id="page-77-0"></span>Abbildung 6.10.: NaI Pulsfläche über der TAC-Puls Amplitude bei  $\theta = 6.25^{\circ}$  bei Verzögerungszeiten von (a) 8 ns und  $(b)$  63,5 ns mit eingezeichnetem ToF-Cuts und Hintergrund-Cuts. Die größere Verzögerungszeiten äußert sich in einer Verschiebung der Punkte zu größeren Werten auf der TAC-Amplituden-Achse.

In Abbildung [6.11](#page-77-3) ist der Asymmetry-Plot der Messung bei 4,25 ◦ ohne elektrisches Feld (links) und mit einem Feld von 730 V/cm zu sehen. Die Verzögerungszeit ist jeweils auf 63,5 ns eingestellt.

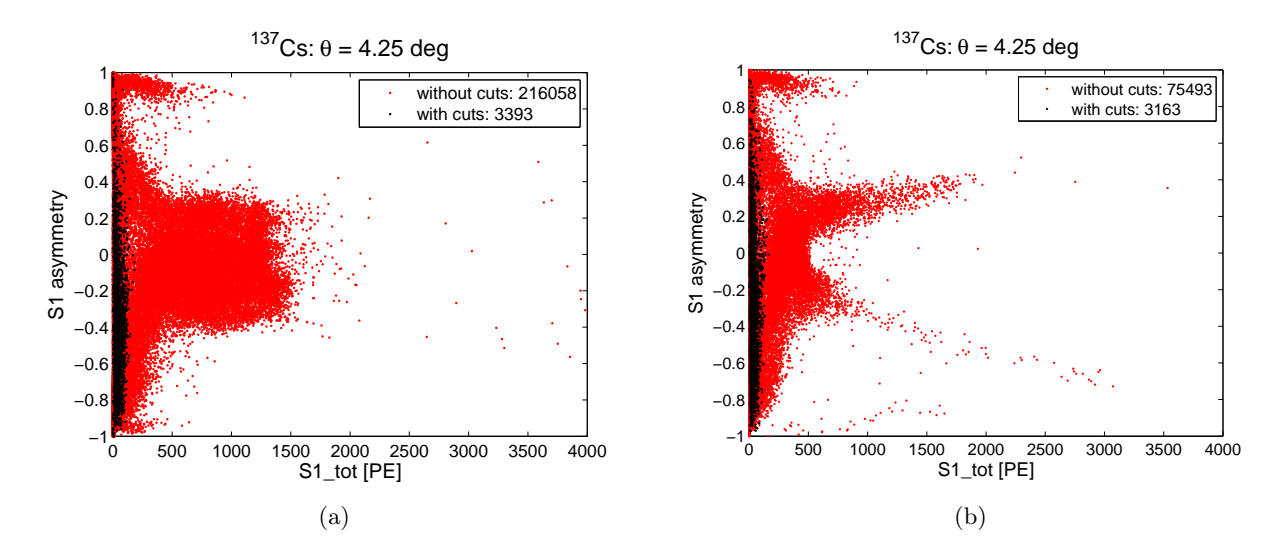

<span id="page-77-3"></span>Abbildung 6.11.: Anzahl der registrierten Events vor und nach den Cuts für einen Streuwinkel von  $\theta = 4.25^{\circ}$  ohne (a) und mit (b) angelegtem elektrischen Feld der Feldstärke  $E = 730$  V/cm.

Analog zur Messung bei einem Streuwinkel von 6,25° zeigen sich die Effekte des elektrischen Feldes auf den Asymmetry-Parameter durch die beiden Ausläufer, die erst bei der Messung mit Feld zu beobachten sind. Ebenfalls ist zu beobachten, dass erneut durch das elektrische Feld die Anzahl der Datenpunkte, welche die Cuts überstehen, deutlich steigt. Die S1-Werte werden durch das Feld wieder zu niedrigeren Werten komprimiert. Die gleichen Plots für die Messungen bei der geringeren Verzögerungszeit, beziehungsweise der geringeren elektrischen Feldstärke, ähneln den hier gezeigten Plots stark, so dass an dieser Stelle auf eine Darstellung verzichtet wurde und nur die beiden Plots aus Abbildung [6.11](#page-77-3) exemplarisch gezeigt werden. Die S1-Spektren der von den Xürich-PMTs gemessenen Energiedepositionen aller vier Messreihen unter diesem Streuwinkel sind in Abbildung [6.12](#page-78-0) dargestellt.

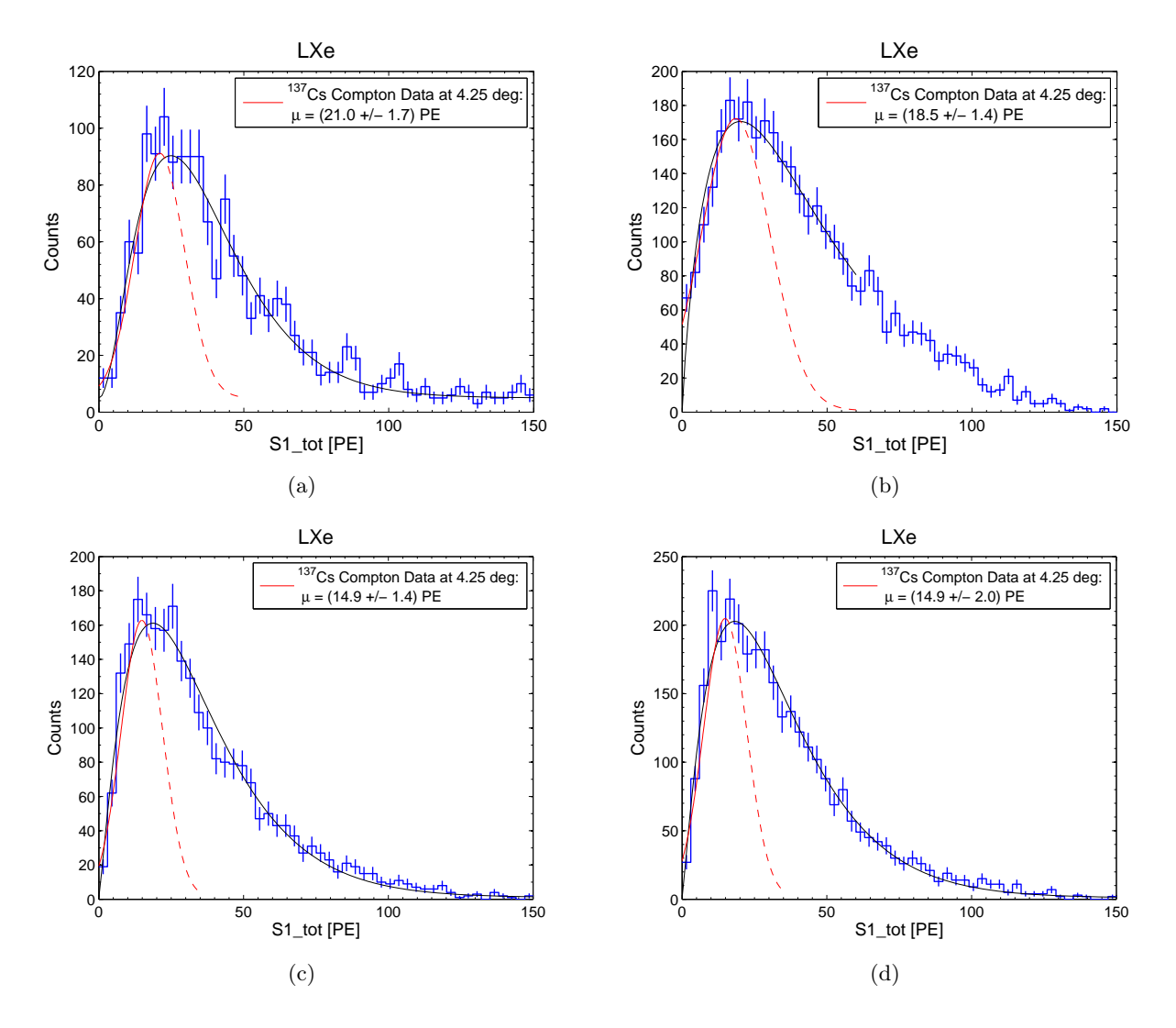

<span id="page-78-0"></span>Abbildung 6.12.: Gemessene S1-Spektren aus der Koinzidenzmessung bei einem Streuwinkel von  $\theta =$ 4,25 ◦ mit Fit einer Gamma-Wahrscheinlichkeitsverteilung (schwarz) und Gauß-Fit (rot). (a) Verzögerungszeit  $T = 8$ ns; (b)  $T = 63.5$ ns ohne elektrisches Feld; (c)  $T = 63.5$  ns und  $E = 530$  V/cm; (d)  $T = 63.5$  ns und  $E = 730$  V/cm.

In den Abbildungen [6.13\(a\)](#page-80-0) und [6.13\(b\)](#page-80-1) sind die Spektren für die beiden Messungen ohne elektrisches Feld zu sehen. Links die Messung bei den niedrigeren PMT Spannungen und  $T = 8$ ns und rechts jene mit höheren Spannungen und der vergrößerten Verzögerungszeit. Verhältnismäßig ist erkennbar, dass in dem Spektrum mit höheren Spannungen und höherer Verzögerungszeit der Peak dicker erscheint. Die gefitteten Gamma-Wahrscheinlichkeitsverteilungen passen sich allen vier Spektren gut an, vor allem im wichtigen Bereich des höchsten Funktionswerts. Alleine bei der Messung ohne Feld und  $T = 63.5$ ns kann der Fit nicht über das komplette Spektrum berechnet werden, sondern darf wie in den Spektren mit  $\theta = 6.25^{\circ}$  nur bis zu einem gewissen S1 tot-Grenzwert durchgeführt werden, um gute Ergebnisse für die Peakposition zu erlangen.

Bei der Betrachtung des Hintergrunds wird in Abbildung [6.13\(a\)](#page-80-0) deutlich, dass während dieser Messung der registrierte Hintergrund groß genug ist, um ihn in der Abbildung zu erkennen. Das ganze Spektrum erscheint durch die Strahlung des Hintergrunds, die nicht auf die <sup>137</sup>Cs-Quelle rückzuführen ist, aber trotzdem die Koinzidenzbedingung erfüllt, auf der Counts-Achse um einen Wert von 5 Counts konstant nach oben verschoben. Dabei handelt es sich, neben der Messung bei  $\theta = 35^{\degree}$ , um die einzige Streumessung im kompletten Rahmen der experimentellen Arbeiten dieser Diplomarbeit, bei welcher der Hintergrund einen derartig großen Wert erreicht. Da der Hintergrund nicht von dem Streuwinkel und auch nicht von anderen gewählten Einstellungen abhängt und die Triggerschwelle in allen Experimenten gleich blieb, kann als Ursache für den erhöhten Hintergrund dieser Messung eine äußere Quelle als wahrscheinlichsten Verursacher angesehen werden. Die beiden Messungen mit angelegtem elektrischen Feld aus Abbildung [6.13\(c\)](#page-80-2) und [6.13\(d\)](#page-80-3) gleichen sich ziemlich stark und die Berechnungen führen sogar zum gleichen Wert des  $\mu$ -Parameters, allerdings bei verschiedenen Fehlertoleranzen. Wie zu erwarten zeigen sie einen kleineren  $\mu$ -Wert als die Messung bei gleicher Verzögerungszeit ohne elektrisches Feld. Allerdings konnte durch das höhere Feld keine Absenkung des  $\mu$ -Parameters beobachtet werden. Tabelle [6.9](#page-79-0) listet die Fitparameter der Gamma-Wahrscheinlichkeitsfunktionen und Gauß-Verteilungen auf, die über die Histogramme gefittet wurden.

|           | Fit Gamma-Verteilung         |               |                |                      | Fit Gauß-Verteilung |                |                |
|-----------|------------------------------|---------------|----------------|----------------------|---------------------|----------------|----------------|
| Abbildung | $\hat{a}_{\gamma}$ in Counts | $\kappa$      | $\theta$ in PE | $\mu_{\gamma}$ in PE | $\hat{a}$ in Counts | $\mu$ in PE    | $\sigma$ in PE |
| 6.13(a)   | $3900 \pm 300$               | $3.1 \pm 0.4$ | $12 \pm 2$     | $24.9 \pm 9.1$       | 86                  | $21.0 \pm 1.7$ | $12 \pm 2$     |
| 6.13(b)   | $10200 \pm 400$              | $1,8 \pm 0.8$ | $24 \pm 2$     | $20.1 \pm 3.9$       | 171                 | $18.5 \pm 1.4$ | $17 \pm 2$     |
| 6.13(c)   | $7400 \pm 200$               | $2.2 \pm 0.6$ | $16 \pm 1$     | $18.5 \pm 1.6$       | 162                 | $14.9 \pm 1.4$ | $10 \pm 1$     |
| 6.13(d)   | $9200 \pm 200$               | $2.2 \pm 0.5$ | $16 \pm 1$     | $18.2 \pm 1.4$       | 204                 | $14.9 \pm 2.0$ | $10 \pm 2$     |

<span id="page-79-0"></span>Tabelle 6.9.: Fitparameter der Gamma-Wahrscheinlichkeits- und Normalverteilung für die S1- Spektren bei einem Streuwinkel von  $\theta = 4.25^{\circ}$ .

Entsprechend den vier S1-Spektren konnten für jede Messung auch vier NaI-Energiespektren gewonnen werden, welche in Abbildung [6.13](#page-80-4) dargestellt sind. Wie in den vorherigen Winkelmessungen wurden die Spektren mit der Fitfunktion aus Gleichung [\(5.10\)](#page-61-0) angenähert. Eine Übersicht der aus den Regressionsrechnungen erhaltenen Fitparameter ist in Tabelle [6.10](#page-79-1) zu sehen.

| $T$ in ns |     | E in $V/cm \mid a$ in Counts | $\hat{a}$ in Counts | $\mu$ in keV    | $\sigma$ in keV |
|-----------|-----|------------------------------|---------------------|-----------------|-----------------|
|           |     | $-21 + 1$                    | $216 \pm 6$         | $655.5 \pm 0.5$ | $19.0 \pm 0.4$  |
| 63,5      |     | $-40 \pm 2$                  | $500 \pm 9$         | $659.1 \pm 0.3$ | $19.5 \pm 0.3$  |
| 63.5      | 530 | $-16 \pm 1$                  | $241 \pm 6$         | $660.5 \pm 0.4$ | $19.7 \pm 0.4$  |
| 63,5      | 730 | $-19 \pm 1$                  | $323 \pm 7$         | $660.2 \pm 0.4$ | $18.7 \pm 0.3$  |

<span id="page-79-1"></span>Tabelle 6.10.: Fitparameter für die NaI-Spektren bei einem Streuwinkel von  $\theta = 4.25^{\circ}$ .

Von den berechneten Mittelwerten der Spektren trifft nur der  $\mu$ -Parameter bei  $T = 63.5$  ns und ohne elektrisches Feld in seinen Fehlerbereichen den erwarteten Wert. Der eingestellte Streuwinkel von  $\theta = 4.25^{\circ}$  und die damit einhergehende Energiedeposition von  $\Delta E$  schreibt diesen erwarteten Wert zu  $E = h\nu - \Delta E = (661.7 - 2.3) \text{ keV} = 659.4 \text{ keV}$  vor. Die Abweichung der beiden Messungen mit Feld zu dem erwarteten Wert sind mit maximal  $0.2\%$  weniger stark als bei der Messung mit  $T = 8$  ns  $(0,6\%)$ . Wie bereits bei der im vorherigen Abschnitt beschriebenen Messung bei  $\theta = 6.25^{\circ}$  zeigt sich auch in dieser Messreihe das Verschwinden des Peaks zu Beginn des Compton-Kontinuums bei

<span id="page-80-1"></span><span id="page-80-0"></span>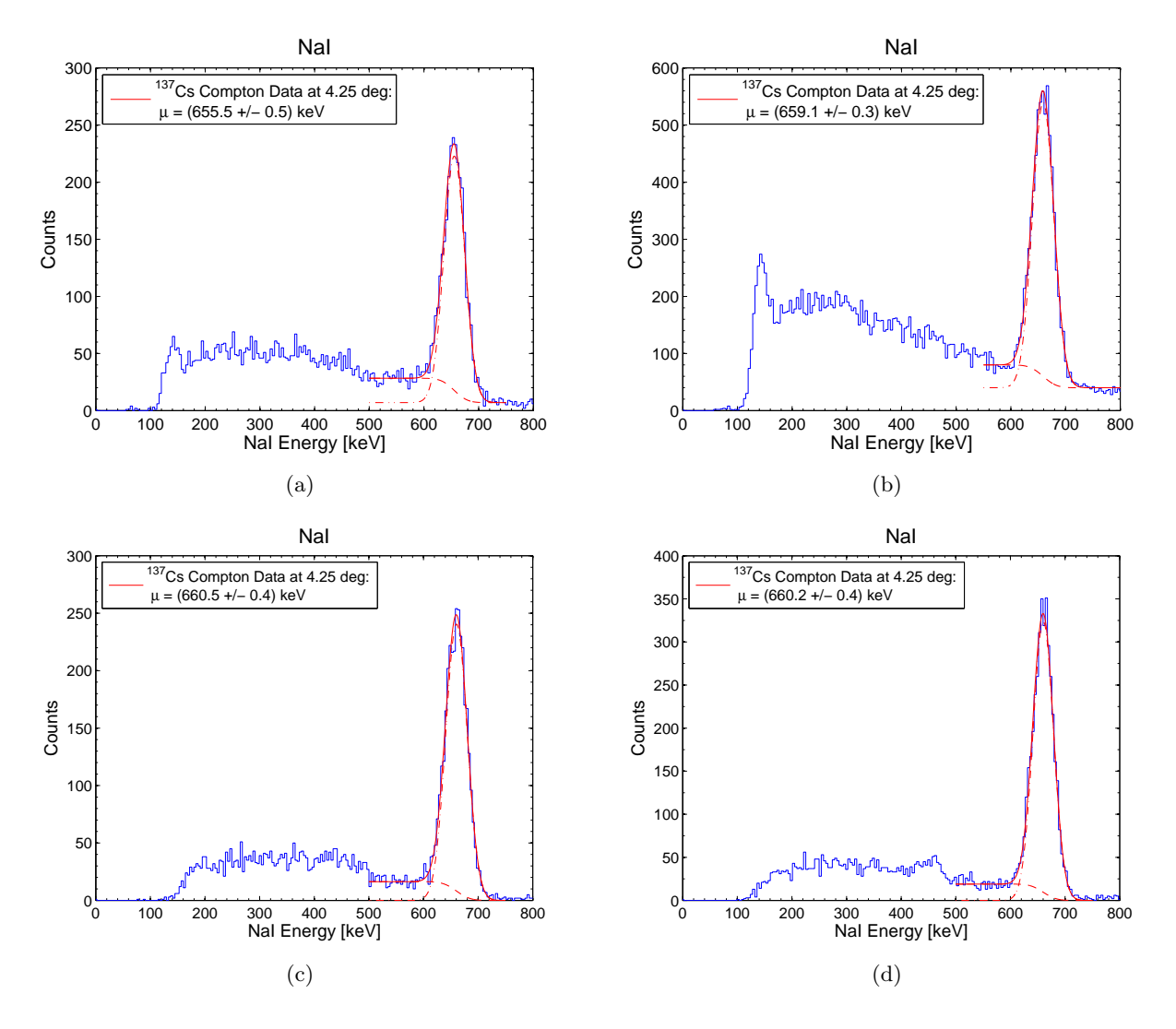

<span id="page-80-4"></span><span id="page-80-3"></span><span id="page-80-2"></span>Abbildung 6.13.: Gemessene NaI-Spektren aus der Koinzidenzmessung bei einem Streuwinkel von  $\theta = 4.25$ ° mit Fitfunktion (rot). (a) Verzögerungszeit  $T = 8$ ns; (b)  $T = 63.5$ ns ohne elektrisches Feld; (c) T = 63,5 ns und E = 530 V/cm; (d) T = 63,5 ns und  $E = 730$  V/cm.

angelegter elektrischer Feldstärke. Das NaI-Spektrum in Abbildung [6.13\(b\)](#page-80-1) zeigt im Gegensatz zu den anderen Spektren ein erhöhtes Compton-Spektrum, dass sich beinahe linear bis zum Photopeak verkleinert. Eine offensichtliche Compton-Kante ist nicht mehr zu erkennen. Es handelt sich hierbei um die Messung bei  $T = 63.5$ ns und ohne Feld, bei welcher mit Abstand am meisten Pulse aller vier Messungen digitalisiert wurden.

| $T$ in $ns$ | $E$ in $V/cm$ | $\mu$ in PE    | $LY$ in $PE/keV$ |
|-------------|---------------|----------------|------------------|
|             |               | $21.0 \pm 1.7$ | $9,13 \pm 0,74$  |
| 63,5        |               | $18.5 \pm 1.4$ | $8,04 \pm 0,61$  |
| 63,5        | 530           | $14.9 \pm 1.4$ | $6,47 \pm 0,61$  |
| 63,5        | 730           | $14.9 \pm 2.0$ | $6,47 \pm 0,87$  |

<span id="page-80-5"></span>Tabelle 6.11.: Vergleich der berechneten Lichtausbeuten LY für die Koinzidenzmessungen bei  $\theta =$  $4,25^{\circ}$ .

Zur Bestimmung der Lichtausbeute der Messungen bei 4,25<sup>°</sup> kann aufgrund der fehlenden Vergleichsmöglichkeiten erneut kein Vergleich mit Referenzquellen durchgeführt werden. Die aus den Koinzidenzmessungen berechneten Lichtausbeuten für die vier Messungen unter diesem Streuwinkel sind in Tabelle [6.11](#page-80-5) zu finden. Bei dieser Messung kann die erwartete Verringerung der Lichtausbeute bei eingeschaltetem elektrischen Feld zu erkennen, die nicht mehr in ihren Fehlerbereichen liegt. Bei Vergrößerung des eingeschalteten Feldes wird aber keine weitere signifikante Verkleinerung mehr beobachtet.

#### 6.5. Photonenlaufzeit

Bei jeder Messung, die im Rahmen des Compton-Streuungs-Experiments durchgeführt wurde, konnte durch das Ausgangssignal des Time-to-Amplitude Converters eine Information darüber gewonnen werden, wie lange die γ-Teilchen direkt nach ihrer Streuung benötigen, um die Strecke zum NaI-Detektor zu durchlaufen. Träger dieser Information ist der Mittelwert der Höhe  $H_{TAC}$  der vom TAC generierten Ausgangspulse, welche digitalisiert als Parameter d.TAC\_ave in der Analyse-Strukturvariable abgespeichert werden. Mittels der Skalierungsgleichung [\(4.6\)](#page-34-0), die in Abschnitt [4.3](#page-33-0) während der Charakterisierung des TAC-Moduls bestimmt wurde, lassen sich diese Werte von arbitrary units in die physikalische Einheit ns umrechnen. Die Durchführung der für die Laufzeitbestimmung notwendigen Nullpunktbestimmung der Zeitachse, mittels einer <sup>22</sup>Na-Kalibrierung, wurde in Abschnitt [5.2.3](#page-55-0) beschrieben. Diese Messungen wurden mehrmals im Messzeitraum, und für jeden eingestellten Streuwinkel mindestens einmal durchgeführt. Tabelle [6.12](#page-82-0) zeigt die durch die <sup>22</sup>Na-Laufzeitkalibrierung ermittelten Werte, die in Abbildung [6.14](#page-83-0) noch einmal über dem Verlauf der Messungen zu sehen sind, um die Abhängigkeit von der eingestellten Verzögerungszeit am Delay-Modul zu verdeutlichen.

| Messung | Streuwinkel $\theta$ in $\circ$ | Verzögerungszeit in ns | Laufzeit-Nullpunkt in $\tau_0$ ns |
|---------|---------------------------------|------------------------|-----------------------------------|
|         | $35^{\circ}$                    |                        | $40,5 \pm 7,1$                    |
|         | 8,375                           |                        | $36.2 \pm 1.2$                    |
| 3       | 4,25                            |                        | $37.5 \pm 1.3$                    |
|         | 4,25                            | 63,5                   | $90,9 \pm 2,2$                    |
| 5       | 4,25                            | 63,5                   | $92.2 \pm 1.4$                    |
| 6       | 4,25                            | 63,5                   | $91.7 \pm 2.3$                    |
|         | 6,25                            | 63,5                   | $95.1 \pm 1.8$                    |
| 8       | 6,25                            | 63, 5                  | $92.8 \pm 1.3$                    |

<span id="page-82-0"></span>Tabelle 6.12.: Verschiedene Nullpunkt-Bestimmungen der Laufzeit mittels der <sup>22</sup>Na-Kalibrierung.

Durch Mittelwertbildung der Werte in der letzten Spalte der Tabelle lässt sich für jede eingestellte Verzögerungszeit ein resultierender Laufzeit-Nullpunkt für alle Messungen mit dieser Einstellung am Delay-Modul berechnen. In der Abbildung sind diese Mittelwerte durch die horizontalen Linien und ihre Standardabweichungen durch die horizontalen Strichlinien gekennzeichnet. Während sich alle Messpunkte mit der Verzögerungszeit 63,5 ns zusammenfassen lassen (blau), muss der Bereich bei 8 ns aufgeteilt werden, da der Laufzeit-Nullpunkt der Messung bei einem eingestellten Winkel von 35° (schwarz) deutlich größere Fehlerbalken aufweist, als die beiden anderen Messungen (rot) mit dieser Verzögerungszeit. Die Ursache hierfür ist wahrscheinlich eine Änderung der Einstellungen am TAC-Converter oder eine Änderung der Art und Weise wie die Prozessierungsroutine den waagrechten Bereich eines jeden TAC-Pulses verarbeitet (siehe Abschnitt [4.3\)](#page-33-0) Dies würde zu unterschiedlichen Werten in dem d.TAC\_ave-Attribut führen und auch die höheren Standardabweichungen erklären. Da eine Abweichung von ±7 ns viel größeren Wegstrecken entspräche als solche, die im Experiment auftreten, wird die Laufzeitbestimmung für den Winkel von 35 ◦ ausgesetzt, da eine sinnvolle Bestimmung mit dem erreichten Unsicherheitswert nicht mehr möglich ist.

Die Nullpunkte der Laufzeitachse betragen somit  $\tau_0 = (40.5 \pm 7.1)$  ns für die Messung bei  $\theta = 35^{\circ}$ ,  $\tau_0 = (36.8 \pm 0.9)$  ns für alle anderen Messungen bei eingestellter Verzögerungszeiten von 8 ns, sowie  $\tau_0 = (92,6 \pm 1,6)$  ns für alle Messungen mit 63,5 ns Verzögerung. Die Ergebnisse zeigen sich konsistent, denn der Laufzeitnullpunkt der länger verzögerten Messungen sollte sich um 63,5 ns−8 ns = 55,5 ns zeitlich verschoben zeigen, was er im Rahmen seiner Fehlerbalken auch ist. Die so ermittelten Zeitwerte müssen von den Werten des d.TAC\_ave-Attributs nach ihrer Umrechnung in physikalische

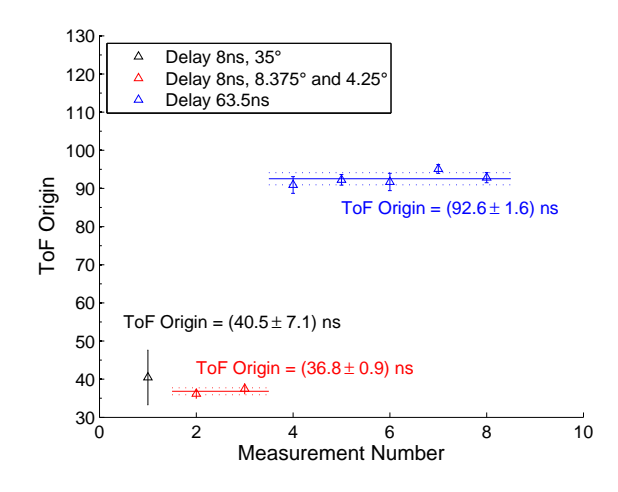

<span id="page-83-0"></span>Abbildung 6.14.: Nullpunktbestimmung der Photonenlaufzeiten. Die waagrechten Linien entsprechen dem Mittelwert der Messungen für die jeweils eingestellten Verzögerungszeiten, der benutzt wird, um die Photonenlaufzeiten der <sup>137</sup>Cs-Koinzidenzmessungen auszuwerten.

Einheiten abgezogen werden. Der dann erhaltene Wert steht für die Laufzeit der Photonen in ns. Abbildung [6.15](#page-83-1) zeigt exemplarisch diese Untersuchung für zwei Messungen verschiedener Verzögerungszeiten. Es handelt sich um eine Koinzidenzmessung bei  $\theta = 4.25^{\circ}$  und einer Verzögerungszeit von 8 ns (Abbildung [6.15\(a\)\)](#page-83-2) und bei  $\theta = 6.25^{\circ}$  mit einer Verzögerung von 63,5 ns und einem eingestellten elektrischen Feld  $E = 530 \,\mathrm{V/cm}$  (Abbildung [6.15\(b\)\)](#page-83-3).

<span id="page-83-2"></span>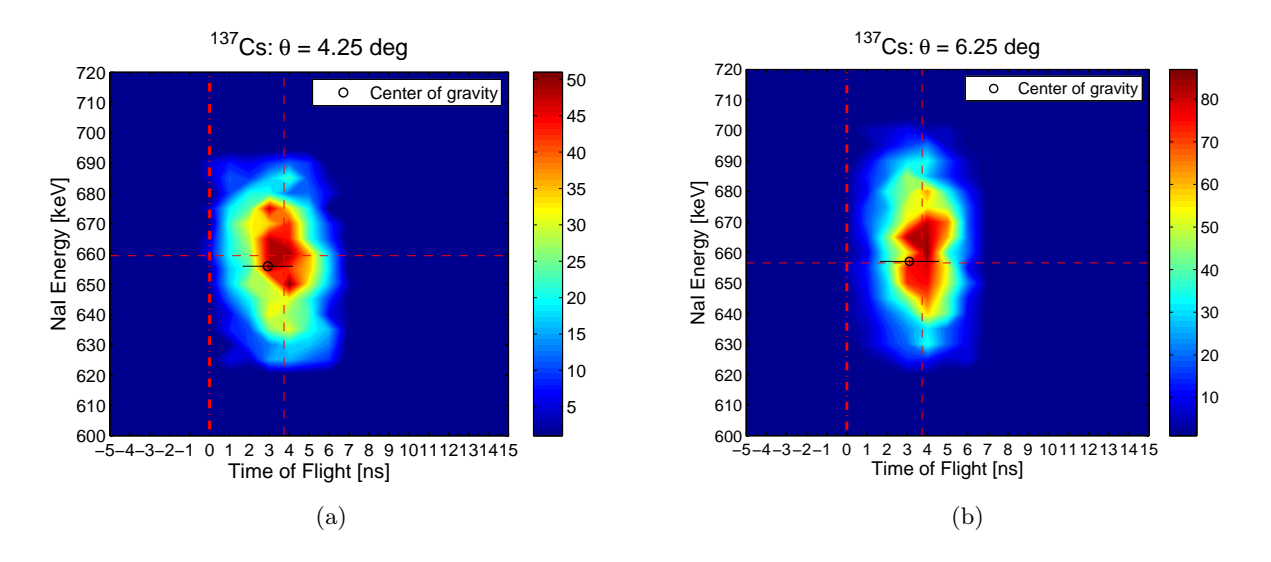

<span id="page-83-3"></span><span id="page-83-1"></span>Abbildung 6.15.: Photonenlaufzeiten  $\tau$  zweier Koinzidenzmessungen, exemplarisch für alle anderen untersuchten Streuwinkel als zweidimensionales Histogramm mit Verzögerungszeiten von (a) 8 ns und (b) 63,5 ns. Die rote, dünne vertikale Strichlinie entspricht der erwarteten Laufzeit  $\tau = 3.74$  ns.

Analog zur Abbildung [5.10](#page-56-0) ist jeweils der Photopeak des vom NaI-Detektor gelieferten Energiespektrums als zweidimensionales Histogramm zu sehen, indem man die Energiewerte über den Laufzeitwerten aufträgt. In den Abbildungen wurden die oben bestimmten Nullpunkte  $\tau_0$  bereits vom Laufzeitsignal abgezogen. Die waagrechte Strichlinie entspricht dem Wert der Energie, die unter dem jeweiligen Streuwinkel am NaI-Detektor zu erwarten ist (659,4 keV für 4,25 ◦ und 656,6 keV für 6,25 keV). Die dickere vertikale Strichlinie steht für den Nullpunkt der Laufzeit, während die dünne vertikale Strichlinie dem erwarteten Laufzeitwert entspricht, den die Photonen aufweisen sollten. Dieser berechnet sich aus dem Quotienten der Entfernung zwischen Xürich und dem NaI-Detektor  $l_2 = 1,12 \,\mathrm{m}$  und der Vakuumlichtgeschwindigkeit c zu  $\tau = 3,74 \,\mathrm{ns}$ . Der berechnete Flächenschwerpunkt der Photopeaks ist als schwarzer Kreis mit seinen Fehlerbalken zu sehen, die in beiden Fällen den erwarteten Wert erreichen.

Es ist zu erkennen, dass die Laufzeit des Großteils der Photonen (rote Farben) in etwa auf dem erwarteten Wert zu finden ist, während der ganze Photopeak eine zeitliche Ausdehnung von circa 8 ns zeigt. Die berechneten Laufzeiten  $\tau$  aller anderen Koinzidenzmessungen und ihrer Unsicherheitsbereiche sind in Tabelle [6.13](#page-84-0) aufgelistet. Es ist ersichtlich, dass alle berechneten Laufzeiten den erwarteten Wert in ihren Fehlerbereichen treffen. Die Fehlerbereiche sind relativ groß und ließen sich sicher bei genauerer Behandlung der Laufzeitmessung verkleinern. Da allerdings das Hauptaugenmerk des Experiments auf der Compton-Streuung liegt und die Messumgebung dahingehend optimiert wurde, die Fehler der Energiemessungen so klein wie möglich zu halten, kann die Laufzeitmessung als erfolgreich angesehen werden, da alle Messungen den Richtwert erreichen.

| Streuwinkel $\theta$ in $\degree$ | Verzögerungszeit in ns | E-Feld $E$ in $V/cm$ | Photonenlaufzeit $\tau$ in ns |
|-----------------------------------|------------------------|----------------------|-------------------------------|
| 8,375                             |                        |                      | $4,3 \pm 1,3$                 |
| 6,25                              | 63,5                   |                      | $3.2 \pm 1.5$                 |
| 6,25                              | 63,5                   | 530                  | $3.1 \pm 1.5$                 |
| 6,25                              | 63,5                   | 730                  | $3.2 \pm 1.5$                 |
| 4.25                              | 8                      |                      | $2.9 \pm 1.3$                 |
| 4,25                              | 63,5                   |                      | $2,4 \pm 1,5$                 |
| 4,25                              | 63,5                   | 530                  | $2,7 \pm 1,4$                 |
| 4,25                              | 63,5                   | 730                  | $2.7 \pm 1.5$                 |

<span id="page-84-0"></span>Tabelle 6.13.: Berechnete Photonenlaufzeiten  $\tau$  der Koinzidenzmessungen.

## 7. Zusammenfassung

Diese Diplomarbeit präsentierte eine Messung zur Bestimmung des Verhaltens von flüssigem Xenon als Szintillator bei kleinsten γ-Energiedepositionen. Dazu wurde ein Experiment durchgeführt, dass auf dem Prinzip der Compton-Streuung beruht. Erstmals konnte LXe als Detektormedium für Szintillationsdetektoren bei Energien von γ-Quanten bis zu 2,3 keV getestet und untersucht werden. Außerdem konnten vorläufige Ergebnisse über die Lichtausbeute LY gestreuten Photonen gewonnen werden. Es konnten vier unterschiedliche Streuwinkel  $\theta$  untersucht und die jeweilige Detektorantwort des Flüssig-Xenon-Detektors auf die direkte Energiedeposition ∆E aufgenommen werden.

Darüber hinaus wurde der Einfluss von elektrischen Feldern untersucht, deren Feldstärken großer, bestehender Experimente zur Suche nach dunkler Materie entsprachen. Zuerst wurden Messreihen bei höheren Streuwinkeln (35<sup>°</sup> und 8,375<sup>°</sup>) und damit einhergehenden höheren Energiedepositionen durchgeführt, um die erhaltenen Lichtausbeuten mit Angaben aus Literaturquellen vergleichen zu können. Tabelle [7.1](#page-85-0) zeigt den Vergleich der im Rahmen dieser Diplomarbeit erhaltenen Ergebnisse für die Lichtausbeuten LY im Vergleich mit den Ergebnissen von Experimenten nach [\[23\]](#page-113-0), bei welchen die Lichtausbeuten  $LY_{\text{Lif}}$  durch Messungen der Photonenenergie von Strahlungsquellen und nicht durch Nutzung der Compton-Streuung ermittelt wurden. Die zu diesem Zeitpunkt benutzten Hochspannungen an den Detektor PMTs betrugen 915 V und 975 V.

| $\theta$ in $\degree$ |       | $h\nu$ in keV   Referenzquelle ( $h\nu$ in keV)   LY in PE/keV   LY <sub>Lit</sub> in PE/keV |                 |                 |
|-----------------------|-------|----------------------------------------------------------------------------------------------|-----------------|-----------------|
| 35                    | 125.5 | ${}^{57}Co(122,1)$                                                                           | $7.02 \pm 0.04$ | $6.38 \pm 0.05$ |
| 8,375                 | 9.4   | ${}^{83m}\text{Kr}$ (9.4)                                                                    | $6.97 \pm 0.30$ | $6.74 \pm 0.06$ |

<span id="page-85-0"></span>Tabelle 7.1.: Vergleich der durch die Koinzidenzmessung bestimmten Lichtausbeuten mit Literaturwerten aus [\[23\]](#page-113-0).

Die erhaltenen Ergebnisse entsprechen den Vergleichswerten der in den Literaturquellen beschriebenen Experimente. Es wurden auch bisher noch nicht untersuchte, kleinere Energiemengen im Xenon deponiert, indem die Winkel 6,25 ◦ und 4,25 ◦ untersucht wurden. Die durch diese Messungen bestimmten Lichtausbeuten werden in einer Übersicht in Tabelle [7.2](#page-85-1) aufgeführt.

<span id="page-85-1"></span>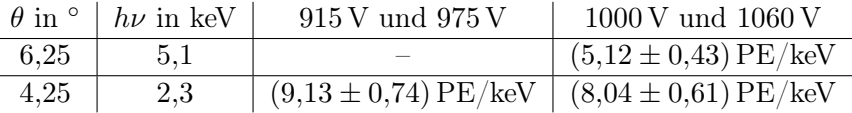

Tabelle 7.2.: Berechnete Lichtausbeuten bei kleinen Winkeln ohne Einwirkung elektrischer Felder.

Die in [\[23\]](#page-113-0) geäußerte Beobachtung, dass die Lichtausbeute steigt, je kleiner die ihr zu Grunde liegende Energie ist, konnte ebenfalls beobachtet werden, wie in Abbildung [7.1\(a\)](#page-86-0) zu sehen ist. In der Abbildung sind die berechneten Lichtausbeuten für alle eingestellten Streuwinkel zu sehen, ohne dass bei einer Messung ein elektrisches Feld anlag. Da zwischen den Experimenten die Hochspannung an den Photomultipliern des LXe-Detektors erhöht wurde, sind die blauen Datenpunkte die bestimmten Lichtausbeuten mit 915 V und 975 V an den PMTs, während die bei den Messungen mit Spannungen von 1000 V und 1060 V bestimmten Lichtausbeuten rot dargestellt sind. Der Einfluss der durch die veränderten Hochspannungen geänderten Gain-Werte ist direkt im Vergleich der beiden Datenreihen als Verschiebung der Lichtausbeute zu niedrigeren Werten zu erkennen. Für die Messungen mit elektrischen Feldern der Feldstärken  $E = 530 \text{V/cm}$  und  $E = 730 \text{V/cm}$  konnten für die beiden kleineren Streuwinkel folgende Werte für die Lichtausbeute ermittelt werden:

| $\theta$ in $\degree$ + | $E = 530 V V/cm$                                       | $730\,\mathrm{V/cm}$ |
|-------------------------|--------------------------------------------------------|----------------------|
|                         | 6,25 (5,41 ± 0,30) PE/keV (4,94 ± 0,32) PE/keV         |                      |
|                         | 4,25 $(6.47 \pm 0.61)$ PE/keV $(6.47 \pm 0.87)$ PE/keV |                      |

<span id="page-86-1"></span>Tabelle 7.3.: Berechnete Lichtausbeuten bei kleinen Winkeln unter Einwirkung elektrischer Felder.

Die Werte aus Tabelle [7.3](#page-86-1) sind in Abbildung [7.1\(b\)](#page-86-2) in ein Diagramm eingezeichnet. Es wurde das Verhältnis zwischen den Lichtausbeuten ohne Feld und mit Feld über der elektrischen Feldstärke aufgetragen.

<span id="page-86-0"></span>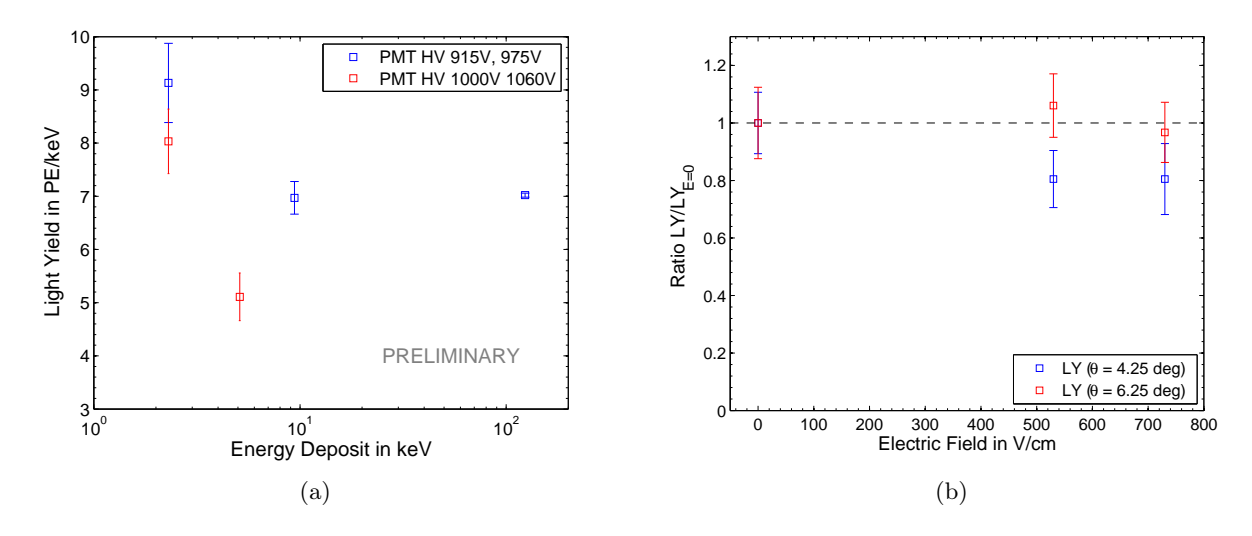

<span id="page-86-3"></span><span id="page-86-2"></span>Abbildung 7.1.: Die durch die Experimente bei verschiedenen Streuwinkeln bestimmten Lichtausbeuten LY im Vergleich; (a) Lichtausbeuten über dem Wert der Energiedeposition bei verschiedenen Hochspannungen an den PMTs des LXe-Detektors. Je kleiner die Energiedeposition, desto größer ergibt sich die Lichtausbeute; (b) Verhältnis Lichtausbeute mit Feld zu Lichtausbeute ohne Feld über der elektrischen Feldstärke bei Streuwinkeln von  $4,25^{\circ}$  (blau) und  $6,25^{\circ}$  (rot).

Da mit steigender elektrischer Feldstärke die Werte der Lichtausbeute sinken sollten und somit das Verhältnis aus den beiden Lichtausbeuten ohne und mit elektrischem Feld nicht > 1 werden dürfte, stellen sich die Werte für die Lichtausbeuten bei angelegtem elektrischen Feld bei den Messungen im Rahmen der Fehlerbalken als < 1 heraus. Besonders in den S1-Spektren der entsprechenden Messungen ist die Reduktion der S1-Signale deutlich zu erkennen. Aus den analytischen Werten der Lichtausbeuten sieht man dies weniger deutlich. Die Ursache liegt an der Tatsache, dass für die S1-Spektren, die zur Berechnung der Lichtausbeuten herangezogen wurden, nur vorläufige Fit-Methoden zur Beschreibung des Spektrums zur Verfügung standen. Insgesamt konnten die Messungen auch bei kleinsten Winkeln erfolgreich durchgeführt und die erhaltenen Ergebnisse analysiert werden.

Die Ergebnisse und Erkenntnisse dieser Diplomarbeit werden für zukünftige Messungen mit Xürich behilflich sein, noch tiefer in die Praxis der elektromagnetischen Wechselwirkungsprozesse von Photonen mit LXe-Atomen einzutauchen. In zukünftigen Messungen werden unter anderem die hier vorgestellten und durchgeführten Streuexperimente mit Neutronen wiederholt, die nicht elektromagnetisch wechselwirken und dadurch nur mit den Xe-Kernen des Detektors interagieren. Zusammen mit den Ergebnissen dieser Arbeit werden so immer mehr Kenntnisse darüber gewonnen werden, wie man Wechselwirkung zwischen "normaler", sichtbarer Materie im flüssigen Xenon besser von solchen unterscheiden kann, bei welchen Teilchen dunkler Materie die Wechselwirkungen mit den Xenon-Atomen eingehen, um die Suche nach dunkler Materie im Universum weiter zu perfektionieren und voranzutreiben.

## A. Technische Zeichnungen

Um die experimentellen Untersuchungen durchführen zu können, die Aufgabe der vorliegenden Diplomarbeit waren, mussten Messstände entworfen, konzeptioniert und konstruiert werden. Die Aufgabe dieser Messstände waren die Halterung und das Tragen von wichtigen Geräten oder Einrichtungen der Experimentalperipherie, wie zum Beispiel die kollimierte <sup>137</sup>Cs-Quelle, den NaI(Tl)- Szintillationsdetektor oder den aus 16 Bleibarren bestehenden Tunnel, der den Flüssig-Xenon-Detektor und den NaI-Detektor verbindet. Die Stände für die Quelle und den NaI-Detektor wurden baugleich gehalten. Desweiteren wurde ein Goniometer entworfen, welches mit einem Gerüst als erweiternden Aufbau auf den bereits bestehenden Flüssig-Xenon-Detektorstand aufgesetzt wurde, um der Notwendigkeit zu begegnen, verschiedene Compton-Streuwinkel für die einzelnen Messungen einzustellen. Die tragenden Strukturen der Stände bestehen hauptsächlich aus Aluminium-Profilstangen der Firma KANYA [\[20\]](#page-113-1). Die individuellen Teile jedes einzelnen Standes, wie Platten oder Rundstangen, wurden von der institutseigenen Werkstatt der Universität Zürich hergestellt. Die für die Herstellung notwendigen technischen Zeichnungen wurden mit der Software Autodesk Inventor entworfen [\[6\]](#page-112-0). Anzumerken ist, dass die Konstruktion jedes Teils eines Standes das Produkt einer Generierung verschiedener Dateien ist, die dann letztendlich zur fertigen Zeichnung führen. Die wichtigsten dieser Filesorten werden im folgenden kurz erläutert.

- \*.ipt Bauteildatei. Auf der Benutzeroberfläche gezeichnete Skizzen werden durch verschiedene angebotene Transformationen wie "Spiegeln", "Extrudieren" oder "Rotieren" in dreidimensionale Objekte verarbeitet, die als \*.ipt-File als erster Schritt jeden Bauteils abgespeichert werden.
- \*.iam Baugruppendatei. Eine Baugruppe ist die zusammengeführte Darstellung unterschiedlicher Teile eines Gesamtobjekts. Eine aus mehreren Komponenten bestehendes Gesamtsystem kann als Objekt zusammengebaut dargestellt werden. Die einzelnen in Bauteildateien abgelegten Objekte werden in einer Baugruppenumgebung mit verschiedenen Abhängigkeiten wie "Einschrauben", "An Kante ausrichten" oder "An Ecke ausrichten" versehen und platziert. Die \*.iam-Datei stellt den letzten Schritt der Konstruktion eines Gesamtsystems wie die oben beschriebenen Messstände dar.
- \*.idw Zeichnungsdatei. Eigentliche technische Zeichnung des Bauteils. Das in einer \*.ipt-Datei entworfene Objekt oder die in einer \*.iam-Datei abgespeicherte Baugruppe kann auf eine Zeichenoberfläche importiert werden und verschiedene Projektionen wie Vorder- und Seitenansicht, sowie Draufsicht können automatisch generiert werden.
- \*.stp STEP-Datei<sup>[1](#page-88-0)</sup>. STEP-Dateien stellen ein international verwendetes Dateiformat dar, das zum Überwinden bestimmter Beschränkungen von Dateikonvertierungsstandards entwickelt wurde. \*.stp werden aus \*.ipt-Dateien generiert und werden als Dateiformat von vielen CNC-Fräsen unterstützt. Durch Einlesen einer STEP-Datei in die Maschine selbst, kann das Bauteil ohne technische Zeichnung hergestellt werden.

Zu jedem Experimentierstand wurde eine technische Zeichnung der konstruierten Baugruppe erstellt. Es handelt sich nicht um fertigungsbezogene Zeichnungen, da es sich nur um die Darstellung

<span id="page-88-0"></span><sup>&</sup>lt;sup>1</sup>Standard for the exchange of product model data.

der zusammengesetzten Einzelteile handelt, mit grober Bemaßung handelt. Eine direkt nach der Baugruppendatei folgende Teileliste informiert über die einzelnen Elemente jedes Standes. Im Gesamten bestehen die konstruierten Mestände aus ingesamt 20 Einzelteilen, zu denen größtenteils jeweils eine Datei jedes der oben erwähnten Formate erstellt wurde. Da 20 technische Zeichnungen den Rahmen eines für eine Diplomarbeit üblichen Anhangs sprengen würden, sind nur die Zeichnungen der Baugruppendateien aufgeführt, um die konstruktionsseitige Entwicklung der Messstände zu demonstrieren. Es sind keine fertigungsbezogene Zeichnungen, da es sich nur um die Darstellung der zusammengesetzten Einzelteile handelt. Aus diesem Grund wurde auch im Hinblick auf die Übersichtlichkeit keine normgerechte Bemaßung der Baugruppen angewendet. Bestandteil dieses Abschnittes des Anhangs sind somit nur die Zeichnungen der Baugruppen "NaI-Detektor- und <sup>137</sup>Cs-Quellen-Experimentierstand", "Xürich Detektoraufsatz" und "Stand für Bleikanal" sowie die entsprechende Teilelisten. Im vierten Teil dieses Abschnitts befindet sich außerdem eine genaue technische Darstellung des aus zwölf Bleibarren bestehenden Bleischilds das den NaI-Detektor umgibt.

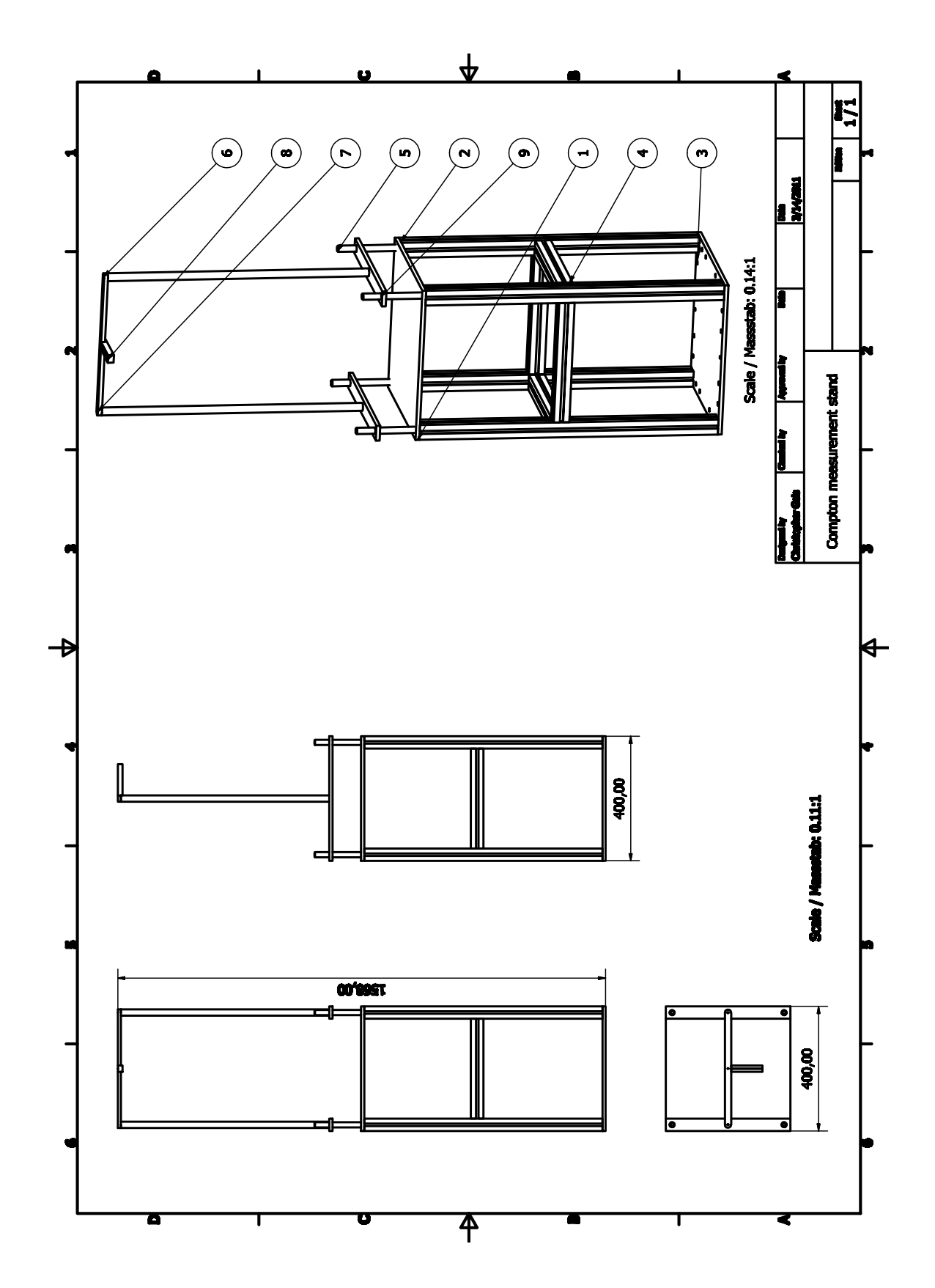

# A.1. NaI-Detektor- und  $^{137}\mathrm{Cs}$ -Quellen-Experimentierstand

#### Teileliste

| Nummer          | Bauteil                     | Material | Anzahl |
|-----------------|-----------------------------|----------|--------|
|                 | Bodenplatte                 | Al       |        |
| 2               | Profilstange 766 mm         | Al       |        |
| 3               | Deckenplatte                | Al       |        |
| 4               | Profilstange 320 mm         | Al       |        |
| $5\phantom{.0}$ | Gewindestange M16           | Messing  |        |
| 6               | Gerüstelement               | Al       | 2      |
|                 | Querelement                 | Al       |        |
| 8               | $90^{\circ}$ -Winkelführung | Al       |        |
| 9               | Gerüststange                | ΑI       | 2      |

<span id="page-91-0"></span>Tabelle A.1.: Teileliste für NaI-Detektor- und $^{137}\mathrm{Cs}$ -Quellen-Experimentierstand.

### A.2. Xürich-Detektoraufsatz

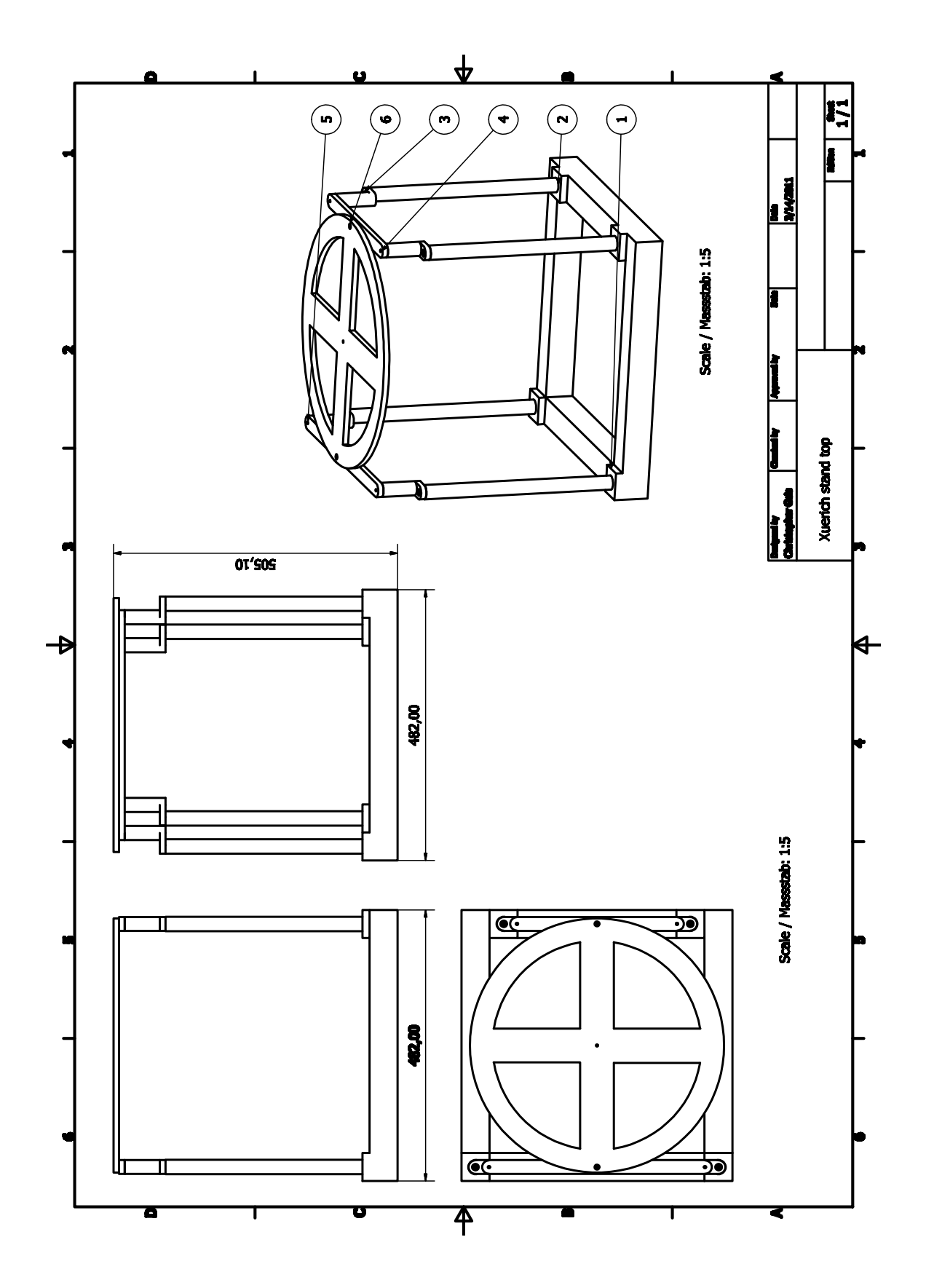

#### Teileliste

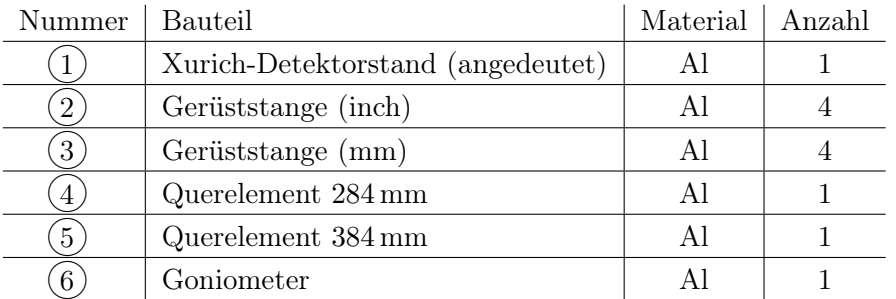

<span id="page-93-0"></span>Tabelle A.2.: Teileliste für Xürich-Detektoraufsatz.

### A.3. Stand für Bleikanal

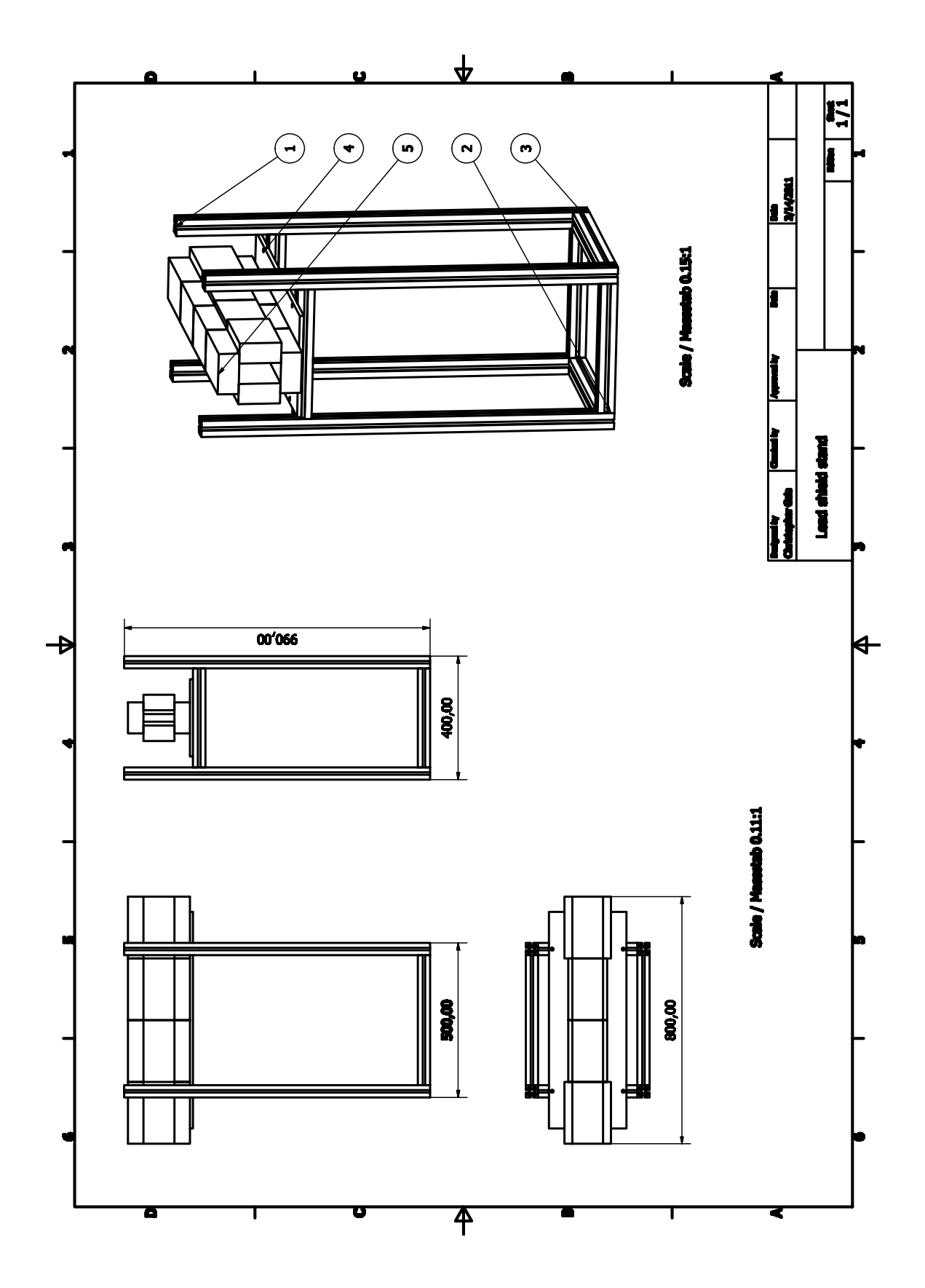

#### Teileliste

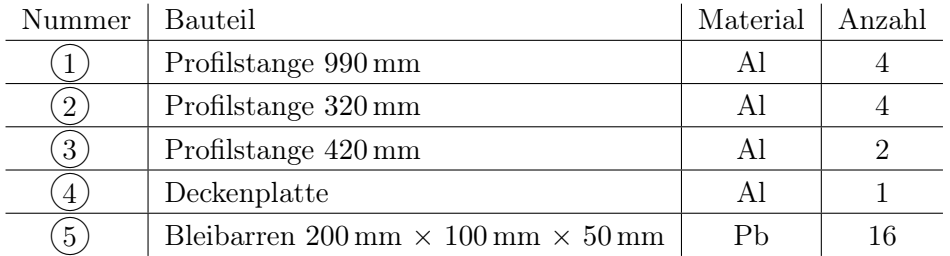

<span id="page-95-0"></span>Tabelle A.3.: Teileliste für Bleikanal-Stand.

Anmerkung: Von den einzelnen Bleibarren existieren keine technische Zeichnungen. Es sind einfache Standard-1 l-Bleiquader der Abmessung  $200 \text{ mm} \times 100 \text{ mm} \times 50 \text{ mm}$ .

### A.4. Bleischild

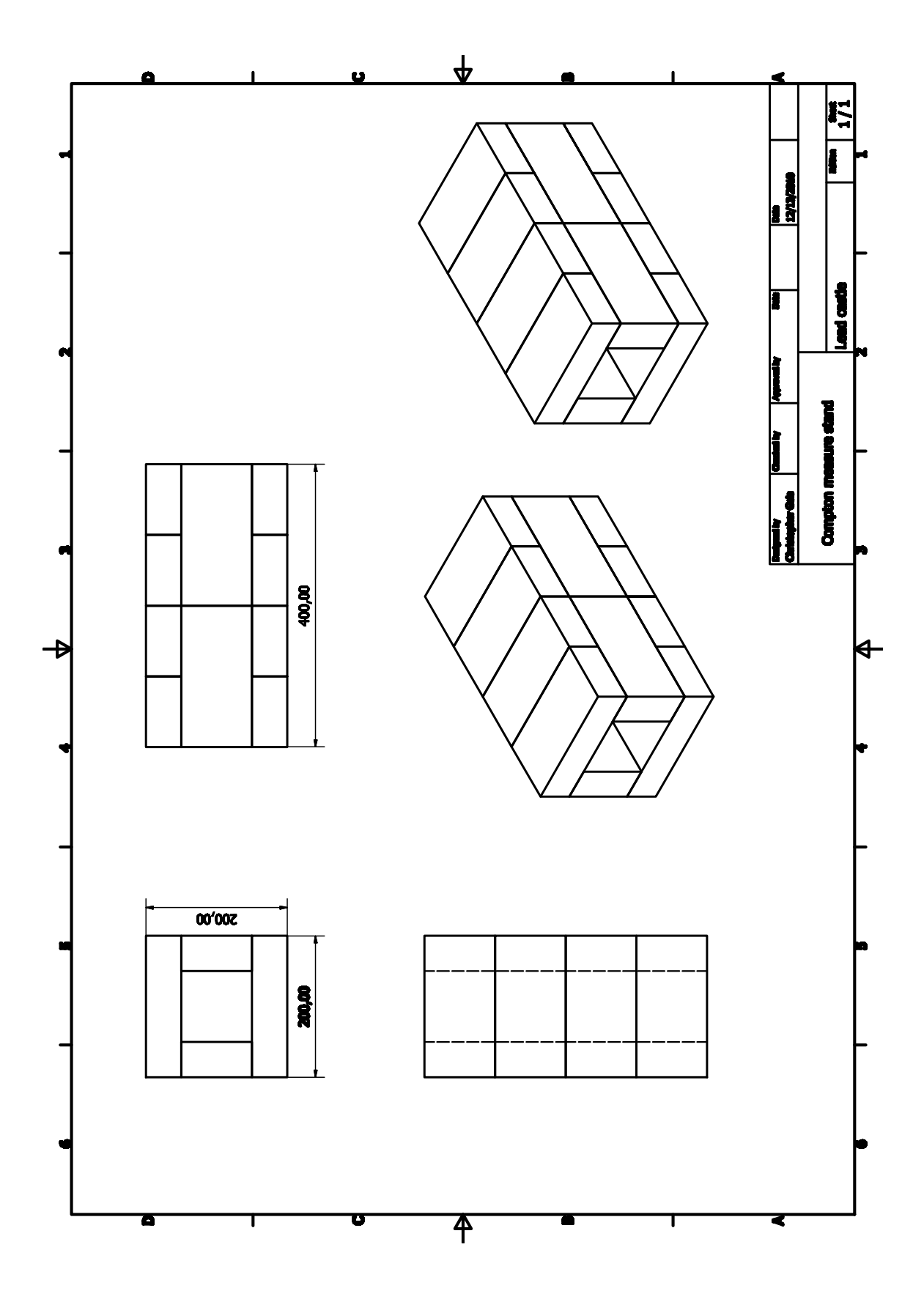

## B. Quelltext Analyseskript

Die Analyse, der aus der Compton-Streumessung gewonnenen Daten, geschieht über MATLAB \*.m-files, die ausführbare Skripte im MATLAB-Syntax enthalten. Für jede Messreihe eines Winkels existiert ein eigenes Skript, dass verschiedene analytische Berechnungen durchführt und verschiedene zur Analyse herangezogene Diagramme zur Verfügung stellt. Analog dazu wurde zu jeder  ${}^{57}Co$ -Energiekalibrierung und jeder  ${}^{22}Na$ -Laufzeitkalibrierung, sowie für verschiedene andere Anwendungen, wie der Quantifizierung und Eliminierung der Energieverschiebung durch den Bleikanal ein eigenes \*.m-file erstellt. Die Dateien haben alle eine ähnliche Grundstruktur und unterscheiden sich nur durch ihre zweckspezifischen Mechanismen. Aus diesem Grund wird stellvertretend für alle im Rahmen der Diplomarbeit programmierten Skripte, exemplarisch nur das Analyseskript einer Compton-Streumessung unter dem Winkel  $\theta = 6.25^{\circ}$  in diesem Anhang aufgeführt. Die Routinen wurden in MATLAB-Cell-Mode programmiert. Dies bedeutet, es handelt sich nicht um Funktionen, die Eingabe- und Ausgabeparameter verlangen respektive liefern, sondern um Skripte die unabhängig voneinander im Dokument einzeln ausgeführt werden können. Die einzeln ausführbaren Cells sind im MATLAB-Syntax durch die Zeichen %% getrennt und wurden zur besseren Übersicht mit einer horizontalen Linie aus /-Zeichen markiert. Im Folgenden werden die verschiedenen Cells und ihre Funktionen beschrieben.

- Analyzing Cs-137 data for scatter angle 6.25 deg  $\rightarrow$  E = 5.1 keV Header und Einlesen der Daten in MATLAB-Workspace \*.mat-Dateien, sowie Definition und Anwendung der Cut-Grenzen.
- FIG: NaI pulse area [a.u.] vs. TAC amplitude [a.u.] Liefert Laufzeitplot zur manuellen Anpassung der d.NaI\_Area und d.TAC\_ave Time-of-Flight-Cuts (vergleiche Abbildung [5.9\)](#page-55-1).
- FIG: S1 total versus asymmetry Liefert den S1-Asymmetry-Plot mit Angabe der Gesamtzahl an Pulsen vor und nach den Cuts (vergleiche Abbildung [6.1\)](#page-65-0).
- FIG: S1 asymmetry colormap with cuts und FIG: S1 asymmetry without cuts colormap Liefert den S1-Asymmetry-Plot als 2D-Histogramm nach beziehungsweise vor der Anwendung der Cuts (vergleiche Abbildungen [5.6\(b\)](#page-52-0) und [5.6\(a\)\)](#page-52-1).
- FIG: S1 spectrum Liefert S1-Spektrum (vergleiche Abbildung [6.8\)](#page-73-0).
- FIG: Energy spectra of Cs137 in NaI Liefert NaI-Spektrum (vergleiche Abbildung [6.2\(b\)\)](#page-65-1).
- NaI Energy [keV] over Time of Flight [ns] on ToF Origin Colormap Liefert skalierte Darstellung des Photopeaks zur Auswertung der Laufzeitmessung als Farbfelddiagramm (vergleiche Abbildung [6.15\)](#page-83-1).
- Saving workspace as \*.mat file Speichert alle analysierten Werte in einer MATLAB Workspace-Datei ab um spätere Zugriffe auf die Analyseergebnisse schneller zu gewährleisten.

dCs  $1308 = d$ ; clear d;

```
%§§§§§§§§§§§§§§§§§§§§§§§§§§§§§§§§§§§§§§§§§§§§§§§§§§§§§§§§§§§§§§§§§§§§§§§§§§§§§§§§§§§§§§§§§§§§§§§§§§§§§§%
%§§~~~~~~~~~~~~~~~~~~~~~~~~~~~~~~~~~~~~~~~~~~~~~~~~~~~~~~~~~~~~~~~~~~~~~~~~~~~~~~~~~~~~~~~~~~~~~~~~~~§§%
88§~ Analyzing Cs-137 data for Scatter Angle 6.25 deg -> E = 5.1 keV
%§§~~~~~~~~~~~~~~~~~~~~~~~~~~~~~~~~~~~~~~~~~~~~~~~~~~~~~~~~~~~~~~~~~~~~~~~~~~~~~~~~~~~~~~~~~~~~~~~~~~§§%
%§§§§§§§§§§§§§§§§§§§§§§§§§§§§§§§§§§§§§§§§§§§§§§§§§§§§§§§§§§§§§§§§§§§§§§§§§§§§§§§§§§§§§§§§§§§§§§§§§§§§§§%
%§§ TAC Settings: Delay time 63.5s ns<br>%§§ LXe PMT Voltage: +1000V und +1060 V<br>%§§ NaI PMT Voltge: +1200V
%§§ Used source: #24 §§%
%§§ Electric Field applied: 530 V/cm §§%
%§§§§§§§§§§§§§§§§§§§§§§§§§§§§§§§§§§§§§§§§§§§§§§§§§§§§§§§§§§§§§§§§§§§§§§§§§§§§§§§§§§§§§§§§§§§§§§§§§§§§§§%
%§§ Author: Christopher Geis (CG) §§%
%§§ History: v1.0 - 2011/03/23 Initial §§%
%§§ v1.1 - 2011/03/26 Colormap plots using contourf() §§%
%§§ v1.2 - 2011/04/01 New fit method using lsqnonlin() §§%
%§§ v1.3 - 2011/04/15 Fit method for S1 spectra found (Gamma-Distribution + Gauß) §§% 
%§§§§§§§§§§§§§§§§§§§§§§§§§§§§§§§§§§§§§§§§§§§§§§§§§§§§§§§§§§§§§§§§§§§§§§§§§§§§§§§§§§§§§§§§§§§§§§§§§§§§§§%
gain = [1.37 1.27]*1e7;
clear dCs cutsCs
%Loading datasets
load(['/Users/christopher/Documents/MATLAB/20110310_5.1keV/ElecField_530V_cm/x01_20110323T1652.mat']);
dCs_1652 = di clear didCs_1652.S1 = dCs_1652.S1(1:2,:);
dCs_1652.S1(1,:) = dCs_1652.S1(1,:) * (4e6) / gain(1);
dCs_1652.S1(2,:) = dCs_1652.S1(2,:) * (4e6) / gain(2);
load(['/Users/christopher/Documents/MATLAB/20110310_5.1keV/ElecField_530V_cm/x01_20110324T1219.mat']);
dCs_1219 = di clear didCs_1219.S1 = dCs_1219.S1(1:2,:);
dCs_1219.S1(1,:) = dCs_1219.S1(1,:) * (4e6) / gain(1);
dCs_1219.S1(2,:) = dCs_1219.S1(2,:) * (4e6) / gain(2);
load(['/Users/christopher/Documents/MATLAB/20110310_5.1keV/ElecField_530V_cm/x01_20110324T1912.mat']);
dCs_1912 = d; clear d;
dCs_1912.S1 = dCs_1912.S1(1:2,:);
dCs_1912.S1(1,:) = dCs_1912.S1(1,:) * (4e6) / gain(1);
\texttt{dCs\_1912.S1(2,:)} \; = \; \texttt{dCs\_1912.S1(2,:)} \; \; * \; \texttt{(4e6)} \; \; / \; \texttt{gain(2)} \, ;load(['/Users/christopher/Documents/MATLAB/20110310_5.1keV/ElecField_530V_cm/x01_20110325T1021.mat']);
dCs 1021 = d; clear d;
dCs_1021.S1 = dCs_1021.S1(1:2,:);dCs_1021.S1(1,:) = dCs_1021.S1(1,:) * (4e6) / gain(1);
dCs_1021.S1(2,:) = dCs_1021.S1(2,:) * (4e6) / gain(2);
load(['/Users/christopher/Documents/MATLAB/20110310_5.1keV/ElecField_530V_cm/x01_20110325T1112.mat']);
dCs_1112 = d; clear d;
dCs_1112.S1 = dCs_1112.S1(1:2,:);
dCs_1112.S1(1,:) = dCs_1112.S1(1,:) * (4e6) / gain(1);
dCs_1112.S1(1,') = dCs_1112.S1(1,') (4e6) / gain(1);<br>dCs_1112.S1(2,:) = dCs_1112.S1(2,:) * (4e6) / gain(2);
load(['/Users/christopher/Documents/MATLAB/20110310_5.1keV/ElecField_530V_cm/x01_20110325T1221.mat']);
dCs_1221 = di clear didCs<sup>-1221.S1</sup> = dCs<sup>-1221.S1(1:2,:);</sup>
dCs_1221.S1(1,:) = dCs_1221.S1(1,:) * (4e6) / gain(1);
dCs_1221.S1(2,:) = dCs_1221.S1(2,:) * (4e6) / gain(2);
load(['/Users/christopher/Documents/MATLAB/20110310_5.1keV/ElecField_530V_cm/x01_20110325T1714.mat']);
dCs_1714 = d; clear d;
\texttt{dCs\_1714.S1 = dCs\_1714.S1(1:2,:)};dCs 1714. S1(1,:) = dCS_1711. S1(1:2,'')'<br>dCs 1714. S1(1,:) = dCs 1714. S1(1,:) * (4e6) / qain(1);dCs_1714.S1(2,:) = dCs_1714.S1(2,:) * (4e6) / gain(2);
load(['/Users/christopher/Documents/MATLAB/20110310_5.1keV/ElecField_530V_cm/x01_20110325T1838.mat']);
dCs_1838 = d; clear d;
dCs_1838.S1 = dCs_1838.S1(1:2,:);
dCs_1838.S1(1,:) = dCs_1838.S1(1,:) * (4e6) / gain(1);
dCs_1838.S1(1,') = dCs_1838.S1(2,:) * (4e6) / gain(2);
load(['/Users/christopher/Documents/MATLAB/20110310_5.1keV/ElecField_530V_cm/x01_20110327T1519.mat']);
dCs 1519 = d; clear d;
dCs_1519.S1 = dCs_1519.S1(1:2,:);
dCs_1519.S1(1,:) = dCs_1519.S1(1,:) * (4e6) / gain(1);
dCs_1519.S1(1,') = dCs_1519.S1(1,') (Tev) / gain(1);<br>dCs_1519.S1(2,:) = dCs_1519.S1(2,:) * (4e6) / gain(2);
load(['/Users/christopher/Documents/MATLAB/20110310_5.1keV/ElecField_530V_cm/x01_20110328T0927.mat']);
dCs 0927 = d; clear d;
dCs_{0.0927.S1} = dCs_{0.0927.S1(1:2,:)}dCs_0927.S1(1,:) = dCs_0927.S1(1,:) * (4e6) / gain(1);
dCs_0927.S1(2,:) = dCs_0927.S1(2,:) * (4e6) / gain(2);
load(['/Users/christopher/Documents/MATLAB/20110310_5.1keV/ElecField_530V_cm/x01_20110328T1308.mat']);
```

```
dCs\_1308.S1 = dCs\_1308.S1(1:2,:);dCs_1308.S1(1,:) = dCs_1308.S1(1,:) * (4e6) / gain(1);
dCs_1308.S1(2,:) = dCs_1308.S1(2,:) * (4e6) / gain(2);
load(['/Users/christopher/Documents/MATLAB/20110310_5.1keV/ElecField_530V_cm/x01_20110329T1549.mat']);
dCs 1549 = d; clear d;
dCs 1549.S1 = dCs 1549.S1(1:2,:);dCs_1549.S1(1,:) = dCs_1549.S1(1,:) * (4e6) / gain(1);
dCs_1549.S1(2,:) = dCs_1549.S1(2,:) * (4e6) / gain(2);
load(['/Users/christopher/Documents/MATLAB/20110310_5.1keV/ElecField_530V_cm/x01_20110329T2142.mat']);
dCs_2142 = di clear didCs_2142.S1 = dCs_2142.S1(1:2,:);
dCs_2142.S1(1,:) = dCs_2142.S1(1,:) * (4e6) / gain(1);
dCs_2142.S1(2,:) = dCs_2142.S1(2,:) * (4e6) / gain(2);
%Merging datasets
C={...
 dCs_1652 ...
 dCs_1219 ...
      dCs_1912 ...
     dCs\_1021 ...
     dCs 1112
     dCs_1221...dCs_1714...dC = 1838dCs_1519...dCs0927 ...
     dcs 1308
     dCs_1549...dCs<sup>-2142</sup> \ldots };
dCs = C{1};dCs.full_acqTime=C{1}.par.acqTime(1);
for k=2:length(C)
      dCs.setName=char(dCs.setName,C{k}.setName);
 dCs.par=horzcat(dCs.par,C{k}.par);
 dCs.full_acqTime=dCs.full_acqTime+C{k}.par.acqTime(1);
 dCs.evtNum=horzcat(dCs.evtNum,C{k}.evtNum);
 dCs.pA_S1=cat(3,dCs.pA_S1,C{k}.pA_S1);
 dCs.pH_S1=cat(3,dCs.pH_S1,C{k}.pH_S1);
 dCs.t0l_S1=horzcat(dCs.t0l_S1,C{k}.t0l_S1);
 dCs.t10l_S1=horzcat(dCs.t10l_S1,C{k}.t10l_S1);
       dCs.t501_S1=horzcat(dCs.t501_S1,c{k}.t501_S1); dCs.t1_S1=horzcat(dCs.t1_S1,C{k}.t1_S1);
       dCs.t50r_S1=horzcat(dCs.t50r_S1,c{k}.t50r_S1);
       dCs.t10r_S1=horzcat(dCs.t10r_S1,c{k}.tl0r_S1); dCs.t0r_S1=horzcat(dCs.t0r_S1,C{k}.t0r_S1);
 dCs.S1_mask=horzcat(dCs.S1_mask,C{k}.S1_mask);
 dCs.numS1=horzcat(dCs.numS1,C{k}.numS1);
 dCs.S1=horzcat(dCs.S1,C{k}.S1);
        dCs.BS_ave=horzcat(dCs.BS_ave,C{k}.BS_ave);
 dCs.BS_std=horzcat(dCs.BS_std,C{k}.BS_std);
 dCs.Sat=horzcat(dCs.Sat,C{k}.Sat);
        dCs.TAC_ave=horzcat(dCs.TAC_ave,C{k}.TAC_ave);
       dCs.NaI_Area=horzcat(dCs.NaI_Area,C{k}.NaI_Area);
end
clear dCs_* C k gain
                                                %~~~~~~~~~~~~~~~~~~~~~~~~~~~~~~~~~~~~~~~~~~ set quality cuts ~~~~~~~~~~~~~~~~~~~~~~~~~~~~~~~~~~~~~~~~~~%
% baseline average 
cutsCs.BS ave = false(size(dCs.BS ave));
cutsCS.BS_ave(1,:) = image(dCs.B_ave(1,:) , 1410,1450);cutsCs.BS_ave(2,:) = inrange(dCs.BS_ave(2,:),1445,1475);
cutsCs.BS_ave(3,:) = inrange(dCs.BS_ave(3,:),1961,1966.5);
cutsCs.BS_ave(4,:) = inrange(dCs.BS_ave(4,:),-2006.5,-1997);
cutsCs.BS_ave_Full = all(cutsCs.BS_ave);
% baseline std
cutsCs.BS_std = false(size(dCs.BS_std));
cutsCs.BS_std(1,:) = dCs.BS_std(1,:) < 7.5;
cutsCs.BS_std(2,:) = dCs.BS_std(2,:) < 8;
cutsCs.BS_std(3,:) = dCs.BS_std(3,:) < 1.4i<br>cutsCs.BS_std(4,:) = dCs.BS_std(4,:) < 1.1;
cutsCs.BS_std_Full = all(cutsCs.BS_std);
% saturation and invalid pulses cut
cutsCs.numS1 = dCs.numS1 == 1;
cutsCs.SatLXe = \simany(dCs.Sat(1:4,:));
% the baseline estimate is screwed if the pulse is in the first 40 samples
% the basefine estimate is screwed if the pulse<br>cutsCs.t1_S1 = inrange(dCs.t1_S1(1,:),139,147);
% cuts for energy spectra
cutsCs.TOF = inrange(dCs.TAC_ave,1800,1910);
cutsCs.NaI = inrange(dCs.NaI_Area,2.45e4,2.8e4);
%Cuts for background estimate
cutsCs.BG = inrange(dCs.TAC_ave,2200,3800)&inrange(dCs.NaI_Area,2.45e4,2.8e4);
```

```
cutsCs.all = cutsCs.BS_ave_Full & cutsCs.BS_std_Full & cutsCs.numS1 & cutsCs.t1_S1 & cutsCs.SatLXe;
cutsCs.all_noSat = cutsCs.BS_ave_Full & cutsCs.BS_std_Full & cutsCs.numS1 & ...
      cutsCs.t1_S1;
%~~~~~~~~~~~~~~~~~~~~~~~~~~~~~~~~~~~~~~~~~~~~~~~~~~~~~~~~~~~~~~~~~~~~~~~~~~~~~~~~~~~~~~~~~~~~~~~~~~~~~~%
%//////////////////////////////////////////////////////////////////////////////////////////////////////%
%% FIG: NaI pulse area [a.u.] vs. TAC amplitude [a.u.] %
%//////////////////////////////////////////////////////////////////////////////////////////////////////%
figure(74); clf;
plot(dCs.TAC_ave(:,:),dCs.NaI_Area(:,:),'.','MarkerSize',4)
axis([0 4000 0 3e4])xlabel('TAC Amplitude [a.u.]','FontSize',14)
ylabel('NaI Pulse Area [a.u.]','FontSize',14)
set(gca,'XMinorTick','On')
set(gca,'YMinorTick','On')
set(gca,'FontSize',12)
title('^{137}Cs: \theta = 6.25 deg','FontSize',16)
hold on
plot([1800 1910],[2.45e4 2.45e4],'r-','LineWidth',1);
plot([1800 1910],[2.8e4 2.8e4],'r-','LineWidth',1);
plot([1800 1800],[2.45e4 2.8e4],'r-','LineWidth',1);
plot([1910 1910],[2.45e4 2.8e4],'r-','LineWidth',1);
% Area for Background estimate
plot([2200 3800],[2.45e4 2.45e4],'r--','LineWidth',1);
plot([2200 3800],[2.8e4 2.8e4],'r--','LineWidth',1);
plot([2200 2200],[2.45e4 2.8e4],'r--','LineWidth',1);
plot([3800 3800],[2.45e4 2.8e4],'r--','LineWidth',1);
annotation('TextArrow',[0.72 0.72],[0.62 .72],'String','Area for background estimate', ...
 'TextBackgroundColor','white','FontSize',11);
%//////////////////////////////////////////////////////////////////////////////////////////////////////%
%% FIG: S1 total versus asymmetry %
%//////////////////////////////////////////////////////////////////////////////////////////////////////%
figure(71); clf;
plot(sum(dCs.S1(:,:)),diff(dCs.S1(:,:))./sum(dCs.S1(:,:)),'r'.','MarkerSize',5);hold on;
plot(sum(dCs.S1(:,cutsCs.all&cutsCs.TOF&cutsCs.NaI)),diff(dCs.S1(:,cutsCs.all ...
       &cutsCs.TOF&cutsCs.NaI))./sum(dCs.S1(:,cutsCs.all&cutsCs.TOF&cutsCs.NaI)), ...
               'MarkerSize',5);
axis([0 4e3 -1 1]);xlabel('S1\_tot [PE]','FontSize',14);
ylabel('S1 asymmetry','FontSize',14);
title('^{137}Cs: \theta = 6.25 deg','FontSize',16);
set(gca,'FontSize',12)
legend(sprintf('without cuts: %0.1d',length(dCs.S1)),sprintf('with cuts: %0.1d', ...
 sum(cutsCs.all&cutsCs.TOF&cutsCs.NaI)),'Location','NorthEast');
%//////////////////////////////////////////////////////////////////////////////////////////////////////%
%% FIG S1 asymmetry Colormap with cuts %
%//////////////////////////////////////////////////////////////////////////////////////////////////////%
clear j k l x y g g1 g2
g1=sum(dCs.S1(:,cutsCs.all&cutsCs.TOF&cutsCs.NaI));
g2=diff(dCs.S1(:,cutsCs.all&cutsCs.TOF&cutsCs.NaI))./sum(dCs.S1(:,cutsCs.all&cutsCs.TOF&cutsCs.NaI));
q1(length(q1)+1)=0;g2(length(g2)+1)=-1;g1(length(g1)+1)=4000;
g2(length(g2)+1)=1;
g=zeros(length(g1),2);
for i=1:length(g)
      g(i,1)=g1(i);g(i,2)=g2(i);end
clear i;
nbins=[100 100]; %at most 100x100, otherwise MATLAB will compute too long (CG)
figure(171); clf;
C=hist3(g,nbins);
%C(find(C==0))=NaN;
[Cmat1 H1]=contourf(C',100);
set(H1,'LineStyle','none')
h=colorbar; set(h,'Yscale','Log');
caxis([1 max(max(C))]);
p=get(gca,'Position'); %necessary for colorbar position (CG)
copyobj(h,gcf); cla;
C2=log10(C);
C2(find(C2=-inf))=NaN;
%C2(find(C2==0))=1;[Cmat2 H2]=contourf(C2',100);
set(gca,'Position',p)
set(H2,'LineStyle','none')
```

```
set(gca,'FontSize',12)
set(gca,'XMinorTick','On')<br>set(gca,'YMinorTick','On')<br>xlabel('S1\_tot [PE]','FontSize',14)<br>ylabel('S1 asymmetry','FontSize',14)
title('\{137\Cs: \theta = 6.25 \deg','FontSize',16)
set(gca,'XTick',[0 12.5 25 37.5 50 62.5 75 87.5 100])<br>set(gca,'XTickLabel',[0 500 1000 1500 2000 2500 3000 3500 4000])<br>set(gca,'YTick',[10 20 30 40 50 60 70 80 90 100])
set(gca,'YTickLabel',[-.8 -.6 -.4 -.2 0 0.2 0.4 0.6 0.8 1])
clear C C2 Cmat1 H1 Cmat2 H2 ans g g1 g2 gain h nbins p
%//////////////////////////////////////////////////////////////////////////////////////////////////////%
%% FIG S1 asymmetry without cuts colormap %
%//////////////////////////////////////////////////////////////////////////////////////////////////////%
clear j k l x y g g1 g2
g1=sum(dCs.S1(:,:));
g2=diff(dCs.S1(:,:))./sum(dCs.S1(:,:));
q1(length(q1)+1)=0;g2(length(g2)+1)=-1;g1(length(g1)+1)=4000;g2(length(g2)+1)=1;
g=zeros(length(g1),2);
for i=1:length(g)
     q(i,1)=q1(i);g(i,2)=g2(i);end
clear i;
% set valid data range
cutsCs.g1=inrange(g1,0,4001);
sum(cutsCs.g1);
cutsCs.g2=inrange(g2,-1,1.0000001);
sum(cutsCs.g2);
cutsCs.g=cutsCs.g1&cutsCs.g2;
sum(cutsCs.g);
nbins=[100 100]; %at most 100x100, otherwise MATLAB will compute too long (CG)
figure(172); clf;
C=hist3(g(cutsCs.g,:),nbins);
%C(find(C<1))=0;[Cmat1 H1]=\text{contourf}(C',100);set(H1,'LineStyle','none')
h=colorbar; set(h,'Yscale','Log');
caxis([1 max(max(C))]);
p=get(gca,'Position'); %necessary for colorbar position (CG)
copyobj(h,gcf); cla;
C2 = log10(C);C2(find(C2==inf))=NaN;C2(find(C2==0))=1;[Cmat2 H2]=contourf(C2',100);
set(gca,'Position',p)
set(H2,'LineStyle','none')
set(gca,'FontSize',12)
set(gca,'XMinorTick','On')<br>set(gca,'YMinorTick','On')<br>xlabel('S1\_tot [PE]','FontSize',14)<br>ylabel('S1 asymmetry','FontSize',14)
title('\{137\}Cs: \theta = 6.25 deg', 'FontSize',16)
set(gca,'XTick',[0 12.5 25 37.5 50 62.5 75 87.5 100])<br>set(gca,'XTickLabel',[0 500 1000 1500 2000 2500 3000 3500 4000])<br>set(gca,'YTick',[10 20 30 40 50 60 70 80 90 100])
set(gca,'YTickLabel',[-.8 -.6 -.4 -.2 0 0.2 0.4 0.6 0.8 1])
clear C C2 Cmat1 Cmat2 H1 H2 ans g g1 g2 gain h nbins p
%//////////////////////////////////////////////////////////////////////////////////////////////////////%
%% FIG: S1 spectrum
%//////////////////////////////////////////////////////////////////////////////////////////////////////%
dCs.S1spec.s1PE_x = linspace(0,3e3,1000);
dCs.S1spec.s1PE_n = histc(sum(dCs.S1(:,cutsCs.all&cutsCs.TOF&cutsCs.NaI)),dCs.S1spec.s1PE_x);
dCs.S1spec.s1PE_BG= histc(sum(dCs.S1(:,cutsCs.all&cutsCs.BG)),dCs.S1spec.s1PE_x);
figure(72); clf;
stairs(dCs.S1spec.s1PE_x,dCs.S1spec.s1PE_n,'-','LineWidth',1);
hold on;
myErrorbar(xsh(dCs.S1spec.s1PE_x),dCs.S1spec.s1PE_n,sqrt(dCs.S1spec.s1PE_n),{'.','markersize',1}, ...
    \{b-1, 'linewidth', 1\};% stairs(dCs.S1spec.s1PE_x,dCs.S1spec.s1PE_BG,'color',[1 0 0]*.4,'linewidth',2);
```

```
% {'.','markersize',1},{'color',[1 0 0]*.4,'linewidth',1});
xlabel('S1\_tot [PE]','fontsize',14);
ylabel('Counts','fontsize',14);
set(gca,'FontSize',12)
set(gca,'XMinorTick','On')
set(gca,'YMinorTick','On')
grid off;
xlim([0 150]);
ylim([0 180]);
title('LXe','fontsize',16);
%savequant=[dCs.S1spec.s1PE_x,dCs.S1spec.s1PE_n];
%save('LXe_Hist_5.1keV_6.25deg.txt','savequant','-ascii');
% First Gamma-distribution fit, then Gaußfit (CG 2011/04/15)
dCs.S1spec.gamfit.g_range=[0 70];
dCs.S1spec.BGlevel = 1;
dCs.S1spec.gamfit.g_type = fittype('A*gampdf(x,B,C)');
dCs.S1spec.gamfit.g_opt = fitoptions('method','NonlinearLeastSquares','startpoint',[1.7e4 3 40], ...
       'weights',1./max(1,dCs.S1spec.s1PE_n));
dCs.S1spec.gamfit.g_opt.Exclude=excludedata(dCs.S1spec.s1PE_x,dCs.S1spec.s1PE_n, ...
 'Domain',dCs.S1spec.gamfit.g_range);
dCs.S1spec.gamfit.g = fit(xsh(dCs.S1spec.s1PE_x)',dCs.S1spec.s1PE_n'-dCs.S1spec.BGlevel, ...
 dCs.S1spec.gamfit.g_type,dCs.S1spec.gamfit.g_opt);
x=0:1:dcs.S1spec.gamfit.g_range(2);plot(x,dCs.S1spec.gamfit.g.A*gampdf(x,dCs.S1spec.gamfit.g.B,dCs.S1spec.gamfit.g.C) ...<br>+dCs.S1spec.BGlevel,'k-');
dCs.S1spec.gamfit.g_err=confint(dCs.S1spec.gamfit.g,.683);
%position of mean is: B*C, position of max is: (B-1)*C
dCs.S1spec.gamfit.max_pos = (dCs.S1spec.gamfit.g.B-1)*dCs.S1spec.gamfit.g.C;
dCs.S1spec.gamfit.max_pos_err=[...
 (dCs.S1spec.gamfit.g_err(1,2)-1)*dCs.S1spec.gamfit.g_err(1,3) ...
     (d\verb|CS.S1spec.gamfit.g_error(2,2)-1)*d\verb|CS.S1spec.gamfit.g_error(2,3)|;dCs.S1spec.gamfit.max_val = dCs.S1spec.gamfit.g.A*gampdf(dCs.S1spec.gamfit.max_pos, ...
    dCs.S1spec.gamfit.g.B,dCs.S1spec.gamfit.g.C);
% Now fit the Gauß
dCs.S1spec.gaufit.g_rangeCut = dCs.S1spec.s1PE_x<dCs.S1spec.gamfit.max_pos;
dCs.S1spec.gaufit.g_opt = fitoptions('method','NonlinearLeastSquares', ...<br>'weights',1./max(1,dCs.S1spec.s1PE_n(dCs.S1spec.gaufit.g_rangeCut)), ...<br>'startpoint',[dCs.S1spec.gamfit.max_val dCs.S1spec.gamfit.max_pos ...
     sqrt(dCs.S1spec.gamfit.g.B)*dCs.S1spec.gamfit.g.C], ...
      Upper', [dCs.S1spec.gamfit.max_val*1.01 inf inf]); %,
    %'Lower',[.999*g_gam_max_val 0 0]);
dCs.S1spec.gaufit.g = fit(xsh(dCs.S1spec.s1PE_x(dCs.S1spec.gaufit.g_rangeCut))', ...
    dCs.S1spec.s1PE_n(dCs.S1spec.gaufit.g_rangeCut)'-dCs.S1spec.BGlevel,'gauss1', ...
    dCs.S1spec.gaufit.g_opt);
x1=0:.1:dCs.S1spec.gaufit.g.b1;
H=plot(x1,myGauss(x1,dCs.S1spec.gaufit.g.a1,dCs.S1spec.gaufit.g.b1,dCs.S1spec.gaufit.g.c1/sqrt(2)) ...
     +dCs.S1spec.BGlevel,'r-');
x1=dCs.S1spec.sdiever, 1 //<br>x1=dCs.S1spec.gamfit.g_range(2);
plot(x1,myGauss(x1,dCs.S1spec.gaufit.g.a1,dCs.S1spec.gaufit.g.b1,dCs.S1spec.gaufit.g.c1/sqrt(2)) ...
     +dCs.S1spec.BGlevel,'r--');
dCs.S1spec.gaufit.g_err=confint(dCs.S1spec.gaufit.g,.683);
 % Light yield + error
dCs.S1spec.LY=dCs.S1spec.gaufit.g.b1/5.1;
dCs.S1spec.LY_err=dCs.S1spec.gaufit.g_err(:,2)/5.1;
legend(H,sprintf('^{137}Cs Compton Data at 6.25 deg:\n \\mu = (0.1f +/- 0.1f) PE',...
    dCs.S1spec.gaufit.g.b1,diff(dCs.S1spec.gaufit.g_err(:,2))/2),'Location','NorthEast')
clear buff* x* H
%//////////////////////////////////////////////////////////////////////////////////////////////////////%
%% FIG: Energy spectra of Cs137 in NaI %
%//////////////////////////////////////////////////////////////////////////////////////////////////////%
cutsCs.NaIEnspec = cutsCs.BS_ave_Full&cutsCs.BS_std_Full&cutsCs.numS1&cutsCs.t1_S1&cutsCs.SatLXe;
% Procedure how to implement Pb-Channel effect
[nn xx]=hist(dCs.NaI_Area(cutsCs.all),1000);
[w \ i]=max(nn);dCs.NaIEnspec.Pb_ChanInf=xx(i)*.108-1914.834;
figure(78); clf; 
% Save data as ASCII *.txt file
%savequant=[dCs.NaIEnspec.EkeV_x-tt_Cs,dCs.NaIEnspec.EkeV_n];
%save('Hist_5.1keV_6.25deg.txt','savequant','-ascii');
%New Fit method using lsqnonlin(); 2011/04/01 (CG)
dCs.NaIEnspec.NaI_Area_phys=(dCs.NaI_Area(cutsCs.all)+dCs.NaIEnspec.Pb_ChanInf+1847.3)*1/44.000; 
dCs.NaIEnspec.NaI_Area_phys(length(dCs.NaIEnspec.NaI_Area_phys)+1)=0;
figure(78); clf; 
[dCs.NaIEnspec.EkeV_n dCs.NaIEnspec.EkeV_x]=hist(dCs.NaIEnspec.NaI_Area_phys,1000);
dCs.NaIEnspec.TimeToOrigin=min(dCs.NaIEnspec.EkeV_x);
```

```
tt_Cs=(dCs.NaIEnspec.EkeV_x(2)-dCs.NaIEnspec.EkeV_x(1))/2;
```

```
stairs(dCs.NaIEnspec.EkeV_x-tt_Cs-dCs.NaIEnspec.TimeToOrigin,dCs.NaIEnspec.EkeV_n,'b')
i_First=find(dCs.NaIEnspec.EkeV_x>500,1,'First');
i_Last=find(dCs.NaIEnspec.EkeV_x<700,1,'Last');
data_x=dCs.NaIEnspec.EkeV_x(i_First:i_Last)-dCs.NaIEnspec.TimeToOrigin;
data_y=dCs.NaIEnspec.EkeV_n(i_First:i_Last);
err_data_y=sqrt(data_y);
enidently contributed to the incognito function
fitfun=@(para,x) .5*para(1).*erf((x-para(2))./(sqrt(2).*para(3)))-.5*para(1)+...
 para(4).*exp(-(x-para(2)).^2/(2.*para(3).^2));
chi2fun=@(para,x,y,yerr) (fitfun(para,x)-y)./yerr;
startvalues=[50 650 4 300];
lowerbound=[-Inf -Inf -Inf -Inf -Inf];
upperbound=[Inf Inf Inf Inf Inf];
[fitparams,resnorm,residual,exitflag,output,lambda,jacobian]=
      lsqnonlin(chi2fun,startvalues,[],[],optimset('MaxIter',10000,'MaxFunEvals',100000), ...
      data_x,data_y,err_data_y);
[fitparams,resnorm,residual,exitflag,output,lambda,jacobian]= ...
      lsqnonlin(chi2fun,fitparams,[],[],optimset('MaxIter',10000,'MaxFunEvals',100000), ...
     data_x,data_y,err_data_y);
xplot=500:0.1:700; 
hold on
H=plot(xplot,fitfun(fitparams,xplot),'r-');
plot(xplot,.5*fitparams(1).*erf((xplot-fitparams(2))./(sqrt(2).*fitparams(3)))-.5*fitparams(1),'r--')<br>plot(xplot,fitparams(4).*exp(-(xplot-fitparams(2)).^2/(2.*fitparams(3).^2)),'r-.')
.<br>%Getting covarianz matrix from Jacobian matrix
covar=make_covar(jacobian); 
legend(H,sprintf('^{137}Cs Compton Data at 6.25 deg:\n \\mu = (%0.1f +/- %0.1f) keV',fitparams(2), ...
 sqrt(covar(2,2))),'Location','NorthWest')
%set(h,'Position',[0.42 0.77 0.1 0.1])
axis([0 800 0 300])
xlabel('NaI Energy [keV]','fontsize',14)
ylabel('Counts','fontsize',14)
set(qca,'FontSize',12)
set(gca,'XMinorTick','On')
set(gca,'YMinorTick','On')
title('NaI','Fontsize',16)
clear tt Cs i First i Last xval yval;
%//////////////////////////////////////////////////////////////////////////////////////////////////////%
%% NaI Energy [keV] over Time of Flight [ns] on ToF Origin %
%//////////////////////////////////////////////////////////////////////////////////////////////////////%
% Procedure how to calculate Pb-Channel effekt
[nn xx]=hist(dCs.NaI_Area(cutsCs.all),1000);
[w i] = max(nn);dCs.ToF.Pb_ChanInf=xx(i)*.108-1914.8;
figure(741); clf;
dCs.ToF.ToF=((dCs.TAC_ave(:,cutsCs.all)-3900/16)*16/270)-92.54;
dCs.ToF.NaI=(dCs.NaI_Area(:,cutsCs.all)+dCs.ToF.Pb_ChanInf+1847.3)*1/44.000;
plot(dCs.ToF.ToF,dCs.ToF.NaI,'.','MarkerSize',3)
axis([-5 10 580 720])
dCs.ToF.CoG_x=mean(((dCs.TAC_ave(:,cutsCs.all&cutsCs.TOF&cutsCs.NaI)-3900/16)*16/270)-92.54);
dCs.ToF.CoG_y=dCs.NaIEnspec.fitparams(2);
%Calculating errors
dCs.ToF.CoG_x_err=[...
      mean(((dCs.TAC_ave(:,cutsCs.all&cutsCs.TOF&cutsCs.NaI)-4200/16)*16/271)-92.54) ...
      mean(((dCs.TAC_ave(:,cutsCs.all&cutsCs.TOF&cutsCs.NaI)-3600/16)*16/269)-92.54) ...
      ];
dCs.ToF.CoG_y_err=[dCs.ToF.CoG_y-dCs.NaIEnspec.fit_errs(2,2) dCs.ToF.CoG_y+dCs.NaIEnspec.fit_errs(2,2)];
xlabel('Time of Flight [ns]','FontSize',14)
ylabel('NaI Energy [keV]','fontsize',14)
set(gca,'XMinorTick','On')
set(gca,'YMinorTick','On')
set(gca,'FontSize',12)
title('^{137}Cs: \theta = 6.25 deg','fontsize',16)
hold on
plot([-5 10],[656.6 656.6],'r--','linewidth',1);
plot([3.74 3.74],[0 800],'r--','linewidth',1);
H=plot(dCs.ToF.CoG_x,dCs.ToF.CoG_y,'ro','Markersize',8,'Linewidth',2);
% Matlab does't provide a function for horizontal errorbars. Have to code a routine for 
% this when I have time (CG)
plot([dCs.ToF.CoG_x_err(1) dCs.ToF.CoG_x_err(2)],[dCs.ToF.CoG_y dCs.ToF.CoG_y],'r-','Linewidth',2)<br>plot([dCs.ToF.CoG_x dCs.ToF.CoG_x],[dCs.ToF.CoG_y_err(1) dCs.ToF.CoG_y_err(2)],'r-','Linewidth',2)
legend(H,'center of gravity','Location','NorthWest')
clear H i nn w xx
```

```
%//////////////////////////////////////////////////////////////////////////////////////////////////////%
%% FIG: NaI Energy [keV] over Time of Flight [ns] on ToF Origin Colormap %
%//////////////////////////////////////////////////////////////////////////////////////////////////////%
figure (75); clf;
g1=((dCs.TAC_ave(:,cutsCs.all&cutsCs.NaI&cutsCs.TOF)-3900/16)*16/270)-92.54;
g2=(dCs.NaI_Area(:,cutsCs.all&cutsCs.NaI&cutsCs.TOF)+dCs.ToF.Pb_ChanInf+1847.3)*1/44.000;
g1(length(g1)+1)=-100;
g2(length(g2)+1)=0;
g1(length(g1)+1)=100;
g2(length(g2)+1)=1000;g=zeros(length(g1),2);
for i=1:length(g)
     g(i,1)=g1(i);g(i,2)=g2(i);end
clear i;
cutsCs.g1=inrange(g1,-100,101);
cutsCs.g2=inrange(g2,0,1001);
cutsCs.g=cutsCs.g1&cutsCs.g2;
nbins=[200 200];
C=hist3(g(cutsCs.g,:),nbins);
C(find(C==0))=NaN;[Cmat H]=contourf(C',100);set(H,'LineStyle','none')
colorbar;
caxis([1 max(max(C))]);
hold o
line([0 200],[131.32 131.32],'LineStyle','--','Color','red');<br>line([100 100],[0 500],'LineStyle','-.','Color','red','LineWidth',2);<br>line([103.74 103.74],[0 500],'LineStyle','--','Color','red';<br>H_CoG=plot(dCs.ToF.CoG_x+100,
plot (dCs.ToF.CoG_x_err+100, [dCs.ToF.CoG_y(1) dCs.ToF.CoG_y(1)]*2/10, 'k-')
plot([dCs.ToF.CoG_x(1) dCs.ToF.CoG_x(1)]+100,dCs.ToF.CoG_yerr*2/10,'k-')set(gca,'XTick',[0 50 95 96 97 98 99 100 101 102 103 104 105 106 107 108 109 110 ...
111 112 113 114 115 150 200])<br>set(gca,'XTickLabel',[-100 -50 -5 -4 -3 -2 -1 0 1 2 3 4 5 6 7 8 9 10 11 12 13 14 15 50 100])<br>set(gca,'YTick',[0 20 40 60 80 100 116 118 120 122 124 126 128 130 132 134 136 138 140 142 144])<br>se
xlim([95 115])
ylim([120 144])
set(gca,'XMinorTick','On')
set(gca,'YMinorTick','On')
set(gca,'FontSize',12)
xlabel('Time of Flight [ns]','FontSize',14)
ylabel('NaI Energy [keV]','fontsize',14)
title('^{137}Cs: \theta = 6.25 deg','fontsize',16)
legend(H_CoG,'Center of gravity');
clear C Cmat H NaI_middle g g1 g2 nbins H_CoG
%//////////////////////////////////////////////////////////////////////////////////////////////////////%
%% Saving Workspace as *.mat file %
%//////////////////////////////////////////////////////////////////////////////////////////////////////%
A.dCs=dCs;
A.cutsCs=cutsCs;
```
save('/Users/christopher/Documents/MATLAB/20110310\_5.1keV/ElecField\_530V\_cm/Res\_5.1keV\_6.25deg.mat','A') %//////////////////////////////////////////////////////////////////////////////////////////////////////%

# Abbildungsverzeichnis

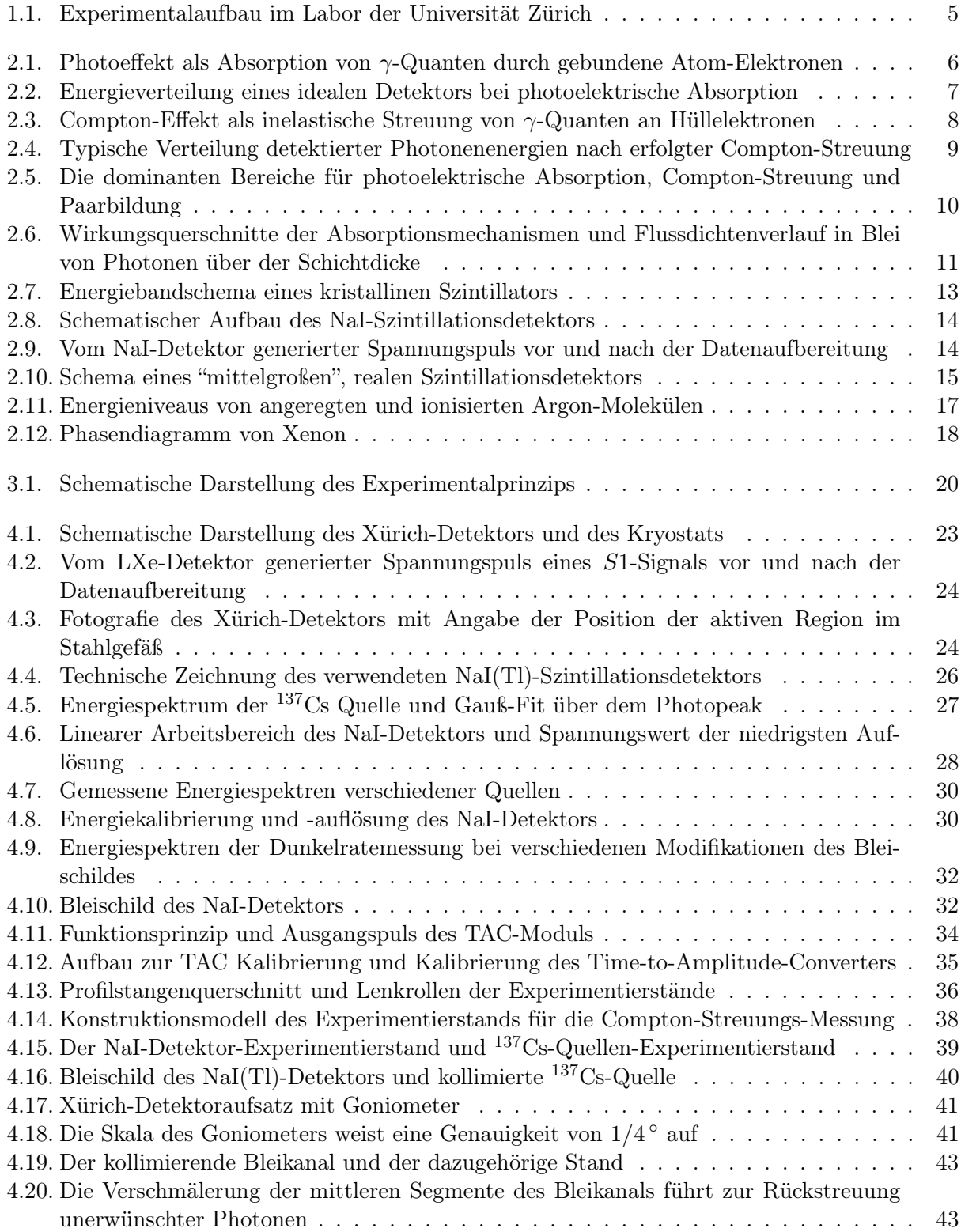

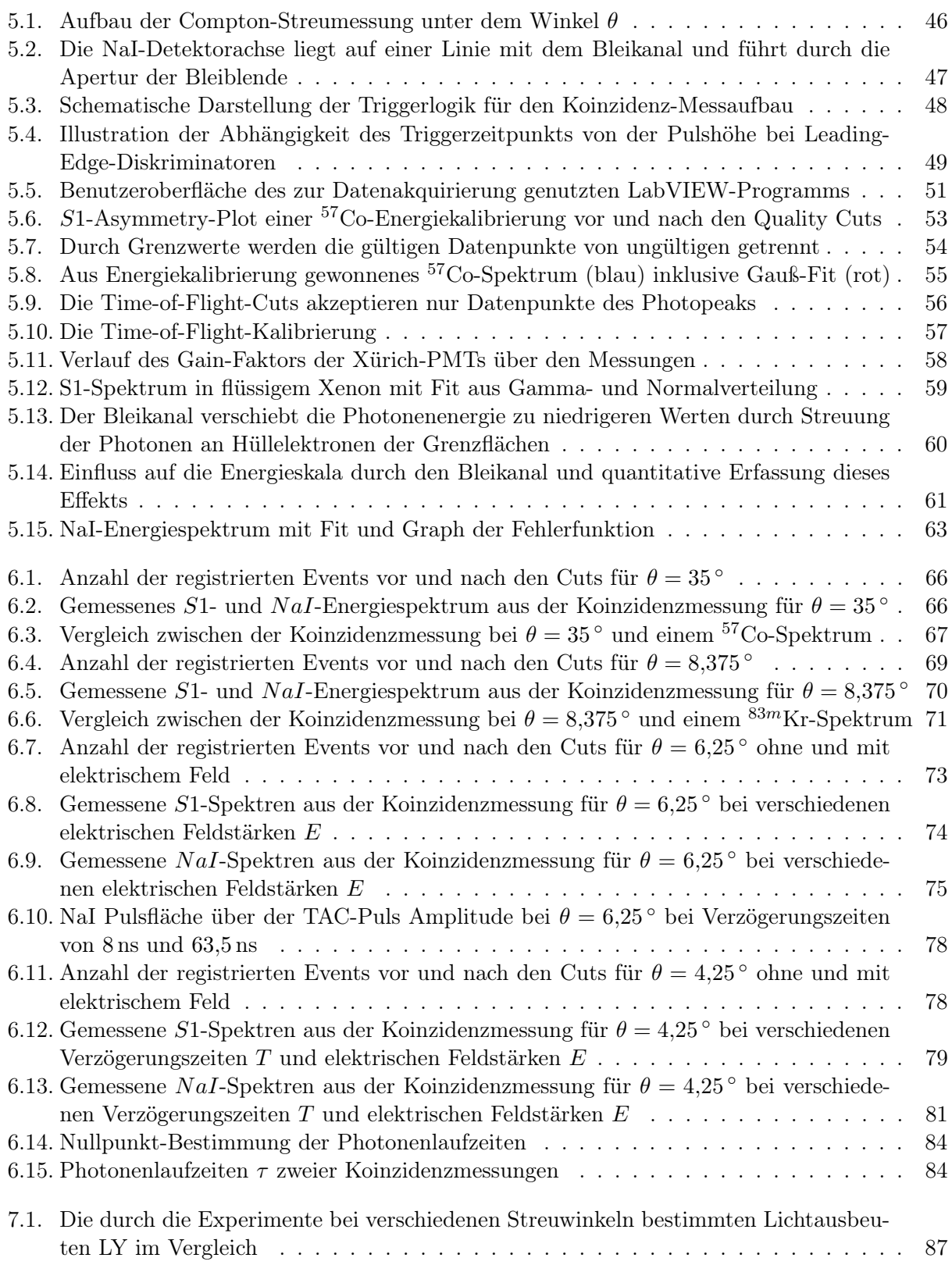

# Tabellenverzeichnis

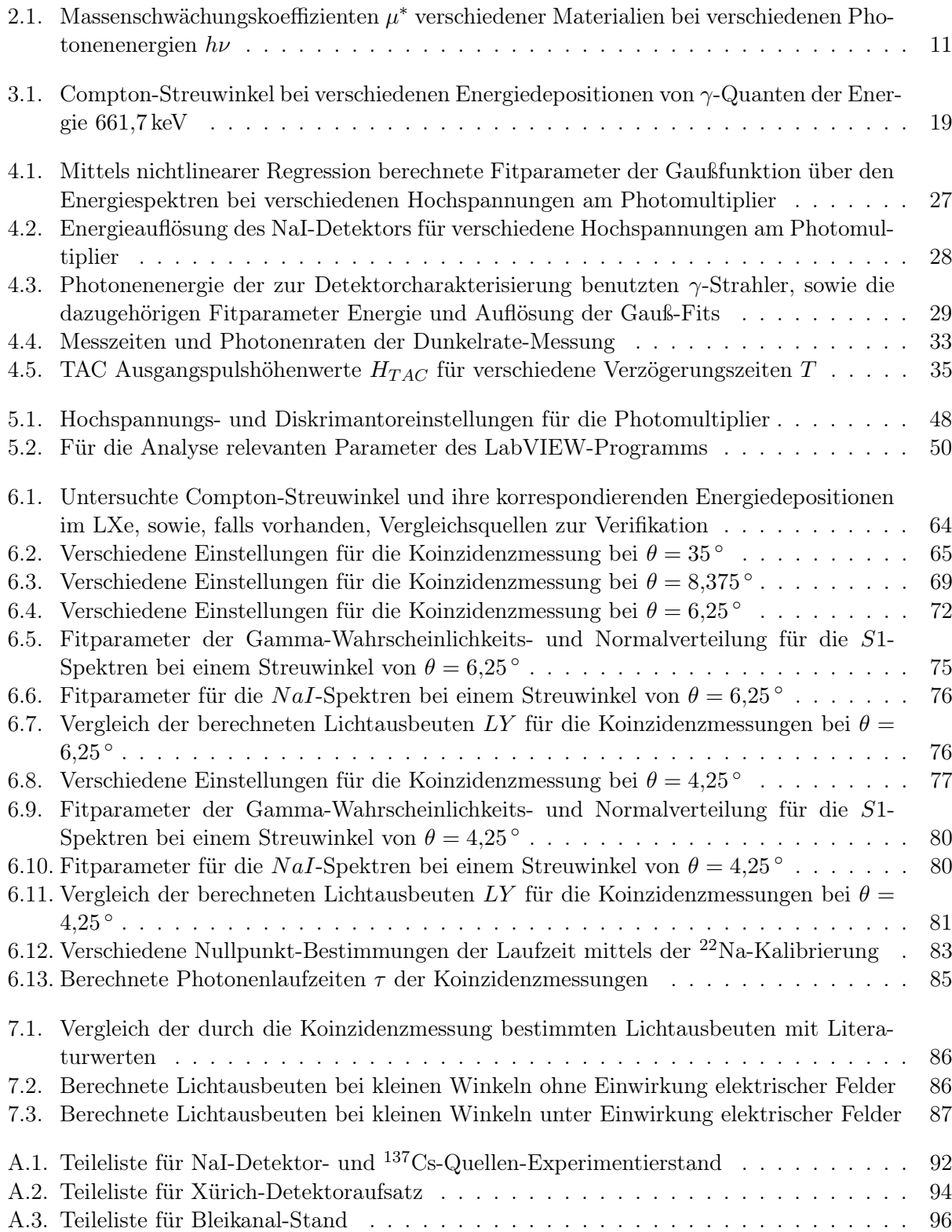
## Symbolverzeichnis

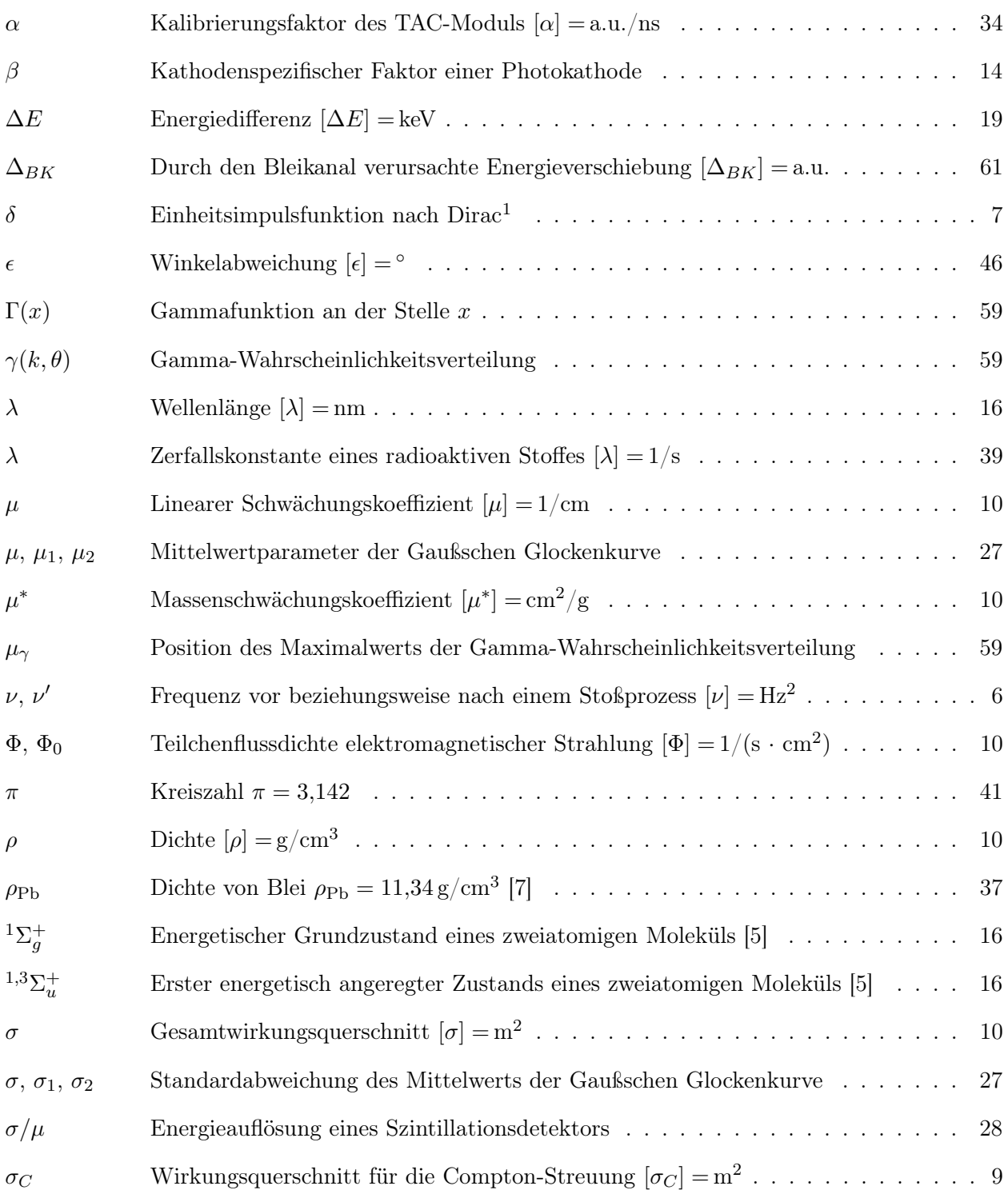

<span id="page-108-0"></span><sup>1</sup>Paul Dirac, britischer Physiker, 1902-1984.

<span id="page-108-1"></span><sup>2</sup>Heinrich Hertz, deutscher Physiker, 1857-1894.

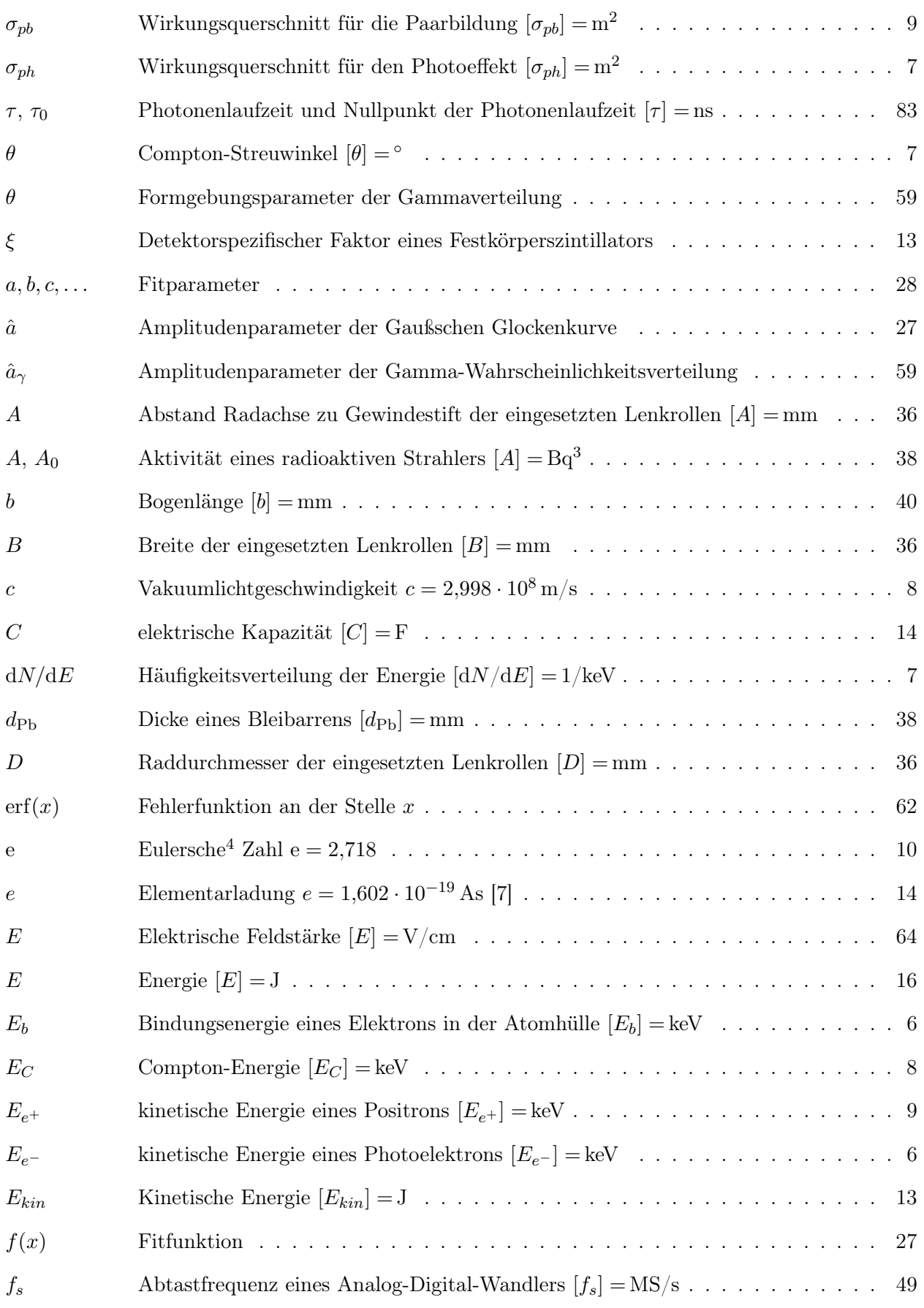

<span id="page-109-0"></span><sup>3</sup>Antoine Henri Becquerel, französischer Physiker, 1852-1908.

<span id="page-109-1"></span><sup>4</sup>Leonhard Euler, schweizerischer Mathematiker, 1707-1783.

| $\,F$              | Maximal zulässige Tragfähigkeit der eingesetzten Lenkrollen $[F] = 800 \text{ N} \dots$<br>37                                                                                   |
|--------------------|----------------------------------------------------------------------------------------------------|
| $\,G$              | Verstärkungsfaktor (Gain) eines Photomultipliers $[G] = PE/a.u. \ldots \ldots \ldots$<br>58                                                                                     |
| $\boldsymbol{h}$   |                                                                                                    |
| $h\nu$             | Photonenenergie monochromatischer Strahlung $[h\nu] = \text{keV} \cdot \cdot \cdot \cdot \cdot \cdot \cdot \cdot \cdot \cdot \cdot \cdot \cdot \cdot \cdot \cdot \cdot \cdot 6$ |
| $\hbar k$          | Photonenimpuls monochromatischer Strahlung $[\hbar k] = Ns \dots \dots \dots \dots \dots$ 7                                                                                     |
| $\hbar$            | Reduziertes Plancksches Wirkungsquantum $\hbar = h/2\pi = 1.055 \cdot 10^{-34}$ Js [7]  7                                                                                       |
| H                  | Höhe der eingesetzten Lenkrollen $[H] = \text{mm} \dots \dots \dots \dots \dots \dots \dots \dots$<br>36                                                                        |
| $H_{\rm Xe}$       | Höhe der aktiven Detektorregion von Xürich über dem Boden $[H_{Xe}] = mm \dots$<br>37                                                                                           |
| $H_g, H_G, H_S$    | Verschiedene Höhenangaben der Experimentierstände $[H_i] = \text{mm} \dots \dots \dots$<br>42                                                                                   |
| $H_{TAC}$          | Amplitudenwert des TAC Ausgangspulses $[H_{TAC}] = a.u. \ldots \ldots \ldots \ldots$<br>35                                                                                      |
| $\boldsymbol{k}$   | $Skalierungsparameter der Gammaverteilung \dots \dots \dots \dots \dots \dots \dots \dots \dots$<br>59                                                                          |
| k, k'              | Wellenzahl vor beziehungsweise nach einem Stoßprozess $[k] = 1/m \dots \dots \dots$ 7                                                                                           |
| $l_1, l_2$         | Länge zwischen aktiver Detektorregion und NaI bzw. Quelle $[l_i] = \text{mm} \dots \dots$<br>45                                                                                 |
| L                  | Länge des Gewindestifts der eingesetzten Lenkrollen $[L] = \text{mm} \dots \dots \dots$<br>37                                                                                   |
| $L_1, L_2, \ldots$ | Profilstangenlängenwerte der Experimentierstände $[L_i] = \text{mm} \dots \dots \dots$<br>37                                                                                    |
| LY                 |                                                                                                    |
| $\,m$              | Kalibrierungsfaktor des NaI(Tl)-Szintillationsdetektors $[m] = a.u./keV \dots$<br>29                                                                                            |
| m <sub>0</sub>     |                                                                                                    |
| $m_0c^2$           |                                                                                                    |
| $m_{BK}$           | Gesamtmasse des Bleikanals $[m_{BK}] = \text{kg} \dots \dots \dots \dots \dots \dots \dots \dots \dots \dots \dots$ 42                                                          |
| $m_{BS}$           | 37                                                                                                    |
| $\boldsymbol{M}$   | Gewindemaß des Stifts der eingesetzten Lenkrollen $[M] = M16$<br>37                                                                                                    |
| $\,M$              | 14                                                                                                    |
| $\it{n}$           | Teilchendichte der Targetatome im Absorbermaterial $[n] = 1/\text{cm}^3 \dots \dots$<br>10                                                                                      |
| $N, N_0$           | Anzahl der registrierten Events vor und nach den Cuts<br>65                                                                                                    |
| $N_{PE}$           | Anzahl der emittierten Photoelektronen einer PMT-Kathode $N_{PE} = PE \dots$ .<br>55                                                                                            |
| $N_{ph}$           | Anzahl im Detektor erzeugter Szintillationsphotonen<br>13                                                                                                    |
| NaI                | 47                                                                                                    |
| PMT1               | 47                                                                                                    |
| PMT <sub>2</sub>   | 47                                                                                                    |
|                    |                                                                                                    |

<span id="page-110-0"></span> $\sqrt[5]{\text{Max Planck}}$ , deutscher Physiker, 1858-1947.

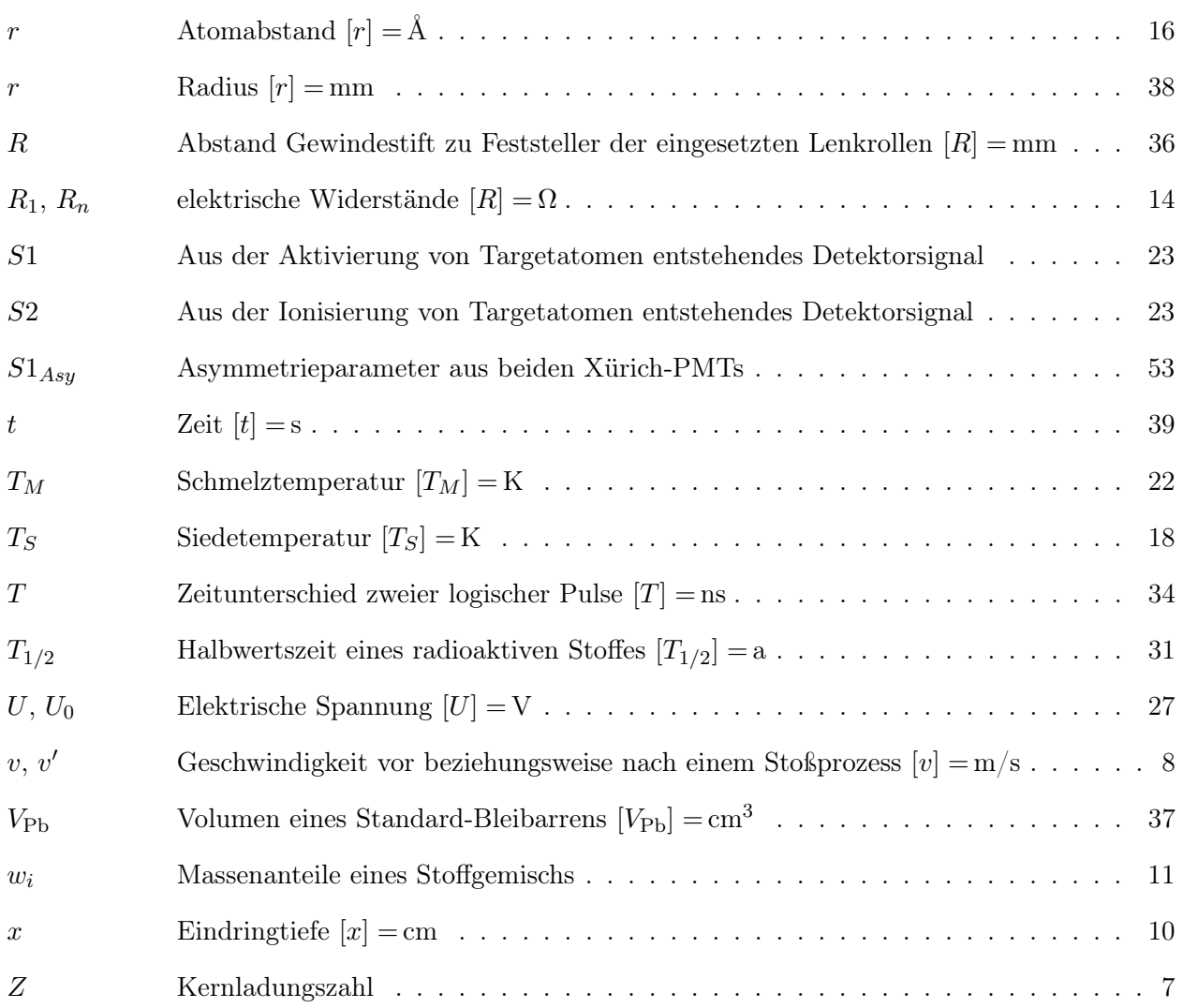

## Literaturverzeichnis

- [1] Agilent Technologies, Inc. http://www.home.agilent.com
- [2] E. Aprile et al., Scintillation response of liquid xenon to low energy nuclear recoils, Physical Review Letters 72,072006 (2005).
- [3] E. Aprile et al., First Results from the XENON10 Dark Matter Experiment at the Gran Sasso National Laboratory, Physical Review Letters 100,021303 (2008).
- [4] E. Aprile et al., First Dark Matter Results from the XENON100 Experiment, Physical Review Letters 105,131302 (2010).
- <span id="page-112-1"></span>[5] P.W. Atkins, J. de Paula, Physikalische Chemie, 4. Auflage, Wiley (2005).
- [6] Autodesk, Inc. http://www.usa.autodesk.com
- <span id="page-112-0"></span>[7] J. Berber, H. Kacher, R. Langer, Physik in Formeln und Tabellen, 10. Auflage, Teubner (2005).
- [8] Bundesamt für Strahlenschutz, Natürliche Radionuklide in Nahrungsmitteln (2005). http://www.bfs.de
- [9] A.M. Boĭchenko et al., *Broadband emission continua in rare gases and in mixtures of rare* gases with halides, Quantum Electronics 23,3 (1993).
- [10] CAEN S.p.A. http://www.caen.it
- [11] S.Y.F. Chu, L.P. Ekström, R.B. Firestone, Table of Isotopes, The Lund/LBNL Nuclear Data Search, (1999). http://nucleardata.nuclear.lu.se/nucleardata/toi/
- [12] G. Cowan, Statistical Data Analysis, 1. Auflage, Oxford Science Publications (1998).
- [13] The DAMA Project Internetauftritt. http://people.roma2.infn.it/~dama/web/home.html
- [14] W. Demtröder, Experimentalphysik 3 Atome, Moleküle und Festkörper, 2. Auflage, Springer (2005).
- [15] W. Demtröder, Experimentalphysik 4 Kern-, Teilchen- und Astrophysik, 2. Auflage, Springer (2005).
- [16] T.Doke et al., Absolute Scintillation Yields in Liquid Argon and Xenon for Various Particles, Japanese Journal of Applied Physics 41,1,3A (2002).
- [17] Hamamatsu Photonics K.K. http://www.hamamatsu.com
- [18] E. Hering, R. Martin, M. Stohrer, Physik für Ingenieure, 10. Auflage, Springer (2007).
- [19] G.F. Knoll, Radiation Detection and Measurement, 4. Auflage, Wiley (2010).
- [20] KANYA AG/SA/Ltd. http://www.kanya.com
- [21] LEMO USA Inc. http://www.lemo.com
- [22] W.R. Leo, Techniques for Nuclear and Particle Physics Experiments, 2. Auflage, Springer (1994).
- [23] A.G. Manalaysay et al., Spatially uniform calibration of a liquid xenon detector at low energies using  $83mKr$ , Review of Scientific Instruments  $81.073303$  (2010).
- [24] A.G. Manalaysay, Response of liquid Xenon to low-energy ionizing radiation and its use in the XENON10 Dark Matter search, PhD thesis, University of Florida (2009).
- [25] The MathWorks, Inc. http://www.mathworks.com
- [26] D. Meschede, H. Vogel, Gerthsen Physik, 23. Auflage, Springer (2006).
- [27] µeγ Experiment Internetauftritt, Physikalisches Institut, Universität Tokio. http://meg.icepp.s.u-tokyo.ac.jp
- [28] National Instruments Corporation. http://www.ni.com
- [29] ORTEC Products Group: Datenblatt 566-Time-to-Amplitude-Converter.pdf. http://www.ortec-online.com
- [30] L. Papula, Mathematik für Ingenieure und Naturwissenschaftler 3, 5. Auflage, Springer (2008).
- [31] C. Savage et al., *Compatibility of DAMA/LIBRA dark matter detection with other searches*, Journal of Cosmology and Astroparticle Physics 0904:010 (2009).
- [32] Saint-Gobain Crystals: Datenblatt NaI(Tl)-Data-Sheet.pdf. http://www.detectors.saint-gobain.com
- [33] Saint-Gobain Crystals: Datenblatt P-1410-Voltage-Divider.pdf. http://www.detectors.saint-gobain.com
- [34] R.S. Shankland, Scientific Papers of Arthur Holly Compton: X-Ray and other Studies, The University of Chicago Press (1973).

## Eidesstattliche Erklärung

Hiermit erkläre ich an Eides statt, dass ich die vorliegende Diplomarbeit

Kalibrierung von Flüssig-Xenon-Detektoren zur Suche nach dunkler Materie im Universum

selbstständig und ohne fremde Hilfe angefertigt habe.

Ich versichere, alle Stellen, die wörtlich oder sinngemäß veröffentlichtem oder unveröffentlichtem Schrifttum entnommen sind, als solche kenntlich gemacht zu haben. Zudem versichere ich, dass die Arbeit weder in gleicher noch in ähnlicher Form einer anderen Prüfungsbehörde vorgelegen hat.

Die schriftliche und die elektronische Form dieser Ausarbeitung ist identisch.

Friedberg, den 6. Juli 2011

Christopher W. Geis